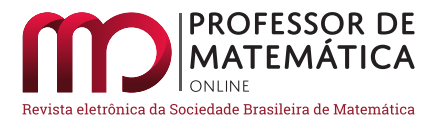

# Estimando probabilidades por simulações computacionais

Lúcio S. Fassarella **D** 

### Resumo

Discutimos a resolução de problemas probabilísticos mediante simulações computacionais de experimentos aleatórios. Para tanto, definimos o conceito de *algoritmo-solução probabilístico* e ilustramos a aplicação do método a seis problemas, apresentando seus algoritmos-soluções em um formato conveniente para serem programados em computador. A aplicação do método requer apenas conhecimentos elementares de programação, sendo acessível a estudantes do Ensino Médio. A proposta é motivada por três problemas clássicos da Probabilidade.

Palavras-chave: Algoritmo-solução; Resolução de Problemas; Experimentos Aleatórios; Probabilidade Geométrica; Método de Monte Carlo.

### Abstract

We discuss the resolution of probabilistic problems through computer simulations of random experiments. For that, we define the concept of *probabilistic solution-algorithm* as well as illustrate the application of the method to six problems, presenting its solution-algorithms in a convenient format to be programmed in a computer. The application of the method requires only basic knowledge of programming, being accessible to high school students. The proposal is motivated by three classic Probability problems.

Keywords: Algorithm-solução; Resolution of Problems; Random Experiments; Geometric Probability; Monte Carlo Method.

## 1. Introdução

Nos primórdios da teoria da Probabilidade, Chevalier de Méré (1607-1684) procurou Blaise Pascal (1623-1662) para esclarecer uma questão que o intrigava:

*Chevalier estava confuso com as probabilidades de dois jogos em voga nos cassinos da França naquela época. O primeiro consistia em lançar um dado quatro vezes e ganhar se tirasse pelo menos um 'ás' (número 1). O segundo consistia em lançar um par de dados 24 vezes e ganhar se tirasse um duplo ás (o número 1 em ambos os dados) pelo menos uma vez. O cavaleiro inculto achava que as probabilidades deviam ser iguais. (...) No entanto, na realidade, o primeiro jogo resultou em vitória com uma frequência um pouco maior do que no segundo jogo. Isso ficou conhecido como Paradoxo de Chevalier de Méré.* (Aczel, 2007, p.39)

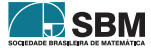

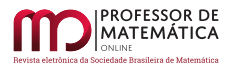

Também Jean le Rond d'Alembert (1717-1783) equivocou-se na resolução do seguinte problema elementar de probabilidade (Mlodinow, 2009, pp.59-60):

Problema 1. Em um lançamento simultâneo de duas moedas, qual é a probabilidade de o resultado ser cara e coroa?

Embora d'Alembert tenha sido um eminente matemático do século XVIII, podemos presumir que ele não tenha tentado verificar sua solução mediante a realização de experimentos: bastaria ter lançado um par de moedas algumas dezenas de vezes para perceber que a frequência relativa dos resultados com cara e coroa não é 1/3 (que é o que ele havia concluído). Finalmente, Paul Erdös (1913-1996), um brilhante matemático do século XX, também se enganou em um problema elementar de probabilidade, o famoso problema de Monty Hall:

Problema 2. Em um programa de auditório, os participantes de um jogo recebem a opção de escolher uma dentre três portas, ganhando o que estiver atrás dela; atrás de uma há um carro e atrás das outras duas há cabras. O jogo ocorre em três etapas: primeiro, o participante escolhe uma das portas; depois o apresentador elimina uma das portas que esconde uma cabra dentre as outras duas; finalmente, o participante tem a opção de manter ou trocar definitivamente a porta escolhida pela porta que restou. Presumindo que o participante deseja ganhar o carro, a questão é saber o que lhe é mais vantajoso, manter ou trocar de porta?

Paul Erdös achava que tanto faz manter ou trocar a porta, pensando que a probabilidade de ganhar o carro é 50% em ambas alternativas. Ao ser informado que era mais vantajoso trocar de porta, ele,

*um dos maiores matemáticos do século XX, afirmou: 'Impossível'. A seguir, quando apresentado a uma prova matemática formal da resposta correta, ainda assim não acreditou nela, e ficou irritado. Somente depois que um colega preparou uma simulação computadorizada na qual Erdös assistiu a centenas de testes que geraram um resultado de 2 para 1 a favor da mudança de escolha da porta, ele admitiu estar errado* (Mlodinow, 2009, p.54)

Os casos de Chevalier de Méré, Jean d'Alembert e Paul Erdös sugerem que a aprendizagem de Probabilidade pode ser aprimorada pela realização de experimentos aleatórios, em que as probabilidades dos eventos podem ser estimadas pelas frequências relativas. Entretanto, realizar uma quantidade suficiente de experimentos para se obter boas estimativas das probabilidades pode ser uma tarefa demasiado tediosa ou mesmo impossível na prática. Uma alternativa natural para contornar essa dificuldade é usar computadores: em muitas situações, eles podem ser programados para realizar um número bastante grande de simulações de experimentos aleatórios.

Neste artigo, mostramos como utilizar simulações computacionais de experimentos aleatórios para obtenção de estimativas para probabilidades.

Na Seção 2 definimos o conceito de *algoritmo-solução probabilístico* para fundamentar a ideia. Na Seção 3 apresentamos alguns problemas envolvendo o cálculo de probabilidades e apresentamos resoluções algorítmicas à guisa de exemplos ilustrativos. Na Seção 4 tecemos algumas considerações finais.

# 2. Algoritmo-solução probabilístico

Vamos definir alguns conceitos úteis para a discussão, seguindo ideias apresentadas em [\[5\]](#page-10-0).

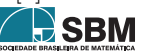

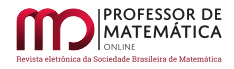

Definição 1. Algoritmo-solução de um problema matemático é um algoritmo cuja execução gera a solução exata ou uma aproximação arbitrariamente precisa da solução exata.

Em outras palavras, um algoritmo-solução de um problema gera sua solução com erro inferior a um limite preestabelecido arbitrariamente. Para além da questão de saber se um determinado problema matemático possui algum algoritmo-solução, temos que reconhecer que essa definição é demasiada estrita para admitir que simulações computacionais de experimentos aleatórios possam genericamente constituir algoritmos-soluções de problemas probabilísticos. A razão disso é que, em geral, existem realizações de experimentos aleatórios que geram frequências relativas significativamente diferentes das probabilidades corretas. (Por exemplo, podemos tentar obter aproximações para as probabilidades associadas aos possíveis resultados do lançamento de uma moeda realizando uma sequência de 100 lançamentos e calculando as frequências relativas de cada possibilidade, cara ou coroa. Mesmo que a moeda não seja viciada, é possível obter sequências de resultados em que as frequências relativas são significativamente diferentes de 50%.) Essa circunstância torna necessário flexibilizar a definição de algoritmo-solução para admitir probabilidades:

<span id="page-2-0"></span>Definição 2. Algoritmo-solução probabilístico de um problema matemático é um algoritmo cuja execução gera uma aproximação arbitrariamente precisa da solução exata do problema com probabilidade arbitrariamente próxima de 1, quaisquer que sejam os valores previamente dados para essas aproximações.

A Lei dos Grandes Números (LGN) garante que a Definição [2](#page-2-0) é suficiente para que os problemas de probabilidade típicos possuam algoritmos-soluções probabilísticos. Para justificar e esclarecer isso, apresentamos, em uma forma conveniente, a versão fraca da LGN e recomendamos [\[7\]](#page-10-1) para detalhes acerca da terminologia, notação e outras versões da LGN.

Teorema 1 (Lei Fraca dos Grandes Números de Bernoulli). *Considere um espaço amostral* Ω *munido de uma probabilidade*  $\mathcal{P}, e$  seja  $A \subseteq \Omega$  *um evento com probabilidade*  $\mathcal{P}(A) = p \in [0, 1]$  *de sucesso em um ensaio de Bernoulli. Para uma sequência infinita de ensaios independentes desse tipo, seja* {Xn; n = 1, 2, ...} *a sucessão dos resultados da ocorrência de* A*, ou seja,*

$$
X_n = \begin{cases} 1, & \text{se A ocorrer no n-\'esimo ensaio;} \\ 0, & \text{se A não ocorrer no n-\'esimo ensaio.} \end{cases}
$$

*Então, a proporção das ocorrências do evento* A *converge em probabilidade para* p*, i.e.,*

$$
\lim_{n\to\infty}\mathscr{P}\left(\left|\frac{X_1+...+X_n}{n}-p\right|>\varepsilon\right)=0,\ \ \text{8}\,\varepsilon>0.
$$

*Dizendo em palavras, isso significa que a probabilidade de o valor absoluto da diferença entre 'a probabilidade teórica* p *do evento* A *ocorrer' e a 'proporção de ocorrências do evento* A *em uma sequência finita de ensaios independentes' ser maior do que uma predeterminada margem de erro* > 0 *pode ser feita arbitrariamente próxima de zero realizando-se um número suficientemente grande desses ensaios.*

*Observação* 1*.* Embora possamos dizer elusivamente que a *LGN estabelece que probabilidade teórica de um evento aleatório pode ser estimada com precisão arbitrária pela proporção das ocorrências do evento em um número suficientemente grande de ensaios independentes*, fato é que ela não garante a precisão dessa estimativa com certeza – o que explica o enunciado da Definição [2.](#page-2-0) Assim, por exemplo, a LGN não garante que a probabilidade de obtermos cara no lançamento de uma moeda

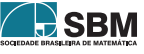

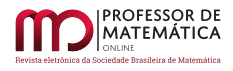

equilibrada será certamente mais bem estimada pelos resultados de 100 mil lançamentos do que pelos resultados de apenas 100 lançamentos; em vez disso, ela diz que a probabilidade de o valor 0.5 e a estimativa obtida pela observação de lançamentos diferirem em mais de, *e.g.*, 0.1 será menor no caso de 100 mil lançamentos do que no caso de 100 lançamentos.

Teoricamente, precisamos recorrer à Estatística para saber quantos ensaios aleatórios devem ser realizados para estimar (com determinado grau de certeza) a probabilidade de um evento com precisão previamente estabelecida. Todavia, podemos deixar a Estatística de lado em situações simples, bastando verificar a consistência dos resultados comparando várias estimativas. Interessados em obter detalhes sobre a análise de erros recomendamos [\[4\]](#page-10-2), onde é abordado o cálculo de probabilidade geométrica de modo semelhante ao ilustrado no Problema 5 da próxima seção.

Para especialistas, deve estar claro que o método proposto constitui uma versão do Método de Monte Carlo:

*[O Método de Monte Carlo é] qualquer método que resolve um problema gerando de uma quantidade adequada de números randômicos e observando as frações dos números que obedecem determinadas propriedades.* (WEISSTEIN, 2016, tradução nossa)

O Método de Monte Carlo é ocasionalmente ensinado nas disciplinas introdutórias ao Cálculo Diferencial e Integral dos cursos de graduação em uma acepção específica para o cálculo de áreas de regiões planas, de uma forma que pode ser enquadrada na chamada *probabilidade geométrica*. Entretanto, a ideia é suficientemente simples para que possa ser abordada já na Educação Básica.

Na próxima seção apresentamos algoritmos-soluções probabilísticos para alguns problemas de probabilidade na perspectiva de ilustrar a ideia, incluindo alguns de probabilidade geométrica.

# 3. Problemas e Algoritmos-soluções probabilísticos

Nesta seção apresentamos alguns problemas probabilísticos e algoritmos-soluções, começando pelos problemas 1 e 2 já mencionados. Os algoritmos são relativamente fáceis de entender, mas explicamos a dinâmica de cada um para que leitores menos familiarizados possam compreender o processo de elaboração e codificação. Acreditamos que os exemplos são suficientes para que os leitores possam compreender o processo de simulação de experimentos aleatórios e se habilitem a resolver muitos outros problemas.

Os algoritmos-soluções são escritos em pseudocódigo, com a identação denotando a estrutura ou hierarquia de comandos – como na linguagem Python [\[8\]](#page-11-0). Todos eles foram programados em Python 3.4.3, e os resultados das suas execuções são apresentados junto com as respostas teóricas de cada problema.

Para simplificar a discussão e a escrita dos algoritmos-soluções, consideramos a seguinte notação:

Definição 3. Se S for um conjunto finito, Random (S) denota a função para escolha aleatória de um elemento de S, considerando que todos os elementos de S são igualmente prováveis. Se S for um intervalo limitado de ℝ, Random (S) denota a função que gera um número aleatório em S segundo a distribuição de probabilidade uniforme.

Começamos apresentando algoritmos-soluções para os problemas 1 e 2.

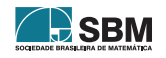

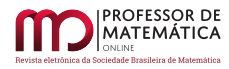

A ideia do algoritmo-solução probabilístico para o Problema 1 consiste em realizar uma sequência de simulações do lançamento de duas moedas e contar o número de vezes em que os resultados dão cara e coroa (diferentes). A razão entre esse número e o total de lançamentos simulados darnos-á uma aproximação da resposta do problema (a probabilidade do lançamento de duas moedas resultar em cara e coroa).

Assim, no pseudocódigo a seguir armazenamos os resultados de cada lançamento do par de moedas nas variáveis a e b, representando as faces cara e coroa pelos números 0 e 1, respectivamente. Usamos a variável c para contar o número de experimentos simulados que resultam em cara e coroa, sendo inicializada em 0 (linha 2). Cada simulação de lançamento consiste em atribuir às variáveis a e b respectivos resultados de Random ({0, 1}) (linhas 4 e 5); o algoritmo compara esses resultados e soma uma unidade à variável c se forem diferentes (linhas 6 e 7). A variável N especifica o número de simulações de lançamento das moedas, fixado em 1000 (linha 1) mas poderia ser qualquer outro natural.

#### Algoritmo-solução probabilístico do Problema 1

1:  $N = 1000$ 2:  $c = 0$ 3: Repita N vezes: 4:  $a = \text{Random } (\{0, 1\})$ 5:  $b = \text{Random } (\{0, 1\})$ 6: Se  $a \neq b$  então: 7:  $c = c + 1$ 8: Retorne c/N

A execução desse algoritmo-solução retornou o número 0.500382. O resultado teórico é exatamente 0.5.

No Problema 2 temos que verificar qual estratégia é mais vantajosa dentre as duas em questão:

ntp: a estratégia de *n*unca *t*rocar de *p*orta;

stp: a estratégia de *s*empre *t*rocar de *p*orta.

Analisando o Problema 2, podemos deduzir que o participante que adota a estratégia ntp ganha o carro em uma rodada se, e somente se, ele acerta na primeira escolha a porta atrás da qual está o carro; enquanto o participante que adota a estratégia stp ganha o carro em uma rodada se, e somente se, ele erra na primeira escolha a porta atrás da qual está o carro. Percebemos que, para ambas as estratégias, o resultado de ganhar ou perder o carro em uma rodada independe da porta eliminada pelo apresentador. Entendemos que a vantagem de uma estratégia em relação à outra é dada pela proporção de ganhos: a estratégia que tiver a maior proporção de ganhos é a vantajosa.

Partindo dessas constatações, o algoritmo-solução probabilístico para o Problema 2 consiste em simular uma sequência de rodadas e contar o número de vezes em que cada estratégia ganha o carro. Para cada estratégia, a razão entre o número de ganhos e o total de simulações dará sua probabilidade de sucesso. No pseudocódigo a seguir, a variável N determina o número de simulações (fixada em 1000 na linha 1); as portas são representadas pelos números 1, 2 e 3; as variáveis ntp e stp contam o número de simulações em que a respectiva estratégia resulta em ganhar o carro, sendo inicializadas em 0 (linhas 2 e 3). Em cada simulação, "carro" denota a escolha aleatória da

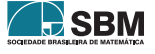

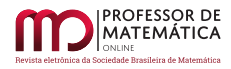

porta atrás da qual está o carro (linhas 5) e "porta" denota a porta escolhida inicialmente pelo participante (linhas 6); o algoritmo verifica se a porta escolhida é a mesma que tem o carro e, caso positivo, acrescenta uma unidade à estratégia ntp (linhas 7 e 8); bem como verifica se a porta escolhida é diferente da que tem o carro e, caso verdadeiro, acrescenta uma unidade à estratégia stp (linhas 9 e 10). O algoritmo retorna às proporções de sucesso de cada estratégia, a partir das quais descobrimos qual é vantajosa (linha 11).

#### Algoritmo-solução probabilístico do Problema 2

1:  $N = 1000$ 2:  $\text{ntp} = 0$  $3:$  stp  $= 0$ 4: Repita N vezes: 5: carro = Random  $({1, 2, 3})$ 6: porta = Random  $({1, 2, 3})$ 7: Se porta = carro então: 8:  $ntp = ntp + 1$ 9: Se porta  $\neq$  carro então: 10:  $\text{stp} = \text{stp} + 1$ 11: Retorne ntp/N e stp/N

A execução desse algoritmo-solução retornou para a estratégia ntp o número 0.333497 e para a estratégia stp o número 0.666503. Teoricamente, a proporção de ganhos da estratégia ntp é exatamente 1/3, enquanto a proporção de ganhos da estratégia stp é exatamente 2/3. Concluímos que a estratégia stp é mais vantajosa do que a estratégia ntp, na média resultando no dobro de ganhos.

O Problema 3 a seguir foi apresentado e resolvido analiticamente em [\[11\]](#page-11-1):

Problema 3. Duas pessoas decidem se encontrar em um determinado local entre 11 e 12 horas, com a combinação prévia de que a primeira pessoa a chegar esperará no máximo 15 minutos pela outra. Ache a probabilidade de o encontro acontecer nessas circunstâncias, admitindo que ambas as pessoas chegam ao local em instantes aleatórios compreendidos entre 11 e 12 horas.

Esse é um problema de probabilidade geométrica [\[12\]](#page-11-2), cuja resolução requer apenas o princípio de que a probabilidade de um ponto escolhido ao acaso em um intervalo finito U ⊂ ℝ pertencer a um subintervalo E ⊆ U é dada pela razão entre a medida (comprimento) de E pela medida (comprimento) de U. A condição necessária e suficiente para que o encontro aconteça é que os instantes de chegada de cada uma das pessoas no intervalo de 60 minutos entre 11 e 12 horas difiram por, no máximo, 15 minutos (não importando quem chega primeiro).

Assim, no seguinte algoritmo-solução probabilístico N designa o número de experimentos aleatórios simulados, a e b representam os instantes de chegada das pessoas a partir das 11 horas (com o tempo medido em minutos), e c conta o número de experimentos nos quais ocorrem encontros (*i.e.*, |a–b| ≤ 15). Em cada simulação, os instantes de chegada das pessoas a e b são dados pela função Random ([0, 60]) (linhas 4 e 5); o algoritmo verifica se a diferença é menor ou igual a 15 (linha 6) e acrescenta uma unidade à variável c caso isso seja verdadeiro (linha 7). O algoritmo retorna o quociente entre c, o número de encontros obtidos, e N, o total de simulações.

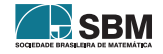

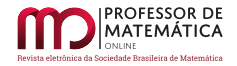

# Algoritmo-solução probabilístico do Problema 3

1:  $N = 1000$  $2^{\circ} c = 0$ 3: Repita N vezes: 4:  $a = \text{Random } ([0, 60])$ 5:  $b = \text{Random } ([0, 60])$ 6: Se  $|a - b| \leq 15$  então: 7:  $c = c + 1$ 8: Retorne c/N

A execução desse algoritmo-solução retornou o número 0.437887. Teoricamente, a probabilidade de o encontro acontecer é exatamente  $7/16 = 0.4375$ .

O Problema 4 a seguir é uma adaptação do primeiro problema apresentado em [\[6\]](#page-10-3), onde o leitor encontra uma definição do conceito de probabilidade condicional e diversos problemas contextualizados em um jogo similar ao apresentado aqui:

Problema 4. Considere o seguinte jogo que consiste no lançamento de um par de dados e tem a seguinte regra de pontuação:

⋅ se caírem duas faces diferentes de 4, então o jogador não marca pontos;

⋅ se cair uma face 4, então a pontuação do jogador é igual ao valor que saiu na outra face.

Qual é a probabilidade de um jogador marcar 3 pontos em uma jogada, sabendo-se que um dos dados caiu na face 4?

A ideia básica para elaborar um algoritmo-solução probabilístico para um problema de probabilidade condicional com base em simulações de experimentos aleatórios consiste em:

i) simular experimentos aleatórios no espaço amostral dos resultados possíveis;

ii) identificar e contar os eventos válidos, ou seja, aqueles que cumprem as condicionantes do problema – no caso, a condicionante é que pelo menos um dos dados caia com a face 4;

iii) identificar e contar os eventos favoráveis, ou seja, os eventos válidos para os quais buscamos determinar a probabilidade de ocorrerem – no caso, um dado cai com a face 4 e o outro com a face 3;

iv) estimar a probabilidade condicional dos eventos favoráveis, calculando o quociente entre o número de eventos favoráveis pelo número de experimentos válidos.

No seguinte algoritmo-solução probabilístico para o Problema 4, são realizadas simulações para o lançamento de um par de dados representados pelas variáveis a e b. A variável cv conta as ocorrências dos eventos válidos (caracterizados na linha 7) e a variável cf conta as ocorrências dos eventos favoráveis (caracterizados nas linhas 9 e 11). O algoritmo realiza N = 1000 simulações e retorna o quociente entre o número de eventos favoráveis pelo número de eventos válidos (linha 13).

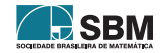

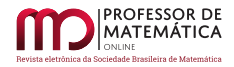

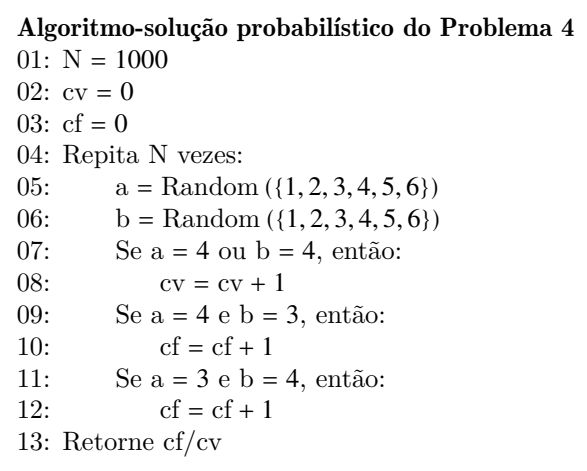

A execução desse algoritmo retornou o número 0.16279069767441862. A resposta teórica é  $2/11$  = 0.181818....

O Problema 5 ilustra o cálculo de áreas de regiões planas usando simulações computacionais de eventos aleatórios. Foi apresentado e resolvido de modo similar em [\[11\]](#page-11-1)e [\[4\]](#page-10-2).

Problema 5. Calcule a área delimitada pelo círculo de raio unitário.

Como a área do círculo de raio unitário é  $\pi$ , a resolução computacional do problema dá-nos uma estimativa do seu valor.

Para resolver o problema mediante a realização de experimentos aleatórios, basta considerar no plano cartesiano um círculo de raio unitário e um retângulo que o contenha: assim, a probabilidade de que um ponto escolhido ao acaso no retângulo pertença ao círculo é igual à razão entre a área do círculo e área do retângulo. A Figura [1](#page-7-0) ilustra a ideia no caso em que o retângulo escolhido é o quadrado de lado unitário (usado no algoritmo-solução a seguir).

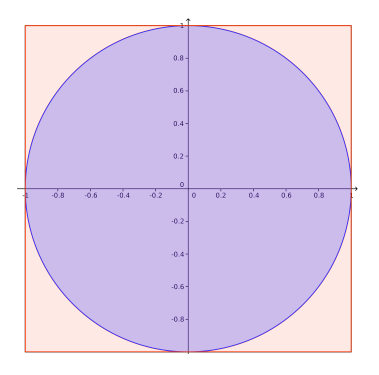

Figura 1: Círculo contido em um quadrado. Fonte: Próprio autor.

Se o leitor acompanhou os exemplos apresentados anteriormente, provavelmente achará natural e

<span id="page-7-0"></span>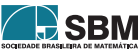

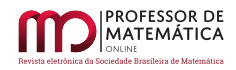

fácil de compreender o seguinte algoritmo-solução:

```
Algoritmo-solução probabilístico do Problema 5
```
1:  $N = 1000$ 2:  $c = 0$ 3: Repita N vezes: 4:  $x = \text{Random }([-1, 1])$ 5:  $y = \text{Random }([-1, 1])$ 6: Se  $x^2 + y^2 \le 1$ , então: 7:  $c = c + 1$ 8: Retorne 4c/N

A execução do algoritmo retornou o número 3.140976, enquanto o valor de  $\pi$  até a sexta casa decimal é 3.141592.

O próximo problema foi proposto e resolvido em [\[2\]](#page-10-4), num contexto envolvendo *Cadeias de Markov*. Com isso vemos que a simulação de experimentos aleatórios aplica-se a um amplo espectro de situações, embora possa requerer maior trabalho de programação.

Problema 6. Uma seguradora possui três tipos de seguros (A, B, C) para automóveis no primeiro momento de vendas. As probabilidades de escolha desses pacotes são: 50% para a opção A, 30% para a opção B e 20% para a opção C, sendo obrigatório que o cliente use o mesmo tipo de seguro por pelo ou menos um mês. Após o primeiro mês de contrato foram constatadas as seguintes informações:

⋅ Das pessoas que escolheram a opção A, 10% migram para a opção B e 20% para a opção C;

⋅ Das pessoas que escolheram a opção B, 40% migram para a opção A e 10% para a opção C;

⋅ Das pessoas que escolheram a opção C, 10% migram para a opção A e 10% para a opção B. Se essa mesma seguradora quer saber qual a probabilidade de um cliente, após o primeiro mês, migrar para as opções de seguro A, B e C, o que deve ser feito?

Para simular computacionalmente o comportamento dos clientes da seguradora, com suas diferentes probabilidades para escolher ou trocar de seguro, vamos usar a função Random no intervalo [0, 1] e associar as probabilidades de cada opção a subintervalos de [0, 1] com comprimentos proporcionais a essas probabilidades. Para prevenir eventuais dúvidas, destacamos que a probabilidade de um intervalo independe de ele ser aberto, fechado ou semiaberto, fato que é coerente com a ideia de que um ponto isolado possui probabilidade zero. (Observamos que as probabilidades desse problema também poderiam ser simuladas em um conjunto discreto. Todavia, usando um intervalo enquadramos o problema nos termos de uma probabilidade geométrica. Além dessa abordagem nos ter proporcionado um algoritmo-solução simples, ela também possui a flexibilidade de nos permitir modificar as probabilidades sem mudar o espaço amostral.) Explicitamente, para simular a escolha no primeiro momento de vendas (50% para a opção A, 30% para a opção B e 20% para a opção C), associamos o intervalo [0, 0.5) à opção A, [0.5, 0.8) à opção B e [0.8, 1) à opção C. Veja a ilustração na Figura [2.](#page-9-0) Uma vez simulada a primeira escolha, procedemos similarmente para simular a segunda escolha considerando as probabilidades de troca em cada caso.

No algoritmo-solução probabilístico a seguir, N designa o número de simulações; contaA, contaB e contaC contam os números de vezes em que a segunda escolha cai, respectivamente, na opção A, opção B ou opção C; o parâmetro s simula a primeira escolha e o parâmetro t simula a segunda escolha. Para tornar o algoritmo mais claro, inserimos comentários explicativos na cor verde

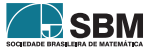

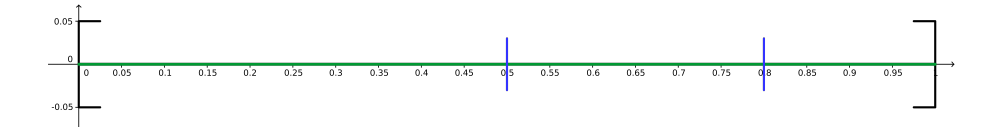

<span id="page-9-0"></span>Figura 2: Partição do intervalo [0, 1] em três subintervalos. Fonte: Próprio autor.

seguindo o símbolo "#". O algoritmo retorna as probabilidades de um cliente optar por cada seguro após o primeiro mês, permanecendo com ele ou migrando de outro.

O leitor poderá perceber que o algoritmo pode ser simplificado, pois nele uma estrutura é repetida três vezes. Essa simplificação pode ser feita de várias maneiras, mas optamos por não fazer presumindo que isso dificultaria o entendimento.

## Algoritmo-solução probabilístico do Problema 6

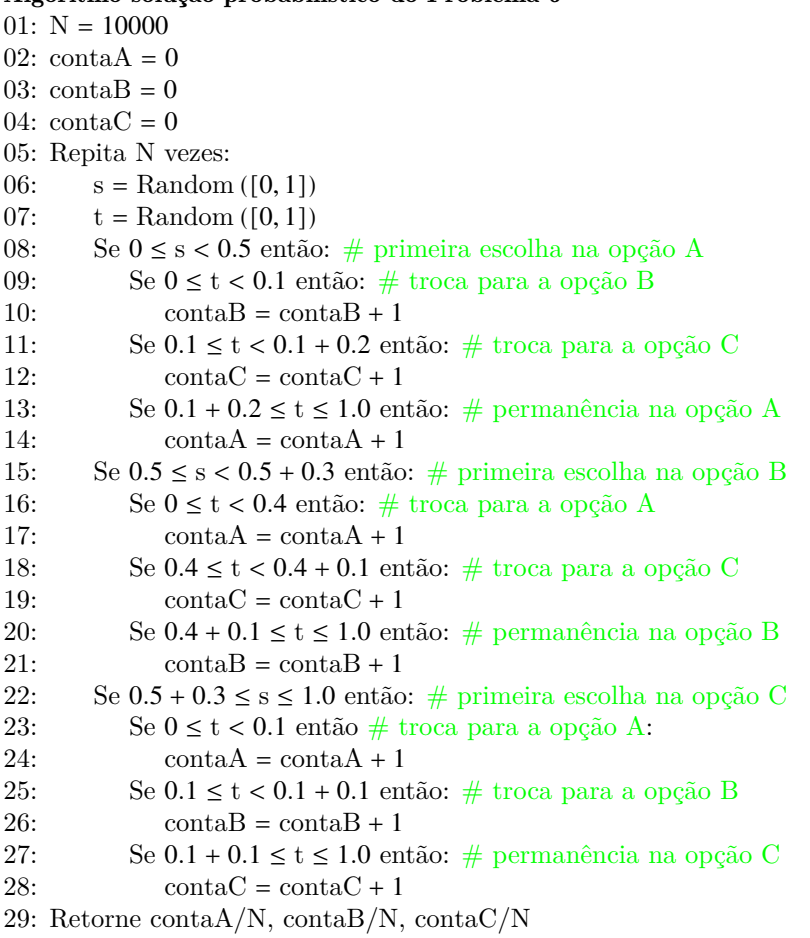

A execução do algoritmo retornou as seguintes probabilidades para cada seguro ser escolhido por um cliente após o primeiro mês: seguro A: 0.4725; seguro B: 0.2179; seguro C: 0.3096. Os valores

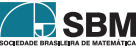

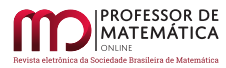

teóricos são: seguro A: 0.49; seguro B: 0.22; seguro C: 0.29 [\[2\]](#page-10-4).

# 4. Conclusão

Simulações computacionais de experimentos aleatórios podem ser usadas proficuamente no ensino e aprendizagem de Probabilidade, especialmente quando os próprios estudantes elaboram, programam e executam as simulações [\[5\]](#page-10-0). Aqui apresentamos uma estratégia geral para resolução de problemas probabilísticos que pode colaborar com outras abordagens, ampliando e aprofundando a experiência dos estudantes com os conceitos envolvidos nos problemas. Naturalmente, a ideia pode ser mais fácil ou mais difícil de ser aplicada dependendo da situação.

Evidentemente, elaborar e programar algoritmos-soluções para problemas matemáticos requer familiaridade com o assunto; mas é razoável supor que isso em breve tornar-se-á pelo menos tão comum nas aulas de Matemática quanto hodiernamente é comum usar planilhas eletrônicas e *softwares* de geometria dinâmica. Apontam nessa direção relatos de experiências bem-sucedidas, tais como [\[10\]](#page-11-3).

O uso de experimentos aleatórios na resolução de problemas de probabilidade já foi abordado em alguns artigos publicados. Por exemplo, o Professor Nelson Tunala reportou em [\[11\]](#page-11-1) os resultados de seis experiências físicas relacionados ao Problema da Agulha de Buffon, através das quais foram obtidas aproximações para o valor de  $\pi$ ; o Professor Paulo C. P. Carvalho mostrou em [\[3\]](#page-10-5) como usar uma planilha eletrônica para estimar o valor esperado de uma variável aleatória mediante simulações computacionais; em [\[5\]](#page-10-0), discutimos um problema de cálculo de valor esperado mediante simulações computacionais numa situação de probabilidade geométrica.

Por fim, deixamos ao leitor o desafio de resolver o Paradoxo de Chevalier de Méré apresentado na Introdução, usando uma abordagem algébrica e também a simulação computacional de experimentos aleatórios.

## Referências

- [1] Aczel, A. D. *Quais são suas chances?* Rio de Janeiro: BestSeller, 2007.
- <span id="page-10-4"></span>[2] Amorim, A. M. N; Trindade, A. K. B; Araujo Junior, F. P. S. *Cadeias de Markov: Uma introdução apresentável ao ensino médio com aplicação ao soneto "Amor é fogo que arde sem se ver"*. Professor de Matemática Online, v.8, n°2, 2020. DOI:10.21711/2319023x2020/pmo818.
- <span id="page-10-5"></span>[3] Carvalho, P. C. P. *O Valor Esperado de uma Quantidade Aleatória*. RPM, v.89, pp.18-23, 2016.
- <span id="page-10-2"></span>[4] Cavalcante, Igor Dutra. *Probabilidade Geométrica: Uma abordagem através do Método de Monte Carlo e Geometria Fractal*. Dissertação de Mestrado. Universidade Federal de Alagoras. Maceió, 2017.
- <span id="page-10-0"></span>[5] Fassarella, L. S. *Resolução Computacional de Problemas de Probabilidade*. In: CMAC-SE, III, 2015, Vitória-ES. Proceedings Series of the Brazilian Society of Computational and Applied Mathematics, v.3, n°2, p.020129 [6 páginas], XXX. Disponível em: <[https://proceedings.sbmac.](https://proceedings.sbmac.org.br/sbmac/article/view/1020/1033) [org.br/sbmac/article/view/1020/1033](https://proceedings.sbmac.org.br/sbmac/article/view/1020/1033)>. Acesso em: 30 de julho de 2020.
- <span id="page-10-3"></span>[6] Lopes, J. M. *Probabilidade condicional por meio da resolução de problemas*. RPM, v.62, pp.34- 38, 2007. Disponível em: <<http://rpm.org.br/cdrpm/62/8.html>>. Acesso em: 30 de julho de 2020.
- <span id="page-10-1"></span>[7] Magalhães, M.N. *Probabilidade e variáveis aleatórias*. 2ª. edição. São Paulo: Edusp, 2006.

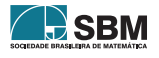

- <span id="page-11-0"></span>[8] Menezes, N. N. C. *Introdução à Programação com Python: Algoritmos e Lógica de Programação*. 3ª edição. São Paulo: Novatec Editora, 2019.
- [9] Mlodinow, L. *O Andar do Bêbado: como o acaso determina nossas vidas*. Rio de Janeiro: Zahar, 2009.
- <span id="page-11-3"></span>[10] Souza, L. O.; Lopes, C.E. *O Uso de Simuladores e a Tecnologia no Ensino da Estocástica*. Bolema, v.24,  $n^{\circ}40$ , pp.659-677, 2011. Disponível em:  $\langle \text{http://www.periodicos.rc.biblioteca.})$  $\langle \text{http://www.periodicos.rc.biblioteca.})$  $\langle \text{http://www.periodicos.rc.biblioteca.})$ [unesp.br/index.php/bolema/article/view/5287](http://www.periodicos.rc.biblioteca.unesp.br/index.php/bolema/article/view/5287)>. Acesso em: 30 de julho de 2020.
- <span id="page-11-1"></span>[11] Tunala, N. *Determinação de Probabilidades por Método Geométrico*. RPM, v.20, pp.16-22, 1992. Disponível em:  $\langle \frac{http://rpm.org.br/cdrpm/20/5.htm>}{http://rpm.org.br/cdrpm/20/5.htm>}.$  $\langle \frac{http://rpm.org.br/cdrpm/20/5.htm>}{http://rpm.org.br/cdrpm/20/5.htm>}.$  $\langle \frac{http://rpm.org.br/cdrpm/20/5.htm>}{http://rpm.org.br/cdrpm/20/5.htm>}.$  Acesso em: 30 de julho de 2020.
- <span id="page-11-2"></span>[12] Wagner, E. *Probabilidade Geométrica*. RPM, v.34, pp.20-24, 1997. Disponível em: <[http:](http://rpm.org.br/cdrpm/34/6.htm) [//rpm.org.br/cdrpm/34/6.htm](http://rpm.org.br/cdrpm/34/6.htm)>. Acesso em: 30 de julho de 2020.
- [13] Weisstein, E. W. *Monte Carlo Method*. Disponível em: <[http://mathworld.wolfram.com/](http://mathworld.wolfram.com/MonteCarloMethod.html) [MonteCarloMethod.html](http://mathworld.wolfram.com/MonteCarloMethod.html)>. Acesso em: 30 de julho de 2020.

Lúcio S. Fassarella Universidade Federal do Espírito Santo [<lucio.fassarella@ufes.br>](lucio.fassarella@ufes.br)

> Recebido: 30/07/2020 Publicado: 26/02/2021

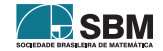

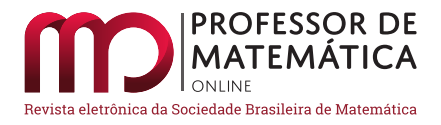

# E quando as outras ciências influenciam as ciências exatas? Ou... Em defesa de um ensino transversal

Nícolas de Araújo Moreira <sup>D</sup>

#### Resumo

O presente artigo visa agregar contribuições à bibliografia do ensino da matemática no Brasil, apresentando aplicações da biologia, estudo das línguas e da geologia às ciências exatas. Tal estudo objetiva motivar o "estudante de exatas" a considerar a importância do estudo das demais disciplinas e entender que as diversas áreas do conhecimento não são isoladas: embora transmitidas como áreas do saber distintas, não são independentes, dialogam entre si. Tal ponto de vista garantirá ao então estudante e futuro profissional uma visão holística do saber que lhe permitirá dialogar com profissionais dos mais diferentes setores. Assim, o presente artigo é um manifesto pelo ensino transversal, multi e interdisciplinar.

Palavras-chave: Educação e Ensino de Matemática; Transversalidade no Ensino Médio; Interdisciplinaridade no Ensino Médio.

### Abstract

The present paper aims to give contributions to the bibliography of mathematics teaching in Brazil presenting applications of biology, languages and geology to exact sciences. This study aims to motivate the "student of exact sciences" to consider the importance of studying other disciplines and understand that the diverse fields of knowledge are not isolated: although transmitted as distinct fields of knowledge, they are not independent, they "talk to each other". This point of view will guarantee to the student and future professional a holistic view of knowledge that will allow him to have conversations with professionals from different fields. So, the present paper is a manifest for the transversal teaching, multi and interdisciplinarity.

Keywords: Teaching and Mathematics Teaching; Trasversality on High School; Interdisciplinarity on High School.

### 1. Introdução: contexto, justificativas e motivação

É muito frequente que professores em sala de aula sejam confrontados por seus alunos a respeito das aplicações do assunto abordado. Neste caso, é imperativo que o professor, a fim de garantir que os alunos se sintam motivados, tenha alguma familiaridade com aplicações de assuntos como funções exponenciais em modelagem de propagação de doenças infecciosas [\[1\]](#page-19-0), trigonometria e números complexos aos circuitos de corrente alternada [\[2\]](#page-19-1), matrizes em otimização de despesas e

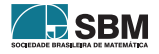

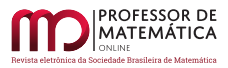

margem de lucro em empresas [\[3\]](#page-19-2), controle de sistemas dinâmicos [\[4,](#page-19-3) [5\]](#page-19-4), modelagem de tráfego em ruas usando grafos [\[6\]](#page-19-5), sistemas elétricos de potência [\[7\]](#page-19-6), probabilidades em genética [\[8\]](#page-19-7), estatística em dados geográficos [\[9\]](#page-19-8) e de medicina (como em epidemiologia) etc.

Entretanto, poucas vezes são citadas as aplicações das demais disciplinas nas ciências exatas, o que pode acarretar um eventual desinteresse dos estudantes que possuam alguma predileção pelas ciências exatas pelas disciplinas de filosofia e sociologia, história, geografia, língua portuguesa e estrangeiras, biologia, entre outras. Ou seja, estudantes que tenham preferência por matemática, física e química podem acabar por negligenciar as demais matérias por falta do conhecimento da importância que as demais possam vir a ter em suas carreiras, sejam elas quais forem e tal negligência pode causar prejuízos futuros.

Em um âmbito mais geral, a divisão do conhecimento em áreas, realizada por questões didáticas, pode conduzir à visão enganosa de que as subáreas do conhecimento humano são independentes entre si.

Outro ponto importante de se ressaltar é que, uma vez que o mercado de trabalho tem exigido cada vez mais a participação dos trabalhadores em equipes multidisciplinares, é importante que as pessoas tenham domínio do vocabulário e de conceitos básicos de todas as ciências básicas. A percepção deste fato não constitui uma abordagem pedagógica inovadora: diversas universidades francesas como a prestigiosa *École Polytechnique* e o grupo das *Écoles Centrales* [\[10,](#page-19-9) [11\]](#page-19-10) possuem uma grade curricular com forte base de matemática e física mas que ao mesmo tempo insere disciplinas não só das mais diversas engenharias como também diversas ciências como economia e matemática financeira, administração e empreendedorismo, biologia, filosofia e sociologia, línguas estrangeiras, noções de direito e até mesmo atividades artísticas e educação física como componentes curriculares obrigatórios. O resultado dessa abordagem são engenheiros com forte capacidade de integrar diferentes ideias que permitem soluções inovadoras para problemas complexos. Não à toa, a França é berço de grandes empresas do setor automobilístico e aeroespacial.

## 1.1. Objetivos

O objetivo do presente artigo é apresentar a professores e alunos aplicações das demais áreas do conhecimento nas ciências exatas, mostrando a importância de se estudar todos os temas. Assim, o presente trabalho objetiva, sobretudo, ser um manifesto em defesa do ensino multi e interdisciplinar e da transversalidade, mostrando que as áreas do conhecimento humano não são independentes entre si.

Naturalmente, a filosofia possui uma ligação mais íntima e direta com a matemática por meio da lógica. Entretanto, em outras disciplinas tal ligação é menos óbvia, o que não significa que não tenham menos impacto.

## 1.2. Organização do artigo

O restante do artigo concentrar-se-á em expor aplicações da biologia, das línguas e da geografia na matemática. É importante salientar que a lista não é exaustiva e a maioria das aplicações são mais avançadas e fogem ao escopo do conteúdo abordado no ensino médio. Contudo, a questão central é que o aluno esteja ciente da existência das ligações e das aplicações, objetivando que o aluno estude essas matérias consciente de que, em sua futura vida profissional, eventualmente poderá ter contato com disciplinas do ensino médio que não tenham dado a devida importância e que são,

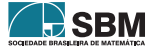

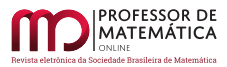

sem dúvida, importantes em suas carreiras, independentes de quais sejam. Uma vez apresentadas algumas aplicações, o autor espera que estas sirvam de defesa para a conclusão de que o ensino básico deve ser transversal, multi e interdisciplinar e que evidencie a interdependência dos diversos saberes do conhecimento humano.

# 2. Aplicações da biologia

Cada vez mais a ciência da computação tem se inspirado em modelos biológicos para propor algoritmos que resolvam problemas ligados à otimização, reconhecimento de padrões, entre outros, dando origem a subáreas como a computação neuro inspirada e inteligência artificial. A presente seção irá apresentar algumas dessas aplicações para que se tenha ideia da importância do estudo da biologia – mesmo para os estudantes que pretendam seguir carreira dentro das ciências exatas – por meio de exemplos de aplicações dos conceitos vistos dentro da disciplina de biologia ainda no ensino médio. Dessa forma, espera-se que os professores de ambas as disciplinas realizem intercâmbios de seus conhecimentos entre si para que possam expor aos alunos exemplos que os motivem a estudar as demais disciplinas, como, no caso, a biologia.

## 2.1. A biologia do cérebro, redes neurais e reconhecimento de padrões

Em 1943, W. S. McCullogh e W. Pitts propuseram em [\[12\]](#page-19-11) um modelo matemático para o neurônio. O neurônio é uma célula nervosa composta por dendritos, corpo celular e axônio. No caso de um neurônio artificial, os dendritos correspondem aos canais de entrada, o corpo celular ao local onde é feita a soma das contribuições correspondentes a cada entrada, e o axônio é representado pelo fluxo de propagação da informação em direção às sinapses. Assim, como em um neurônio real, um neurônio artificial segue o sentido dendritos, corpo celular e axônio [\[13\]](#page-19-12).

Cada dendrito é modelado como uma entrada  $(x_i)$  de informação, e a cada entrada é associada um peso sináptico (w<sup>i</sup> ) que mede a eficiência das conexões sinápticas. O corpo celular possui a função de somar as entradas ponderadas pelos seus respectivos pesos sinápticos ( $\sum_i x_iw_i$ ). Por fim, o axônio determina se houve ou não envio do potencial de ação de acordo com um determinado limiar [\[13\]](#page-19-12). Uma comparação entre as estruturas de um neurônio natural e o modelo proposto por McCullogh e Pitts pode ser visto na Figura [1.](#page-15-0)

Denomina-se perceptron simples a associação de um neurônio de MuCulogh-Pitts a uma regra de aprendizagem. O conceito foi apresentado por Frank Rosenblatt em 1958 em [\[14\]](#page-19-13).

Uma rede é composta por diversas camadas (em geral camadas de entrada, oculta – responsável pelo processamento não linear desta entrada, e de saída). A forma mais comum de treinamento das redes neurais dá-se pela retropropagação de erro (*error backpropagation*), que fornece à rede neural a capacidade de "aprender" conforme são fornecidas amostras de treinamento [\[13\]](#page-19-12). As redes neurais são arquiteturas essenciais no campo da inteligência artificial, com amplas aplicações em reconhecimentos de padrões, notadamente imagens e áudio, bem como em problemas de interpolação e projeção de dados. A partir desse conceito simples baseado no neurônio natural, um novo conjunto de algoritmos de aprendizagem em *machine* e *deep learning* tem sido desenvolvido, como Redes Neurais Convolucionais, Generative Adversarial Networks etc.

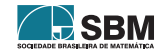

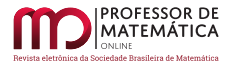

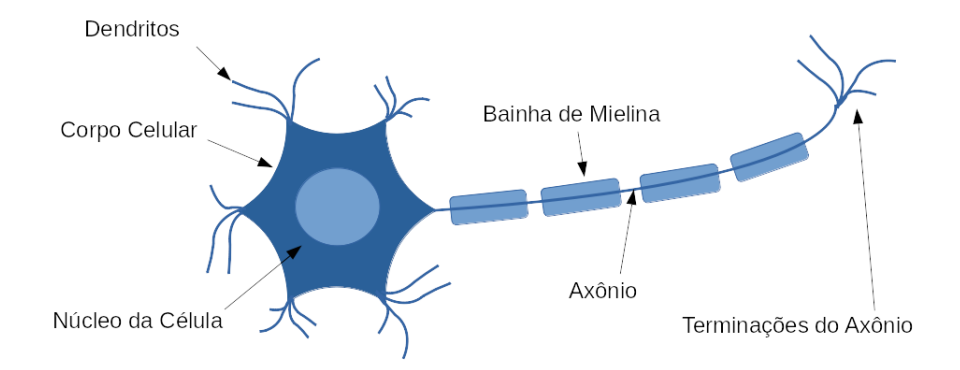

<span id="page-15-0"></span>Figura 1: Estrutura de um neurônio convencional.

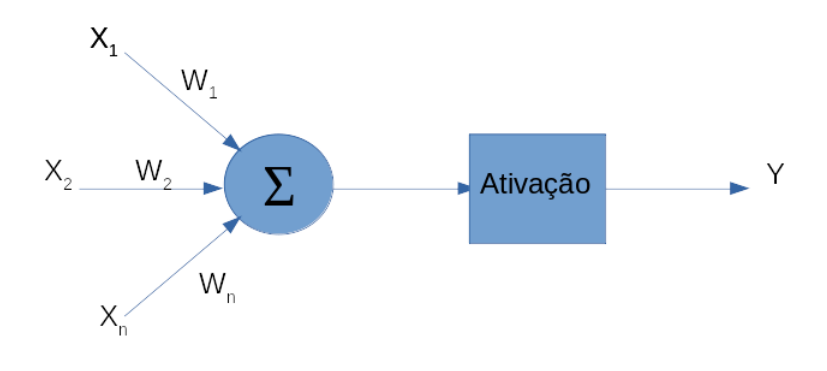

Figura 2: arquitetura proposta por McCullogh e Pitts.

# 2.2. Evolução, colônias de formigas e otimização de sistemas

Define-se algoritmo evolucionário como algoritmo que se inspira nos processos evolutivos como ferramenta para resolver problemas. Tais algoritmos possuem etapas que envolvem seleção, mutação e reprodução: há uma população de estruturas (indivíduos ou cromossomos) sobre a qual se aplicam operadores genéticos de recombinação, mutação (que evita que o algoritmo convirja para um máximo ou mínimo local ao modificar um trecho da informação codificada aleatoriamente) etc. Cada indivíduo é avaliado como solução do problema em questão. Sobre tais indivíduos são aplicados outros operadores genéticos que permitem a seleção (sobrevivência) da melhor solução (solução mais apta). Assim, como podemos ver, os operadores genéticos simulam fenômenos naturais: selecionam-se soluções (pais) que, ao serem recombinadas (aplicação do operador *crossover*), espera-se que gerem soluções melhores (do contrário tais soluções não "sobreviverão" por muito tempo) até que seja encontrada uma solução ótima para o problema dado. Cada iteração desse processo de selecionar elementos e gerar novos pode ser considerada como uma geração [\[15,](#page-19-14) [16\]](#page-20-0).

Algoritmos genéticos são uma classe de meta-heurísticas do tipo algoritmos evolucionários voltados para otimização global. Termos como cromossomo, gen, alelo *locus*, genótipo e fenótipo fazem

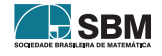

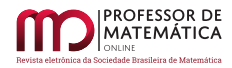

parte do vocabulário e possuem significado no desenvolvimento de algoritmos genéticos, representando respectivamente um indivíduo/*string*, característica, valor, posição, estrutura e conjunto de parâmetros, respectivamente [\[15,](#page-19-14) [16\]](#page-20-0).

Em geral, algoritmos genéticos são aplicados para os problemas em que uma solução analítica é desconhecida ou cujos algoritmos existentes demandam um custo/tempo computacional muito grande e cuja diferença entre a solução ótima e a solução subótima encontrada pelo algoritmo genético é negligenciável [\[15,](#page-19-14) [16\]](#page-20-0).

Outro comportamento da natureza que inspira algoritmos de otimização é o comportamento de colônias de formigas: formigas vagam aleatoriamente em busca de alimento. À medida que percorrem seus caminhos, deixam rastros de feromônio para que possam voltar pelo mesmo percurso bem como servir de referência para que as demais formigas possam segui-las. Naturalmente o feromônio irá se tornar cada vez mais fraco com o passar do tempo, ao menos que sejam reforçadas constantemente: neste caso, é lógico que o caminho mais curto (tempo de trajeto mais curto, ou ainda o caminho mais rápido) terá o rastro de feromônio reforçado mais frequentemente e, consequentemente, atrairá mais formigas que, outrora, percorriam outros caminhos mais longos e com feromônio mais fraco. Tal processo ocorrerá até sobrar apenas o caminho com feromônio mais forte, ou seja, cujo feromônio é reforçado mais constante e frequentemente, e que, por essa lógica, será o caminho mais curto (ótimo) [\[17\]](#page-20-1).

### 2.3. A anatomia e fisiologia do trato vocal, fonética e sistemas de síntese de voz

Atualmente, a interação homem-máquina vai muito além da interação a partir de *mouse* e teclado. A interação a partir de comandos de voz e respostas sintetizadas tem se tornado cada vez mais comum, seja por ser uma interação mais natural ao ser humano, seja por comodidade – cenários onde as mãos do usuário estão ocupadas, por exemplo, ou em *softwares* acessíveis voltados para pessoas com deficiência visual. Isso posto, uma vez que se deseja gerar voz artificial a partir de texto escrito (processo denominado síntese ou ainda TTS - *Text-to-Speech*), é evidente que para se gerar um modelo matemático e em seguida desenvolver um algoritmo de síntese de voz, fazse necessário compreender como é gerada a voz no trato vocal humano e quais sons podem ser produzidos (fonética). Assim, se desejamos imitar a voz humana, faz-se necessário compreender as estruturas e os mecanismos responsáveis pela fala no corpo humano, ou seja, é necessário um estudo preliminar da anatomia e fisiologia do trato vocal. Da mesma forma que, para se entender os "sons" de uma língua, faz-se necessário estudar a fonética desta. Maiores detalhes podem ser obtidos em [\[18,](#page-20-2) [19,](#page-20-3) [20,](#page-20-4) [21\]](#page-20-5).

### 3. Aplicações do estudo do português: gramáticas, dicionários e compiladores

O professor Evanildo Bechara em sua gramática [\[22\]](#page-20-6) define linguagem como "qualquer sistema de signos simbólicos empregados na intercomunicação social para expressar e comunicar ideias e sentimentos, isto é, conteúdos de consciência". O autor ainda em [\[22\]](#page-20-6) destaca a morfossintaxe como componente central da gramática pura, sendo dividida no estudo da palavra e suas formas (morfologia) e o estudo das combinações materiais – funções sintáticas (sintaxe). Em [\[22\]](#page-20-6) cita também como subdisciplina autônoma da gramática a lexicologia, isto é, o estudo dos lexemas, ou seja, das unidades linguísticas que possuem significado léxico.

Em ciência da computação, denomina-se compilador o sistema responsável por traduzir um códigofonte de um *software* escrito em uma determinada linguagem de programação para linguagem de

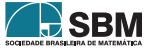

máquina (formato que permita ser executado pelo computador) [\[23\]](#page-20-7).

O processo de compilação é composto por duas etapas: análise (também chamada de *front-end*) e síntese (também chamada de *back-end*). A etapa de análise subdivide o código-fonte e efetua uma análise gramatical, gerando, ao final do processo, uma espécie de código intermediário. Tal etapa é responsável por verificar se o código-fonte está sintática e semanticamente correto. A etapa de síntese utiliza o código intermediário e uma tabela de símbolos a fim de gerar o programa objeto [\[23\]](#page-20-7).

A primeira etapa do processo de compilação é denominada de análise léxica (ou ainda leitura ou *scanning*), onde são lidos os fluxos que compõem o código-fonte e os agrupa em sequências denominadas lexemas. A etapa seguinte é denominada análise sintática e utiliza a saída da etapa anterior denominados *tokens* e gera em sua saída uma representação intermediária utilizando uma estrutura de dados denominada árvore de sintaxe, cujos nós representam uma operação e onde cada filho desse nó representa os respectivos argumentos dessas operações. As etapas seguintes fazem uso da estrutura gramatical a fim auxiliar na análise do código para gerar o chamado programa objeto. Uma dessas etapas é a análise semântica, que usa os dados da tabela de símbolos e a árvore de sintaxe para verificar a consistência semântica do código-fonte conforme a definição da linguagem. Uma das fases desse processo é, por exemplo, a verificação de tipo, no qual o compilador checa a compatibilidade entre operadores e operandos [\[23\]](#page-20-7).

Como se pode perceber, a estrutura de um processo de compilação muito se assemelha em certos aspectos com o estudo de um texto na língua portuguesa, onde há uma série de regras bem definidas a serem seguidas para que o texto seja inteligível para um leitor de língua portuguesa. No caso do programa de computador, esse deve ser perfeitamente claro e lógico para que o computador faça exatamente o que o usuário desejar, uma vez que o computador segue estritamente a lógica que lhe foi determinada por meio do algoritmo.

Assim, uma frase deve ser composta por (na maioria das vezes) um sujeito e predicado, e esses devem ter alguma coerência lógica para que a mensagem possa ser inteligível e se tenha uma comunicação efetiva. Na língua portuguesa, o verbo determina a ação feita pelo (ou a recair sobre o) sujeito. Assim como em uma linguagem de programação, o verbo (o operador) pode exigir um complemento (operando) compatível (do tipo adequado, coerente) com o primeiro. O compilador é responsável por verificar a consistência do código, verificar se há erros de semântica e sintaxe para determinar se o mesmo será válido, isto é, inteligível por parte do computador, além de, evidentemente, atuar como tradutor da linguagem de programação para código binário. Um resumo sobre o processo de compilação pode ser visto na Figura [3.](#page-18-0)

A diferença entre linguagens de programação e as línguas humanas estão no fato de a primeira dirigir-se a um "interlocutor" desprovido de capacidade de interpretação subjetiva, o que não permite margem para construções como figuras de linguagens, exigindo definições precisas, exatas do que se deseja fazer a partir de um conjunto (vocabulário) de instruções bem mais limitadas que qualquer língua. Pode-se afirmar, portanto, que a linguagem a ser utilizada para desenvolver algoritmos e software é mais exigente quanto à clareza e objetividade: há um rigor, uma exigência de que a instrução que se deseja que o computador realize seja expressa de forma clara, sucinta, codificada, sequencial e lógica. Tais características são exigidas, com exceção talvez dos textos literários, providos de maior liberdade e subjetividade, também em textos argumentativos e outros que não necessariamente instruções, onde não deve haver margem para múltiplas camadas interpretativas. Desta forma, espera-se que esteja claro para o leitor que para um bom domínio da lógica de programação, exige-se uma excelente capacidade comunicativa, isto é, de se fazer entender de forma clara e sem dubiedades, uma habilidade treinada com o estudo da língua portuguesa e de

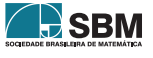

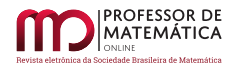

redações onde se exige o emprego da norma culta.

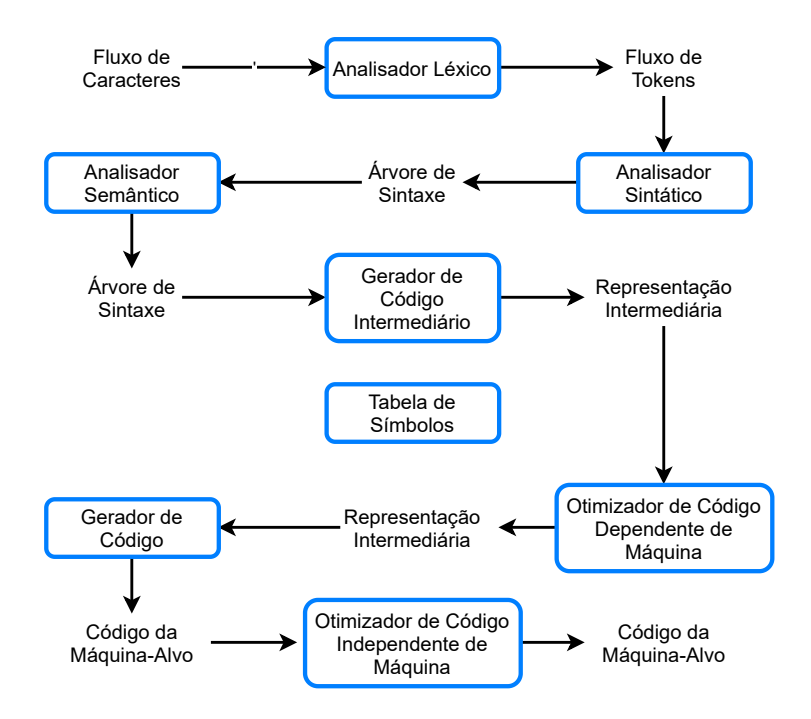

Figura 3: Processos envolvidos na compilação de um código-fonte de programa de computador. Fonte: [\[23\]](#page-20-7).

### 4. De problemas geofísicos a fotos em celulares: a transformada de wavelets

Na segunda metade dos anos 70, o engenheiro geofísico Jean Morlet da companhia de óleo francesa *Elf Acquitaine*, graduado pela *École Polytechnique* em 1952, desenvolveu trabalhos na área da Análise de Wavelets para resolver problemas de processamento de sinais em prospecção de óleo. Suas contribuições, em conjunto com o físico franco-americano de origem croata Alex Grossmann, deram origem à Transformada de Wavelets, que possui inúmeras aplicações, incluindo no formato de compressão de imagens JPEG utilizadas em câmeras fotográficas (de celulares inclusive), que permitem armazenar imagens em alta qualidade ocupando pouca memória, que faz uso da versão discreta da transformada [\[24,](#page-20-8) [25\]](#page-20-9).

## 5. Conclusão

Como afirmado inicialmente, estudantes frequentemente questionam seus professores sobre a importância e as aplicações daquilo que estão estudando. O presente artigo visa preencher uma lacuna existente na bibliografia do ensino de matemática a respeito das aplicações das ciências humanas e biológicas nas exatas, apresentado algumas contribuições relevantes do estudo do sistema nervoso central, teoria da evolução, comportamento de manada, anatomia e fisiologia, estudo de gramáticas e dos sismos à matemática, física, computação e engenharias. Com isso, o autor espera

<span id="page-18-0"></span>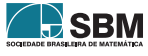

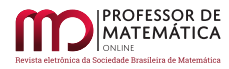

mostrar que as diversas ciências não são independentes entre si, o que ressalta a importância do ensino transversal, multi e interdisciplinar: não que necessariamente devam ser formados verdadeiros polímatas, mas é essencial que os estudantes do ciclo básico, e se possível, do ensino superior, tenham uma formação básica que cubra ao menos o básico das disciplinas base do conhecimento humano.

Além do objetivo motivacional, que implica maior interesse e consequente foco e atenção nas outras disciplinas, dada a complexidade de projetos e empreendimentos no mundo atual, é importante que o futuro trabalhador da área de exatas seja capaz de dialogar com profissionais das demais áreas. Sendo assim, é importante que os professores de matemática, física e química saibam apresentar exemplos de aplicações e ressaltar a importância dos demais conhecimentos em suas respectivas ciências. Se necessário, o professor deve procurar trocar experiências com colegas engenheiros, que possuam vivência com projetos multidisciplinares ou até mesmo com colegas de áreas mais distintas a fim de enriquecer sua bagagem de aplicações.

Como continuação do presente artigo, o autor sugere e incita os demais colegas a buscarem, apresentarem e divulgarem aplicações da história e da sociologia às ciências exatas, ausentes neste artigo.

#### Referências

- <span id="page-19-0"></span>[1] Gondar, Juan López; Cipolatti, Rolci. *Iniciação à física matemática*. 2ª edição. Rio de Janeiro: Instituto Nacional de Matemática Pura e Aplicada (Impa), 2016.
- <span id="page-19-1"></span>[2] Nilsson, James W.; Riedel, Susan A. *Circuitos elétricos*. 8ª edição Pearson, 2008.
- <span id="page-19-2"></span>[3] Puccini, Abelardo de Lima. *Programação linear*. Rio de Janeiro: LTC, 1989.
- <span id="page-19-3"></span>[4] Dorf, Richard C.; Bishop, Robert H. *Sistemas de controle modernos*. 13ª edição, LTC, 2018.
- <span id="page-19-4"></span>[5] Ogata, Katsuhiko. *Engenharia de controle moderno*. 5ª edição, Pearson, 2010.
- <span id="page-19-5"></span>[6] Anton, Howard; Rorres, Chris. *Álgebra linear com aplicações*. 10ª edição, Bookman, 2012.
- <span id="page-19-6"></span>[7] Stevenson Jr., William D. *Elementos de análise de sistemas de potência*. McGraw-Hill, 1975.
- <span id="page-19-7"></span>[8] Amabis, José Mariano; Martho, G. R. *Fundamentos da biologia moderna - volume único*. 4ª edição, Moderna, 2006.
- <span id="page-19-8"></span>[9] Magnoli, Demétrio. *Geografia para ensino médio - volume único*. 2ª edição, Atual Editora, 2012.
- <span id="page-19-9"></span>[10] École Polytechnique. *Cycle d'ingénieur polytechnicien*. Disponível em: <[https://gargantua.](https://gargantua.polytechnique.fr/siatel-web/app/linkto/mICYYYTJ(5Z) [polytechnique.fr/siatel-web/app/linkto/mICYYYTJ\(5Z](https://gargantua.polytechnique.fr/siatel-web/app/linkto/mICYYYTJ(5Z)>. Acesso em: 16 de agosto de 2020.
- <span id="page-19-10"></span>[11] Centrale Supélec. *Le Cursus Ingénieur*. Disponível em: <[https://www.centralesupelec.fr/fr/](https://www.centralesupelec.fr/fr/le-cursus-ingenieur?tab=pluridisciplinarite-au-coeur-du-cursus) [le-cursus-ingenieur?tab=pluridisciplinarite-au-coeur-du-cursus](https://www.centralesupelec.fr/fr/le-cursus-ingenieur?tab=pluridisciplinarite-au-coeur-du-cursus)>. Acesso em: 30 de agosto de 2020.
- <span id="page-19-11"></span>[12] McCullogh, W.S.; Pitts, W. *A logical calculus of the ideas immanent in nervous activity*. Bulletin of Mathematical Biophysics, v. 5, pp. 115-133, 1943.
- <span id="page-19-12"></span>[13] Haykin, Simon. *Redes neurais - princípios e práticas*. 2ª edição. Porto Alegre: Bookman, 2001.
- <span id="page-19-13"></span>[14] Rosenblat, R. "The perceptron: A probabilistic model for information storage and organization in the brain". *Psychological Review*, v. 65, pp. 386-408, 1958.
- <span id="page-19-14"></span>[15] Linden, Ricardo. *Algoritmos Genéticos*. 2ª edição. Rio de Janeiro: Brasport, 2008.

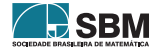

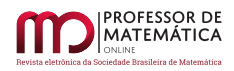

- <span id="page-20-0"></span>[16] Viana, Valdísio. *Meta-heurísticas e programação paralela em otimização combinatória*. Fortaleza: Edições UFC, 1998.
- <span id="page-20-1"></span>[17] Colorni, A.; Dorigo, M.; Maniezzo, V. "Distributed Optimization by Ant Colonies". *Actes de la première conférence européenne sur la vie artificielle*, 134-142, Elsevier Publishing, Paris, France, 1991.
- <span id="page-20-2"></span>[18] Andrade, Eliana X. L.; Sampaio, Rubens; Silva, Geraldo N. *Notas em matemática aplicada 22*. Sociedade Brasileira de Matemática Aplicada e Computacional. 2006.
- <span id="page-20-3"></span>[19] Brandão, Alexandre de Souza. *Modelagem acústica da produção da voz utilizando técnicas de visualização de imagens médicas associadas a métodos numéricos*. Tese de doutorado em Engenharia Mecânica. 172pp. Universidade Federal Fluminense. Niterói, 2011.
- <span id="page-20-4"></span>[20] Lima, Gislânia Maria de Souza. *Modelagem matemática da voz humana: um exemplo de aplicação de um modelo fonte-filtro*. Monografia em Física. Universidade Estadual do Ceará. Fortaleza, 2010.
- <span id="page-20-5"></span>[21] Lopez, Fernando Carrara; Fanganiello, Renato Dalto. *Síntese e predição de sinais de voz*. Trabalho de Graduação Interdisciplinar em Engenharia Elétrica. Universidade Presbiteriana Mackenzie. 55pp. São Paulo, 2009.
- <span id="page-20-6"></span>[22] Bechara, Evanildo. *Moderna Gramática Portuguesa*. 37a edição atualizada pelo Novo Acordo Ortográfico. Rio de Janeiro: Editora Nova Fronteira, 2009.
- <span id="page-20-7"></span>[23] Aho, Alfred, S. Lam, Monica, Sethi, Ravi, D. Ullman, Jeffrey. *Compiladores - princípios, técnicas e ferramentas*, 2ª edição. São Paulo: Pearson Addison-Wesley, 2008.
- <span id="page-20-8"></span>[24] Daubechies, Ingrid. *Where do wavelets come from? - a personal point of view*. Proceedings of the IEEE, v. 84 n° 4, pp. 510-513, Institute of Electrical and Electronics Engineers (IEEE), Abril, 1996.
- <span id="page-20-9"></span>[25] Mallat, Stephane. *A Wavelet tour of signal processign - the sparse way*. 3ª edição. Academic Press, 2009.

Nícolas de Araújo Moreira Universidade Federal do Ceará [<nicolas.araujom@gmail.com>](nicolas.araujom@gmail.com)

> Recebido: 02/09/2020 Publicado: 02/03/2021

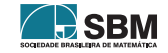

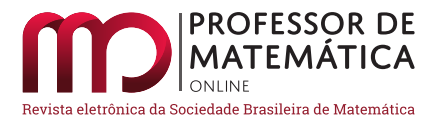

# Uma observação sobre as definições das funções seno e cosseno

Dani[e](https://orcid.org/0000-0001-6404-326X)la Maria Grande Vicente **D** André Vicente **D** 

#### Resumo

Em textos voltados ao ensino médio usualmente definem-se as funções seno e cosseno e, de modo geral, as funções trigonométricas, de maneira geométrica. Por outro lado, em textos de Análise Matemática definem-se seno e cosseno como sendo funções as quais envolvem limites de certas séries de potências. O objetivo deste trabalho é provar que as duas definições são equivalentes. A ideia principal é fazer a prova de maneira rigorosa mas sem perder o apelo geométrico envolvendo o uso do ciclo trigonométrico. Também faremos uma construção com régua e compasso, de modo a localizar (com uma certa precisão) os elementos das sequências de somas parciais das séries que definem cosseno (ou seno) no eixo dos cossenos (ou eixo dos senos).

Palavras-chave: Trigonometria; definição das funções seno e cosseno; Análise Matemática.

### Abstract

In texts aimed at high school, the sine and cosine functions are usually defined, and in general the trigonometric functions, in a geometric way. On the other hand, in Mathematical Analysis texts, sine and cosine are defined as functions which involve limits of certain series of powers. The purpose of this work is to prove that the two definitions are equivalent. The main idea is to do the proof rigorously but without losing the geometric appeal involving the use of the trigonometric cycle. We will also make a construction with a ruler and compass in order to locate (with a certain precision) the elements of the sequence of partial sum of the series that define cosine (or sine) on the cosine axis (or sine axis).

Keywords: Trigonometric; definition of the functions sine and cosine; Mathematical Analysis.

### 1. Introdução

Em textos mais elementares, usualmente definem-se as funções trigonométricas de maneira geométrica. Precisamente, seja uv um sistema cartesiano ortogonal. Consideremos uma circunferência de raio 1 e centro na origem. Dado um número real x, considere P = (a, b) o ponto da circunferência tal que o arco compreendido entre  $A = (1, 0)$  e P (medido no sentido anti-horário) tem medida x. Define-se

<span id="page-21-0"></span>
$$
\cos x = a \quad e \quad \text{sen } x = b. \tag{1}
$$

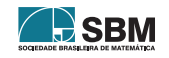

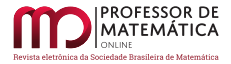

*Grande Vicente e Vicente*

Isso permite-nos definir duas funções

$$
\cos: \mathbb{R} \to \mathbb{R} \quad e \quad \text{sen}: \mathbb{R} \to \mathbb{R}
$$

que associam, respectivamente, o número real x aos números reais a = cos x e b = sen x. Ver Figura [1.](#page-21-0)

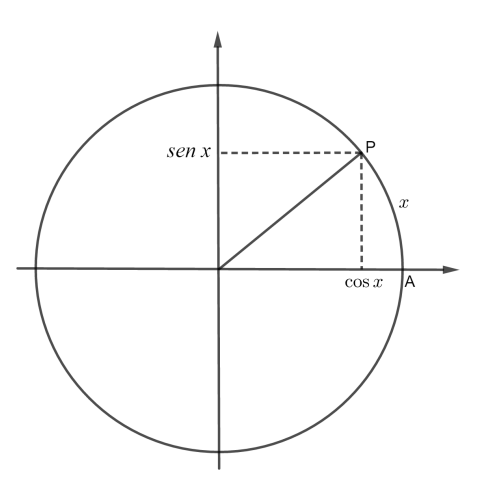

Figura 1: Tem-se que (cos x,sen x) são as coordenadas do ponto P que pertence ao círculo de raio um e centro na origem do sistema coordenado.

Por outro lado, em textos de Análise Matemática definem-se cos e sen como sendo, respectivamente, as funções c ∶ ℝ → ℝ e s ∶ ℝ → ℝ dadas por

<span id="page-22-0"></span>
$$
c(x) = \sum_{n=0}^{\infty} \frac{(-1)^n}{(2n)!} x^{2n} \quad e \quad s(x) = \sum_{n=0}^{\infty} \frac{(-1)^n}{(2n+1)!} x^{2n+1}.
$$
 (2)

O objetivo deste trabalho é provar que as duas definições acima são equivalentes, ou seja, provaremos que, para cada x ∈ ℝ, as sequências de somas parciais das séries definidas em [\(2\)](#page-22-0) convergem para cos x e sen x, respectivamente, onde cos x e sen x foram definidas em [\(1\)](#page-21-0).

Uma prova desse fato pode ser encontrada em Figueiredo [\[1\]](#page-37-0) (ver Teorema 4.5, página 109), onde o autor provou que existe um único par de funções (f, g) definidas para todo x ∈ ℝ tais que

<span id="page-22-1"></span>
$$
f'(x) = g(x) e g'(x) = -f(x),
$$
 (3)

para todo  $x \in \mathbb{R}$ , e

<span id="page-22-2"></span>
$$
f(0) = 0, \quad e \quad g(0) = 1. \tag{4}
$$

Assim, como os pares (cos,sen ) e (c,s) satisfazem [\(3\)](#page-22-1) e [\(4\)](#page-22-2), conclui-se que as duas definições são equivalentes.

No entanto, como descrito acima, a prova apresentada em [\[1\]](#page-37-0) traz-nos o resultado de maneira indireta e, por isso, não é muito intuitiva. A prova que apresentamos neste trabalho mostra tal resultado relacionando as sequências de somas parciais de  $c(x)$  e s $(x)$  com o ciclo trigonométrico.

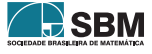

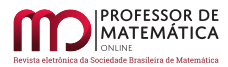

Precisamente, dado um número real x, se  $(S_n(x))_{n\in\mathbb{N}}$  é a sequência de somas parciais de c(x) (com c(x) definida em [\(2\)](#page-22-0)), localizamos os elementos do conjunto  $\{S_0(x), S_1(x), S_2(x), \ldots, S_n(x), \ldots\}$  no eixo dos cossenos para, posteriormente, provar que  $(S_n(x))_{n\in\mathbb{N}}$  de fato converge para cos x, ou seja, provamos que para cada x ∈ ℝ

$$
c(x)=\lim_{n\to\infty}S_n(x)=\cos x,
$$

onde cos foi definido em [\(1\)](#page-21-0). Além disso, faremos uma construção com régua e compasso para localizarmos, geometricamente, com uma certa precisão, os elementos de  $\{S_0(x), S_1(x), S_2(x), \ldots,$  $S_n(x), \ldots$  no eixo dos cossenos. Provaremos que

$$
S_1(x) \leq S_3(x) \leq S_5(x) \leq \ldots \leq S_{2n+1}(x) \leq \ldots \leq S_{2n}(x) \leq \ldots \leq S_4(x) \leq S_2(x) \leq S_0(x)
$$

e localizaremos os elementos no eixo dos cossenos conforme a Figura 2.

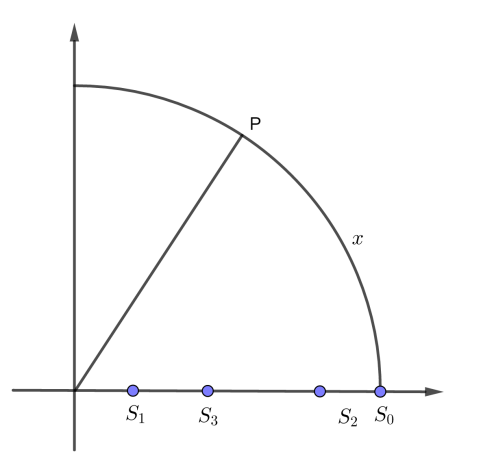

Figura 2: Provaremos algebricamente que os termos da sequência $(S_n(x))_{n\in\mathbb{N}}$  satisfazem $S_1(x)\leq$  $S_3(x) \leq ... \leq S_{2n+1}(x) ... \leq S_{2n}(x) \leq ... \leq S_2(x) \leq S_0(x)$ . Além disso, localizaremos os elementos da sequência no eixo dos cossenos.

O trabalho está organizado da seguinte forma: na Seção 2 apresentamos alguns resultados preliminares envolvendo convergência de sequências e séries; na Seção 3 provamos o resultado principal; e a Seção 4 é destinada à construção com régua e compasso dos termos da sequência de somas parciais  $(S_n(x))_{n\in\mathbb{N}}$ .

#### 2. Resultados preliminares

Começamos esta seção lembrando o importante resultado envolvendo convergência de sequências numéricas o qual descreve que se  $(a_n)_{n\in\mathbb{N}}$  é uma sequência monótona e limitada, então  $(a_n)_{n\in\mathbb{N}}$ é convergente. A prova desse resultado pode ser encontrada, por exemplo, em Lima [\[5\]](#page-37-1) e intrinsicamente envolve o fato de o conjunto dos números reais ser um corpo ordenado completo, característica que o distingue do conjunto dos números racionais. Se  $(a_n)_{n\in\mathbb{N}}$  é uma sequência monótona crescente, então é possível provar que o limite da sequência é o número real

$$
\sup\{a_1,a_2,a_3,\ldots,a_n,\ldots\},
$$

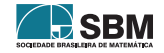

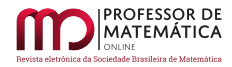

onde sup A denota o supremo do conjunto A. Analogamente, se  $(a_n)_{n\in\mathbb{N}}$  é monótona decrescente, temos que o limite é o número real

$$
\inf\{a_1,a_2,a_3,\ldots,a_n,\ldots\},
$$

onde inf A denota o ínfimo do conjunto A.

Dizemos que a série de potências ∞ ∑  $k=0$  $a_k x^k$  converge se a sequência de somas parciais  $(R_n(x))_{n\in\mathbb{N}},$ onde  $R_n(x) =$ n  $\sum$  $k=0$  $a_k x^k$ , converge.

Aplicando o teste da razão (ver Lima [\[5\]](#page-37-1), página 41 ou Muniz Neto [\[6\]](#page-37-2), página 334) é possível provar que, para cada x ∈ ℝ, as séries

$$
c(x) = \sum_{n=0}^{\infty} \frac{(-1)^n}{(2n)!} x^{2n} \quad e \quad s(x) = \sum_{n=0}^{\infty} \frac{(-1)^n}{(2n+1)!} x^{2n+1} \tag{5}
$$

convergem. No entanto, aplicando o teste da razão diretamente perde-se o controle do valor do limite das séries, isto é, obtemos somente que a série converge sem saber qual é o valor do limite. Neste trabalho, para não perder tal controle, trabalhamos diretamente com as sequências de somas parciais das séries envolvidas. Assim, como as séries acima são alternadas, isto é, mudam de sinal a cada termo, uma maneira interessante de analisá-las é considerar as sequências de somas parciais de ordem par  $(S_{2n}(x))_{n\in\mathbb{N}}$  e de ordem ímpar  $(S_{2n+1}(x))_{n\in\mathbb{N}}$  separadamente.

É possível provar que, se  $(R_n)_{n\in\mathbb{N}}$  é uma sequência tal que  $(R_{2n})_{n\in\mathbb{N}}$  converge para R e  $(R_{2n+1})_{n\in\mathbb{N}}$ converge para R, então  $(R_n)_{n\in\mathbb{N}}$  também converge para R. Usaremos esse fato na prova do resultado principal.

Por último, gostaríamos de lembrar o teorema de Rolle o qual garante que se f ∶ [a, b] → ℝ é uma função contínua em [a, b] e derivável em (a, b) tal que f(a) = f(b), então existe  $\eta \in (a, b)$  tal que  $f'(\eta) = 0$ . Esse resultado é bastante intuitivo e uma interpretação geométrica é apresentada na Figura 3.

#### 3. Resultado principal

Provaremos que

$$
c(x) = \sum_{n=0}^{\infty} \frac{(-1)^n}{(2n)!} x^{2n} = \lim_{n \to \infty} S_n(x) = \cos x.
$$
 (6)

A prova de s(x) = sen x é análoga. Além disso, faremos o caso  $x \in (0, \frac{\pi}{2})$ . Com as devidas adaptações, as provas dos demais casos são análogas. A prova segue os seguintes passos:

- 1. *Convergência de* (S<sub>2n</sub>(x))<sub>n∈ℕ</sub>: Provaremos que (S<sub>2n</sub>(x))<sub>n∈ℕ</sub> é monótona decrescente e limitada, portanto é convergente, digamos, para L (L depende de x).
- 2. *Relação entre*  $(S_{2n}(x))_{n\in\mathbb{N}}$  *e*  $(S_{2n+1}(x))_{n\in\mathbb{N}}$ : Provaremos que

$$
S_{2n}(x) > S_{2n+1}(x),\tag{7}
$$

para todo n ∈ N e para todo x ∈  $(0, \frac{\pi}{2})$ .

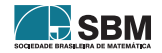

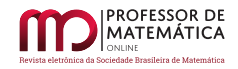

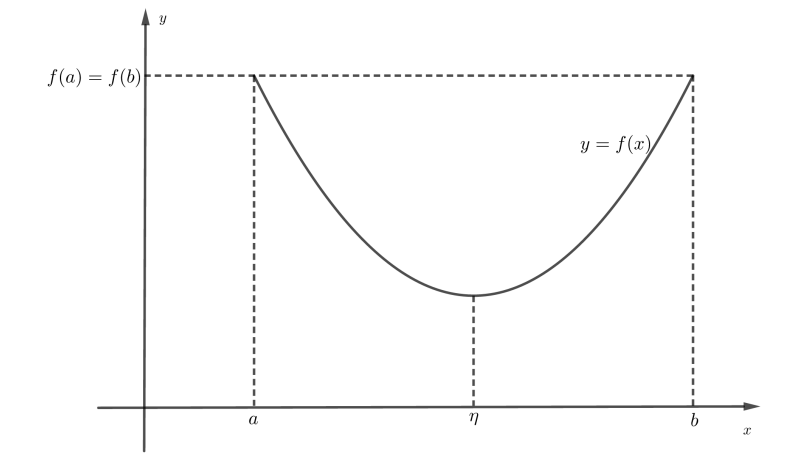

Figura 3: O teorema de Rolle garante que se f ∶ [a, b] → ℝ é uma função contínua em [a, b] e derivável em  $(a, b)$  tal que  $f(a) = f(b)$ , então existe  $\eta \in (a, b)$  tal que  $f'(\eta) = 0$ .

- 3. *Convergência de* (S<sub>2n+1</sub>(x))<sub>n∈</sub><sub>N</sub>: Provaremos que (S<sub>2n+1</sub>(x))<sub>n∈</sub><sub>N</sub> é monótona crescente e limitada, portanto é convergente, digamos, para M (M depende de x).
- 4. *Relação entre* L*,* M *e* cos x*:* Provaremos que

<span id="page-25-0"></span>
$$
\cos x \le L \le S_{2n}(x) \le 1 \quad e \quad S_{2n+1}(x) \le M \le \cos x,\tag{8}
$$

para todo n ∈ N e para todo x ∈  $(0, \frac{\pi}{2})$ .

5. *Conclusão da prova:* Definiremos d = |M – L| e provaremos que

<span id="page-25-1"></span>
$$
d = 0.\t\t(9)
$$

Portanto, [\(8\)](#page-25-0) e [\(9\)](#page-25-1) permite-nos concluir que

 $\overline{n=0}$ 

$$
\lim_{n \to \infty} S_{2n}(x) = L = \cos x = M = \lim_{n \to \infty} S_{2n+1}(x),
$$

ou seja, as subsequências de somas parcias de ordem par e de ordem ímpar de  $(S_n(x))_{n\in\mathbb{N}}$ convergem para L, consequentemente,

$$
\lim_{n\to\infty}S_n(x)=\cos x.
$$

Inicialmente, observemos que o n-ésimo termo da sequência de somas parciais  $(S_n(x))_{n\in\mathbb{N}}$  de ∞ ∑  $\frac{(-1)^n}{(2n)!}x^{2n}$  é

$$
S_n(x) = 1 - \frac{x^2}{2!} + \frac{x^4}{4!} - \frac{x^6}{6!} + \frac{x^8}{8!} - \dots + \frac{(-1)^n}{(2n)!}x^{2n}.
$$

Assim, os n-ésimos termos das sequências de somas parciais de ordem par e de ordem ímpar são, respectivamente,

$$
S_{2n}(x) = 1 - \frac{x^2}{2!} + \frac{x^4}{4!} - \frac{x^6}{6!} + \frac{x^8}{8!} + \dots - \frac{x^{4n-2}}{(4n-2)!} + \frac{x^{4n}}{(4n)!}
$$

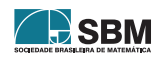

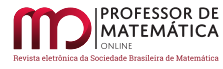

e

$$
S_{2n+1}(x) = 1 - \frac{x^2}{2!} + \frac{x^4}{4!} - \frac{x^6}{6!} + \frac{x^8}{8!} - \dots + \frac{x^{4n}}{(4n)!} - \frac{x^{4n+2}}{(4n+2)!}.
$$

Observe que

<span id="page-26-1"></span>
$$
S_{2n+1}(x) = S_{2n}(x) - \frac{x^{4n+2}}{(4n+2)!},
$$
\n(10)

para todo  $n \in \mathbb{N}$  e para todo  $x \in \mathbb{R}$ .

*Convergência de*  $(S_{2n}(x))_{n\in\mathbb{N}}$ : Agora, provaremos que, para cada  $x \in (0, \frac{\pi}{2})$ , a sequência  $(S_{2n}(x))_{\mathbb{N}}$ é monótona decrescente e limitada (portanto é convergente). Para isso, note que

$$
S_0(x) = 1,
$$
  
\n
$$
S_2(x) = 1 - \frac{x^2}{2!} + \frac{x^4}{4!} = 1 - \frac{x^2}{2!} \left( 1 - \frac{x^2}{4 \cdot 3} \right),
$$
  
\n
$$
S_4(x) = 1 - \frac{x^2}{2!} + \frac{x^4}{4!} - \frac{x^6}{6!} + \frac{x^8}{8!} = 1 - \frac{x^2}{2!} \left( 1 - \frac{x^2}{4 \cdot 3} \right) - \frac{x^6}{6!} \left( 1 - \frac{x^2}{8 \cdot 7} \right),
$$
  
\n
$$
S_6(x) = 1 - \frac{x^2}{2!} + \frac{x^4}{4!} - \frac{x^6}{6!} + \frac{x^8}{8!} - \frac{x^{10}}{10!} + \frac{x^{12}}{12!}
$$
  
\n
$$
= 1 - \frac{x^2}{2!} \left( 1 - \frac{x^2}{4 \cdot 3} \right) - \frac{x^6}{6!} \left( 1 - \frac{x^2}{8 \cdot 7} \right) - \frac{x^{10}}{10!} \left( 1 - \frac{x^2}{12 \cdot 11} \right).
$$

Note também que

$$
4 \cdot 3 > \frac{\pi}{2} \cdot \frac{\pi}{2} > x^2, \quad 8 \cdot 7 > \frac{\pi}{2} \cdot \frac{\pi}{2} > x^2 \text{ e } 12 \cdot 11 > \frac{\pi}{2} \cdot \frac{\pi}{2} > x^2,
$$

para todo  $x \in (0, \frac{\pi}{2})$ , então

$$
1 > \frac{x^2}{4 \cdot 3}, \quad 1 > \frac{x^2}{8 \cdot 7} \text{ e } 1 > \frac{x^2}{12 \cdot 11},
$$

para todo  $x \in (0, \frac{\pi}{2})$ , consequentemente,

$$
\frac{x^2}{2!} \left( 1 - \frac{x^2}{4 \cdot 3} \right) > 0, \quad \frac{x^6}{6!} \left( 1 - \frac{x^2}{8 \cdot 7} \right) > 0 \quad e \quad \frac{x^{10}}{10!} \left( 1 - \frac{x^2}{12 \cdot 11} \right) > 0,
$$

para todo  $x \in \left(0, \frac{\pi}{2}\right)$ . Portanto,

$$
1 = S_0(x) > \underbrace{S_0(x) - \frac{x^2}{2!} \left(1 - \frac{x^2}{4 \cdot 3}\right)}_{=S_2(x)} > \underbrace{S_2(x) - \frac{x^6}{6!} \left(1 - \frac{x^2}{8 \cdot 7}\right)}_{=S_4(x)} = S_4(x)
$$
  
> S<sub>4</sub>(x) -  $\frac{x^{10}}{10!} \left(1 - \frac{x^2}{10 \cdot 9}\right) = S_6(x),$ 

para todo  $x \in \left(0, \frac{\pi}{2}\right)$ , ou seja,

<span id="page-26-0"></span>
$$
S_0(x) > S_2(x) > S_4(x) > S_6(x),
$$
\n(11)

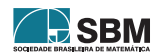

para todo  $x \in (0, \frac{\pi}{2})$ . De modo geral os termos de  $(S_{2n}(x))_{n \in \mathbb{N}}$  podem ser escritos da seguinte forma:

<span id="page-27-0"></span>
$$
S_{2n}(x) = 1 - \frac{x^2}{2!} \left( 1 - \frac{x^2}{4 \cdot 3} \right) - \frac{x^6}{6!} \left( 1 - \frac{x^2}{8 \cdot 7} \right) + \dots - \frac{x^{4n-2}}{(4n-2)!} \left( 1 - \frac{x^2}{4n \cdot (4n-1)} \right). \tag{12}
$$

Para provar que a sequência é decrescente, basta mostrar que a contribuição que ocorre quando passamos do termo  $S_{2n}(x)$  para o termo  $S_{2n+2}(x)$  é negativa. Observando [\(12\)](#page-27-0) e o argumento usado para concluir [\(11\)](#page-26-0), devemos provar que ocorre

<span id="page-27-2"></span>
$$
1 - \frac{x^2}{4n \cdot (4n - 1)} > 0,\tag{13}
$$

para todo n $\in \mathbb{N}$ e para todo x $\in \left(0,\frac{\pi}{2}\right),$ mas isso é equivalente a

<span id="page-27-1"></span>
$$
16n^2 - 4n - x^2 > 0,\t\t(14)
$$

para todo n ∈ ℕ e para todo  $x \in (0, \frac{\pi}{2})$ , a qual é uma inequação do segundo grau. Temos que as raízes da equação  $16z^2 - 4z - x^2 = 0$ , na variável real z, são

$$
z_1 = \frac{1}{8} - \frac{\sqrt{1 + 4x^2}}{8}
$$
 e  $z_2 = \frac{1}{8} + \frac{\sqrt{1 + 4x^2}}{8}$ 

Como  $x \in \left(0, \frac{\pi}{2}\right)$ , temos que

$$
\frac{1}{8} < \frac{\sqrt{1+4x^2}}{8} < \frac{\sqrt{1+4\left(\frac{\pi}{2}\right)^2}}{8} = \frac{\sqrt{1+\pi^2}}{8}.
$$

Daqui,

$$
z_2 = \frac{1}{8} + \frac{\sqrt{1+4x^2}}{8} < \frac{1+\sqrt{1+\pi^2}}{8} < \frac{1+\sqrt{17}}{8} < \frac{1+\sqrt{25}}{8} = \frac{3}{4} < 1.
$$

Como  $z_1 < z_2$  e o gráfico de y =  $16z^2 - 4z - x^2$  é uma parábola com a concavidade voltada para cima, concluímos que  $16z^2 - 4z - x^2$  é negativo somente quando z está entre  $z_1$  e  $z_2$ . Como  $z_2 < 1$ , concluímos que a desigualdade [\(14\)](#page-27-1) ocorre para todo n $\in \mathbb{N},$ como queríamos; ver Figura 4. Isso prova que [\(13\)](#page-27-2) ocorre, ou seja, que o termo que é adicionado quando passamos de  $(S_{2n}(x))_{n\in\mathbb{N}}$ para  $(S_{2n+2}(x))_{n\in\mathbb{N}}$  é negativo. Assim,  $(S_{2n}(x))_{n\in\mathbb{N}}$  é decrescente. Temos também que a sequência é limitada, pois

$$
0<\ldots<\mathrm{S}_{2\mathrm{n}}(\mathrm{x})<\mathrm{S}_{2\mathrm{n}-2}(\mathrm{x})<\ldots<\mathrm{S}_2(\mathrm{x})<\mathrm{S}_0(\mathrm{x})=1,
$$

para todo  $x \in (0, \frac{\pi}{2})$ . Assim,  $(S_{2n}(x))_{n \in \mathbb{N}}$  converge para

$$
L:=\inf\{S_0(x),S_2(x),S_4(x),S_6(x),\ldots,S_{2n}(x),\ldots\},
$$

aqui L depende de x, mas, para simplificar a notação, omitiremos a dependência. Geometricamente, temos a situação da Figura 5.

 $Rela\zeta\tilde{a}o$  *entre*  $(S_{2n}(x))_{n\in\mathbb{N}}$  *e*  $(S_{2n+1}(x))_{n\in\mathbb{N}}$ *:* Note que

$$
S_{2n}(x) > S_{2n+1}(x),\tag{15}
$$

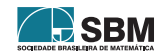

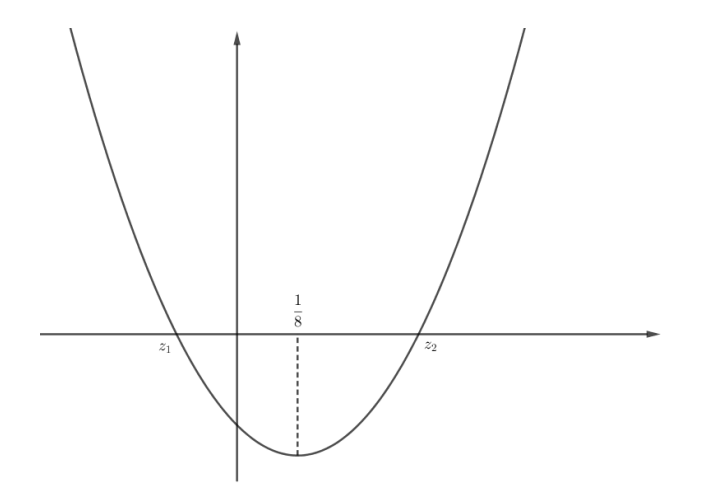

Figura 4: As raízes da equação y =  $16z^2 - 4z - x^2$  são  $z_1 = \frac{1}{8}$  $\frac{1}{8} - \frac{\sqrt{1+4x^2}}{8}$  $\frac{+4x^2}{8}$  e z<sub>2</sub> =  $\frac{1}{8}$  $\frac{1}{8} + \frac{\sqrt{1+4x^2}}{8}$  $\frac{1+4x^2}{8}$ . Note que, como x ∈  $(0, \frac{\pi}{2})$ , z<sub>1</sub> < 0 < z<sub>2</sub> < 1. Portanto, 16n<sup>2</sup> – 4n – x<sup>2</sup> > 0, para todo n ∈ N.

para todo  $n \in \mathbb{N}$ , pois de  $(10)$ 

$$
S_{2n+1}(x) - S_{2n}(x) = -\frac{x^{4n+2}}{(4n+2)!} < 0,\tag{16}
$$

para todo  $n \in \mathbb{N}$  e para todo  $x \in \left(0, \frac{\pi}{2}\right)$ .

*Convergência de* (S<sub>2n+1</sub>(x))<sub>n∈ℕ</sub>: Procedendo da mesma forma que no caso da sequência de somas parciais formada pelos termos de ordem par, prova-se que  $(S_{2n+1}(x))_{n\in\mathbb{N}}$  é monótona crescente e limitada. Para isso, basta agrupar os termos da sequência da seguinte forma

$$
S_{2n+1}(x) = 1 - \frac{x^2}{2!} + \frac{x^4}{4!} \left( 1 - \frac{x^2}{6 \cdot 5} \right) + \frac{x^8}{8!} \left( 1 - \frac{x^2}{10 \cdot 9} \right) + \frac{x^{4n}}{(4n)!} \left( 1 - \frac{x^2}{(4n+2) \cdot (4n+1)} \right)
$$

e usar os argumentos do caso  $(S_{2n}(x))_{n\in\mathbb{N}}$ . Assim,  $(S_{2n+1}(x))_{n\in\mathbb{N}}$  converge para

$$
M:=\sup\{S_1(x),S_3(x),S_5(x),\ldots,S_{2n+1}(x),\ldots\},
$$

temos que M depende de x, para simplicar a notação não deixaremos esta dependência explícita. Geometricamente, temos a situação da Figura 6.

*Relação entre* L*,* M *e* cos x*:* A próxima etapa é provar que

<span id="page-28-0"></span>
$$
\cos x \le L \le S_{2n}(x) \le 1,\tag{17}
$$

para todo n ∈ ℕ e para todo x ∈  $(0, \frac{\pi}{2})$ . Para isso, seja x ∈  $(0, \frac{\pi}{2})$  um número arbitrariamente fixado e defina g :  $[0, x] \rightarrow \mathbb{R}$  por

$$
g(\lambda) = \cos x - \cos \lambda + (x - \lambda)\sin \lambda + (x - \lambda)^2 \frac{\cos \lambda}{2} - (x - \lambda)^3 \frac{\sin \lambda}{3!} - (x - \lambda)^4 \frac{\cos \lambda}{4!} + (x - \lambda)^5 \frac{\sin \lambda}{5!} + \dots - (x - \lambda)^4 \frac{\cos \lambda}{(4n)!} - (x - \lambda)^{4n+1} \frac{K}{(4n+1)!},
$$

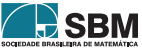

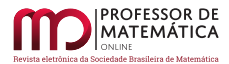

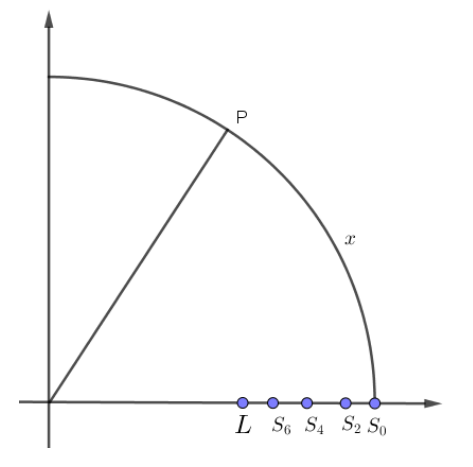

Figura 5: Os elementos da sequência de somas parciais de ordem par  $(S_{2n}(x))_{n\in\mathbb{N}}$  é uma sequência monótona decrescente.

onde K é uma constante fixa tal que

<span id="page-29-2"></span>
$$
g(0) = 0.\t(18)
$$

Derivando g obtemos que

<span id="page-29-0"></span>
$$
g'(\lambda) = \frac{K + \operatorname{sen} \lambda}{(4n)!} (x - \lambda)^{4n}.
$$
 (19)

Por outro lado, como g é contínua em  $[0, x]$ , derivável em  $(0, x)$  e  $g(0) = g(x) = 0$ , podemos aplicar o teorema de Rolle e concluir que existe uma constante  $\eta_0 \in (0, x)$  tal que

<span id="page-29-1"></span>
$$
g'(\eta_0) = 0.\t\t(20)
$$

De  $(19)$  e  $(20)$  temos que

$$
\frac{K + \mathrm{sen} \, \eta_0}{(4n)!} (x - \eta_0)^{4n} = 0.
$$

Mas, como  $\eta_0<\mathbf{x},$ essa igualdade é possível somente quando

<span id="page-29-3"></span>
$$
K = -sen \eta_0. \tag{21}
$$

Observando a definição de g, [\(18\)](#page-29-2) e [\(21\)](#page-29-3), temos que

$$
0=g(0)=\cos x-1+\frac{x^2}{2!}-\frac{x^4}{4!}+\frac{x^6}{6!}-\frac{x^8}{8!}-\ldots-\frac{x^{4n}}{(4n)!}+\frac{\operatorname{sen}\eta_0}{(4n+1)!}x^{4n+1}.
$$

Disso, e observando a definição de  $S_{2n}(x)$ , chegamos a

$$
\cos x - S_{2n}(x) + \frac{\operatorname{sen} \eta_0}{(4n+1)!} x^{4n+1} = 0.
$$

Daqui, e como  $\eta_0 \in (0, \frac{\pi}{2})$ , temos que

$$
\cos x-S_{2n}(x)=-\frac{\operatorname{sen}\,\eta_0}{(4n+1)!}x^{4n+1}<0.
$$

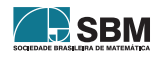

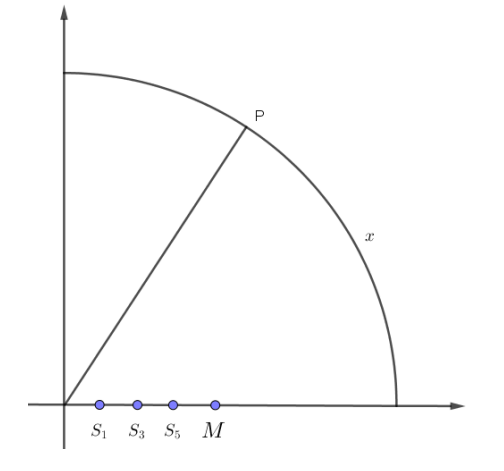

Figura 6: Os elementos da sequência de somas parciais de ordem ímpar  $(S_{2n+1}(x))_{n\in\mathbb{N}}$  são uma sequência monótona crescente.

Portanto,

<span id="page-30-0"></span>
$$
\cos x < S_{2n}(x). \tag{22}
$$

Como n ∈ N e x ∈  $(0, \frac{\pi}{2})$  são arbitrários, temos que  $(22)$  ocorre para todo n ∈ N e para todo  $x \in (0, \frac{\pi}{2})$ . A estimativa [\(22\)](#page-30-0) fornece-nos que cos x é uma cota inferior de {S<sub>0</sub>(x), S<sub>2</sub>(x), S<sub>4</sub>(x),  $S_6(x), \ldots, S_{2n}(x), \ldots$ ; assim,

<span id="page-30-1"></span>
$$
\cos x \le L,\tag{23}
$$

pois L =  $\inf\{S_0(x), S_2(x), S_4(x), S_6(x), \ldots, S_{2n}(x), \ldots\}$ . Ainda, [\(23\)](#page-30-1) e a definição de L permite-nos inferir que

<span id="page-30-2"></span>
$$
\cos x \le L \le S_{2n}(x),\tag{24}
$$

para todo  $x \in (0, \frac{\pi}{2})$ . Além disso, não é difícil verificar que  $S_{2n}(x) \le 1$ , para todo  $x \in (0, \frac{\pi}{2})$ . Portanto, [\(17\)](#page-28-0) está provado.

Analogamente, prova-se que

<span id="page-30-3"></span>
$$
S_{2n+1}(x) \le M \le \cos x,\tag{25}
$$

para todo  $n \in \mathbb{N}$  e para todo  $x \in \left(0, \frac{\pi}{2}\right)$ .

Geometricamente, [\(24\)](#page-30-2) e [\(25\)](#page-30-3) fornecem-nos a situação representada na Figura 7.

*Conclusão da prova:* Provaremos agora que L = M, ou seja, que as sequências de somas parciais de ordem par e de ordem ímpar de  $(S_n(x))_{n\in\mathbb{N}}$  convergem para o mesmo valor, consequentemente  $(S_n(x))_{n\in\mathbb{N}}$  também converge para este valor. A prova também nos fornece o valor do limite, isto é, provamos que  $\lim_{n\to\infty}S_n(x)=\cos x$ , que é o resultado principal desse trabalho.

De fato, de [\(17\)](#page-28-0) e [\(25\)](#page-30-3) temos que

<span id="page-30-4"></span>
$$
S_{2n+1}(x) \le M \le \cos x \le L \le S_{2n}(x). \tag{26}
$$

Seja

$$
d = |M - L|,
$$

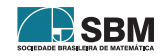

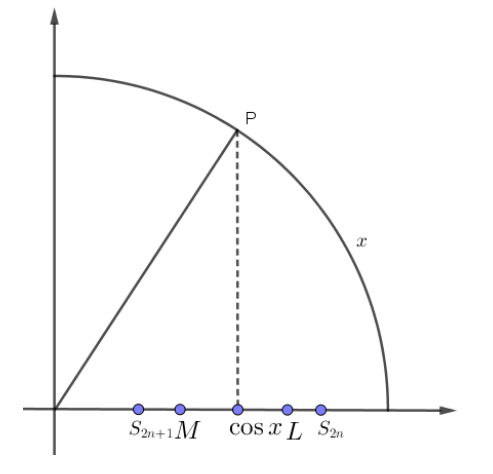

Figura 7: De [\(24\)](#page-30-2) e [\(25\)](#page-30-3) temos que  $S_{2n+1}(x) \leq M \leq \cos x \leq L \leq S_{2n}(x)$ .

onde |z| é o valor absoluto do número real z. Ver Figura 8. Assim, observando [\(10\)](#page-26-1) e [\(26\)](#page-30-4) temos que

$$
d = |M - L| \le |S_{2n+1}(x) - S_{2n}(x)| = \frac{x^{4n+2}}{(4n+2)!} < \frac{\left(\frac{\pi}{2}\right)^{4n+2}}{(4n+2)!} < \frac{\left(\frac{4}{2}\right)^{4n+2}}{(4n+2)!} = \frac{2^{4n+2}}{(4n+2)!},
$$

para todo  $x \in \left(0, \frac{\pi}{2}\right)$  e para todo  $n \in \mathbb{N}$ . Note que

$$
\frac{2^{4n+2}}{(4n+2)!} = \frac{2}{4n+2} \underbrace{\frac{2}{4n+1} \frac{2}{4n} \frac{2}{4n-1} \cdot \ldots \cdot \frac{2}{3} \frac{2}{2} \frac{2}{1}}_{\text{4n+1 terms}} \leq \frac{2}{4n+2} \underbrace{\frac{2}{2} \frac{2}{2} \frac{2}{2} \cdot \ldots \cdot \frac{2}{2} \frac{2}{2} \frac{2}{1}}_{\text{4n terms}} = \frac{4}{4n+2} = \frac{2}{2n+1}.
$$

Logo,

<span id="page-31-0"></span>
$$
d = |M - L| < \frac{2}{2n + 1},\tag{27}
$$

para todo n ∈ ℕ. Como d = |M – L|, temos que d ≥ 0. Se d > 0, então escolhendo n ∈ ℕ tal que

$$
n\geq \frac{4-d}{2d}
$$

de onde concluímos que

<span id="page-31-1"></span>
$$
\frac{2}{2n+1} \le \frac{d}{2}.\tag{28}
$$

Portanto, [\(27\)](#page-31-0) e [\(28\)](#page-31-1) fornecem-nos que

$$
d = |M - L| < \frac{d}{2},
$$

o que não é possível. Portanto, ocorre que d = 0, consequentemente L = M. Disso, e observando  $(26)$ , concluímos também que L = cos x, como queríamos provar.

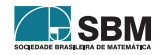

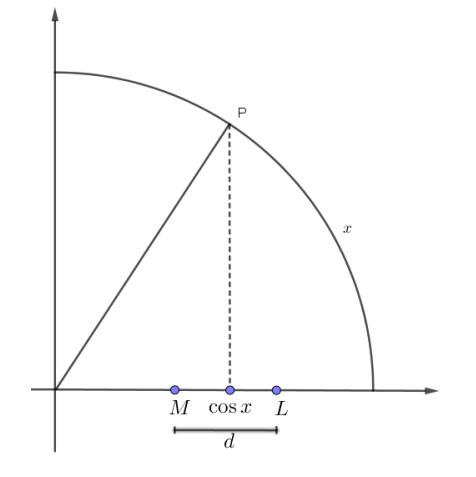

Figura 8: O número d é a distância entre L e M.

# 4. Construção geométrica de  $S_n(x)$

O objetivo dessa seção é indicar como pode ser feita a construção dos elementos do conjunto

$$
\{S_0(x),S_1(x),S_2(x),S_3(x),S_4(x),...\}
$$

com régua e compasso. Além disso, localizaremos  $S_0(x), S_1(x)$  e  $S_2(x)$  no eixo dos cossenos. Para detalhes sobre construções geométricas com regra e compasso, ver Putnoki [\[3,](#page-37-3) [4\]](#page-37-4) e Silva Junior [\[2\]](#page-37-5).

Assim, seja arc(AP) um arco, compreendido entre A =  $(1,0)$  e P =  $(\cos x, \sin x)$ , de comprimento x, com x ∈  $(0, \frac{\pi}{2})$  qualquer. A construção apresentada abaixo está separada em *vii*) etapas. Cada etapa será uma continuação da anterior e será feita sem uma nova descrição dos elementos geométricos já construídos.

*i) Construção de um segmento de comprimento* x*:* A primeira etapa é retificar o arco arc(AP). Para isso denotemos por B o ponto da circunferência trigonométrica de coordenadas (–1, 0) e C o ponto que pertence à reta r que passa por A e B tal que a distância entre B e C é  $\frac{3}{4}$ .

Construa uma reta s perpendicular à reta r e que passe por A. Construa uma reta que passe por C e P. Seja P′ o ponto de intersecção dessa reta com a reta s. Ver Figura 9.

Verifica-se que o comprimento do segmento AP′ é uma aproximação razoável do comprimento do arco arc(AP). Precisamente, prova-se que

<span id="page-32-0"></span>
$$
\overline{AP'} = \frac{11 \text{sen x}}{7 + 4 \cos x},\tag{29}
$$

onde  $\overline{AP}'$  denota o comprimento do segmento  $AP'$ . De fato, seja D = (cos x, 0). Tem-se que os triângulos CDP e CAP′ são semelhantes. Assim,

$$
\frac{\overline{AP'}}{\overline{AC}} = \frac{\overline{DP}}{\overline{CD}}.
$$

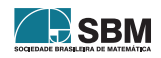

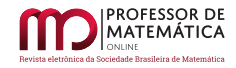

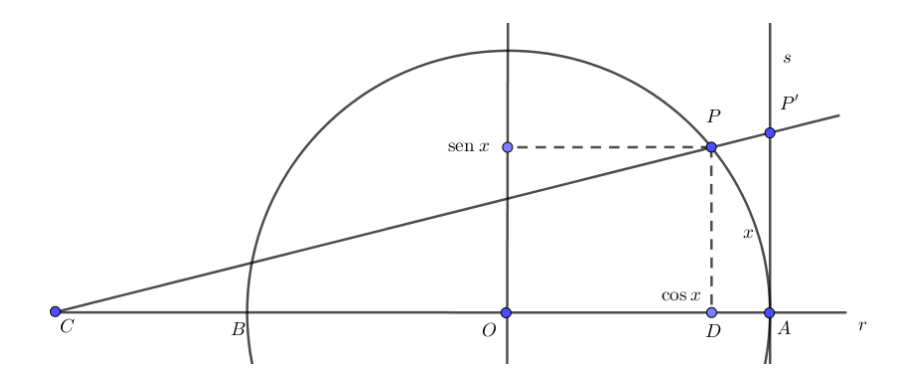

Figura 9: O arco arc(AP) tem medida x, e o comprimento do segmento AP′ é uma aproximação do comprimento do arco arc(AP).

Disso,

$$
\frac{\overline{AP'}}{\frac{11}{4}} = \frac{\operatorname{sen} x}{\overline{CO} + \overline{OD}},
$$

ou seja,

$$
\frac{\overline{AP'}}{\frac{11}{4}} = \frac{\operatorname{sen} x}{\frac{7}{4} + \operatorname{cos} x};
$$

disso, conclui-se que [\(29\)](#page-32-0) ocorre.

Como sabemos que  $\text{arc}(AP) = x$ , então

$$
\lambda:=\left|\mathrm{arc}(\mathrm{AP})-\overline{\mathrm{AP}'}\right|=\left|\mathrm{x}-\frac{11\mathrm{sen}\;\mathrm{x}}{7+4\cos{\mathrm{x}}}\right|.
$$

Por exemplo, para  $x = \frac{\pi}{6}$  $\frac{\pi}{6}, \frac{\pi}{4}$  $\frac{\pi}{4}$  e  $\frac{\pi}{3}$  $\frac{\pi}{3}$  os valores aproximados de  $\lambda$  são, respectivamente, 0,002008, 0, 006 e 0, 01.

ii) Construção de um segmento de comprimento x<sup>2</sup>: Com a construção do segmento AP' com comprimento (aproximado) de x, o próximo passo é construir um segmento de comprimento x<sup>2</sup> . Para isso, seja D um ponto de r tal que  $\overline{\text{AD}} = \overline{\text{AP}}'$ . Construa também o ponto E em s tal que  $\overline{\text{AE}}$  = 1. Seja t a reta que passa por D e E e u a reta paralela a t e que passa por P'. Denotemos por F o ponto de intersecção das retas r e u. Conforme Figura 10.

Note que os triângulos ADE e AFP′ são semelhantes. Assim,

$$
\frac{\overline{AD}}{\overline{AE}} = \frac{\overline{AF}}{\overline{AP}};
$$

daqui,

$$
\frac{\mathbf{x}}{1} = \frac{\mathbf{A}\mathbf{F}}{\mathbf{x}},
$$

ou seja,

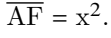

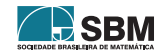

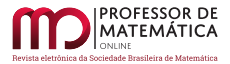

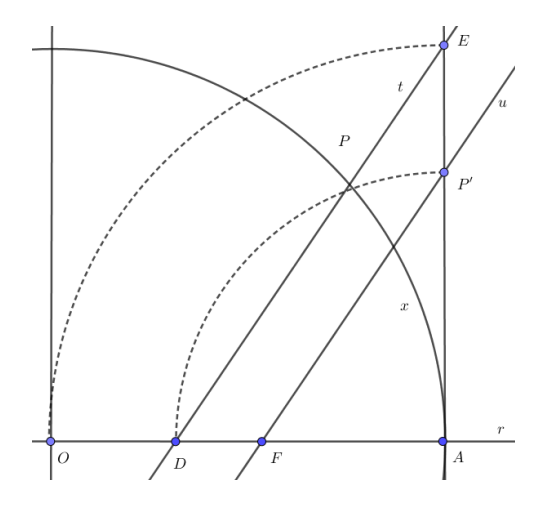

Figura 10: A medida do segmento AF é  $x^2$ .

*iii) Construção de um segmento de comprimento* <sup>x</sup> 2  $\frac{1}{2}$ : Traçando a mediatriz do segmento AF obtemos o ponto G tal que

$$
\overline{\text{FG}} = \overline{\text{AG}} = \frac{x^2}{2}.
$$

Ver Figura 11.

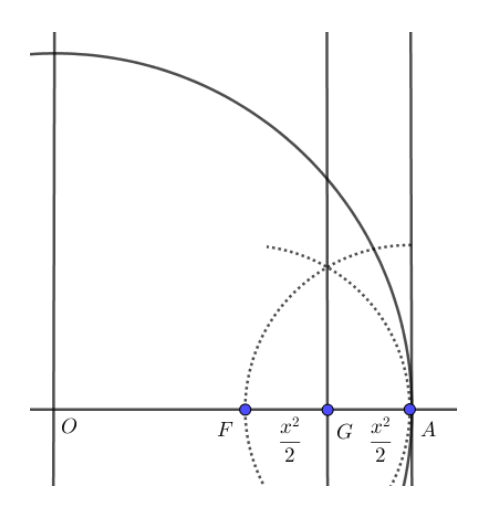

Figura 11: A medida dos segmentos FG e AG é  $\frac{x^2}{2}$  $\frac{x^2}{2}$ .

 $iv)$  Localização de  $S_1(x)$ : Observando a definição de  $S_1(x)$  e a construção acima concluímos que

$$
\overline{\text{OG}} = 1 - \frac{x^2}{2} = \text{S}_1(x).
$$

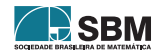

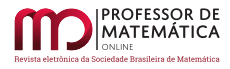

Ver Figura 12.

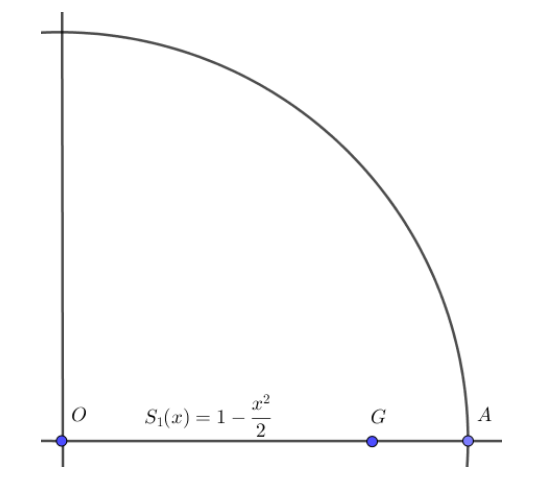

Figura 12: A medida do segmento OG é S<sub>1</sub>(x) =  $1 - \frac{x^2}{2}$  $\frac{x}{2}$ .

v) Construção de um segmento de comprimento  $\frac{x^4}{4}$  $\frac{1}{4}$ : Para a construção de S<sub>2</sub>(x) é necessário construir um segmento de comprimento  $\frac{x^4}{4}$ 4 . Assim, começamos traçando a reta v que passe por G e é perpendicular a r. Marcamos em v o ponto H tal que  $\overline{GH} = \overline{AG} = \frac{x^2}{2}$  $\frac{x^2}{2}$ . Seja I o ponto de v tal que  $\overline{GI} = \overline{OA} = 1$ . Tracemos uma reta que passe por H e é paralela à reta que passa por I e A. Seja J o ponto de intersecção dessa reta com a reta r. Temos que os triângulos AGI e JGH são semelhantes. Ver Figura 13. Assim, temos que

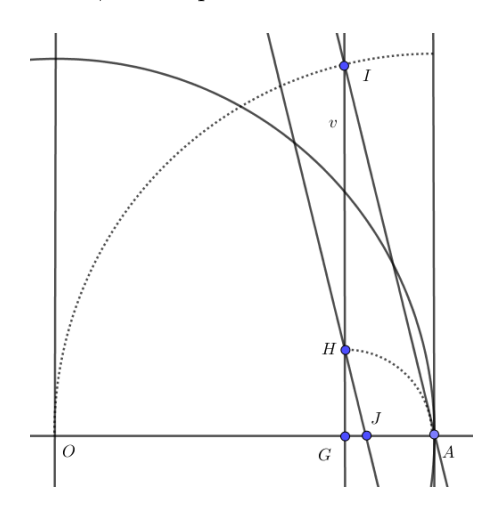

Figura 13: A medida do segmento GJ é  $\frac{x^4}{4}$  $\frac{c}{4}$ .

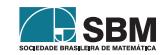
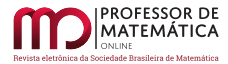

$$
\frac{\overline{GI}}{\overline{GH}} = \frac{\overline{AG}}{\overline{GJ}};
$$

daqui,

ou seja,

*vi) Construção de um segmento de comprimento*  $\frac{x^4}{4!}$ . Seja K o ponto em v tal que  $\overline{GK} = 6 = 3 \cdot 2$ . Tracemos uma reta que passe por I e seja paralela à reta que passa por J e K. Seja L o ponto de intersecção dessa reta com a reta r. Então os triângulos GJK e GLI são semelhantes. Ver Figura 14. Assim, temos que

GK  $\frac{\overline{G}}{\overline{G}} = \frac{\overline{G}}{\overline{G}}$  $\frac{\text{G}^{\text{U}}}{\overline{\text{G}}\text{L}}$ 

logo,

portanto,

Ver Figura 14. Note que a Figura 14 não mantém proporcinalidade na construção.

276

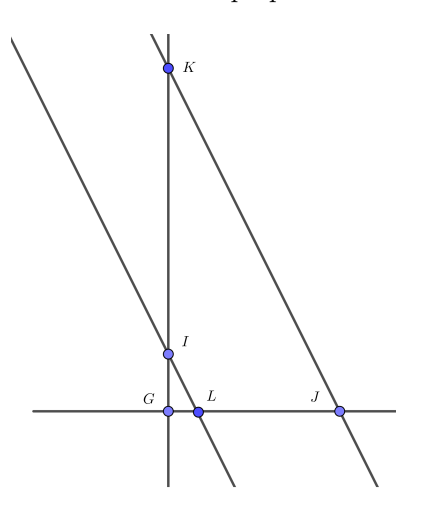

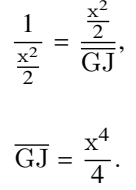

$$
\frac{6}{1} = \frac{\frac{x^4}{4}}{\overline{GL}},
$$

$$
\overline{\mathrm{GL}} = \frac{\mathrm{x}^4}{4!}.
$$

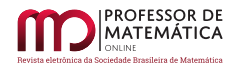

*vii) Localização de* S<sub>2</sub>(x): Da construção acima, concluímos que

$$
\overline{OL} = \overline{OG} + \overline{GL} = \left(1 - \frac{x^2}{2}\right) + \frac{x^4}{4!} = S_2(x).
$$

Ver Figura 15.

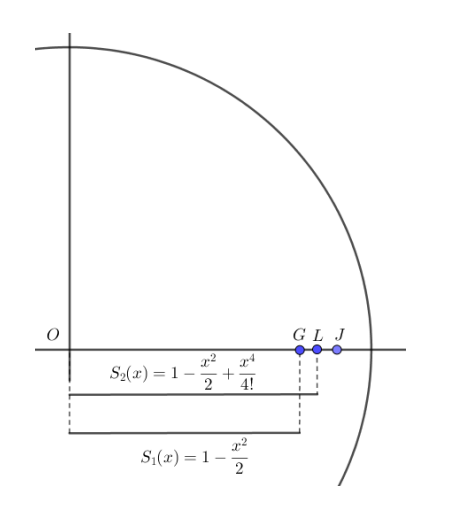

Figura 15: A medida do segmento OL é $S_2(x) = 1 - \frac{x^2}{2}$  $\frac{x^2}{2} + \frac{x^4}{4!}$ .

*vii) Localização de* Sn(x)*:*

A construção acima pode ser feita de modo geral o que permite localizar os elementos  $S_n(x)$ , para todo n ∈ ℕ, no eixo dos cossenos, o que conclui a prova.

#### Referências

- [1] Figueiredo, D. G. *Análise Real*, LTC, 1996.
- [2] Silva Júnior, Luís Pereira da, *Construções Geométricas Por Régua e Compasso e Números Construtíveis*. Trabalho de Conclusão de Curso - Universidade Federal de Campina Grande, Centro de Ciências e Tecnologia Profmat, 2013.
- [3] Putnoki, José Carlos, *Elementos de Geometria e Desenho Geométrico*, Vol. 1, Ed. Scipione, 1989.
- [4] Putnoki, José Carlos, *Elementos de Geometria e Desenho Geométrico*, Vol. 2, Ed. Scipione, 1989.
- [5] Lima, E. L., *Análise Real*, Vol 1, Coleção Matemática Universitária, Impa, 8ª ed., 2006.
- [6] Muniz Neto, A. C., *Fundamentos de Cálculo*, Coleção Profmat, SBM, 1ª ed., 2015.

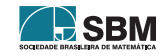

**PROFESSOR DE<br>MATEMÁTICA** 

*Grande Vicente e Vicente*

Daniela Maria Grande Vicente Universidade Estadual do Oeste do Paraná [<daniela.grande@unioeste.br>](daniela.grande@unioeste.br)

André Vicente Universidade Estadual do Oeste do Paraná  $\langle$ andre.vicente@unioeste.br $>$ 

> Recebido: 30/11/2020 Publicado: 02/03/2021

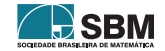

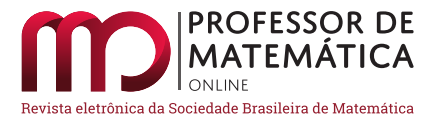

# Uma sequência infinita de radicais encaixados

 $\hat{E}$  $\hat{E}$  $\hat{E}$ lis Gardel Mesquita  $\bullet$  Thiago R. Cavalcante  $\bullet$  Valdemiro Carlos S. S. Filho  $\bullet$ 

#### Resumo

Neste trabalho fazemos um estudo sobre a classe de sequências definidas por radicais encaixados da forma  $(x_n)_n = (\sqrt[n]{a}, \sqrt[n]{a + \sqrt[n]{a}}, \ldots)$ . Tal sequência obedece à relação de recorrência não linear  $x_n(a) = \sqrt[a]{a + x_{n-1}(a)}$ , com  $x_0(a) = \sqrt[a]{a}$ . Utilizando um teorema clássico do estudo de sequências, resolvemos o problema da convergência dessa sequência para determinados valores de a e q. Em seguida, explorando a equação característica associada, dada por  $x^q - x - a = 0$ , através de uma técnica de interseção de gráficos, obtemos expressões explícitas para o limite.

Palavras-chave: Radicais encaixados, Recorrência não linear, Sequência de números reais.

In this work, we study a class of sequences defined by nested radicals of the form  $(x_n)_n = (\sqrt[q]{a},$  $\sqrt[q]{a + \sqrt[q]{a}}, \ldots$ . This sequence satisfies the nonlinear recurrence relation  $x_n(a) = \sqrt[q]{a + x_{n-1}(a)}$ , with  $x_0(a) = \sqrt[a]{a}$ . Using a classic Theorem about sequences, we solve the convergence problem of this sequence for a certain values of a e q. Moreover, by the analysis of the associated characteristic equation, given by  $x^q - x - a = 0$ , through graphics intersection technique, we obtain explicit expressions to the limit.

keywords: Nested radicals, Nonlinear recurrence, Sequence of real numbers.

#### 1. Introdução

Uma grande variedade de problemas, das diversas áreas do conhecimento, decaem no estudo de sequências de números reais. Um tipo de sequência bem conhecida e que desperta a curiosidade de muitos matemáticos são aquelas definidas através de múltiplas composições de radicais, as chamadas de *sequência de radicais encaixados*. Grandes matemáticos dedicaram tempo para tentar entender melhor esse tipo de sequência. Aqui iremos mencionar dois deles.

O primeiro a que nos referimos é o matemático francês François Viète (1540 - 1603). Este trabalhou com sequências infinitas de radicais encaixados dentre as quais duas são bastante conhecidas nos

dias atuais,  $(x_n)_n = (\sqrt{2}, \sqrt{2} + \sqrt{2}, ...) e (y_n)_n = (\sqrt{2}, \sqrt{2} - \sqrt{2}, \sqrt{2} - \sqrt{2} + \sqrt{2}, ...)$ . A razão para isso é que tais sequências estão relacionadas com o número irracional  $\pi$  e tal relação é estabelecida através dos limites

$$
\frac{2}{\pi} = \frac{\sqrt{2}}{2} \cdot \frac{\sqrt{2 + \sqrt{2}}}{2} \cdot \frac{\sqrt{2 + \sqrt{2 + \sqrt{2}}}}{2} \cdot ... \quad e \quad 2^{k} \frac{\sqrt{2 - \sqrt{2 + \sqrt{2 + \dots + \sqrt{2}}}}}{k \text{ vezes}} \rightarrow \frac{\pi}{2}.
$$

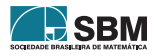

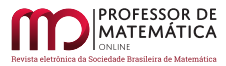

Essas identidades são conhecidas como fórmulas de Viète. Para mais detalhes e outras informações sugerimos [\[1,](#page-54-0) página 154], [\[4,](#page-54-1) [5,](#page-54-2) [6,](#page-54-3) [10,](#page-54-4) [12\]](#page-54-5) e referências contidas neles.

O segundo é o famoso matemático indiano Srinivasa Ramanujan (1887–1920), o qual publicou um desafio no importante *Journal of the Indian Mathematical Society*: *determinar o valor da expressão dada em radicais encaixados:*

$$
\sqrt{1+2\sqrt{1+3\sqrt{\cdots}}}.
$$

Após esperar por aproximadamente seis meses sem sucesso, ele mesmo forneceu uma equação que resolve o problema:

$$
x + n + a = \sqrt{ax + (n + a)^2 + x\sqrt{a(x + n) + (n + a)^2 + (x + n)\sqrt{...}}}
$$

Nesse caso, tomando  $x = 2$ ,  $n = 1$  e a = 0, vemos que

$$
3 = 2 + 1 + 0 = \sqrt{0 \cdot 2 + (1 + 0)^2 + 2\sqrt{0(2 + 1) + (1 + 0)^2 + (2 + 1)\sqrt{\cdots}}},
$$

Ou seja, 3 é a solução para expressão. Para mais detalhes e outras curiosidades sobre Ramanujan e radicais encaixados, sugerimos [\[9,](#page-54-6) [11\]](#page-54-7). Esse mesmo problema sugerido por Ramanujan aparece no banco de questões da Obmep, Olimpíadas Brasileira de Matemática das Escolas Públicas, de 2018, questão 22 item b), como se pode conferir em [\[3\]](#page-54-8), revelando assim o papel pedagógico do assunto.

Várias outras questões sobre radicais encaixados são exploradas em olimpíadas de matemática, como a questão 6 do nível 3 do banco de questões de 2016 da Obmep, como podemos ver em [\[2\]](#page-54-9), na qual se pede para encontrar o valor da expressão dada em radicais encaixados

$$
\sqrt{1+2014\sqrt{1+2015\sqrt{1+2016\cdot 2018}}}.
$$

A solução é obtida utilizando a identidade  $(n-1)(n+1) + 1 = n^2$ . Com isso,

$$
\sqrt{1 + 2014\sqrt{1 + 2015\sqrt{1 + 2016 \cdot 2018}}} = \sqrt{1 + 2014\sqrt{1 + 2015\sqrt{2017^2}}}
$$

$$
= \sqrt{1 + 2014\sqrt{1 + 2015\cdot 2017}}
$$

$$
= \sqrt{1 + 2014\sqrt{2016^2}}
$$

$$
= \sqrt{1 + 2014\cdot 2016}
$$

$$
= \sqrt{2015^2}
$$

$$
= 2015.
$$

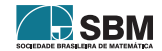

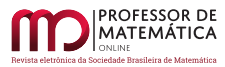

Neste trabalho, estamos particularmente interessados em estudar uma generalização da sequência

de radicais encaixados do tipo  $(x_n)_n = (\sqrt{2}, \sqrt{2} + \sqrt{2}, ...)$ . Tal generalização é obtida trocando o índice do radical 2 por um número inteiro q ≥ 2 e o número 2 no radicando por um número real positivo qualquer. Ou seja, vamos estudar a *sequência infinita de radicais encaixados generalizada* da forma

<span id="page-41-1"></span>
$$
(x_n(a,q))_n = (\sqrt[q]{a}, \sqrt[q]{a + \sqrt[q]{a}}, \dots).
$$
 (1)

Zimmerman e Ho, em [\[13\]](#page-54-10), fizeram um estudo detalhado de algumas sequências de radicais encaixados que inclui a sequência  $(x_n)_n$  e deram um passo na direção que pretendemos seguir. Generalizando o radicando, trocando 2 por um número real positivo a, obtendo assim $(x_n(a))_n$  =  $(\sqrt{a}, \sqrt{a} + \sqrt{a}, \cdots)$ , eles demonstraram que a sequência é convergente e obtiveram a seguinte expressão para o limite

<span id="page-41-0"></span>
$$
\sqrt{a + \sqrt{a + \sqrt{a + \dots}}} = \frac{1 + \sqrt{1 + 4a}}{2}.
$$
 (2)

Vale destacar o curioso fato que segue da equação acima. O número de ouro  $(1 + \sqrt{5})/2$ , pode ser expresso como o limite de uma sequência de radicais encaixados, ou seja,

$$
\sqrt{1+\sqrt{1+\sqrt{1+\cdots}}} = \frac{1+\sqrt{5}}{2}.
$$

Uma das grandes dificuldades no estudo de sequências de radicais encaixados é a obtenção de expressões simples para o limite. Dado que temos a expressão para o limite no caso do radical de índice 2, podemos tentar simplificá-la ainda mais. Por exemplo, se r um número racional maior que 1 e tomando a =  $r(r-1)$  na equação [2,](#page-41-0) obtemos

$$
\sqrt{r(r-1) + \sqrt{r(r-1) + \dots}} = r,\tag{3}
$$

a qual é uma expressão relativamente simples. Com isso, a equação acima fornece uma maneira de se obter exemplos de números racionais que podem ser escritos como limite de sequência infinita de radicais encaixados.

Herschfeld, [\[6\]](#page-54-3), estudou a sequência  $(x_n(a))_n = (\sqrt{a}, \sqrt{a} + \sqrt{a}, ...)$  utilizando outros métodos para demonstrar a convergência, e apresenta uma grande variedade de maneiras de como obter expressões bastante simples para o limite. Por exemplo,

$$
\sqrt{2^2 + \frac{r}{2}\sqrt{2^4 + \frac{r}{2}\sqrt{2^6 + \dots}}}} = 2\left(1 + \frac{r}{4}\right)
$$

 $1 + \frac{r}{2} \sqrt{1 + \frac{r}{2^2} \sqrt{1 + \dots + \sqrt{1 + \frac{r}{2^n} \sqrt{\dots}}} = 1 + \frac{r}{4}.$ 

√ √ √ ⎷

e

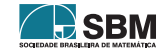

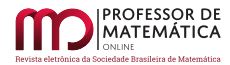

O que está por trás das descobertas acima é a relação entre as raízes de uma equação quadrática, a saber  $x^2 - x - a = 0$ , e o limite da sequência. No entanto, quando generalizamos o índice do radical, somos levados a estudar as raízes positivas da equação mais geral

<span id="page-42-0"></span>
$$
x^q - x - a = 0,\t\t(4)
$$

que, como sabemos, não é uma tarefa fácil.

Nossos objetivos são:

- fornecer condições em a e q de maneira a assegurar a convergência da sequência de radicais encaixados generalizada [\(1\)](#page-41-1);
- demonstrar que o limite de  $(x_n(a,q))_n$  possui apenas  $\frac{q-1}{2}$  como ponto fixo, generalizando nesse sentido o Teorema [2](#page-43-0) atribuído a Viète, ou seja, para todo inteiro q ≥ 2 vale

$$
\sqrt[q]{\sqrt[q-1]{2} + \sqrt[q]{\sqrt[q-1]{2} + \sqrt[q]{\sqrt[q-1]{2} + \cdots}}} = \sqrt[q-1]{2}};
$$

• estabelecer relações entre o termo que aparece no radicando e o limite da sequência, que será umas das possíveis raízes da equação [\(4\)](#page-42-0), com intuito de obtermos formas explícitas de escrever números reais como limite de sequências de radicais encaixados. Ou seja, estendemos resultados em [\[6,](#page-54-3) [13\]](#page-54-10) provando que para todo inteiro q  $\geq 2$  e todo real r  $> 0$  vale

$$
\sqrt[q]{r^{q-1} \sqrt{r+1}} + \sqrt[q]{r^{q-1} \sqrt{r+1} + \sqrt[q]{r^{q-1} \sqrt{r+1} + \dots}} = \sqrt[q-1]{r+1}.
$$

O diagrama abaixo resume as generalizações de $(x_n)_n = (\sqrt{2}, \sqrt{2 + \sqrt{2}}, \cdots).$ 

$$
\sqrt{2 + \sqrt{2 + \sqrt{2} \cdots}} = 2 \longrightarrow \sqrt{r(r+1) + \sqrt{r(r+1) + \sqrt{r(r+1)} \cdots}} = r+1
$$

#### 2. Discussão preliminar

j

O resultado básico que vamos utilizar é um teorema clássico do estudo de sequências de números reais qual, por completeza, será enunciado abaixo e o mesmo pode ser encontrado em [\[7,](#page-54-11) página 111]. Além desse Teorema, esperamos que o leitor tenha uma noção intuitiva de indução finita e do conceito de limite de sequência.

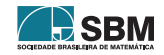

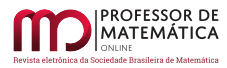

#### <span id="page-43-3"></span>Teorema 1. *Toda sequência monótona limitada é convergente.*

O teorema a seguir, atribuído a Viète, é o resultado que iremos estender em alguns sentidos, neste trabalho.

<span id="page-43-0"></span>**Teorema 2.** A sequência 
$$
(x_n)_n = (\sqrt{2}, \sqrt{2 + \sqrt{2}}, \sqrt{2 + \sqrt{2 + \sqrt{2}}}, \dots)
$$
 é convergente, e o limite é 2.

*Demonstração*. Note que, como  $\sqrt{2} > 0$ , então  $x_1 = \sqrt{2} < \sqrt{2} + \sqrt{2} = x_2$ . Utilizaremos indução sobre n para provar que a sequência $\mathbf{x}_\text{n}$ é crescente e portanto monótona. Temos que  $\mathbf{x}_1 < \mathbf{x}_2,$ como descrito anteriormente. Iremos supor que  $x_n < x_{n+1}$  e provaremos que  $x_{n+1} < x_{(n+1)+1}$ , garantindo assim o crescimento da sequência. Utilizando a definição da sequência, dada pela recorrência  $x_n = \sqrt{2 + x_{n-1}}$ , com  $x_0 = \sqrt{2}$ , a hipótese de indução  $x_n < x_{n+1}$  e o fato de a função raiz quadrada ser monótona crescente, temos que

$$
x_{n+1}=\sqrt{2+x_n}<\sqrt{2+x_{n+1}}=x_{n+2},
$$

concluindo assim que  $x_n$  é crescente. Devido ao seu crescimento, a sequência  $x_n$  é limitada inferiormente por  $x_0 = \sqrt{2}$ . Nesse momento, novamente utilizando indução sobre n, vamos provar que $\mathbf{x}_\mathrm{n}$  é limitada superiormente por 2 e concluir que se trata de uma sequência limitada. Temos que  $x_0 = \sqrt{2} < 2$ ,  $x_1 = \sqrt{2} + \sqrt{2} < \sqrt{2 + 2} = 2$ . Suponha que  $x_n < 2$ . Por definição  $x_{n+1} = \sqrt{2 + x_n} < \sqrt{2 + 2} = 2$ . Portanto  $(x_n)_n$  é limitada superiormente por 2.

Na verdade podemos calcular explicitamente tal limite através da relação de recorrência. Denote por x o limite da sequência  $(x_n)_n$ , x = lim  $x_n$ . Aplicando o limite em ambos os lados da equação  $x_n = \sqrt{2 + x_{n-1}}$ , e eliminando o radical, obtemos a equação quadrática  $x^2 - x - 2 = 0$  cujas raízes são x = –1 e x = 2. Como x deve ser não negativo, devemos ter x = 2. □

Ao substituirmos 2 por um número real positivo qualquer a, temos o

<span id="page-43-1"></span>Teorema 3 (Zimmerman-Ho). *Para todo número real* a > 0*, a sequência de radicais encaixados*  $(x_n(a))_n = \left(\sqrt{a}, \sqrt{a + \sqrt{a}}, \sqrt{a + \sqrt{a + \sqrt{a}}, \dots\right)$  é convergente.

*Demonstração.* A demonstração é análoga à demonstração do Teorema anterior e pode ser encontrada em [\[13\]](#page-54-10), Lema 1.  $\Box$ 

O limite de  $(x_n(a))_n$ , por sua vez, é dado pela raiz positiva da equação quadrática  $x^2 - x - a = 0$ , ou seja, se x(a) denota tal limite, então

<span id="page-43-2"></span>
$$
x(a) = \frac{1 + \sqrt{1 + 4a}}{2}.
$$
 (5)

Vale destacar que, para a  $> 0$ , as raízes da equação  $x^2 - x - a = 0$  possuem sinais contrários. De fato, a segunda raiz é dada por

$$
\overline{x(a)} = \frac{1 - \sqrt{1 + 4a}}{2},
$$

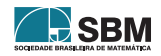

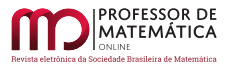

e, como podemos ver, ela é positiva apenas para  $-\frac{1}{4} < a < 0$ , o que contrariaria a hipótese do Teorema [3](#page-43-1).

O próximo resultado fornece uma forma de escrever números racionais como sequência infinita de radicais encaixados. Mais especificamente, dado um racional r > 1, qual deve ser o valor do racional a para o qual se tenha  $x(a) = r$ ? A resposta é encontrada no resultado seguinte.

<span id="page-44-0"></span>Teorema 4 (Zimmerman-Ho). *Dado um número racional* r > 1*, existe um único número racional*  $a = r(r-1)$  *tal que*  $x(a) = r$ .

*Demonstração.* Com efeito, dado  $r > 1$  faça a =  $r(r-1)$  em [\(5\)](#page-43-2). Com isso, obtemos

$$
x(r(r-1)) = (1 + \sqrt{1 + 4r(r-1)})/2 = (1 + \sqrt{1 + 4r^2 - 4r})/2 = (1 + \sqrt{(2r-1)^2})/2 = (2r)/2 = r.
$$

 $Observação 1$ . A notação clássica para o limite de  $(x_n(a))_n$  é

$$
\lim_{n \to \infty} x_n(a) = \sqrt{a + \sqrt{a + \sqrt{a + \cdots}}}.
$$

Aqui iremos usar a notação análoga, ou seja, o limite da sequência generalizada  $(x_n(a,q))_n$  é denotado por

$$
\lim_{n \to \infty} x_n(a, q) = \sqrt[q]{a + \sqrt[q]{a + \sqrt[q]{a + \cdots}}}.
$$

Por exemplo, aplicando o Teorema [4,](#page-44-0) temos:

3 = 
$$
\sqrt{6 + \sqrt{6 + \sqrt{6 + \dots}}}
$$
, onde a = 6 = 3(3-1),  
6 =  $\sqrt{30 + \sqrt{30 + \sqrt{30 + \dots}}}$ , onde a = 30 = 6(6-1).

Observação 2. Observe que, se pensarmos em uma fração r =  $\frac{x}{y}$  > 1 arbitrária, obtemos

$$
r = \frac{x}{y} \Rightarrow a = \frac{x}{y} \left( \frac{x}{y} - 1 \right).
$$

De onde teríamos

$$
\frac{x}{y} = \sqrt{\frac{x^2 - xy}{y^2} + \sqrt{\frac{x^2 - xy}{y^2} + \sqrt{\frac{x^2 - xy}{y^2} + \dots}}}
$$

Por exemplo

$$
\frac{3}{2} = \sqrt{\frac{3}{4} + \sqrt{\frac{3}{4} + \sqrt{\frac{3}{4} + \cdots}}}, \text{ onde a = } \frac{3}{4} = \frac{3}{2} \left(\frac{3}{2} - 1\right).
$$

Na Seção [4](#page-46-0) vamos obter um resultado deste tipo quando o índice do radical é maior ou igual a 2 e o termo no argumento a que aparece no radicando é permitido ser irracional.

Definição 1. Um número real a é dito um *ponto fixo* de uma função f ∶ ℝ → ℝ se vale f(a) = a.

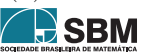

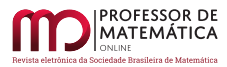

O leitor pode verificar que  $x(a) = a$  se, e somente se,  $a = 2$ . Ou seja, quando  $q = 2$ , o ponto fixo da função a  $\mapsto$  x(a), que associa a cada real positivo a a raiz positiva da equação  $x^2 - x - a = 0$ , é o número 2. E se fixarmos um inteiro q ≥ 2, o ponto fixo ainda é único? qual o seu valor? mais sucintamente, surge a seguinte questão:

<span id="page-45-3"></span>**Questão 1.** Fixado um inteiro q  $\geq 2$ , para quais valores do argumento a = a(q) no radicando a sequência de radicais encaixados  $(x_n(a))_n = (\sqrt[n]{a}, \sqrt[n]{a + \sqrt[n]{a}}, \ldots)$  satisfaz  $\sqrt[n]{a + \sqrt[n]{a + \cdots}} = a$ ?

Para responder a essa questão, vamos generalizar o Teorema [3](#page-43-1) trocando o índice do radical 2 por um número inteiro qualquer  $q \geq 2$ .

#### 3. Resultado Principal

Nesta seção vamos reescrever a sequência de radicais encaixados generalizada usando a relação de recorrência  $x_n(a,q) = \sqrt[q]{a} + x_{n-1}(a,q)$ ,  $x_0(a,q) = \sqrt[q]{a}$ . A demonstração da convergência segue de perto as generalizações dadas em [\[13\]](#page-54-10) e a abordagem histórica do problema, isto é, utilizando indução para obter crescimento e limitação. Ao leitor que deseja obter outras generalizações e fórmulas que utilizam radicais encaixados e outros tipos de recorrências sugerimos, por exemplo, [\[8\]](#page-54-12).

<span id="page-45-0"></span>**Lema 1.** *Para qualquer*  $a \in \mathbb{R}_+^*$  *e todo inteiro*  $q \geq 2$ , *tem-se que*  $a^{1/q} < 2e^a$ , *onde*  $\mathbb{R}_+^*$  *denota os números reais estritamente positivos.*

 $Demonstração. Segue da definição da função logarítmica e do fato q $\geq 2$ , que a $> \ln a > \frac{1}{q} \ln a$ , para$ todos a ∈ ℝ<sup>∗</sup>. Utilizando que a função exponencial que trabalhamos aqui é crescente e contínua, concluímos que

$$
2e^a > e^{\frac{1}{q} \ln a} = e^{\ln a^{\frac{1}{q}}} = a^{\frac{1}{q}},
$$

donde segue o resultado.

<span id="page-45-1"></span>**Lema 2.** *A sequência dada pela recorrência*  $x_n(a,q) = \sqrt[q]{a + x_{n-1}(a,q)}$ , com  $x_0(a,q) = \sqrt[q]{a}$ , é limitada.

*Demonstração.* A demonstração será feita por indução sobre n. De fato, pelo Lema [1](#page-45-0)

$$
\begin{array}{l} x_0(a,q)=\sqrt[q]{a}<2e^a\\[2mm] x_1(a,q)=\sqrt[q]{a+\sqrt[q]{a}}<\sqrt[q]{e^a+2e^a}<\sqrt[q]{3e^a}<2e^a. \end{array}
$$

Suponha que  $x_n(a, q) < 2e^a$ . Então, como a raiz q-ésima é uma função crescente para q $\geq 2$ , segue que  $x_{n+1}(a, q) = \sqrt[q]{a + x_n(a, q)} < \sqrt[q]{a + 2e^a} < \sqrt[q]{3e^a} < 2e^a$  e o resultado segue por indução.  $\Box$ 

<span id="page-45-2"></span>O leitor pode verificar os passos omitidos:  $\sqrt[9]{3} < 2 e \sqrt[9]{e^a} < e^a$  para todo a > 0 e todo inteiro q ≥ 2. **Lema 3.** *A sequência dada pela recorrência*  $x_n(a,q) = \sqrt[q]{a + x_{n-1}(a,q)}$ , com  $x_0(a,q) = \sqrt[q]{a}$ , é cres*cente.*

*Demonstração.* Temos que  $x_0(a, q) = \sqrt[n]{a} < \sqrt[n]{a + \sqrt[n]{a}} = x_1(a, q)$ . Suponha que  $x_n(a, q) < x_{n+1}(a, q)$ . Então  $x_{n+1}(a,q) = \sqrt[n]{a + x_n(a,q)} < \sqrt[n]{a + x_{n+1}(a,q)} = x_{n+2}(a,q)$ . Logo, o resultado segue por indução.

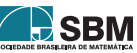

 $\Box$ 

Agora vamos enunciar o resultado principal de nosso estudo.

<span id="page-46-2"></span>Teorema 5. *Para todo* a ∈ ℝ<sup>∗</sup> <sup>+</sup> *e todo inteiro* q ≥ 2*, a sequência dada pela recorrência* xn(a, q) =  $\sqrt[q]{a + x_{n-1}(a)}$ , com  $x_0(a, q) = \sqrt[q]{a}$ , é convergente.

*Demonstração.* De fato segue dos Lemas [2](#page-45-1) e [3](#page-45-2) que a sequência de radicais generalizada é monótona e limitada. Portanto, convergente conforme o Teorema [1.](#page-43-3) П

Dado um número real positivo a e um inteiro q  $\geq 2$ , seja L<sub>a,q</sub> o limite da sequência  $(x_n(a,q))_n$ . Então podemos determinar $\mathcal{L}_{\mathbf{a},\mathbf{q}}$  resolvendo a equação

<span id="page-46-1"></span>
$$
x^q - x - a = 0. \tag{6}
$$

<span id="page-46-5"></span>Corolário 1. *Para todo inteiro* q ≥ 2 *e* a ∈ ℝ<sup>∗</sup> <sup>+</sup>*, a equação* x <sup>q</sup> – x – a = 0 *possui somente uma raiz positiva.*

 $Demonstração$ . Suponha que  $x_1(a,q)$  e  $x_2(a,q)$  sejam raízes positivas da equação [\(6\)](#page-46-1). Então, segue do Teorema [5](#page-46-2) e da unicidade do limite que  $x_1(a,q) = \lim_{n \to \infty} x_n(a,q) = x_2(a,q)$ , ou seja,  $x_1(a, q) = x_2(a, q).$  $\Box$ 

#### <span id="page-46-0"></span>4. Equação característica e Aplicações

Nesta seção vamos explorar a equação característica associada à recorrência a fim de obter exemplos e expressões explícitas para o limite da sequência de radicais encaixados.

Definição 2 (Equação característica). Dados q e a como no Teorema [5,](#page-46-2) chamamos de *equação* característica associada à recorrência  $x_n(a,q) = \sqrt[q]{a + x_{n-1}(a,q)}$ , com  $x_0(a,q) = \sqrt[q]{a}$ , a equação  $x^{q} - x - a = 0$  obtida após o processo de limite.

**Exemplo 1.** A equação característica associada a  $x_n = \sqrt{2 + x_{n-1}}$ , com  $x_0 = \sqrt{2}$ , é  $x^2 - x - 2 = 0$ . Mais geralmente, a equação quadrática  $x^2 - x - a = 0$  é a equação característica da recorrência  $x_n = \sqrt{a + x_{n-1}}$ , com valor inicial  $x_0 = \sqrt{a}$ .

Como sabemos, não é uma tarefa fácil obter raízes da equação característica quando q ≥ 3. Na próxima seção faremos um estudo dessa equação para q ≥ 3, utilizando um método bastante simples.

<span id="page-46-3"></span>**Exemplo 2.** Segue do Teorema [5](#page-46-2) que a sequência  $\sqrt[3]{6}$ ,  $\sqrt[3]{6}$  +  $\sqrt[3]{6}$ , …, é convergente. Reescrevendo a sequência via recorrência temos  $x_{n+1} = \sqrt[3]{6} + x_n$ . Com isso, o limite procurado é dado pela raiz positiva  $x^3 - x - 6 = 0$ . Podemos checar facilmente que 2 é uma solução positiva dessa equação. Com isso,

$$
\sqrt[3]{6 + \sqrt[3]{6 + \sqrt[3]{6 + \cdots}}} = 2.
$$

<span id="page-46-4"></span>Exemplo 3. Segue do Teorema [5](#page-46-2) também que a sequência  $\sqrt[4]{14}$ ,  $\sqrt[4]{14}$  +  $\sqrt[4]{14}$ , …, é convergente. Assim, a equação característica é  $x^4 - x - 14 = 0$ . Note que 2 é uma solução positiva dessa equação. Logo,

$$
\sqrt[4]{14 + \sqrt[4]{14 + \sqrt[4]{14 + \cdots}}} = 2.
$$

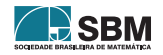

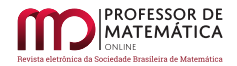

<span id="page-47-0"></span>Exemplo 4. De forma análoga, observando que 2 é solução das equações

$$
x^5 - x - 30 = 0 \text{ e } x^7 - x - 126 = 0,
$$
  
vemos que  $\sqrt[5]{30 + \sqrt[5]{30 + \sqrt[5]{30 + \dots}}} = \sqrt[7]{126 + \sqrt[7]{126 + \dots}} = 2.$ 

O que os exemplos [2,](#page-46-3) [3](#page-46-4) e [4](#page-47-0) têm em comum é o fato de 2 ser raiz da equação característica para q = 3, 4, 5 e 7. O que fizemos foi, fixado q, variar o argumento a de forma a garantir que 2 seja uma solução. Na sequência iremos sistematizar esse método.

#### 4.1. Interseção de gráficos

A função  $f_q : \mathbb{R} \to \mathbb{R}$  dada por  $f_q(x) = x^q - x$ ,  $q \ge 2$  inteiro positivo, desempenha um papel importante neste trabalho. Observe que a função  $f_q(x) = x^q - x$  em geral não é sobrejetora. Portanto, de forma a garantir os nossos resultados, restringimos o domínio. Devido à definição da sequência  $x_n(a, q)$ , estamos interessados em soluções positivas para a equação [\(6\)](#page-46-1). Supondo  $0 < x \leq 1$ , a função  $f_q$  assume apenas valores negativos, o que contraria nossos propósitos. Então vamos analisar a função  $f_q(x)$  para valores de  $x > 1$ .

<span id="page-47-1"></span>**Teorema 6.** *Para todo inteiro*  $q \ge 2$  *a função*  $f_q : (1, \infty) \to (0, \infty)$  *dada por*  $f_q(x) = x^q - x$ , é bijetora.

*Demonstração.* Note que, pelo Corolário [1,](#page-46-5) temos que para q ≥ 2 inteiro, a equação

$$
x^q-x-a=0,\\
$$

possui uma única solução positiva. Portanto, dado a  $> 0$ , existe x  $> 1$ tal que $f_q(x) = x^q - x = a$  e concluímos que  $f_q$  é sobrejetora para  $q \geq 2$ .

Nesse momento, vamos verificar a injetividade de f<sub>q</sub>. Sejam  $x_1, x_2 \in (1, \infty)$  com  $x_1 \neq x_2$ . Suponhamos por absurdo que  $f_q(x_1) = f_q(x_2) \Rightarrow x_1^q - x_1 = x_2^q - x_2$ . Isso implica

$$
(x_1 - x_2) = x_1^q - x_2^q = (x_1 - x_2)(x_1^{q-1} + x_1^{q-2}x_2 + \dots + x_1x_2^{q-2} + x_2^{q-1}),
$$

implicando

$$
x_1^{q-1}+x_1^{q-2}x_2+\cdots+x_1x_2^{q-2}+x_2^{q-1}=1,
$$

o que é um absurdo, uma vez que  $x_1, x_2 > 1$  e q  $\geq 2$ . Logo,  $f_q(x_1) \neq f_q(x_2)$ .

*Observação* 3. Uma outra maneira de demonstrar a injetividade de f<sub>q</sub> seria utilizando técnicas de Cálculo Diferencial. Mais precisamente, temos que a derivada  $f'_{q}(x) = qx^{q-1} - 1 > 0$  para todo  $q \ge 2$ e x > 1 e portanto  $f_q$ é uma função injetiva.

Segue do Teorema [6](#page-47-1) que, dado um número real a  $> 0$  e um inteiro q  $\geq 2$ , existe um único número real  $x \in (1, \infty)$  tal que  $f_q(x) = a$ . Isto possibilita-nos empregar a técnica que passaremos a descrever.

Note que, geometricamente, toda reta horizontal acima do eixo das abcissas, dada pela função constante  $h_q(x) = a > 0$ , para cada número real a e inteiro  $q \ge 2$ , intersecta o gráfico de  $f_q(x)$  em um único ponto, digamos  $x_0$ , ou seja,  $a = h_q(x_0) = f_q(x_0)$ .

Então, a ideia central desse método consiste em encontrar, dentre tais pontos, o ponto de interseção adequado no seguinte sentido. Queremos encontrar um ponto de intersecção  $\mathrm{x}_0$  tal que a equação

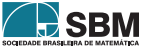

 $\Box$ 

 $f_q(x) = h_q(x_0)$  seja de fácil resolução. Graficamente,  $h_q(x) = h_q(x_0)$  é uma reta horizontal que intersecta o gráfico de  $f_q(x)$  no ponto  $(x_0, f_q(x_0))$ .

Agora suponha que tenhamos encontrado tal ponto  $\mathrm{x}_0$ , e consequentemente  $\mathrm{h}_{\mathrm{q}}(\mathrm{x}_0)$ . Seja  $\mathrm{x}_1$  a única solução de f<sub>q</sub>(x) = h<sub>q</sub>(x<sub>0</sub>), isto é, x<sub>1</sub> satisfaz a equação x<sup>q</sup> – x – h<sub>q</sub>(x<sub>0</sub>) = 0. Então o Teorema [5](#page-46-2) garante que  $x_1$  é o limite da sequência dada pela recorrência  $x_n(h_q(x_0)) = \sqrt[q]{h_q(x_0) + x_{n-1}(h_q(x_0))}$ , com valor inicial  $\psi h_q(x_0)$ .

Para determinarmos o ponto  $x_0$ , e consequentemente  $h_q(x_0)$ , fazemos interseção do gráfico de  $f_q(x)$ com o gráfico de uma função auxiliar dada. As funções auxiliares que nos permitem encontrar  $x_0$ facilmente são  $g_1(x) = x$ ,  $g_2(x) = rx$  e  $g_3(x) = rx^q$ , em que r é um número real positivo. Note que  $\mathbf{g}_1$ é um caso particular de  $\mathbf{g}_2,$ mas procedemos em casos separados porque assim percebemos a evolução das ideias no sentido de obter resultados cada vez mais gerais. Note que não podemos obter  $g_1(x)$  e  $g_2(x)$  a partir de  $g_3(x)$  pois estamos considerando  $q \ge 2$ . No entanto, como veremos,  $\mathbf{g}_2$ e $\mathbf{g}_3$ nos conduzem ao mesmo resultado.

# **Caso 01:**  $g_1(x) = x$ .

Neste caso, estamos interessados nos pontos fixos de  $f_q$ , isto é, queremos encontrar todos os pontos x em  $(1, \infty)$  tais que  $f_{\alpha}(x) = x$ .

#### <span id="page-48-0"></span>**Lema 4.** *Para todo inteiro*  $q \geq 2$ , *a função*  $f_q$  *tem um único ponto fixo.*

*Demonstração.* De fato,  $f_q(x) = x$  se, e somente se,  $x^q - x = x$  e por sua vez isso ocorre se, e somente se,  $x^q - 2x = 0$ , o que é equivalente a  $x(x^{q-1} - 2) = 0$ . A última equação possui duas soluções, a saber  $x_1 = 0$  e  $x = \sqrt[4]{2}$ . Como  $0 \notin (1, \infty)$ , temos somente uma solução e esta é o ponto fixo de  $f_q$ .  $\Box$ 

Seguindo a discussão acima do Lema [4,](#page-48-0) tomamos  $x_0 = \sqrt[q-1]{2} e h_q(x_0) = x_0$ . Como podemos ver, a equação  $f_q(x) = h_q(x_0)$  é de fácil resolução, já que o ponto fixo de  $f_q$  é a solução. Analise as figuras abaixo. A Figura [1](#page-48-1) é referente a q ímpar, e a Figura [2](#page-49-0) é quando q é um número par.

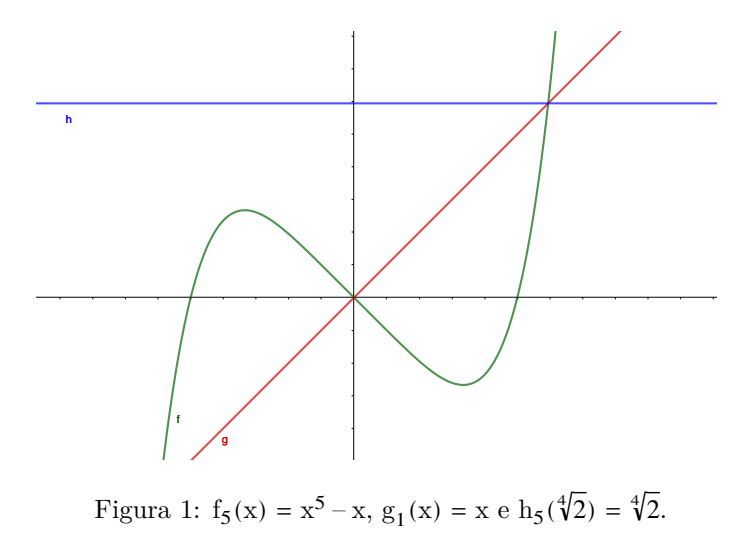

<span id="page-48-1"></span>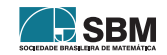

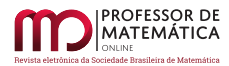

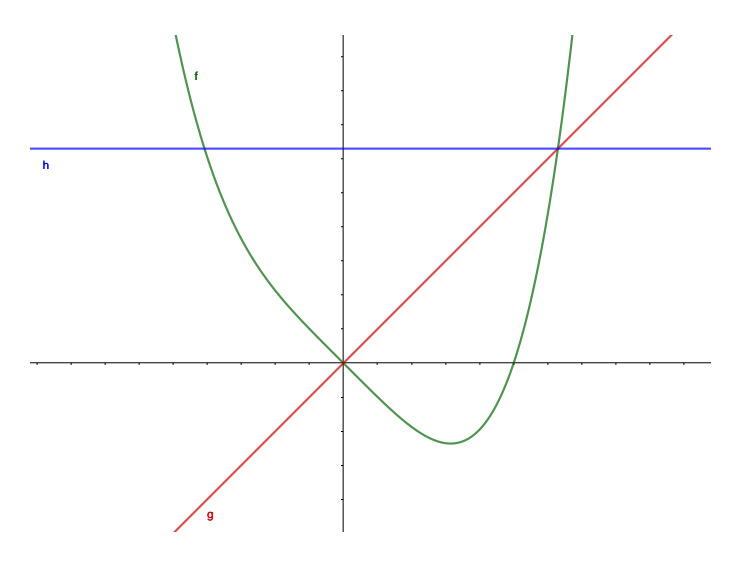

Figura 2:  $f_4(x) = x^4 - x$ ,  $g_1(x) = x e h_4(\sqrt[3]{2}) = \sqrt[3]{2}$ .

Com isso, segue do Teorema [5](#page-46-2) e do Lema [4,](#page-48-0) nosso próximo resultado, o qual nos fornece os pontos fixos das sequências de radicais encaixados generalizadas que tratamos aqui e os quais são a solução da Questão [1.](#page-45-3)

<span id="page-49-1"></span>Teorema 7. *Para todo inteiro* q ≥ 2 *vale*

<span id="page-49-0"></span>
$$
\sqrt[q]{\sqrt[q-1]{2} + \sqrt[q]{\sqrt[q-1]{2} + \sqrt[q]{\sqrt[q-1]{2} + \dotsb}}} = \sqrt[q-1]{2}.
$$

*Observação* 4. Note que fazendo q = 2, obtemos  $\sqrt{2} + \sqrt{2 + \sqrt{2 + \cdots}} = 2$ , ou seja, recaímos no Teorema [2.](#page-43-0)

**Example 5.** Tomando q = 3, obtenos 
$$
\sqrt[3]{\sqrt{2} + \sqrt[3]{\sqrt{2} + \sqrt[3]{\sqrt{2} + \cdots}}} = \sqrt{2}
$$
.

*Observação* 5*.* O Teorema [7](#page-49-1) pode ser obtido também da seguinte maneira. Queremos encontrar um valor h(q) para o limite da sequência de modo que h(q)<sup>q</sup> = h(q) + h(q). Isto leva-nos a h(q) =  $\sqrt[q-1]{2}$ . Mas a continuidade do artigo deixará claro por que utilizamos o método da interseção dos gráficos.

**Caso 02:**  $g_2(x) = rx$ , onde  $r \ge 0$ .

A fim de encontrarmos outras raízes positivas da equação característica, modificamos um pouco a técnica de pontos fixos obtendo uma versão mais geral. Para isso, resolvemos a equação  $f_q(x) = rx$ para algum r $\in \mathbb{R}_+$ em vez de $f_q(x) = x$ . Isso leva-nos à equação

<span id="page-49-2"></span>
$$
x^q - (r+1)x = 0,\t\t(7)
$$

que, por sua vez, possui  $x = \sqrt[q-1]{r+1}$  como raiz. Assim, temos o seguinte resultado:

<span id="page-49-3"></span>**Lema 5.** *Para todo*  $q \ge 2$ ,  $x = \sqrt[q-1]{r+1}$  *é raiz da equação*  $x^q - x - r^{q-1}\sqrt{r+1} = 0$ .

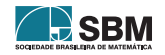

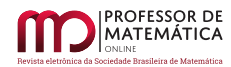

*Demonstração.* Somando e subtraindo rx e rearranjando os termos na equação acima obtemos

$$
x^{q} - x - r^{q-1} \sqrt{r+1} = x^{q} - x - rx + rx - r^{q-1} \sqrt{r+1}
$$
  
=  $x^{q} - (r+1)x + rx - r^{q-1} \sqrt{r+1}.$ 

Note que,  $q^{-1}\sqrt{r+1}^q - (r+1)q^{-1}\sqrt{r+1} + r^{q-1}\sqrt{r+1} - r^{q-1}\sqrt{r+1} = 0$ , pois  $q^{-1}\sqrt{r+1}^q - (r+1)q^{-1}\sqrt{r+1} = 0$  pela equação [\(7\)](#page-49-2) e obviamente  $r^{q-1}\sqrt{r+1} - r^{q-1}\sqrt{r+1} = 0$ . Portanto,  $\frac{q-1}{r+1} - \frac{q-1}{r+1} - r^{q-1}\sqrt{r+1} = 0$ .

Nesse caso,  $x_0 = \sqrt[q-1]{r+1} e h_q(x_0) = rx_0$ . Assim, segue do Lema [5](#page-49-3) que  $f_q(x) = h_q(x_0)$  tem solução  $x_0$ . Veja a Figura [3](#page-50-0) que se refere a q par, e a Figura [4](#page-51-0) referente a q ímpar.

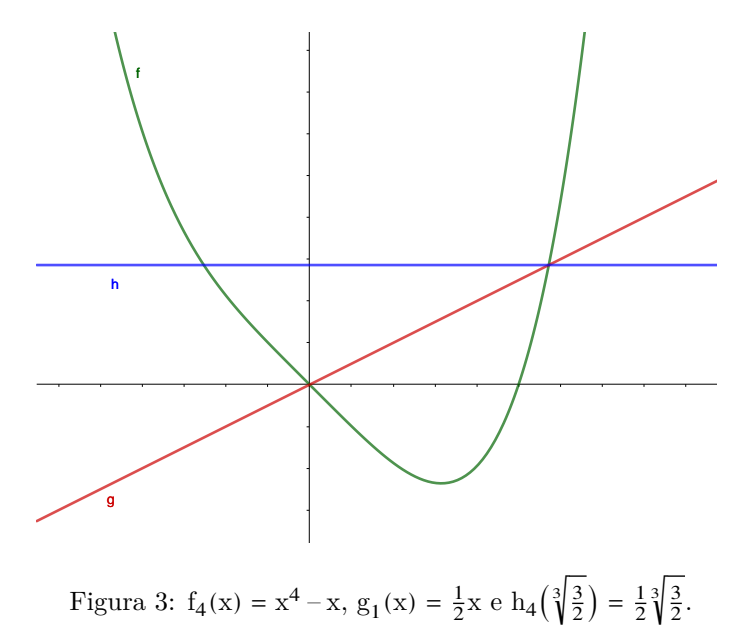

<span id="page-50-0"></span>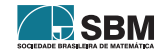

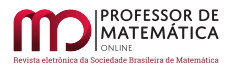

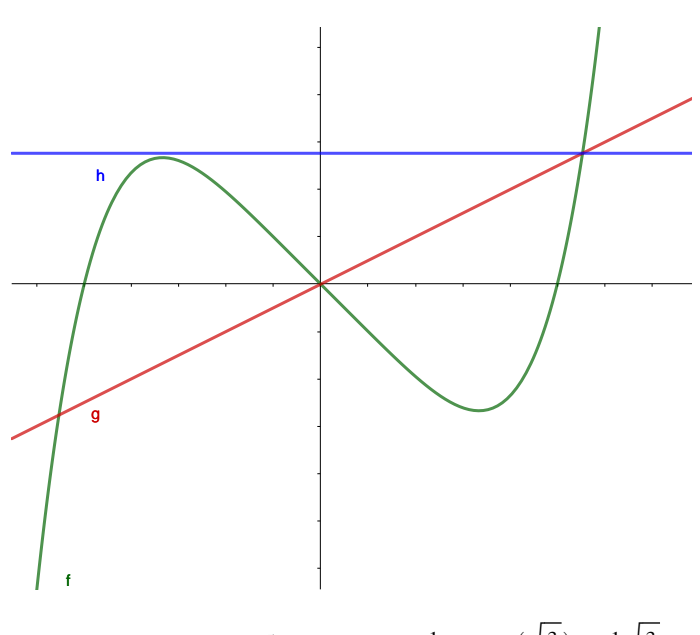

<span id="page-51-0"></span>
$$
\text{Figure 4: } f_5(x) = x^5 - x, \ g_2(x) = \frac{1}{2}x \, \text{e} \, \text{h}_5\left(\sqrt[4]{\frac{3}{2}}\right) = \frac{1}{2}\sqrt[4]{\frac{3}{2}}.
$$

Do Lema [5](#page-49-3) e do Teorema [5](#page-46-2) decorre o resultado seguinte.

<span id="page-51-3"></span>**Teorema 8.** *Para todo inteiro*  $q \geq 2$  *e*  $r > 0$  *vale* 

$$
\sqrt[q]{r^{q-1}\!\!\sqrt{r+1}+\sqrt[q]{r^{q-1}\!\!\sqrt{r+1}+\sqrt[q]{r^{q-1}\!\!\sqrt{r+1}+\cdots}}}\,=\, \sqrt[q-1]{r+1}.
$$

As Observações [6](#page-51-1) e [7](#page-51-2) abaixo, refletem a importância deste Teorema.

<span id="page-51-1"></span>*Observação* 6. Tomando q = 2 e r = 1 obtemos  $\sqrt{2} + \sqrt{2 + \sqrt{2 + \cdots}} = 2$ . Ou seja, de fato generalizamos o Teorema [2](#page-43-0) bem como o Teorema [3](#page-43-1) para índices mais gerais do radical e também argumentos mais gerais.

<span id="page-51-2"></span>*Observação* 7. Tomando q = 2, temos  $\sqrt{r(r+1)} + \sqrt{r(r+1)} + \sqrt{r(r+1)} + \cdots = r+1$ . Ou seja, recaímos no Teorema [4](#page-44-0) para índices mais gerais do radical. A dificuldade encontrada em tentar generalizar o Teorema [4](#page-44-0) via técnica de [\[13\]](#page-54-10) é o fato que para q ≥ 3 as expressões para as raízes das equações x <sup>q</sup> – x – a = 0 ficam bastante complicadas. Todavia, a técnica aqui empregada permitiu generalizar esse Teorema.

**Exemplo 6.** Tomando q = 3, temos  $\sqrt[3]{r\sqrt{r+1}} + \sqrt[3]{r\sqrt{r+1}} + \sqrt[3]{r\sqrt{r+1} + \cdots} = \sqrt{r+1}$ . Assim,

$$
3 = \sqrt[3]{24 + \sqrt[3]{24 + \sqrt[3]{24 + \sqrt[3]{24 + \cdots}}}}, \text{ onde } r = 8,
$$
  

$$
4 = \sqrt[3]{60 + \sqrt[3]{60 + \sqrt[3]{60 + \cdots}}}, \text{ onde } r = 15.
$$

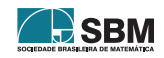

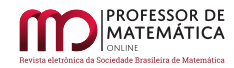

**Exemplo 7.** Tomando q = 4, temos  $\sqrt[4]{r^3\sqrt{r+1}} + \sqrt[4]{r^3\sqrt{r+1}} + \sqrt[4]{r^3\sqrt{r+1}} + \cdots = \sqrt[3]{r+1}$ . Assim,

$$
2 = \sqrt[4]{14 + \sqrt[4]{14 + \sqrt{14 + \sqrt[4]{14 + \cdots}}}}, \text{ onde } r = 7,
$$
  

$$
3 = \sqrt[4]{78 + \sqrt[4]{78 + \sqrt[4]{78 + \cdots}}}, \text{ onde } r = 26.
$$

*Observação* 8. Note que, dado q  $\geq 2$  e r =  $\frac{x}{y}$ y > 0 uma fração arbitrária, temos que

$$
q-\sqrt{ \left( \frac{x}{y} \right)^{1} + \left( \frac{x}{y} \right)^{0} } = q \sqrt{ q-\sqrt{ \left( \frac{x}{y} \right)^{q} + \left( \frac{x}{y} \right)^{q-1} + \sqrt{ q-\sqrt{ \left( \frac{x}{y} \right)^{q} + \left( \frac{x}{y} \right)^{q-1} + \sqrt{ q-\sqrt{ \left( \frac{x}{y} \right)^{q} + \left( \frac{x}{y} \right)^{q} + \left( \frac{x}{y} \right)^{q-1} + \cdots} } } }.
$$

O leitor pode verificar que uma aplicação direta do Teorema [8](#page-51-3) é dada pela identidade

$$
\frac{a}{b} \quad = \quad \sqrt[4]{\frac{q^{-1}}{b^{q-1}} \left( \frac{a^{q-1}-b^{q-1}}{b^{q-1}} \right)^q + \left( \frac{a^{q-1}-b^{q-1}}{b^{q-1}} \right)^{q-1} + \sqrt[q]{\frac{q^{-1}}{b^{q-1}} \left( \frac{a^{q-1}-b^{q-1}}{b^{q-1}} \right)^q + \left( \frac{a^{q-1}-b^{q-1}}{b^{q-1}} \right)^{q-1} + \cdots }},
$$

onde a > b são inteiros positivos arbitrários. Além disso é interessante atribuir valores para a e b obtendo vários exemplos de como expressar frações como limite de uma sequência de radicais encaixados.

**Exemplo 8.** Tomando q = 5, temos  $\int_{0}^{5} r^4 \sqrt{r+1} + \int_{0}^{5} r^4 \sqrt{r+1} + \int_{0}^{5} r^4 \sqrt{r+1} + \cdots = \sqrt[4]{r+1}$ . Assim,  $\sqrt{2} = \sqrt[5]{3\sqrt{2} + \sqrt[5]{3\sqrt{2} + \cdots}}$ , onde r = 3,  $\sqrt{3} = \sqrt[5]{8\sqrt{3} + \sqrt[5]{8\sqrt{3} + \sqrt[5]{8\sqrt{3} + \cdots}}},$  onde r = 8.

**Caso 03:**  $g_3(x) = rx^q$ , onde  $0 < r < 1$ .

Nesse caso estamos interessados em resolver a equação  $f_q(x) = rx^q$  para algum  $r \in \mathbb{R}_+$ . Isso leva-nos à equação

<span id="page-52-0"></span>
$$
(1-r)x^{q}-x=0,
$$
\n
$$
(8)
$$

que possui  $x = 1/\sqrt[q-1]{1-r}$ , como raiz. Assim, temos o

<span id="page-52-1"></span>**Lema 6.** *Para todo inteiro*  $q \ge 2$  *e*  $0 < r < 1$ ,  $x_0 = \frac{1}{q-1}$  $\frac{1}{q-\sqrt{1-r}}$  *é raiz da equação*  $x^q - x - \frac{r}{q-\sqrt{(1-r)^q}} = 0.$ 

Demonstração. Somando e subtraindo rx<sup>q</sup> e rearranjando os termos na equação acima obtemos

$$
x^{q} - x - \frac{r}{\sqrt[q-1]{(1-r)^{q}}} = x^{q} - x - rx^{q} + rx^{q} - \frac{r}{\sqrt[q-1]{(1-r)^{q}}} = (1-r)x^{q} - x + rx^{q} - \frac{r}{\sqrt[q-1]{(1-r)^{q}}}.
$$

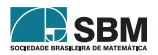

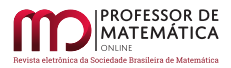

Segue da equação [\(8\)](#page-52-0) que  $x_0(r) = \frac{1}{q-\sqrt{1-r}}$  satisfaz  $(1-r)x^q - x = 0$  e é fácil ver que satisfaz  $também rx<sup>q</sup> - \frac{r}{q-1\sqrt{r}}$  $\frac{r}{q-\sqrt{(1-r)^{q}}} = 0$ . Logo, satisfaz  $(1-r)x^{q} - x + rx^{q} - \frac{r}{q-\sqrt{(1-r)^{q}}}$  $rac{\text{r}}{q-\sqrt{1-\frac{1}{q}}(1-\frac{1}{q})} = 0$  e, consequentemente,  $x^{q} - x - \frac{r}{q-1\sqrt{(1-r)^{q}}} = 0.$  $\Box$ 

Portanto, se tomarmos  $x_0 = \frac{1}{q-1}$  $\frac{1}{q-\sqrt{1-r}}$  e  $h_q(x_0) = \frac{r}{q-\sqrt{(1-r)^q}}$ , então a equação  $f_q(x) = h_q(x_0)$  é de fácil resolução, veja Figura [5.](#page-53-0)

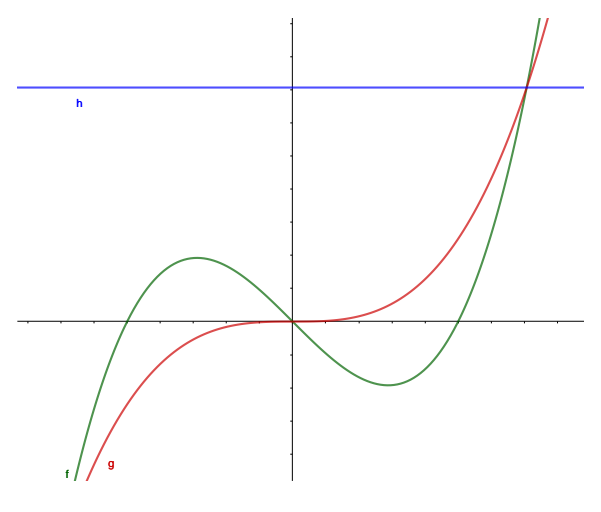

<span id="page-53-0"></span>Figura 5:  $f_3(x) = x^3 - x$ ,  $g_3(x) = \frac{1}{2}x^3 e h_3(\sqrt{2}) = \sqrt{2}$ .

Portanto, segue do Lema [6](#page-52-1) e do Teorema [5](#page-46-2) o seguinte resultado.

**Teorema 9.** *Para todo inteiro*  $q \geq 2$  *e*  $0 < r < 1$  *vale* 

<span id="page-53-1"></span>
$$
\sqrt[q]{\frac{r}{q-\sqrt{(1-r)^{q}}} + \sqrt[q]{\frac{r}{q-\sqrt{(1-r)^{q}}}} + \sqrt[q]{\frac{r}{q-\sqrt{(1-r)^{q}}}} + \dots} = \frac{1}{q-\sqrt{1-r}}.
$$
\n(9)

*Observação* 9*.* Veja que

$$
\frac{r}{^{q-1}\hspace{-1mm}\sqrt{(1-r)^{q}}}=\sqrt[q-1]{\frac{r^{q-1}}{(1-r)^{q}}}= \sqrt[q-1]{\frac{r^{q-1}}{(1-r)^{q-1}}\frac{1}{(1-r)}}=\frac{r}{1-r} \sqrt[q-1]{\frac{1}{1-r}}.
$$

Faça a mudança s =  $r/(1-r)$ . Note que quando r percorre o intervalo  $(0, 1)$  vemos que s percorre  $(0, ∞)$ . Note também que  $1 - r = 1/(s + 1)$ . Então substituindo na Equação  $(9)$  obtemos

$$
\sqrt[q]{s^{q-1}\sqrt{s+1}} + \sqrt[q]{s^{q-1}\sqrt{s+1} + \sqrt[q]{s^{q-1}\sqrt{s+1} + \dots}} = \sqrt[q-1]{s+1},
$$

o que é precisamente o conteúdo do Teorema [8.](#page-51-3) Com isso, as funções auxiliares  $\mathbf{g}_2(\mathbf{x}) = \mathbf{r}\mathbf{x}$ e  $g_3(x) = rx^q$  apesar de fornecerem uma maneira fácil de encontrar a solução de  $f_q(x) = h_q(x_0)$ , conduzem-nos ao mesmo resultado.

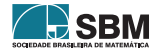

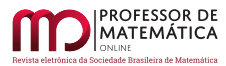

## 5. Considerações finais

Existe uma lista bastante extensa na literatura de trabalhos que lidam com sequências infinitas de radicais encaixados das mais variadas formas. Os pontos centrais abordados nesses trabalhos são a convergência da sequência e a possibilidade de escrever o limite de forma explícita. Acrescentamos a essa lista este trabalho em que apresentamos a classe de sequência generalizada de radicais encaixados da forma  $(x_n(a,q))_n = (\sqrt[q]{a}, \sqrt[q]{a + \sqrt[q]{a}}, \ldots)$ . Por meio dos Teoremas [5,](#page-46-2) [7](#page-49-1) e [8](#page-51-3) foi mostrado que tal sequência é convergente, que o limite pode ser expresso explicitamente e caracterizamos seus pontos fixos. Nosso próximo passo, é estudar a sequência de radicais encaixados da forma  $(x_n(a, b, q))_n = (\sqrt[n]{a}, \sqrt[n]{a \pm b\sqrt[n]{a \pm b\sqrt[n]{a \cdots}}$ , que passa a depender de um novo parâmetro b, empregando as técnicas desenvolvidas aqui.

#### Agradecimentos

Valdemiro Carlos dos Santos Silva Filho agradece à Capes pelo apoio através da concessão de bolsa durante o curso de mestrado profissional ProfMat-UFT Arraias.

## Referências

- <span id="page-54-0"></span>[1] Barbosa, J. L. M. *Geometria Euclidiana Plana*, Ed 11, SBM, 2012.
- <span id="page-54-9"></span>[2] Barbosa, R.; Feitosa, S. *Obmep – Banco de Questões 2016*, Rio de Janeiro, Impa, 2016.
- <span id="page-54-8"></span>[3] Barbosa, R.; Feitosa, S. *Obmep – Banco de Questões 2018*, Rio de Janeiro, Impa, 2018.
- <span id="page-54-1"></span>[4] Beckmann, P. *A history of*  $\pi$ , 3rd ed. Boulder, CO: The Golem Press. p. 94–95, 1971.
- <span id="page-54-2"></span>[5] Chang, M-L.; Chang, C-C. "Evaluation of Pi by Nested Radicals", *Mathematics Magazine*, Vol. 89, n°5, 2016.
- <span id="page-54-3"></span>[6] Herschfeld, A. "On Infinite Radicals", *The American Mathematical Monthly*, Vol. 42, n°7, pp.419-429, 1935.
- <span id="page-54-11"></span>[7] Lima, E. L. *Curso de Análise* . Vol 1, décima segunda edição, Impa, Rio de Janeiro, 2006.
- <span id="page-54-12"></span>[8] McGuffin, M. *Nested Radicals And Other Infinitely Recursive Expressions*, for The Pure Math Club University of Waterloo, 1998. Disponível em: < http ∶ //www.dgp.toronto.edu/ mjmcguff/math/nestedRadicals.pdf >. Acesso em: 08 de fevereiro de 2020.
- <span id="page-54-6"></span>[9] Kanigel, R. *The Man Who Knew Infinity: A Life of the Genius Ramanujan*, Washington Square Press, 1991.
- <span id="page-54-4"></span>[10] Nyblom, M. A. "More Nested Square Roots of 2". *The American Mathematical Monthly*, Vol. 112, n°9, pp. 822-825, 2005.
- <span id="page-54-7"></span>[11] Rao, K.S.; Berghe, G.V. "On an entry of Ramanujan in his Notebooks: a nested roots expansion", *Journal of Computational and Applied Mathematics*, Vol 173, 2005.
- <span id="page-54-5"></span>[12] Servi, L. D. "Nested Square Roots of 2", *The American Mathematical Monthly*, Vol. 110, n°4, pp.326-330, 2003.
- <span id="page-54-10"></span>[13] Zimmerman, S.; Ho, C. "On Infinitely Nested Radicals", *Mathematics Magazine*, Vol. 81, n°1, pp.3-15, 2008.

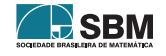

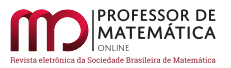

*Mesquita, Cavalcante e Silva Filho*

Élis Gardel Mesquita Universidade Federal do Tocantins  $<\!\mathrm{elisgardel@mail.uft.edu.br}\!\!>$ 

Thiago R. Cavalcante Universidade Federal do Tocantins [<thiago.cavalcante@mail.uft.edu.br>](thiago.cavalcante@mail.uft.edu.br)

Valdemiro Carlos S. S. Filho Escola Municipal Ottomar Schwengber [<valdemiro\\_carlos@yahoo.com>](valdemiro_carlos@yahoo.com)

> Recebido: 03/04/2020 Publicado: 02/03/2021

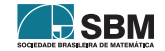

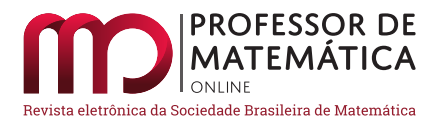

# O uso de ferramentas computacionais na construção de contraexemplos para um teorema de Fiedler-Nikiforov sobre grafos hamiltonianos

Anderson Luiz P. Porto  $\bullet$  Marcelle Fernanda R. Xavier  $\bullet$  Douglas F. G. Santiago  $\bullet$ 

#### Resumo

Neste artigo são exibidos contraexemplos para a recíproca de um resultado de Fiedler-Nikiforov que trata de uma desigualdade envolvendo os conceitos de raio espectral de um grafo e sua hamiltonicidade. Para tanto, dois métodos distintos foram utilizados para obter os resultados. O primeiro foi feito baseado em resultados dados pelo Scilab que determinou a não validade da inequação de Fiedler-Nikiforov. No segundo, foram usados conceitos e resultados básicos de análise matemática. Além disso, utilizou-se dos conceitos de clique máximo de um grafo e sua relação com o raio espectral para a construção dos contraexemplos. Este trabalho foi realizado no período compreendido entre os anos de 2017 e 2019 e fez parte de um projeto Picme em que a segunda autora desenvolveu sua pesquisa e monografia na área de Teoria de Grafos.

Palavras-chave: Grafos; Matriz de adjacência; Hamiltonianos; Raio espectral; Teorema de Bolzano.

#### Abstract

In this article, counterexamples are presented for the reciprocal of a Fiedler-Nikiforov result that deals with an inequality involving the concepts of spectral radius of graphs and its hamiltonicity. For this, two different methods were used to obtain the results. The first was made based on results given by Scilab that determined the non-validity of the Fiedler-Nikiforov inequality. In the second, basic concepts and results of mathematical analysis were used. In addition, the concepts of maximum click of a graph and its relation to the spectral radius were used to construct counterexamples. This work was carried out in the period between the years 2017 and 2019 and was part of a PICME project in which the second author developed her research and monograph in the area of Graph Theory.

Keywords: Graphs; Adjacency matrix; Hamiltonians; Spectral radius; Bolzano's theorem.

## 1. Introdução

A teoria dos grafos teve início em 1736 quando Leonard Euler resolveu o famoso problema das sete pontes, que intrigava a população da antiga cidade de Königsberg na Prússia, atualmente Kaliningrado na Rússia. Euler representou o problema com uma estrutura geométrica que hoje conhecemos como o grafo de Euler das sete pontes. O rio Pregel passava pelo interior da cidade e

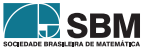

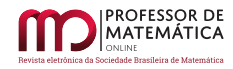

a dividia em quatro partes, formando um complexo de ilhas interligadas por sete pontes, conforme a Figura [1](#page-57-0) [\[2\]](#page-71-0). Uma representação do problema na forma de um grafo encontra-se na Figura [2.](#page-57-1)

<span id="page-57-0"></span>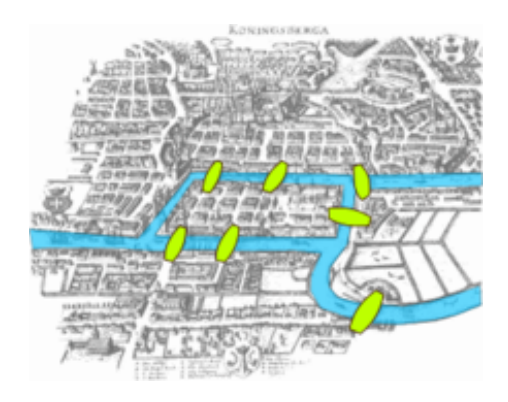

Figura 1: Königsberg Bridges. Fonte: https://en.wikipedia.org/wiki/File:Konigsberg\_bridges.png.

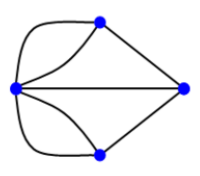

<span id="page-57-1"></span>Figura 2: Grafo das ilhas de Königsberg. Fonte: https://pt.wikipedia.org/wiki/Ficheiro:K%C3%B6nigsberg\_graph.png.

O estudo sobre grafos hamiltonianos teve início em 1858, quando o matemático irlandês *sir* William Rowan Hamilton (1805 - 1865), criou um jogo matemático envolvendo um dodecaedro regular, onde se pretendia encontrar um ciclo que passasse por todos os vértices sem repeti-los. Tal problema também pode ser visualizado a partir de um grafo. Grafos que contêm tais ciclos são ditos grafos hamiltonianos ou grafos de Hamilton (Adaptado de [\[2\]](#page-71-0)).

Um laço é um grafo com uma única aresta que se conecta a um único vértice (ver Definição 3). Um grafo completo com n vértices é um grafo sem laços tal que cada um de seus vértices está conectado a todos os outros n–1 vértices não adjacentes por uma única aresta. Tais grafos serão denotados por  $\mathbf{K}_\mathrm{n}.$  Por exemplo, um triângulo (denotado por  $\mathbf{K}_3)$ é um grafo completo com 3 vértices, enquanto que um quadrado com suas diagonais é um grafo completo com 4 vértices, denotado por K<sup>4</sup> .

Dois tipos de grafos serão as exceções no teorema a seguir. O primeiro é construído a partir da união de um grafo completo contendo  $n-1$  vértices e um vértice isolado v (isto é, um vértice que não está contido no grafo completo). O segundo é obtido a partir da união de um grafo completo contendo n – 1 vértices e uma aresta e que não está contida no conjunto de arestas do grafo completo. O primeiro grafo será denotado por  $K_{n-1} \cup v$  e o segundo por  $K_{n-1} \Psi$  e, respectivamente. Os símbolos distintos para a adição de vértices e arestas foram feitos para distinguir os dois tipos

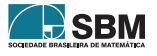

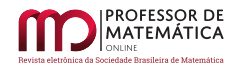

<span id="page-58-0"></span>de construções: a primeira, no conjunto de vértices, e a segunda, no conjunto de arestas assim como no conjunto de vértices. Veja a Figura [3](#page-58-0) para representações na forma de grafos:

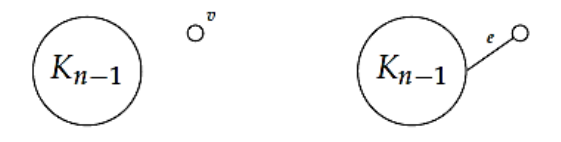

Figura 3: Grafos  $K_{n-1} \cup v \in K_{n-1} \cup \emptyset$  e da esquerda para a direita. Fonte: Santos [\[11\]](#page-72-0).

A matriz de adjacência de um grafo G, denotada por  $A(G) = (a_{ii})$ , é uma matriz quadrada cujas entradas satisfazem  $a_{ii} = 1$ , se o i-ésimo vértice de G é conectado por uma aresta ao j-ésimo vértice, e  $a_{ii} = 0$ , nos casos contrários. O raio espectral de um grafo G, denotado por  $\mu(G)$ , é o maior autovalor positivo de A(G).

No artigo *Spectral radius and hamiltonicity of graphs*, os autores Fiedler e Nikiforov provaram o seguinte:

<span id="page-58-1"></span>**Teorema 1** ([\[4\]](#page-71-1)). *Seja* G *um grafo com* n *vértices e raio espectral*  $\mu$ (G)*. Se*  $\mu$ (G)  $\geq$  n – 2*, então* G *contém um caminho hamiltoniano, exceto se* G *for igual a* G = Kn–1∪ v*. Se a inequação é estrita,* então G *contém um ciclo hamiltoniano, exceto se* G =  $K_{n-1} \Psi$  e.

Este artigo possui dois propósitos principais. O primeiro é apresentar contraexemplos para a recíproca do resultado acima, que nem sempre são bem explorados, justificando-os de duas maneiras distintas: a primeira através do cálculo direto do raio espectral usando o *software* Scilab([\[12\]](#page-72-1)) e a segunda mediante resultados analíticos com o auxílio de gráficos construídos pelo *software* GeoGebra([\[5\]](#page-71-2)). A construção dos contraexemplos foi baseada em uma desigualdade que envolve o conceito de clique máximo de um grafo, que será discutido na seção 3 deste artigo [\[2\]](#page-71-0).

O segundo propósito é evidenciar aspectos e ferramentas da investigação matemática que podem e devem ser utilizados como facilitadores no desenvolvimento dos argumentos aplicados na construção dos contraexemplos, particularmente os recursos computacionais.

Esses mecanismos auxiliam tanto o ensino quanto o desenvolvimento da matemática propriamente dita, sendo comum o uso de *softwares* como Geogebra([\[5\]](#page-71-2)), Scilab([\[12\]](#page-72-1)), Octave, Matlab, Maple, yEd, Graphviz([\[6\]](#page-71-3)), entre outros. Tais ferramentas permitem a observação de exemplos, possibilitando propor conjecturas ou mesmo refutá-las e estabelecer a não validade de resultados, como é feito neste artigo com a recíproca do Teorema 1. As ferramentas computacionais atualmente representam ótimos recursos investigativos dentro da matemática e em diversas outras áreas do conhecimento. Seus resultados podem até mesmo atuar como provas válidas ou sugerir caminhos para que essas provas sejam construídas, necessitando portanto de uma complementação teórica mais formal nesses casos. Neste texto, os recursos computacionais serão utilizados para: i) encontrar autovalores de polinômios característicos de grafos, usando-se o Scilab; ii) analisar graficamente o comportamento dos polinômios característicos dos grafos através do GeoGebra e iii) desenhar alguns grafos a partir dos *softwares* yEd([\[16\]](#page-72-2)) e Graphviz([\[6\]](#page-71-3)).

A segunda autora foi medalhista da Obmep de 2011 a 2013 e participou do programa PICJr da Obmep, neste período, no polo de Diamantina-MG sob a supervisão do primeiro autor. Ao ingres-

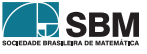

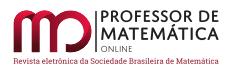

sar na UFVJM a aluna desenvolveu sua pesquisa na área de Álgebra Linear e Teoria Clássica e Espectral de Grafos, estudos relacionados ao programa Picme com o mesmo professor orientador. O terceiro autor participou de forma colaborativa em todas as etapas. Os autores iniciaram, a partir de 2018, um estudo sobre vários *softwares* de matemática cujo objetivo principal foi encontrar contraexemplos para o Teorema de Fiedler-Nikiforov. Por fim, escreveu-se uma monografia intitulada: *Um Teorema de Fiedler-Nikiforov sobre a Hamiltonicidade de Grafos Simples e Conexos*  $(ver [18]).$  $(ver [18]).$  $(ver [18]).$ 

#### 2. Definições, exemplos e fatos elementares

Será feita uma breve revisão dos conceitos e fatos elementares da teoria clássica de grafos, bem como da teoria espectral de grafos. O leitor que tiver interessado em detalhes deve consultar os livros [\[2\]](#page-71-0) e [\[7\]](#page-71-4) para a teoria clássica de grafos. Para a teoria espectral, consulte [\[1\]](#page-71-5) e [\[3\]](#page-71-6) como exemplos.

**Definição 1** (Grafo não orientado). Um grafo não orientado G =  $(V(G), E(G), \Psi(G))$  é um trio de objetos composto por um conjunto não vazio de vértices, denotado por V(G); um conjunto de arestas, denotado por E(G), esse podendo ser vazio; e uma relação entre tais conjuntos, que é dada pela função de incidência  $\Psi_G : E(G) \to V(G) \boxtimes V(G)$  que aplica cada aresta  $f \in E(G)$  em  $\Psi_G(f) = [u, v] = uv = [v, u]$ , onde u e v são chamados de vértices adjacentes ou incidentes na aresta f, e o símbolo ⊠ denota o conjunto dos pares não ordenados, isto é, o conjunto dos pares que satisfazem a relação [u, v] = [v, u].

<span id="page-59-0"></span>Um grafo não orientado pode apresentar diversas realizações geométricas. No entanto, todas elas implicam grafos isomorfos. Portanto vamos nos referir ao grafo como sendo uma de suas realizações geométricas, ficando implícito, como na Figura [4,](#page-59-0) os 3 objetos mencionados na definição.

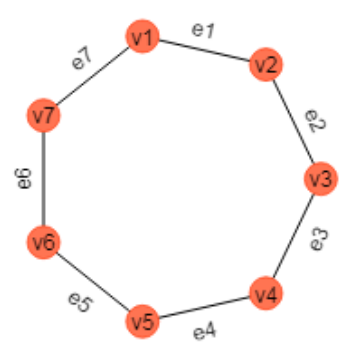

Figura 4: Grafo G e suas incidências.

Observem que no grafo da Figura 4 temos:

- $\Psi_{\rm G}({\bf e}_1)=[{\bf v}_1,{\bf v}_2]= [{\bf v}_2,{\bf v}_1],$ assim ${\bf v}_1$ e v $2$ são incidências de ${\bf e}_1;$ além disso, ${\bf v}_1$ e v $2$ são vértices adjacentes.
- $\Psi_G(e_2) = [v_2, v_3]$ , logo  $v_2$  e v<sub>3</sub> são incidências de e<sub>2</sub>; almdisso,v<sub>2</sub> e v<sub>3</sub> são vértices adjacentes. Note que  $\mathbf{e}_{1}$ e $\mathbf{e}_{2}$ são arestas adjacentes, pois incidem em v<sub>2</sub>.

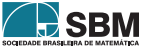

Definição 2 (Grafo finito). Um grafo é dito finito se ambos os conjuntos V(G) e E(G) são finitos. Em geral, neste texto trataremos somente de grafos finitos.

**Definição 3** (Laço). Se uma aresta tem as mesmas incidências, isto é,  $\Psi_G(e_1) = [v_1, v_1]$  para algum vértice $\mathbf{v}_1,$ então está aresta será chamada de um laço do grafo.

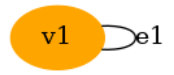

Figura 5: Laço.

Definição 4 (Arestas paralelas). Quando duas ou mais arestas possuem as mesmas extremidades, ou seja, satisfazem:  $\Psi_G(e_1) = \Psi_G(e_2) = v_1v_2$ , e  $e_1 \neq e_2$ , tais arestas serão chamadas arestas paralelas.

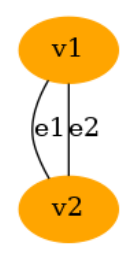

Figura 6: Arestas paralelas..

Definição 5 (Grafo simples). Se um grafo não possui laços ou arestas paralelas ele é chamado de grafo simples.

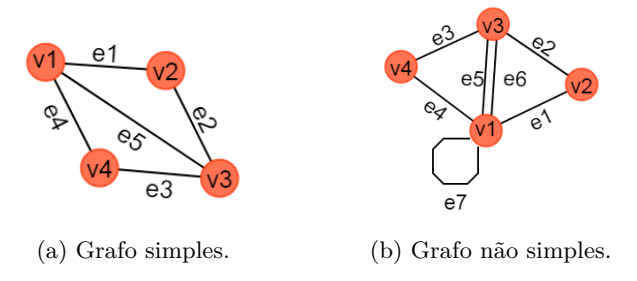

Figura 7: Grafo simples e não simples.

**Definição 6** (Subgrafo). Seja  $G_1 = (V_1, E_1)$  e  $G_2 = (V_2, E_2)$  dois grafos. Diz-se que  $G_2$  é um subgrafo de  $G_1$  se  $V_2 \subseteq V_1, E_2 \subseteq E_1$  e a função de incidência de  $G_2$  é igual à função de incidência de  $G_1$  restrita ao conjunto de arestas  $E_2$ . Pode-se dizer também que  $G_1$  é um supergrafo de  $G_2$ .

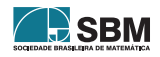

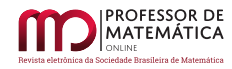

Definição 7 (Caminho). Define-se um caminho em um grafo G como sendo uma sequência finita que alterna vértices distintos ( $v_j$ ) e arestas distintas ( $e_k$ ) do grafo G, que pode ser dos tipos W =  $v_0$ (caminho trivial) ou  $W = v_0 e_1 v_1 e_2 \cdots v_{n-1} e_n v_n$  (caminho de comprimento n).

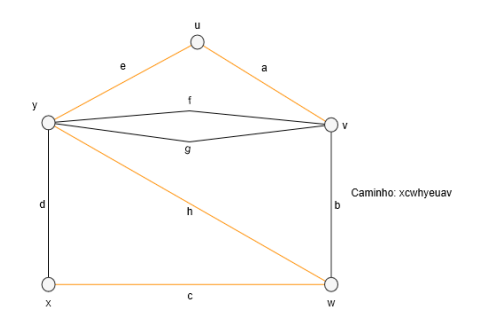

Figura 8: Exemplo de um caminho (*path*). Fonte: Adaptado de Bond-Murty, p. 12, 1982.

<span id="page-61-0"></span>Definição 8 (Ciclos). Define-se um ciclo em um grafo G como sendo uma sequência finita que alterna vértices distintos (v<sup>j</sup> ) e arestas distintas (e<sup>k</sup> ) do grafo G, a menos dos vértices inicial e final, dos tipos  $W = v_0$  (ciclo trivial) ou  $W = v_0 e_1 v_1 e_2 \cdots v_{n-1} e_n v_0$  (ciclo de comprimento n ou um n-ciclo). Um grafo sem ciclos é chamado de acíclico.

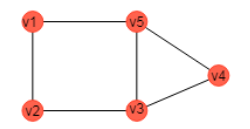

Figura 9: Exemplos de ciclos.

Na Figura [9,](#page-61-0) a sequência  $T_1 = v_1v_2v_3v_4v_5v_3v_2v_1$  não é um ciclo, enquanto que as demais sequências a seguir são ciclos:  $C_1 = v_1v_5v_4v_3v_2v_1$  (um 5-ciclo),  $C_2 = v_4v_3v_5v_4$  (um 3-ciclo ou triângulo) e  $C_3 = v_1 v_5 v_3 v_2 v_1$  (um 4-ciclo).

Definição 9 (Grafo completo). É um grafo simples que possui todos os seus pares de vértices distintos conectados por uma única aresta. Denotaremos por  $K_n$  o grafo completo com n vértices.

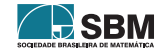

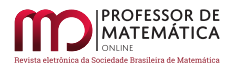

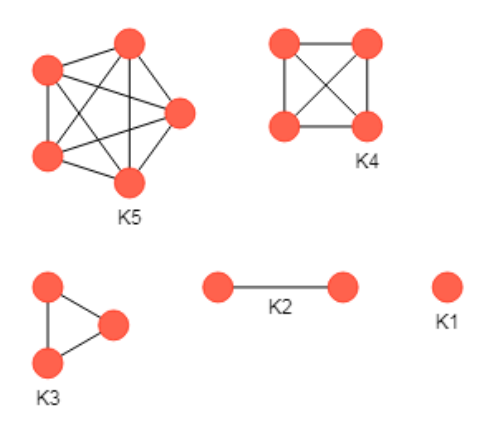

Figura 10: Grafos completos.

Definição 10 (Matriz de adjacência de um grafo). Seja G um grafo com n vértices numerados de 1 a n. Definimos a matriz de adjacência de G, com respeito a essa ordenação de seus vértices, como sendo a matriz quadrada n×n, onde cada entrada da matriz satisfaz  $a_{ij} = 1$  se  $v_i$  e  $v_j$  são adjacentes, e aij = 0, caso contrário. Notação: A(G) ou simplesmente A quando não houver confusão com respeito ao grafo e à sua ordenação.

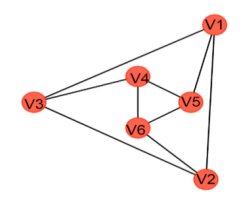

Figura 11: Grafo G.

A matriz de adjacência do grafo G é a seguinte:

$$
A(G) = \begin{pmatrix} 0 & 1 & 1 & 0 & 1 & 0 \\ 1 & 0 & 1 & 0 & 0 & 1 \\ 1 & 1 & 0 & 1 & 0 & 0 \\ 0 & 0 & 1 & 0 & 1 & 1 \\ 1 & 0 & 0 & 1 & 0 & 1 \\ 0 & 1 & 0 & 1 & 1 & 0 \end{pmatrix}.
$$
 (1)

Note que a matriz de adjacência de um grafo é uma matriz real simétrica e independe da ordenação dos seus vértices [\[3\]](#page-71-6). Portanto tais matrizes possuem todos os seus autovalores reais [\[8\]](#page-71-7). O polinômio característico de uma matriz de adjacência de um grafo apresenta algumas propriedades interessantes:

**Proposição 1** ([\[1\]](#page-71-5)). *Seja* G *um grafo com* n *vértices e* m *arestas e considere*  $p_G(x) = x_n + a_1x^{n-1} +$ 

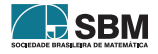

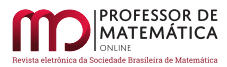

 $a_2x^{n-2} + a_3x^{n-3} + ... + a_{n-1}x + a_n$  o polinômio característico de G. Então os coeficientes de  $p_G(x)$ *satisfazem: i)*  $a_1 = 0$ ; *ii)*  $a_2 = -m$ ; *iii)*  $a_3 = -2t$ , *onde* t *é o número de triângulos no grafo.* 

**Definição 11** (Raio espectral). O raio espectral de um grafo G, denotado por  $\mu(G)$ , é o número real não negativo  $\mu(G) := \min_{i=1,2,...,n} \{|\lambda_i|\},$  onde  $\lambda_1, \lambda_2, \lambda_3, ..., \lambda_n$  são os autovalores reais de G.

Portanto, o raio espectral de um grafo não orientado finito e conexo G é o raio do menor intervalo de centro na origem que contém todos os autovalores de A(G) (veja p. 38 em [\[1\]](#page-71-5)). De fato, podemos ordenar os autovalores de A(G) (uma de suas matrizes de adjacência) da seguinte maneira  $\lambda_1 \geq \lambda_2 \geq \lambda_3 \geq \ldots \geq \lambda_n$ , visto que tais matrizes são simétricas e possuem todos os autovalores reais. Pelo Teorema de Perron-Fröbenius  $\lambda_1 > 0$  e  $|\lambda_i| \leq \lambda_1$ , assim o raio espectral é dado por  $\mu(G) = \lambda_1$ . Note que tal autovalor tem multiplicidades algébrica e geométrica iguais a 1, logo prova-se que  $\mu(G)$  é o raio do menor intervalo de centro na origem que contém todos os autovalores de A(G) [\[1\]](#page-71-5).

Definição 12 (Clique). Um clique em um grafo é um subconjunto não vazio de seus vértices, tal que todos os vértices desse subconjunto são adjacentes entre si, ou seja, um clique é um subconjunto de vértices cujo subgrafo associado é completo. Define-se um k-clique como um clique com k vértices.

<span id="page-63-0"></span>Na Figura [12](#page-63-0) a seguir as arestas em vermelho que incidem sobre os vértices  $v_3$ ,  $v_5$  e  $v_6$  formam um 3-clique.

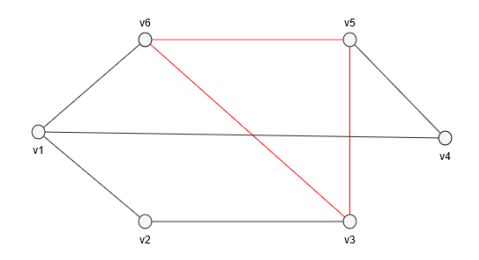

Figura 12: Clique.

Definição 13 (Clique máximo). Um clique com a maior cardinalidade possível em um grafo G é denominado de clique máximo do grafo G, representado por cl(G).

O teorema a seguir proposto por [\[9\]](#page-71-8) relaciona o clique máximo com o raio espectral de um grafo (Teorema 2).

<span id="page-63-1"></span>Teorema 2 (Nikiforov). *Seja* G *um grafo simples com seu raio espectral e* n *seu número de vértices, então* cl(G)  $\geq \frac{n}{n-\lambda}$ .

Definição 14 (Caminho de Hamilton). Seja G um grafo. Se existe um caminho que percorre todos os vértices de G, ele é chamado de caminho de Hamilton. Um grafo que possui um caminho de Hamilton é chamado de grafo semi-hamiltoniano.

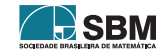

<span id="page-64-0"></span>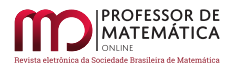

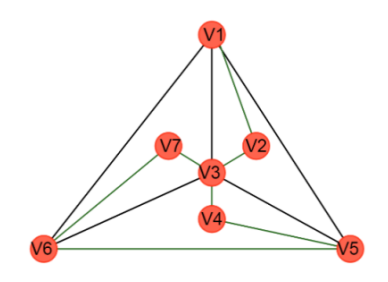

Figura 13: Grafo G e um caminho de Hamilton.

Na Figura [13](#page-64-0) temos um caminho de Hamilton dado pela sequência v<sub>1</sub>v<sub>2</sub>v<sub>3</sub>v<sub>4</sub>v<sub>5</sub>v<sub>6</sub>v<sub>7</sub>.

Definição 15 (Grafo hamiltoniano). Seja G um grafo. Se, em G, existe um ciclo que contém todos os vértices de G, esse será chamado de ciclo de Hamilton. Um grafo é hamiltoniano se contém um ciclo de Hamilton.

<span id="page-64-1"></span>As figuras [14,](#page-64-1) [15a](#page-64-2) e [15b](#page-64-2) ilustram exemplos de grafos hamiltonianos.

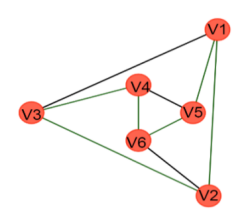

Figura 14: Grafo hamiltoniano G.

<span id="page-64-2"></span>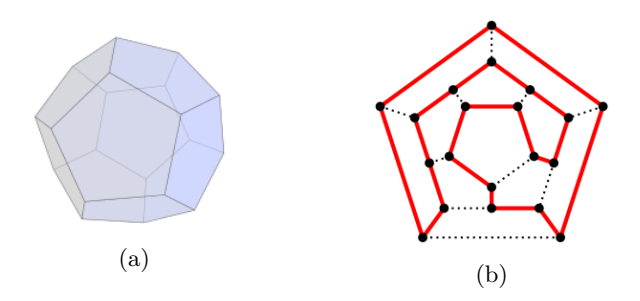

Figura 15: Dodecaedro regular e sua projeção no plano. Fonte: https://pt.wikipedia.org/wiki/Ficheiro:Hamiltonian path.svg.

Os grafos que estaremos interessados a partir de agora são todos não orientáveis, finitos, simples e conexos, já que grafos desconexos são claramente não hamiltonianos e não semi-hamiltonianos; além disso, se um grafo contém um subgrafo simples hamiltoniano, então o mesmo será hamiltoniano.

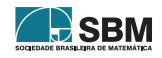

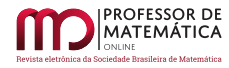

### 3. Três contraexemplos para a recíproca do Teorema de Fiedler-Nikiforov

Nesta seção será exibida em cada contraexemplo uma realização geométrica dos grafos. Como dito anteriormente, os três objetos da definição precisa de um grafo não orientado são dados de forma implícita com as representações geométricas a seguir.

<span id="page-65-0"></span>Contraexemplo 1. *Seja* D *o grafo representado geometricamente abaixo, com ordenação de vértices dada por*  $v_1 < v_2 < v_3 < v_4 < v_5 < v_6$ , juntamente com sua matriz de adjacências A(D).

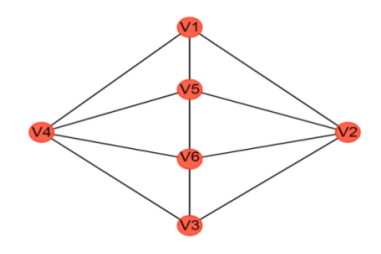

Figura 16: Grafo D.

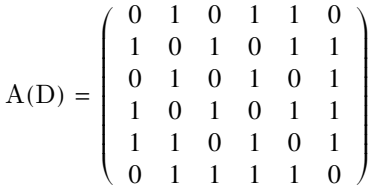

*Como mostrado na Figura 16, o grafo* D *possui* 6 *vértices e não possui um* k*-clique para qualquer*  $k \geq 4$ *. Portanto,* cl(D) = 3*. Aplicando o Teorema 2 de Nikiforov temos:* 

 $3 = cl(D) \ge n/(n - \lambda) = 6/(6 - \lambda) \rightarrow 18 - 3\lambda \ge 6 \rightarrow -3\lambda \ge -12 \rightarrow \lambda \le 4$ , logo  $\mu(D) = \lambda \le 4$ .

*Assim, utilizando-se o* software *Scilab para a matriz do grafo acima, temos os cálculos abaixo:*

*1. Polinômio característico:*

$$
p_D(x) = 2.665 \times 10^{-15} + 4x + 5x^2 - 12x^3 - 11x^4 + x^6
$$
  
= 4x + 5x<sup>2</sup> - 12x<sup>3</sup> - 11x<sup>4</sup> + x<sup>6</sup>.

*2. Autovalores:* –2.2307254*,* –1.618034*,* –0.4828592*,* 1.110 × 10–<sup>16</sup> *,* 0.618034 *e* 3.7135847*.*

*Então o raio espectral do grafo* D *é dado por*  $\mu(D) = \lambda_1 = 3.7135847 < n-2 = 4$ *. Portanto nada se pode afirmar sobre a hamiltonicidade do grafo a partir do Teorema de Fiedler Nikiforov, mas o grafo contém um ciclo de Hamilton que, nesse caso, pode ser dado pelo ciclo* v1v2v3v4v6v5v<sup>1</sup> *. Logo, a recíproca de Fiedler-Nikiforov não é válida para o caso da desigualdade estrita.*

*Observação* 1*.* Note que o valor computacional encontrado no contraexemplo D é consistente com o resultado encontrado pelo Teorema 2 de Nikiforov já que  $\mu(D) = \lambda \approx 3, 7 < 4$ . É interessante

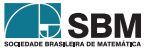

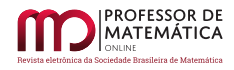

observar que o uso do clique máximo foi fundamental na construção de contraexemplos "pequenos" para a recíproca do Teorema 1, já que encontrar contraexemplos com 6 vértices (isto é, encontrar grafos hamiltonianos com 6 vértices cuja desigualdade fosse falsa) resumiu-se na busca por grafos de ordem 6 cujo clique máximo fosse igual a 3.

Contraexemplo 2. *Seja* E *o grafo representado geometricamente abaixo, com ordenação de vértices dada por*  $v_1 < v_2 < v_3 < v_4 < v_5 < v_6$ , juntamente com sua matriz de adjacências  $A(E)$ .

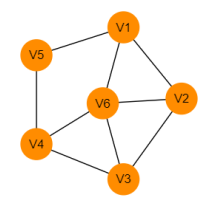

Figura 17: Grafo E.

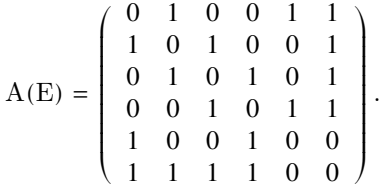

*Utilizando o* software *Scilab para a matriz do grafo* E*, temos os cálculos abaixo:*

*1. Polinômio característico:*

$$
p_E(x) = -4 + 4x + 11x^2 - 6x^3 - 9x^4 - 1.776 \times 10^{-15}x^5 + x^6
$$
  
= -4 + 4x + 11x<sup>2</sup> - 6x<sup>3</sup> - 9x<sup>4</sup> + x<sup>6</sup>.

*2. Autovalores:* –2*,* –1.618034*,* –0.8608059*,* 0.618034*,* 0.7458983 *e* 3.1149075*.*

*Então o raio espectral do grafo* E *é dado por*  $\mu(E) = \lambda_1 = 3.1149075 < n-2 = 4$ *. Note que o grafo* E *é hamiltoniano cujo ciclo é dado pela sequência* v1v2v6v3v4v5v<sup>1</sup> *. Encontramos outro contraexemplo, não isomorfo ao anterior (número de arestas diferente), para a recíproca do Teorema de Fiedler-Nikiforov.*

Contraexemplo 3. *Seja* F *o grafo representado geometricamente abaixo, com ordenação de vértices dada por*  $v_1 < v_2 < v_3 < v_4 < v_5 < v_6$ , juntamente com sua matriz de adjacências A(F). A  $diferença$  entre o grafo E e F é que o grafo F contém uma aresta a mais que E, a aresta  $v_5v_6$ .

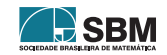

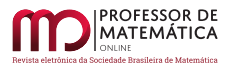

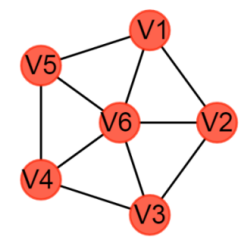

Figura 18: Grafo F.

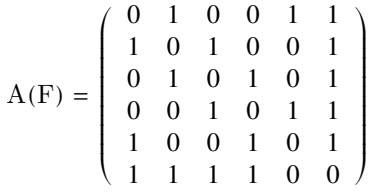

*Utilizando o* software *Scilab para a matriz do grafo* F*, temos os cálculos abaixo:*

*1. Polinômio característico:*

$$
p_F(x) = -5 + 8x + 10x^2 - 10x^3 - 10x^4 + 1.7 \times 10^{-15}x^5 + x^6
$$
  
= -5 + 8x + 10x<sup>2</sup> - 10x<sup>3</sup> - 10x<sup>4</sup> + x<sup>6</sup>.

*2. Autovalores:* –1.618034*,* –1.618034*,* –1.4494897*,* 0.618034*,* 0.618034 *e* 3.4494897*.*

*Então o raio espectral do grafo* F é dado por  $\mu$ (F) =  $\lambda_1$  = 3.4494897 < n - 2 = 4*. Note que o grafo* F *é hamiltoniano cujo ciclo é dado pela sequência* v1v2v3v4v5v6v<sup>1</sup> *. Encontramos outro contraexemplo, não isomorfo aos anteriores (número de arestas diferente), para a recíproca do Teorema de Fiedler-Nikiforov.*

## 4. O Teorema de Bolzano e a não validade da recíproca de Fiedler-Nikiforov

Nesta seção será verificado que os cálculos obtidos a partir da ferramenta computacional Scilab são consistentes. Para tanto usou-se o Teorema de Bolzano e o *software* gráfico GeoGebra para a verificação dos resultados aqui apresentados. Nesta seção denote por (c; d) um intervalo aberto da reta com extremos c < d.

Teorema 3 (Existência de raízes). *Seja* f ∶ [a; b] → ℝ *uma função de variável real* x *e contínua. Suponha que*  $f(a) f(b) < 0$ *, então existe um*  $z \in (a, b)$  *tal que*  $f(z) = 0$ *.* 

Como é conhecido, cada polinômio é uma função contínua na reta; logo, para aplicarmos o Teorema de Bolzano para essas funções basta verificar as mudanças de sinais da função. Vamos estudar agora o comportamento geométrico do polinômio característico do grafo D da Figura [16.](#page-65-0) O gráfico desse polinômio encontra-se na Figura [19.](#page-68-0)

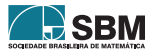

<span id="page-68-0"></span>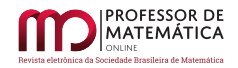

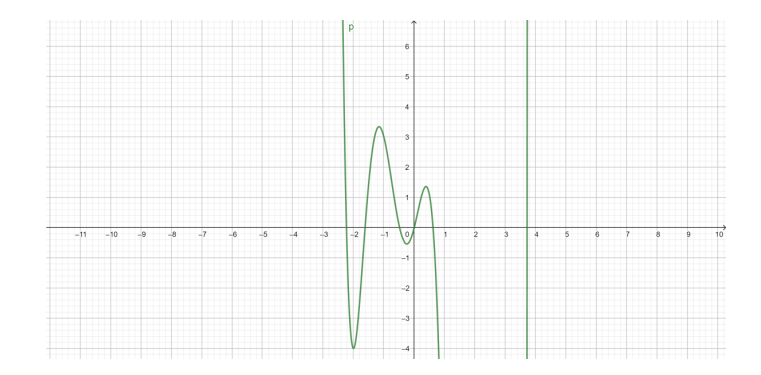

Figura 19: Gráfico do polinômio de A(D).

Note que  $p_D(-3) = 195$ ;  $p_D(-2) = -4$ ;  $p_D(-1) = 3$ ;  $p_D(-0, 1) = -0$ , 339099;  $p_D(0) = 0$ ;  $p_D(0, 1) =$ 0, 436901;  $p_D(1) = -13$ ;  $p_D(3) = -429$ ;  $p_D(4) = 608$ . Observe que 0 é uma raiz desse polinômio. Aplicando o Teorema de Bolzano confirmamos que os autovalores distintos e não nulos do polinômio característico encontram-se nos seguintes intervalos abertos respectivamente:  $(-3; -2)$ ,  $(-2; -1)$ ,  $(-1; -0, 1)$ ,  $(0, 1; 1)$  e  $(3; 4)$ . Donde concluímos que o raio espectral determinado no contraexemplo 1 é coerente com o resultado encontrado pelo Teorema de Bolzano visto que  $\mu(D) = \lambda_1 = 3.7135847$  ∈  $(3, 4)$  o que implica que  $\mu(D) < 4$ .

<span id="page-68-1"></span>Agora vamos estudar o comportamento geométrico e algébrico do polinômio característico da matriz de adjacência escolhida para o grafo E do contraexemplo 2 da seção anterior. O gráfico deste polinômio encontra-se na Figura [20.](#page-68-1)

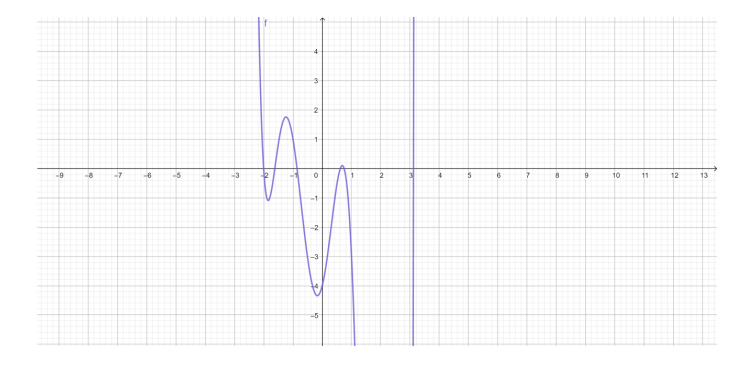

Figura 20: Gráfico do polinômio de A(E).

Note que  $p_E(-2) = 0$ ;  $p_E(-1, 9) = -0.979019$ ;  $p_E(-1) = 1$ ;  $p_E(0) = -4$ ;  $p_E(1) = -3$ ;  $p_E(0, 7) =$ 0, 088749;  $p_E(1) = -3$ ;  $p_E(3) = -55$ ;  $p_E(4) = 1596$ . Observe que  $-2$  é uma raiz desse polinômio. Aplicando o Teorema de Bolzano confirmamos que os 5 outros autovalores distintos do polinômio característico encontram-se nos seguintes intervalos abertos respectivamente:  $(-1, 9; -1)$ ,  $(-1; 0)$ , (0; 0, 7), (0, 7; 1) e (3; 4). Donde concluímos que o raio espectral determinado no contraexemplo 2 é coerente com o resultado encontrado pelo Teorema de Bolzano, visto que  $\mu(E) = \lambda_1 = 3.1149075 \in$  $(3, 4)$  o que implica que  $\mu(E) < 4$ .

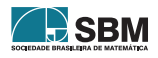

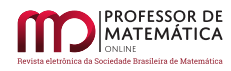

<span id="page-69-0"></span>Por fim, vamos estudar o comportamento geométrico do polinômio característico da matriz de adjacência escolhida para o grafo F do contraexemplo 3 da seção anterior. Os gráficos desse polinômio se encontram nas figuras [21](#page-69-0) e [22.](#page-69-1)

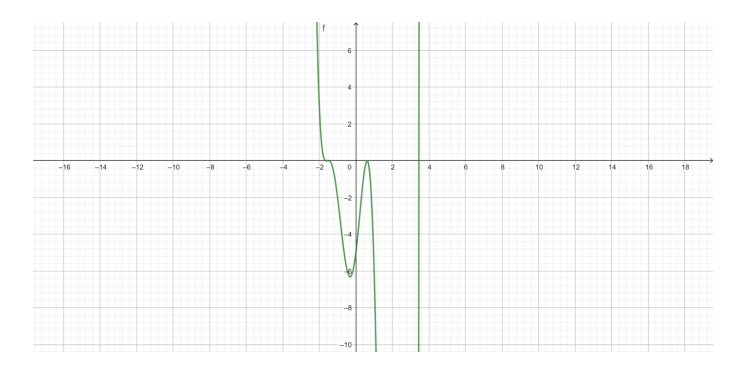

Figura 21: Gráfico do polinômio de A(F).

<span id="page-69-1"></span>Seguem também algumas ampliações do gráfico anterior.

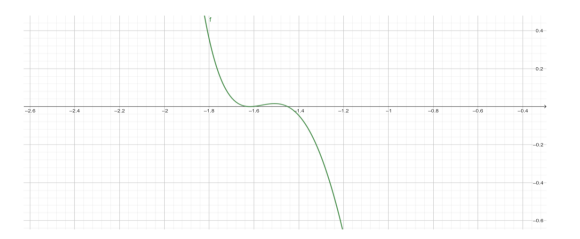

Figura 22: Gráfico Ampliado.

Para discutirmos o caso do polinômio da matriz F vamos usar o seguinte resultado devido a Lagrange e que pode ser encontrado na página 39, Proposição 3 do livro de Young [\[17\]](#page-72-4) (a demonstração é feita usando-se  $a_n = 1$ ,  $M = -P$ ).

**Proposição 2** (Teorema de Lagrange. Limite superior para raízes positivas). *Seja*  $p(x) = a_n x^n +$  $a_{n-1}x^{n-1} + a_{n-2}x^{n-2} + ... + a_1x + a_0 = 0$ , uma equação polinomial de grau n. Suponha que  $a_n > 0$  e a<sup>0</sup> ≠ 0*. Então um limite superior para as raízes positivas da equação dada, caso existam, é dado pelo número:* L = 1 + <sup>n-k</sup> $\left| \frac{M}{a_n} \right|$ , onde k é o grau do maior monômio com coeficiente negativo e M é o *módulo do menor coeficiente negativo no polinômio*

Para matrizes de grafos não orientáveis finitos e conexos, a garantia de raízes positivas é dada pelo Teorema de Perron-Fröbenius. Assim o polinômio característico de F terá raízes positivas e o raio espectral deverá ser menor que o valor de L pela Proposição 2. Para o polinômio $p_F(x) = \alpha$  $-5 + 8x + 10x^2 - 10x^3 - 10x^4 + x^6$  obtemos para L o seguinte valor L =  $1 + \frac{6-4}{1}$  $\frac{10}{1}$  = 1 +  $\sqrt{10} \approx 4, 16$ .

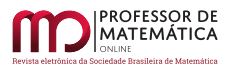

Teoricamente sabemos que  $\mu$ (F) < L  $\approx$  4, 16. No entanto, analisando o gráfico da Figura 21 notamos que  $p_D(3) = -242 < 0$ ;  $p_D(4, 16) > p_D(4) = 1083 > 0$  e o polinômio é crescente em  $(3, \infty)$ . Portanto, existe uma única raiz de  $p_D(x)$ , digamos  $\xi$ , tal que  $\xi \in (3, 4, 16)$ , logo  $\xi = \mu(F)$ . Pelo Teorema de Bolzano existe uma raiz no intervalo  $(3,4) \subset (3,4,16)$  o que mostra que  $\xi = \mu(F) < 4$ . Assim, o resultado computacional encontrado no contraexemplo 3 da seção anterior é coerente com a resposta analítica.

A estratégia para justificar a veracidade dos valores encontrados pelo computador foi diferente no terceiro contraexemplo, nos dois primeiros usamos uma metodologia conhecida como isolamento de raízes; essa, por sua vez, utiliza o Teorema de Bolzano. Em seguida, observou-se que todas as raízes eram distintas nos dois primeiros, contudo no terceiro caso o polinômio apresentou dois pares de raízes iguais, porém os pares eram distintos um dos outro. Logo, a aplicação direta do Teorema de Bolzano só permitiu localizar duas das seis raízes do terceiro polinômio, e não foi possível saber onde se localizava o raio espectral de forma imediata. Contudo, após a aplicação do Teorema de Lagrange, pode-se usar o Teorema de Bolzano para isolar a raiz de maior valor positivo, isto é, o raio espectral do grafo.

#### 5. Considerações finais

Nas duas primeiras seções deste trabalho apresentamos conceitos, exemplos e resultados básicos sobre a teoria de grafos que foram utilizados no entendimento e desenvolvimento da questão central deste artigo, que foi a construção dos contraexemplos para a recíproca do Teorema [1](#page-58-1) de Fiedler-Nikiforov. De forma mais clara, o foco principal foi a obtenção de grafos hamiltonianos cujo raio espectral fosse menor do que o número de vértices do grafo menos duas unidades. Na seção 3, esses contraexemplos são apresentados. Usando-se o resultado do Teorema [2](#page-63-1) de Nikiforov (sobre clique máximo em grafos), escolheram-se alguns grafos com 6 vértices, tendo clique máximo igual a 3 para serem investigados. Alguns foram descartados e três deles foram selecionados. Posteriormente, na seção 4, constatou-se com o uso do Scilab que esses eram contraexemplos para o resultado supracitado. No Scilab, foram usados alguns comandos para determinar os polinômios característicos e os autovalores da matriz de adjacência dos grafos; em especial, os mais utilizados foram o "poly" e o "spec".

Vale ressaltar que, devido à natureza numérica das ferramentas utilizadas, alguns dos valores obtidos representam aproximações, e em alguns casos foi necessário usar certos conhecimentos teóricos para fazer ajustes tanto nos polinômios característicos quanto no cálculo dos autovalores. Esse detalhe é interessante pois também torna evidente a importância de uma ferramenta computacional para sugerir respostas que algumas vezes devem ser melhoradas com o uso da teoria. Através dos polinômios característicos encontrados pelo Scilab foi possível localizar os autovalores aplicandose o Teorema de Bolzano– o que proporcionou uma verificação teórica de que os contraexemplos encontrados na seção 3 eram satisfatórios, embora a ferramenta computacional já tivesse mostrado a validade dos mesmos. O uso dos gráficos dos polinômios característicos fornecidos pelo GeoGebra foi essencial neste estudo. Isso foi particularmente evidenciado no contraexemplo 2, no qual, através das informações gráficas, pode-se escolher os números –1, 9 e –1, de tal maneira que  $P_{\rm E}(-1,9) < 0$  e  $P_{\rm E}(-1) > 0$ , o que implicou a existência de uma raiz no intervalo  $(-1,9,-1)$ . No contraexemplo 3 não foi possível localizar todas as raízes diretamente pelo Teorema de Bolzano, mas, utilizando-se das informações gráficas e do Teorema de Lagrange, constatou-se que o raio espectral pertencia ao intervalo (3, 4).

Ficou evidente no desenvolvimento deste estudo que o uso de ferramentas computacionais pode e

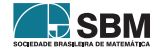

deve ser utilizado na elaboração, teste e validação de resultados matemáticos como os que foram apresentados neste texto. Além disso, tais passos ilustram como a teoria matemática e o uso de recursos computacionais podem se relacionar de maneira harmoniosa.

Após este estudo, surgiram algumas questões que não foram resolvidas até o momento:

Questão 1. Uma análise comparativa entre os grafos E e F mostrou que ao retirar uma das arestas de F, foi encontrado um novo grafo, chamado de E, que possui uma matriz de adjacência que contém autovalores não repetidos, porém mantiveram-se os autovalores que eram múltiplos para a matriz de adjacência do grafo F: os autovalores –1, 618034 e 0, 618034. Essa "perturbação" sempre provoca a quebra da multiplicidade dos autovalores? Para que tipo de aresta devemos fazer isso? Ou foi uma coincidência gerada por esses exemplos?

Questão 2. Existem relações entre as raízes múltiplas e os tipos de grafos? O que acontece com raízes que não são múltiplas?

Questão 3. Existe uma condição para que o 0 seja um autovalor de uma matriz de adjacência de um determinado grafo? Quais propriedades têm que ter um grafo, para que esse possua um autovalor igual a 0?

## Agradecimentos

Agradecemos ao apoio dado pelo ICT-UFVJM, além do auxílio dado pelo Programa Picme-UFMG, que em parceria com a UFVJM possibilitou o desenvolvimento deste trabalho disponibilizando uma bolsa de estudos à aluna colaboradora desse artigo. Por fim, agradecemos as correções sugeridas pelo parecerista e a atenção que nos foi dada pelo editor.

## Referências

- <span id="page-71-5"></span>[1] Abreu, N.; Del-Vecchio, R.; Trevisan, V.; Vinagre, C. *Teoria espectral de grafos – Uma introdução*. III Colóquio de Matemática da Região Sul (Florianópolis), SC, 2014.
- <span id="page-71-0"></span>[2] Bondy, J. A.; Murty, U. S. R. *Graph Theory with Applications*. North Holland, 5th ed. New York, 1982.
- <span id="page-71-6"></span>[3] Cvetković, D.; Rowlinson, P.; Simić, S. *Eigenspaces of graphs. Encyclopedia of Mathematics and its applicatons*. Cambridge University Press (66), 1997.
- <span id="page-71-1"></span>[4] Fiedler, M.; Nikiforov, V. *Linear Algebra and its Applications*. Elsevier Science Publishing Co. Inc., v. 432, p. 2170–2173, 2010.
- <span id="page-71-2"></span>[5] Geogebra. *GeoGebra – Powerfull, Free Online Graphing Calculator and Interactive Geometry*. 2017. Disponível em:  $\langle \frac{http://www.geogebra.org/>}{http://www.geogebra.org/}>$  $\langle \frac{http://www.geogebra.org/>}{http://www.geogebra.org/}>$  $\langle \frac{http://www.geogebra.org/>}{http://www.geogebra.org/}>$ . Acesso em: fevereiro de 2020.
- <span id="page-71-3"></span>[6] Graphviz. Version 2.43.0. *Graphviz - Graph Visualization Software*. Disponível em: <[https:](https://graphviz.org/) [//graphviz.org/](https://graphviz.org/)>. Acesso em: fevereiro de 2020.
- <span id="page-71-4"></span>[7] Harary, F. *Graph Theory*. Reading, Massachusetts - Menlo Park: Addison Wesley Publishing Co. Inc., 1969.
- <span id="page-71-7"></span>[8] Kolman, B.; Hill, D. R. *Introdução à Álgebra Linear com Aplicações*. LTC-GEN, 8. ed. (Rio de Janeiro), 2006.
- <span id="page-71-8"></span>[9] Nikiforov, V. *Some inequalities for the largest eigenvalue of a graph*. Combinatorics, Probability and Computing, v. 11, p. 179-189, 2002.

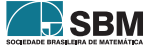
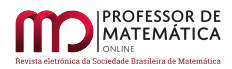

- [10] Nicoletti, M. C.; Hruschka Júnior, E. R. *Fundamentos da Teoria dos Grafos para Computação*. EDUFSCar (São Carlos), 2006.
- [11] Santos, M. de S. *Ciclos Hamiltonianos em Grafos*. Ciência e Natura, Santa Maria, v. 39, p. 595-626, 2017.
- [12] Scilab. Version 6.0.1. ESI Group, 2017. Disponível em: <[https://www.scilab.org/download/](https://www.scilab. org/ download/6.0.1) [6.0.1](https://www.scilab. org/ download/6.0.1)>. Acesso em: abril de 2020.
- [13] Wikipedia. *Dodecaedro*. Disponível em: <[https://es.wikipedia.org/wiki/Usuario:](https://es.wikipedia.org/wiki/Usuario: Dodecaedro) [Dodecaedro](https://es.wikipedia.org/wiki/Usuario: Dodecaedro)>. Acesso em: abril de 2020.
- [14] Wikipedia. *Grafo das ilhas de Königsberg*. Disponível em: <[https://pt.wikipedia.org/wiki/](https://pt.wikipedia.org/wiki/Ficheiro:K%C3%B6nigsberg_graph.png) [Ficheiro:K%C3%B6nigsberg\\_graph.png](https://pt.wikipedia.org/wiki/Ficheiro:K%C3%B6nigsberg_graph.png)>. Acesso em: abril de 2020.
- [15] Wikipedia. *Königsberg Bridges*. Disponível em: <[https://en.wikipedia.org/wiki/File:](https://en.wikipedia.org/wiki/File:Konigsberg_bridges.png) [Konigsberg\\_bridges.png](https://en.wikipedia.org/wiki/File:Konigsberg_bridges.png)>. Acesso em: abril de 2020.
- [16] Yed Graph Editor. Version 3.18.2. *Works the diagramming company*, 2018. Disponível em: <[https://www.yworks.com/products/yed/download#download](https://www.yworks.com/products/yed/download# download)>. Acesso em: abril de 2020.
- [17] Young, J. R. *Theory and Solution of algebraical equations with the recente researches of Budan, Fourier and Sturm, on the separation of the real and imaginary roots of equations*. John Souter, 73, ST Paul's Church-Yard (London), 1835.
- [18] Xavier, M. F. R. *Um Teorema de Fiedler-Nikiforov sobre a Hamiltonicidade de Grafos Simples e Conexos.* 61 p. Dissertação (Trabalho de Conclusão de Curso) — Universidade Federal dos Vales do Jequitinhonha e Mucuri, Diamantina-MG, 2019.

Anderson Luiz P. Porto Universidade Federal dos Vales do Jequitinhonha e Mucuri [<ander.porto@ict.ufvjm.edu.br>](ander.porto@ict.ufvjm.edu.br)

> Marcelle Fernanda R. Xavier Universidade Federal de Minas Gerais [<marcellefernanda1@gmail.com>](marcellefernanda1@gmail.com)

Douglas F. G. Santiago Universidade Federal dos Vales do Jequitinhonha e Mucuri [<douglas.santiago@ict.ufvjm.edu.br>](douglas.santiago@ict.ufvjm.edu.br)

> Recebido: 21/04/2020 Publicado: 15/03/2021

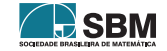

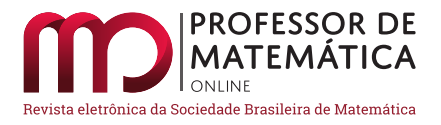

# Frações contínuas para a resolução da equação de Pell

Leom[a](https://orcid.org/0000-0002-8165-0501)r dos Santos Veras  $\bullet$  Juscimar da Silva Araujo  $\bullet$  Ana Clara de Aguiar Sousa  $\bullet$ 

#### Resumo

Os números racionais e irracionais apresentam poucas pesquisas na educação básica e, quando abordados, são geralmente apresentados com foco privilegiando somente aspectos operatórios, finitos, infinitos e exatos, o que limita a abordagem e o entendimento desse importante tema no ensino da Matemática. Neste artigo mostraremos como se pode usar o conceito de frações contínuas para encontrar soluções inteiras para as equações de Pell do tipo  $x^2 - dy^2 = m$ , onde m é um número inteiro, d um número natural não nulo, e que não seja quadrado perfeito. Utilizaremos o *software* Geogebra para visualizar as posições das soluções.

Palavras-chave: Frações Contínuas; Equações de Pell; Soluções inteiras; Geogebra.

#### Abstract

The rational and irrational numbers present little research in basic education and, when they are approached, they are usually presented with a focus on privileging only operational, finite, infinite and exact aspects, which limits the approach and understanding of this important theme in the teaching of Mathematics. In this paper we will show how we can use the concept of Continuous Fractions to find whole solutions to Pell's equations of the type  $x^2 - dy^2 = m$ , where m is an integer and d is a natural number null and not a perfect square. We will use the Geogebra software to visualize the positions of the solution.

Keywords: Continuous Fractions; Pell's equations ; Whole solutions, Geogebra.

### 1. Introdução

Assunto inicialmente desenvolvido pelos gregos, as frações contínuas foram enriquecidas ao longo do desenvolvimento histórico da Matemática e retomado nos séculos XVII e XVIII. De acordo com [\[2\]](#page-83-0), credita-se ao matemático Pietro Antonio Cataldi, nascido em Bolonha em 1548, o mérito de ter dado os primeiros passos na teoria das frações contínuas, bem como o matemático britânico William Brouncker (1620-1684) como o primeiro a investigar e usar propriedades das frações contínuas.

As frações contínuas são consideradas um dos mais belos temas da Matemática Elementar e um dos melhores instrumentos de investigação da natureza aritmética dos números irracionais. Tem aplicação na própria Matemática e em diferentes áreas do conhecimento. Suas bases teóricas foram construídas ao longo de quase três séculos, a partir das primeiras décadas do século XVII, e contaram com a contribuição de diversos matemáticos, dentre eles John Wallis(1616-1703), que foi o primeiro a utilizar o termo *frações contínuas*, em seu livro intitulado Opera Mathematica, de 1695.

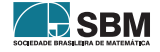

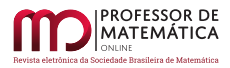

Frações contínuas constituem um exemplo interessante de procedimento que é finito, quando operado sobre números racionais, e infinito, quando o número dado é irracional. A origem das frações contínuas está na Grécia, onde as frações, para efeito de comparações, eram todas escritas com numerador 1.

Nesse artigo, apresentaremos uma outra maneira de representar números reais, a representação por frações contínuas, que sempre fornece aproximações racionais surpreendentemente boas, além de ser natural e conceitualmente simples.

O nome da equação de Pell vem do matemático suíço Leonhard Euler (1707), que em uma carta para Goldbach confundiu o nome de William Brouncker, o primeiro matem´atico que deu um algoritmo para resolver a equação, com a do matemático inglês John Pell (1611-1685).

A equação de Pell é um caso particular das equações diofantinas, chamadas de quadráticas quando  $x^2 - \alpha y^2 = m$ , com x, y inteiros e  $\alpha$  um número inteiro positivo e diferente de um quadrado perfeito.

Neste artigo, apresentamos como as Frações Contínuas podem ser uma ferramenta interessante para encontrar soluções inteiras para as equações de Pell do tipo  $x^2 - dy^2 = m$ , onde m é um número inteiro e  $d$  um número natural não nulo e que não seja quadrado perfeito.

# 2. Frações Contínuas

Seja  $\alpha$  um número real. Uma expressão finita ou infinita da forma

$$
\alpha = [a_0, a_1, a_2, \dots] = a_0 + \cfrac{1}{a_1 + \cfrac{1}{a_2 + \cfrac{1}{a_3 + \cfrac{1}{a_4 + \cfrac{1}{\cdots}}}}}
$$

é chamada de Fração Contínua de  $\alpha$ , onde  $a_0 \in \mathbb{Z}$ ,  $a_1, a_2, a_3, \ldots \geq 1$ . Aqui, o símbolo  $\lceil \rceil$  representa o maior número inteiro menor ou igual.

Os  $a_0, a_1, a_2, a_3, \ldots$  são chamados de quocientes parciais da fração contínua.

# 2.1. Frações Contínuas para Números Racionais

Nesta seção, apresentamos alguns exemplos de números racionais representados por frações contínuas, que, como o próprio nome indica, são frações que envolvem mais de um denominador ou numerador, podendo ser finita ou infinita. Trata-se de frações importantes, visto que podem ser usadas para representar n´umeros racionais, entre outras propriedades. Segue um teorema importante nessa abordagem.

**Teorema 1.** Todo número racional pode ser representado de duas maneiras distintas sob a forma de fração contínua finita. E toda fração contínua finita representa um número racional.

Demonstração 1. referência [1]

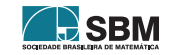

Exemplo 1.  $\frac{542}{224}$ 234

$$
542 = 234 \cdot 2 + 74 \implies \frac{542}{234} = 2 + \frac{74}{234}
$$

$$
234 = 74 \cdot 3 + 12 \implies \frac{234}{74} = 3 + \frac{12}{74}
$$

$$
74 = 12 \cdot 6 + 2 \implies \frac{74}{12} = 6 + \frac{2}{12}
$$

$$
12 = 2 \cdot 6 + 0 \implies \frac{12}{2} = 6.
$$

Fazendo as substituições devidas,

542  $\frac{542}{234}$  =  $2 + \frac{74}{234}$  $\frac{74}{234}$  =  $2 + \frac{1}{\frac{23}{74}}$  $\frac{234}{74}$  $= 2 + \frac{1}{2}$  $3 + \frac{12}{74}$  $= 2 + \frac{1}{2}$  $3 + \frac{1}{74}$ 12  $= 2 + \frac{1}{2}$  $3 + \frac{1}{1}$  $6 + \frac{2}{16}$ 12  $= 2 + \frac{1}{\cdots}$  $3 + \frac{1}{1}$  $6 + \frac{1}{16}$ 12 2  $= 2 + \frac{1}{2}$  $3 + \frac{1}{2}$  $6 + \frac{1}{6}$ 6  $=$  [2, 3, 6, 6]. **Exemplo** 2. [2, 1, 4, 2]

$$
[2, 1, 4, 2] = 2 + \frac{1}{1 + \frac{1}{4 + \frac{1}{2}}} = 2 + \frac{1}{1 + \frac{1}{9}}
$$
  
=  $2 + \frac{1}{1 + \frac{2}{9}} = 2 + \frac{1}{\frac{11}{9}} = 2 + \frac{9}{11} = \frac{22 + 9}{11} = \frac{31}{11}.$ 

De acordo com [\[4\]](#page-83-1), sobre o racional  $\frac{p}{q}$ , temos que:

- i) se  $0 < p < q$ , então o primeiro quociente parcial da fração contínua é zero;
- ii) se p for negativo, então o primeiro quociente parcial da fração contínua é negativo;
- iii) se  $p > q$ , então o primeiro quociente parcial da fração contínua é positivo.

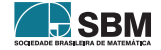

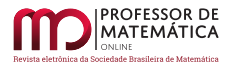

## 2.2. Frações Contínuas para Números Irracionais

Os números irracionais são representados por uma sequência infinita em frações contínuas.

**Exemplo** 3. Calcular a expansão de  $\sqrt{5}$  por frações contínuas.

Sabemos que por aproximação vale:

$$
\sqrt{5} \approx 2,2360... \Rightarrow \lfloor \sqrt{5} \rfloor = 2,
$$

√  $\overline{5}$  = 2+ $\frac{1}{2}$  $\frac{1}{x_1}$   $\Rightarrow$ √  $\overline{5} - 2 = \frac{1}{2}$  $\frac{1}{x_1}$   $\Rightarrow$   $x_1$  =  $\frac{1}{\sqrt{5}}$  $\frac{1}{5-2}$   $\Rightarrow$   $x_1$  = √  $5 + 2,$ 

$$
\sqrt{x_1} \quad \approx 4,2360... \quad \Rightarrow \quad \lfloor \sqrt{x_1} \rfloor \quad = \quad 4,
$$

$$
\sqrt{5}+2 = 4+\frac{1}{x_2} \Rightarrow \sqrt{5}-2 = \frac{1}{x_2} \Rightarrow x_2 = \frac{1}{\sqrt{5}-2} \Rightarrow x_2 = \sqrt{5}+2.
$$

Portanto  $x_1 = x_2 = x_3 = ... =$ √  $5 + 2$ . Logo,

$$
\sqrt{5} = 2 + \frac{1}{x_1} = 2 + \frac{1}{\sqrt{5} + 2} = 2 + \frac{1}{4 + \frac{1}{x_2}} = 2 + \frac{1}{4 + \frac{1}{\sqrt{5} + 2}}
$$

$$
= 2 + \frac{1}{4 + \frac{1}{4 + \frac{1}{x_2}}} = [2, 4, 4, 4, \ldots].
$$

Assim,  $[2, 4, 4, 4, \ldots]$  é a fração contínua de  $\sqrt{5}$ .

**Exemplo** 4. Calcular a fração contínua de  $\sqrt{3}$ . Por valores aproximados temos que,

$$
\sqrt{3} \approx 1,732... \Rightarrow \lfloor \sqrt{3} \rfloor = 1,
$$

$$
\sqrt{3}
$$
 = 1 +  $\frac{1}{x_1}$   $\Rightarrow$   $\sqrt{3}-1$  =  $\frac{1}{x_1}$   $\Rightarrow$   $x_1$  =  $\frac{1}{\sqrt{3}-1}$   $\Rightarrow$   $x_1$  =  $\frac{\sqrt{3}+1}{2}$ ,

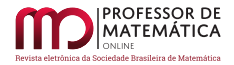

 $x_1 =$ 

$$
x_1 = \frac{\sqrt{3} + 1}{2} \approx 1,0366... \Rightarrow \lfloor \sqrt{x_1} \rfloor = 1,
$$
  

$$
\frac{\sqrt{3} + 1}{2} = 1 + \frac{1}{x_2} \Rightarrow x_1 = \frac{\sqrt{3} + 1}{2} - 1 = \frac{1}{x_2} \Rightarrow x_2 = \sqrt{3} + 1,
$$

$$
x_2 = \sqrt{3} + 1 \approx 2,732...
$$
  $\Rightarrow [\sqrt{3} + 1] = 2,$ 

$$
x_2 = \sqrt{3}+1 = 2+\frac{1}{x_3} \Rightarrow x_2 = \sqrt{3}-1 = \frac{1}{x_3} \Rightarrow x_3 = \frac{\sqrt{3}+1}{2}
$$

Portanto,  $x_1 = x_3 = x_5... =$ √  $3 + 1$  $\frac{x+1}{2}$  e x<sub>2</sub> = x<sub>4</sub> = x<sub>6</sub> = ... = √  $3 + 1$ . Logo,

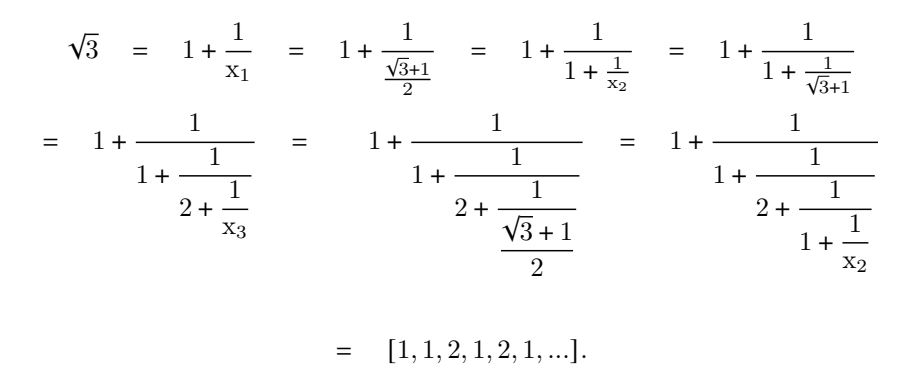

Assim,  $[1, 1, 2, 1, 2, 1, \ldots]$  é a fração contínua de  $\sqrt{3}$ .

# 3. Equações de Pell

Examinamos, nesta seção, as soluções de equações do tipo  $x^2 - dy^2 = m$ , onde d é um inteiro livre de quadrados e m é um inteiro qualquer. Tal equação é conhecida como Equação de Pell. Segue uma definição.

Definição 1. Considere  $d$  um número natural não nulo que não seja quadrado perfeito. A equação de Pell é  $x^2 - dy^2 = m$ , onde m é um número inteiro.

Observação 1. Aqui trataremos particularmente do caso em que  $m = 1$ , sendo o par ordenado  $(x, y)$  uma solução inteira da equação de Pell.

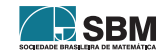

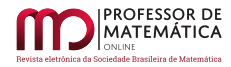

Justificativa. Supondo que  $d = p^2$  seja um quadrado perfeito (p é um inteiro) e  $m = 1$ , então  $(x^2 - p^2y^2) = 1$ , assim

$$
(x - py) \cdot (x + py) = 1
$$
 ou  $(x - py) \cdot (x + py) = -1$ ;

como as soluções procuradas são inteiras, temos  $(x - py) = 1 e (x + py) = 1$ , pois

 $(x - py) = (x + py) = 1 \implies x - x = py + py \implies 0 = 2py \implies y = 0 \implies x = 1.$ Mas também temos que,

 $(x - py) = (x + py) = -1 \implies x - x = py + py \implies 0 = 2py \implies y = 0 \implies x = -1.$ Portanto, somente os pares  $(1,0)$  e  $(-1,0)$  são soluções triviais da equação de Pell.

Exemplo 5. Encontrar soluções para a equação de Pell,  $x^2 - 5y^2 = 1$ .

Sabemos que  $\sqrt{5} = [2, 4, 4, ...]$ . Assim,

$$
2 + \frac{1}{4} = \frac{9}{4}
$$

O par  $(x_1, y_1) = (9, 4)$  é uma solução.

Para obter outra solução,

$$
2 + \frac{1}{4 + \frac{1}{4 + \frac{1}{4}}} = 2 + \frac{1}{4 + \frac{1}{17}} = 2 + \frac{1}{4 + \frac{4}{17}} = \frac{161}{72}.
$$

O par  $(x_2, y_2) = (161, 72)$  também é solução.

Uma terceira solução:

$$
2 + \frac{1}{4 + \frac{1}{4 + \frac{1}{4 + \frac{1}{4 + \frac{1}{4}}}}} = \frac{6748}{3033}.
$$

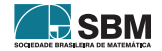

 $\Box$ 

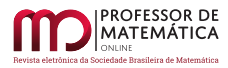

temos que o par  $(x_3, y_3) = (2889, 1292)$  é solução.

Para uma quarta solução, seria

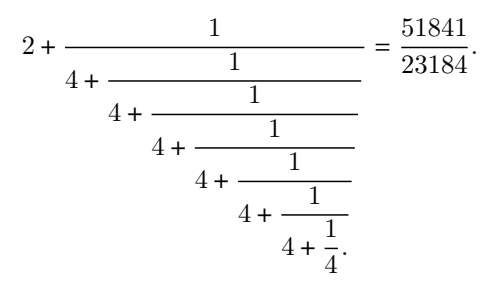

Portanto, a equação de Pell,  $x^2 - 5y^2 = 1$  tem infinitas soluções inteiras. Exemplo 6. Encontrar soluções para a equação de Pell,  $x^2 - 3y^2 = 1$ . Sabemos que  $\sqrt{3} = [1, 1, 2, 1, 2, 1, \ldots]$ . Assim,

$$
1 + \frac{1}{1 + \frac{1}{2 + \frac{1}{1}}} = \frac{7}{4}.
$$

O par  $(x_1, y_1) = (7, 4)$  é solução.

Para obter outra solução,

$$
1 + \frac{1}{1 + \frac{1}{2 + \frac{1}{1 + \frac{1}{2 + 1}}} = \frac{26}{15}.
$$

Assim, o par  $(x_2, y_2) = (26, 15)$  também é solução.

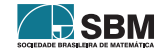

# 4. Software Geogebra para visualizarmos as soluções

Nesta seção, iremos utilizar o *software* Geogebra, um *software* de matemática dinâmica gratuito e multiplataforma, para ter uma visualização geométrica da curva de Pell, mais precisamente da equação  $x^2 - 5y^2 = 1$ ; também teremos a localização das soluções inteiras encontradas.

Na Figura 1 abaixo, temos a curva de Pell, ou seja, a curva  $x^2 - 5y^2 = 1$ .

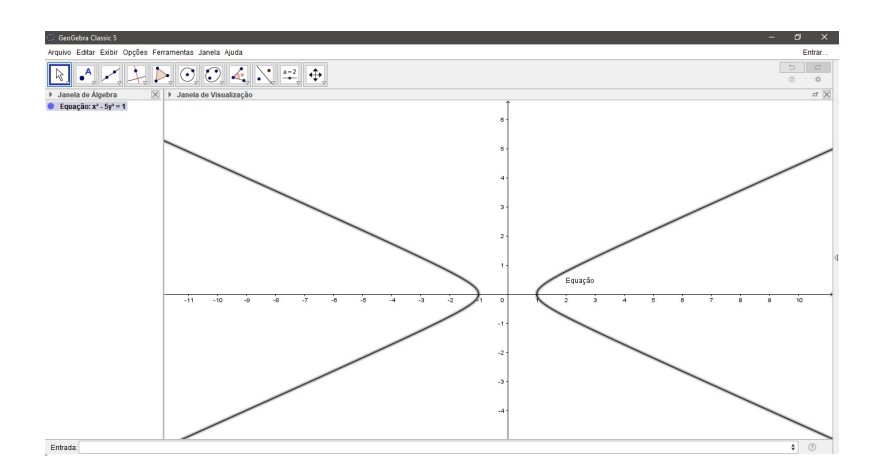

Figura 1: A curva  $x^2 - 5y^2 = 1$  é uma Hipérbole.

Na Figura 2 a seguir, temos as duas primeiras soluções inteiras encontradas.

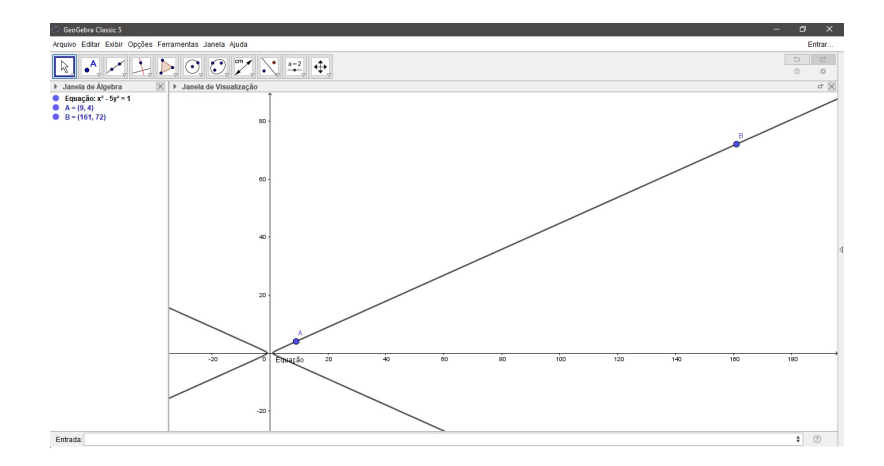

Figura 2: Localização das soluções.

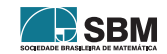

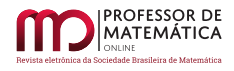

Na Figura 3 a seguir, temos representadas mais algumas soluções.

Exemplo 7. O par  $(9, 4)$  é solução da equação  $x^2 - 5y^2 = 1$ ; logo, os pares  $(-9, -4)$ ,  $(9, -4)$ ,  $(-9, 4)$ também são soluções da equação de Pell.

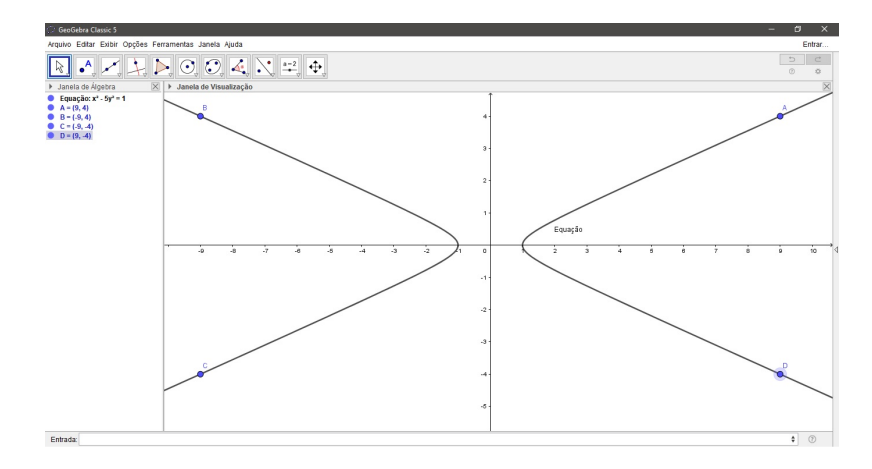

Figura 3: Outras soluções a partir de uma encontrada.

Observação 2. Sabemos que  $\sqrt{5} \approx 2,23606797749978996...$ ; agora notemos que em

$$
\frac{9}{4} \approx 2,25
$$
  

$$
\frac{161}{72} \approx 2,23611111111...
$$
  

$$
\frac{2889}{1292} \approx 2,2360681114551...
$$
  

$$
\frac{51841}{23184} \approx 2,2360679779158...
$$

encontramos uma aproximação para  $\sqrt{5}$  através das soluções da equação.

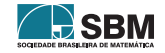

Justificativa. Supondo que  $(x, y)$  sejam soluções para a equação  $x^2 - dy^2 = 1$ . Assim,

$$
\frac{x^2}{y^2} - d = \frac{1}{y^2} \implies \left(\frac{x}{y}\right)^2 - d = \frac{1}{y^2}, \text{ fazendo } y \to +\infty
$$

$$
\frac{x}{y} \approx \sqrt{d}.
$$

### 5. Conclus˜ao

Para a equação,  $x^2 - 5y^2 = 1$ , encontramos

 $(9, 4)$ ;  $(-9, -4)$ ;  $(-9, 4)$ ;  $(9, -4)$ 

 $(161, 72); (-161, -72); (-161, 72); (161, -72)$ 

(2889, 1292); (–2889, –1292); (–2889, 1292); (2889, –1292)

(51841, 23184); (–51841, –23184); (–51841, 23184); (51841, –23184),

um total de 16 soluções.

O uso do conceito de Frações Contínuas é uma ótima ferramenta para encontrar soluções para as equações de Pell da forma  $x^2 - dy^2 = m$ , onde d é um número natural não nulo que não seja quadrado perfeito e  $m$  é um número inteiro.

As considerações tecidas neste artigo revelam possibilidades de abordagem das Frações Contínuas no Ensino Básico. Do ponto de vista didático, tal recurso permite ilustrar a utilização das Frações Contínuas e explorar uma série de procedimentos alternativos na representação de números.

As Frações Contínuas representam uma das possibilidades de abordar significativamente os números irracionais no ciclo básico: um número é irracional se a representação em forma de fração contínua for infinita. Caso a representação seja finita, o número é racional. Essa forma de abordagem elimina a circularidade na apresentação dos números reais, delimitando os aspectos finitos e infinitos, exatos e aproximados, discretos e contínuos, de forma simples e envolvendo conteúdos acessíveis aos alunos do ciclo básico.

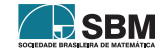

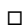

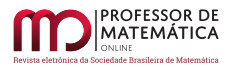

Veras, Araujo e Sousa

# Referências

- [1] Andrade, Eliana Xavier Linhares de; Bracciali, Cleonice Fátima. Frações Contínuas: algumas propriedades e aplicações. Disponível em: www.bienasbm.ufba.br/MC34.pdf.
- <span id="page-83-0"></span>[2] Eves, Howard. Introdução à História da Matemática. Campinas: Unicamp, 2004.
- [3] Olds, C. D. Continued Fractions. Nova York, Randon House, 1963.
- <span id="page-83-1"></span>[4] Santos, José P. de O. Introdução à Teoria dos Números. Rio de Janeiro: Impa, 2009.

Leomar dos Santos Veras Universidade Federal do Pará <<leomar.santos.veras@gmail.com>>

Juscimar da Silva Araujo Universidade Estadual da Região Tocantina do Maranhão  $\langle$ <juscimararaujo@uemasul.edu.br> $>$ 

> Ana Clara de Aguiar Sousa Universidade Estadual do Maranh˜ao <<claranaguiar@gmail.com>>

> > Recebido: 04/11/2020 Publicado: 26/03/2021

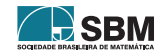

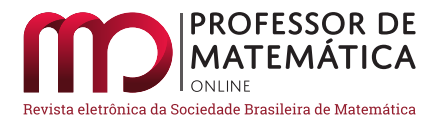

# Uma proposta para o ensino de probabilidades utilizando jogos e materiais manipuláveis

Thallia Aline Ramos **D** Glaucia Maria Bressan **D** 

### Resumo

O objetivo deste trabalho é apresentar uma discussão da aplicação de uma proposta de oficina com jogos e materiais manipuláveis, que podem auxiliar os alunos na aprendizagem do conteúdo de Probabilidade, al´em de proporcionar uma oportunidade para o desenvolvimento de habilidades diversas do aluno, por meio de atividades lúdicas. A atividade proposta foi aplicada no terceiro ano B e C do Ensino Médio do Colégio Estadual Cyriaco Russo de Bandeirantes - PR, como parte das atividades do Estágio Supervisionado do curso de Licenciatura em Matemática na Universidade Tecnológica Federal do Paraná - UTFPR, com o intuito de promover ensino aprendizagem para os discentes e desenvolver a compreens˜ao com base em jogos na da sala de aula. Dessa forma, por meio da atividade proposta, é possível promover uma oportunidade para os alunos apresentarem melhor compreensão do conteúdo apresentado.

Palavras-chave: Ensino de Probabilidade; Material manipulável; Ensino-aprendizagem; Jogo

### Abstract

The objective of this paper is to present a discussion about the application of a workshop proposal using games and manipulable materials, which can assist students in learning the content of Probability, as well as provide an opportunity for the development of different skills of the student, through recreational activities. The proposed activity was applied in the third year B and C of High School at Colégio Estadual Cyriaco Russo from Bandeirantes - PR, as part of the Supervised Internship activities belonging to the Mathematics Degree course at Universidade Tecnológica Federal do Paraná - UTFPR, in order to promote teaching-learning for students and develop understanding based on games in the classroom. Therefore, through the proposed activity, it is possible to provide an opportunity for students to present a better understanding of the content studied.

Keywords: Probability Teaching; Manipulated material; Teaching-learning; Game

# 1. Introdução

A aplicação de jogos e materiais manipuláveis em sala de aula contribui com uma metodologia de ensino-aprendizagem l´udica, promovendo uma oportunidade de aprendizado diferenciado. Segundo Lorenzato (2006), muitos educadores de diferentes ´epocas foram simpatizantes do uso de materiais manipuláveis, pois acreditavam que sua utilização no ensino de Matemática mediaria a

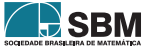

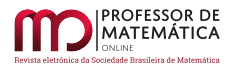

aprendizagem [\[2\]](#page-90-0). O autor tamb´em cita Comenius (1592-1670), como precursor dessa metodologia. Como afirma Moura (1992, p. 47), "ao optar pelo jogo como estratégia de ensino, o professor o faz com uma intenção: propiciar a aprendizagem  $[3]$ ".

Para o ensino de matemática por meio de materiais manipuláveis, é fundamental o domínio dos conceitos pelo docente, para que as d´uvidas que possam surgir ao decorrer do jogo sejam atendidas. Conforme Muniz (2010), a forma de manipular valores, realizar operações, elaborar e solucionar problemas é determinada não só pela estrutura lúdica, mas também pelos conhecimentos socioculturais que, incorporados pelas crianças, passam a fazer parte do sistema de regras dos jogos [\[4\]](#page-90-2).

Diante desse cenário, este trabalho tem como objetivo apresentar uma proposta de aplicação de um jogo para auxiliar o processo de ensino e aprendizagem do conteúdo de Probabilidade, proporcionando uma oportunidade para o desenvolvimento de habilidades diversas do aluno, por meio de atividades lúdicas. O jogo é chamado "Minitrilha <sup>[1](#page-85-0)"</sup> e foi aplicado no terceiro ano do Ensino Médio do Colégio Estadual Cyriaco Russo de Bandeirantes - PR, como parte das atividades do Estágio Supervisionado do curso de Licenciatura em Matemática.

# 2. Referencial Teórico

Os jogos e matérias manipuláveis podem ser utilizados como instrumento para aplicação do conteúdo proposto. No caso de Probabilidade, ´e importante para que o professor possa analisar as dificuldades dos alunos, tirando as dúvidas durante a aplicação das atividades e mostrando-lhes como pode ser aplicado o conteúdo estudado em diversas situações. Quanto aos jogos, Silva e Martins  $(2000)$ , relatam  $[6]$ :

Os materiais manipuláveis são fundamentais se pensarmos em ajudar a criança na passagem do concreto para o abstrato, na medida em que eles apelam a vários sentidos e são usados pelas crianças como uma espécie de suporte físico numa situação de aprendizagem. Assim sendo, parece relevante equipar as aulas de Matem´atica com todo um conjunto de materiais manipuláveis (cubos, geoplanos, tangrans, réguas, papel ponteado, ´abaco, e tantos outros) feitos pelo professor, pelo aluno ou produzi $dos$  comercialmente, em adequação com os problemas a resolver, as ideias a explorar ou estruturados de acordo com determinado conceito matemático. [...] (SILVA; MARTINS, 2000, p. 4).

Portanto, o jogo torna-se uma ferramenta de auxílio para progressão do aprendizado do aluno. De acordo com os Parˆametros Curriculares Nacionais (PCN) [\[1\]](#page-90-4).

...embora o estudo dos números e das operações seja um tema importante nos currículos do ensino fundamental, constata-se, com frequência, que muitos alunos chegam ao final desse curso com um conhecimento insuficiente dos n´umeros, de como eles s˜ao utilizados e sem ter desenvolvido uma ampla compreens˜ao dos diferentes significados das operações. Provavelmente isso ocorre em função de uma abordagem inadequada para o tratamento dos números e das operações e à pouca  $\hat{e}$ nfase que tradicionalmente é dada a este assunto. (BRASIL, 1998 pp.95).

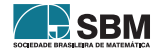

<span id="page-85-0"></span><sup>&</sup>lt;sup>1</sup>Disponível em: https://www.ime.usp.br/ativestat

Dessa forma, a atividade desenvolvida neste trabalho promove a interação entre os alunos e o desenvolvimento da compreensão do conteúdo com base em jogos na sala de aula, possibilitando uma oportunidade para os alunos desenvolverem diferentes habilidades e, consequentemente, melhorar o rendimento e a aprovação de tais alunos. Além disso, essa atividade pode preencher lacunas deixadas durante o processo tradicional de ensino.

Vale ressaltar que o estágio possui relevância nos currículos dos Cursos de Licenciatura, uma vez que se constituem oportunidades de vivências específicas da docência, com objeto de pesquisa para se planejar: o papel dos estágios na formação inicial de docência e na crítica da estrutura das universidades e escolas. A partir desse processo, é possível conhecer algumas questões, como as dificuldades que os alunos apresentam, e compartilhar essa experiência com os professores, podendo assim estudar possibilidades para a melhoria do ensino básico e fundamental.

# 3. Procedimentos Metodológicos

O ensino de Probabilidade é recomendado desde os primeiros anos da educação básica, pois os conhecimentos e as habilidades adquiridos, ao longo dos anos contribuem na formação do aluno como cidad˜ao (RICARDO, 2016, [\[5\]](#page-90-5)). A atividade consiste em um jogo chamado "Minitrilha," conforme mencionado anteriormente, aplicada no mês de abril de 2019 em duas turmas distintas do terceiro ano do Ensino M´edio do Col´egio Estadual Cyriaco Russo de Bandeirantes - PR.

O conteúdo abordado é sobre Probabilidade, e o conteúdo teórico já havia sido ensinado aos alunos em aulas expositivas e tradicionais. Ao aplicar o jogo às turmas, pedimos para que os alunos se dividissem em duplas. Entregamos um papel com a descrição das regras do jogo e com a trilha para cada dupla, exibida na Fig. [1,](#page-86-0) juntamente com uma moeda e duas pecinhas coloridas de material EVA, representando os jogadores. Em seguida, lemos as regras conjuntamente, explicando passo a passo o procedimento do jogo.

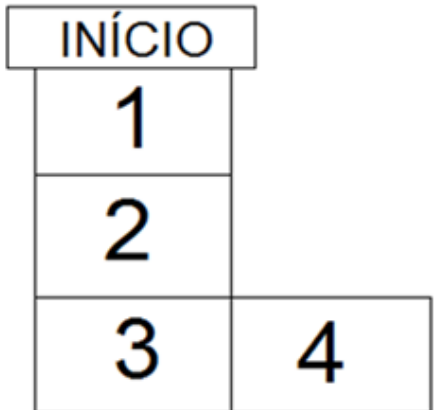

Figura 1: Trilha utilizada no jogo

<span id="page-86-0"></span>As regras são descritas a seguir:

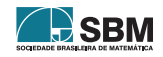

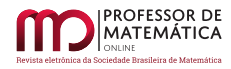

- Duplas: cada jogador da dupla escolhe "cara" ou "coroa" da moeda recebida.
- Ao lançar a moeda, "cara" avança 1 casa; "coroa" avança 2 casas. O jogador que lançou a moeda deve mover sua pecinha.
- Objetivo do jogo é o jogador alcançar ou ultrapassar a casa 4, porém, marca um ponto no placar aquele jogador que escolheu a face obtida no último lançamento da rodada.
- Cada dupla deve repetir a jogada 10 vezes, para que as probabilidades sejam calculadas, e anotar as vitórias no placar da Fig. [2.](#page-87-0)

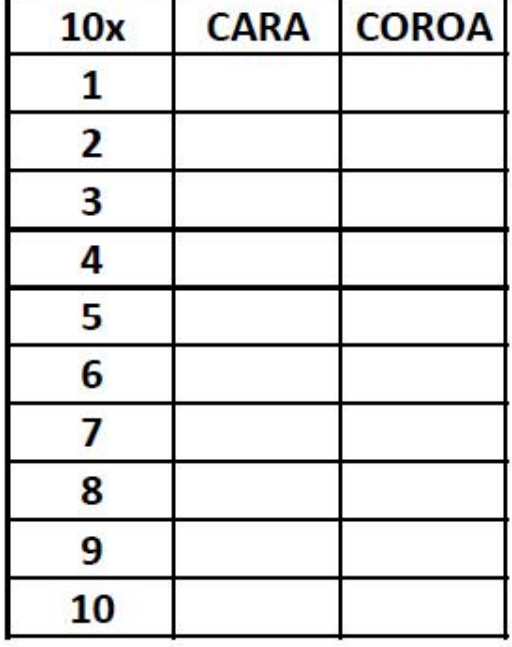

Figura 2: Placar utilizado no jogo

<span id="page-87-0"></span>Depois de executadas as 10 rodadas, apresentamos para o cálculo de frequência relativa das ocorrˆencias das faces vencedoras, perguntando para os alunos quem havia vencido o jogo – aquele que escolheu cara ou coroa – com o intuito de que perceba qual é a probabilidade de ganhar. Para isso, escrevemos no quadro a ´arvore de probabilidades, conforme a Fig. [3.](#page-88-0)

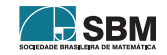

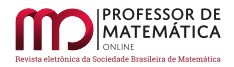

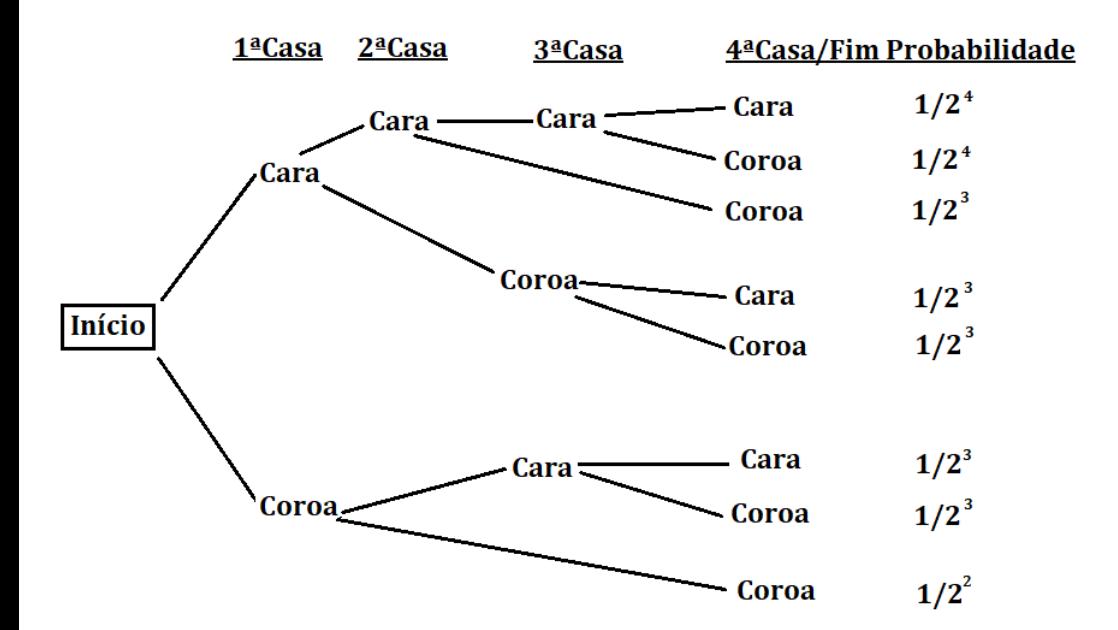

Figura 3: Arvore de probabilidades ´

<span id="page-88-0"></span>A explicação da probabilidade de vitória foi dada conforme todas as possibilidades possíveis, descri-tas na Fig. [3,](#page-88-0) somando quais foram as vitórias de cada face da moeda. Para obter a probabilidade de chance de ganhar com cara ou coroa, efetuamos a somatória das duas porcentagens  $(0,3125 + 1)$  $0.6875 = 1.0$  atingindo o número de confiança.

Dessa forma, obtemos:

P( vitória de cara) = 
$$
\frac{5}{16} = 0,3125
$$
  
P( vitória de coroa) =  $\frac{11}{16} = 0,6875$ ,

Concluindo, assim, a aplicação do jogo. A atividade, portanto, introduziu os conceitos de Probabilidade e as operações básicas de matemática (adição, subtração, multiplicação e divisão), usando os materiais manipuláveis e o uso de um jogo. Mostramos então, por meio de uma atividade lúdica, uma forma diferente de ensinar matem´atica, facilitando o aprendizado do discente.

### 4. Resultados e Discussões

Observamos que os alunos desenvolveram-se muito bem no decorrer do jogo, mostrando-se envolvidos e interessados, interagindo bastante uns com os outros. Logo em seguida, quando todos terminaram a décima rodada, explicamos no quadro a árvore de possibilidade de vitória de ter escolhido cara ou coroa e o porquê a opção coroa era a que oferecia mais chance de vitória.

Durante toda a aplicação da atividade, os alunos ficaram atentos e apresentaram um bom desenvolvimento e bastante interesse em aprender e em vencer o jogo. Ao resolver as probabilidades no quadro e somar os termos, todos ajudaram nos cálculos, principalmente com as operações en-

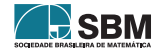

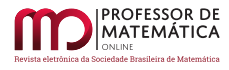

volvendo frações, respondendo oralmente os resultados de cada uma. Ao questioná-los sobre as possibilidades de calcular o trajeto, os alunos respondiam e interagiam durante toda a aula.

As figuras [4](#page-89-0) e [5](#page-89-1) exibem o envolvimento dos alunos com a atividade proposta, bem como a folha com as regras do jogo, que lhes foi entregue. Foi pensado em um jogo de execução simples e que ao mesmo tempo introduzisse os conceitos básicos da Probabilidade.

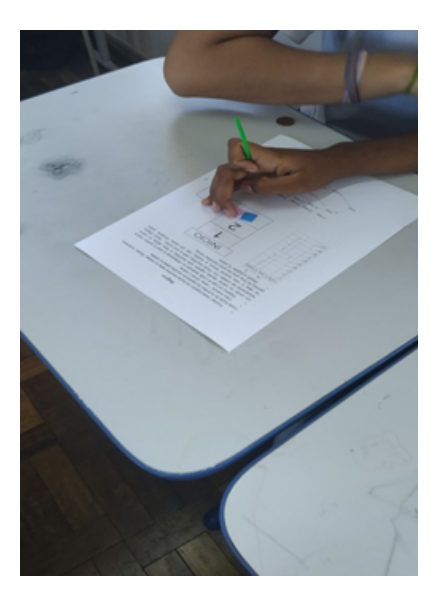

Figura 4: Aplicação da oficina da minitrilha

<span id="page-89-1"></span><span id="page-89-0"></span>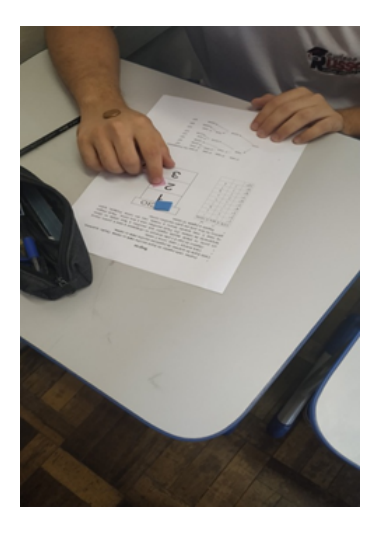

Figura 5: Alunos executando a oficina da minitrilha

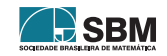

A escolha dessa atividade também ajuda a explicar, além das definições e propriedades do conceito de Probabilidade e as operações básicas de matemática (adição, subtração, multiplicação e divisão), o acaso.

# 5. Conclus˜ao

De fato, a convivência com os discentes na rotina escolar contribuiu para a formação do professor e para seu crescimento profissional e pessoal. Como essa proposta era parte de uma das atividades do Estágio Supervisionado, a estagiária teve a oportunidade de aprender como se portar e agir perante os alunos e como detectar as dificuldades apresentadas por eles, analisando como pode proceder para melhorar o desempenho da turma.

Concluímos que o uso de materiais manipuláveis e jogos para o ensino e aprendizagem de Matemática constitui uma forma eficaz de ensinar matemática, destacando o uso dessa ferramenta pedag´ogica como est´ımulo e facilitador de aprendizado do aluno, proporcionando uma oportunidade de despertar novas habilidades e a aquisição do conhecimento por meio de uma atividade lúdica. E importante ressaltar que o jogo proposto neste trabalho foi elaborado considerando o tempo disponível para as aulas de matemática no Ensino Médio e, principalmente, a complexidade da árvore de probabilidades que a trilha pode gerar, de acordo com a Figura [3.](#page-88-0) Outras variações do jogo, como o aumento do n´umero de casas a serem percorridas, a trilha da Figura [1](#page-86-0) pode levar a uma árvore de probabilidades mais complexa e demandar um tempo muito longo para a conclusão da atividade. A forma como a atividade é proposta neste trabalho é possível de ser replicada com tranquilidade em uma aula de matemática do Ensino Médio.

# Referências

- <span id="page-90-4"></span>[1] Brasil. Ministério da Educação. Secretaria de Educação Fundamental. *Parâmetros Curriculares* Nacionais: Matemática. Brasília: MEC/SEF, 1998. 148 p.
- <span id="page-90-0"></span> $[2]$  Lorenzato, S. O Laboratório de ensino de Matemática na formação do professor. Campinas, SP: Autores Associados, 2006. (Coleção formação de professores).
- <span id="page-90-1"></span>[3] Moura, M. O de. O Jogo e a construção do conhecimento matemático. Série Ideias, São Paulo, n. 10, p. 45-52, 1992.
- <span id="page-90-2"></span>[4] Muniz, C. A. Brincar e jogar: enlaces teóricos e metodológicos no campo da educação matemática. São Paulo: Autêntica, 2010.
- <span id="page-90-5"></span> $[5]$  Ricardo, A. C. K. O uso de jogos no ensino de probabilidade na educação básica. Trabalho de conclusão de curso, Universidade Federal de São João del-Rei, 2016.
- <span id="page-90-3"></span>[6] Silva, A.; Martins, S. ''Falar de Matemática hoje é ...."Millenium - Revista do  $ISPV:$  Instituto Superior Politécnico de Viseu, sem, n° 20, out de 2000. Disponível em: http://www.ipv.pt/millenium/20\_ect5.htm. Acesso em: 07 jun 2020.

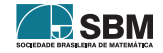

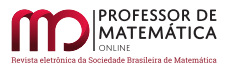

Ramos e Bressan

Thallia Aline Ramos Universidade Tecnológica Federal do Paraná (UTFPR) Câmpus Cornélio Procópio Departamento Acadêmico de Matemática. <<thallia@alunos.utfpr.edu.br>>

Glaucia Maria Bressan Universidade Tecnológica Federal do Paraná (UTFPR) Câmpus Cornélio Procópio Departamento Acadêmico de Matemática. <<glauciabressan@utfpr.edu.br>>

> Recebido: 09/06/2020 Publicado: 26/03/2021

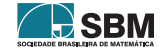

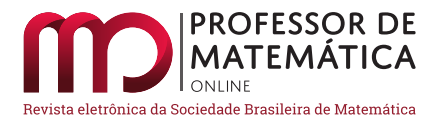

# Aplicação de métodos de otimização multiobjetivo para resolver o problema da dieta

Rúbia Mara de Oliveira Santos **D** Ronaldo Faria Garcia **D** 

### Resumo

Neste trabalho são investigados dois métodos empregados na resolução de problemas de otimização multiobjetivo, a saber, o método do Critério Global e o método  $\epsilon$ Restrito. Ambos os métodos são aplicados ao problema da dieta com dois objetivos. As estratégias utilizadas são Aglutinação, onde os objetivos integram a função global, e Priorização, onde, um objetivo é privilegiado em relação ao outro.

**Palavras-chave:** Otimização Multiobjetivo; Método do Critério Global; Método  $\epsilon$ Restrito.

### Abstract

This work aims to present two methods for solving multiobjective optimization problems, the Global Criterion method and the  $\epsilon$ Restricted method. The methods will be applied to the diet problem with two objectives. The strategies used are agglutination, where objectives integrate the global function, and prioritization, where one objective is privileged in relation to the other.

**Keywords:** Multiobjective Optimization; Global Criteria Method;  $\epsilon$ Restricted method.

# 1. Introdução

A partir da década de 1970 tem sido crescente o emprego de modelos de otimização para representarem uma situação problema mais real, onde vários objetivos, em geral conflitantes, concorrem para a melhor solução de um problema, estabelecendo um problema de Otimização Multiobjetivo [\[1,](#page-99-0) [3\]](#page-99-1). A Otimização Multiobjetivo distingue-se de todos os ramos da teoria de otimização quanto ao sentido que o conceito de solução do problema adquire. De fato, pode-se definir um problema de otimização multiobjetivo como otimização (nesse caso, minimização) de um vetor composto por funções escalares, escolhidas como forma de avaliar o impacto nas decisões factíveis do problema de acordo com diferentes índices de desempenho. Entretanto, sabe-se, funções vetoriais estão definidas em um conjunto parcialmente ordenado (por exemplo o ℝ<sup>m</sup>, m ≥ 2), e que portanto podem existir alternativas factíveis que não satisfaçam nenhuma relação de ordem do tipo (≤), inviabilizando dessa forma a utilização do conceito usual de solução ótima utilizado em problemas monobjetivos; mais informações encontram-se em [\[1,](#page-99-0) [3\]](#page-99-1).

A solução do problema depende de como equilibrar as decisões para resolver os conflitos que surgem através das funções-objetivo. A dominância de Pareto é uma técnica que se adapta para resolver o problema.

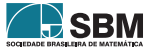

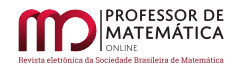

Um problema multiobjetivo genérico pode ser formulado no espaço das variáveis de decisão como

$$
\begin{array}{ll} P_x: {\rm minimizar} & f(x) \\ {\rm s.a.} & x \in \mathcal{X}, \end{array}
$$

onde f =  $(f_1, ..., f_m)$  e m ≥ 2. Observe que f :  $X \subset \mathbb{R}^n \to \mathbb{R}^m$ , isto é, cada ponto  $x \in X$  é mapeado no espaço real m-dimensional.

A utilização de problemas monobjetivos para descrever e gerar as soluções eficientes estão associadas às condições de otimalidade dos problemas escalares [\[3\]](#page-99-1). A seguir tem-se um método de aglutinação para a resolução de problemas multiobjetivos. Uma solução ótima é um vetor de variáveis de decisão, o qual sempre minimiza a função global ℱ(⋅), respeitando as restrições do problema. A função global $\mathcal{F}(\mathbf{x})$ do problema  $\mathbf{P}_{\mathbf{x}}$ é obtida por:

$$
\mathcal{F}(x)=\frac{f_1^*(x)-f_1(x)}{f_1^*(x)}+\frac{f_2^*(x)-f_2(x)}{f_2^*(x)}+...+\frac{f_m^*(x)-f_m(x)}{f_m^*(x)}
$$

 $f_1^*(x), f_2^*(x), \ldots, f_m^*(x)$  são soluções ótimas individuais das funções-objetivo  $f_1(x), f_2(x), \ldots, f_m(x)$ respectivamente. Dessa forma a solução eficiente do problema P(x) resume-se em encontrar a solução ótima-Pareto do problema monobjetivo.

$$
\begin{aligned} \mathcal{P}: \text{minimax} \qquad &\mathcal{F}(\mathbf{x}) \\ \text{s.a.} \qquad &\mathbf{x} \in \mathcal{X}. \end{aligned}
$$

O problema  $\mathcal P$  é um problema com estratégia de aglutinação [\[1,](#page-99-0) [3\]](#page-99-1) e denominado **Método do** Critério Global.

**Teorema 1.** *Se*  $x^*$  ∈ efi( $\mathcal{X}$ ), *então existe um inteiro*  $k \in \mathcal{I} = \{1, 2, ..., m\}$  *e números reais*  $\epsilon_j$ , j = 1, 2..., m  $(j \neq k)$  *tais que*  $x^*$  *resolve* 

 $P_k(\epsilon)$ : minimizar<sub>x∈  $\mathscr{X}$ </sub> f<sub>k</sub>(x)

s.a  $f_j(x) \le \epsilon_j$ ,  $8j \ne k$ ,

*onde*  $\epsilon$  *está definido em*  $\varepsilon_k = {\epsilon = (\epsilon_1 ..., \epsilon_{k-1}, \epsilon_{k+1}, ..., \epsilon_m) : \mathcal{X}_k(\epsilon) \neq \emptyset}$  *e* 

$$
\mathcal{X}_{k}(\epsilon) = \{x \in \mathcal{X} : f_{j}(x) \le \epsilon_{j}8j \ne k\}.
$$

O problema  $P_k(\epsilon)$  é um problema de priorização [\[1,](#page-99-0) [3\]](#page-99-1) denominado de **Método**  $\epsilon$ **Restrito.** O  $m$ étodo exato  $\epsilon$ -restrito consiste em priorizar na otimização o objetivo mais importante, respeitando as restrições impostas pelo problema.

O princípio utilizado neste trabalho é a noção de Equilíbrio Cooperativo de Pareto aplicado em problemas envolvendo duas funções-objetivo, ou seja, um problema de otimização biobjetivo [\[2\]](#page-99-2). Na Figura 1 tem-se uma função biobjetivo que associa vetores decisão  $(x_1, x_2)$  do conjunto factível  $\mathscr X$  ao conjunto de espaço de objetivos  $\mathscr Y$ .

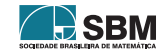

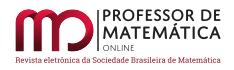

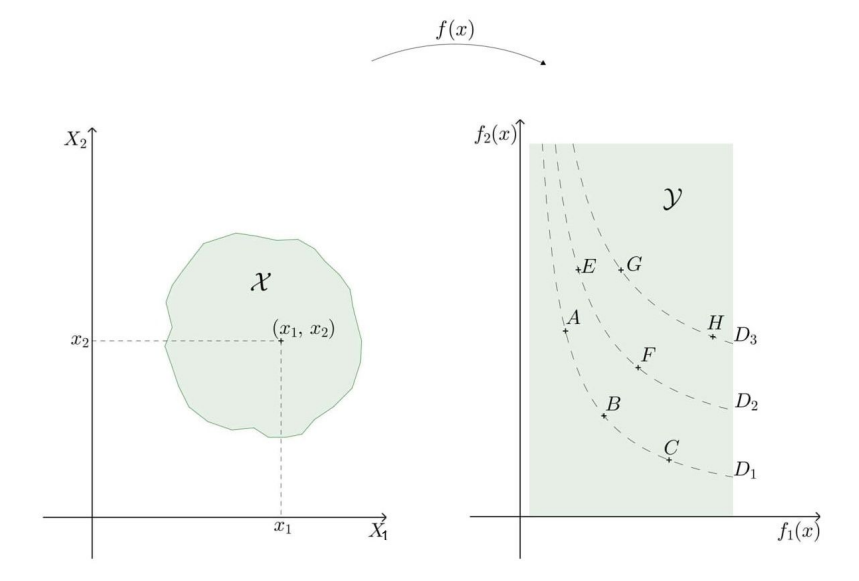

Figura 1: Conjunto de Soluções Factíveis; Espaço Objetivo Factível e Linhas de Dominância.

Através das linhas de dominâncias  $\mathrm{D}_1, \mathrm{D}_2$ e $\mathrm{D}_3$ as soluções eficientes A, B e C não são dominadas por nenhuma solução eficiente, pois pertencem à fronteira de Pareto; a solução A domina a solução F, que, por sua vez, domina a solução G.

# 2. Aplicação: Problema da Dieta.

Como propiciar uma refeição saudável consumindo o mínimo de calorias obtendo o menor custo possível? O problema consiste em minimizar dois objetivos, estabelecendo um problema de otimização biobjetivo [\[2\]](#page-99-2).

Dados divulgados pela Organização Mundial da Saúde (OMS) mostram que a diabetes é uma doença que atinge uma em cada 11 pessoas no mundo, passando de 108 milhões em 1980 para 422 milhões em 2014. A projeção feita pela Internatinal Diabetes Federation (IDF) é de que em 2030 haja um aumento de 123% dos casos. No Brasil, segundo o ministério da Saúde, entre os anos 2006 e 2016 os casos de diabetes cresceram 6,8%, e o número de pessoas com a doença é aproximadamente de 8,9% da população brasileira. A previsão da IDF é de que 23 milhões de pessoas tenham a doença no Brasil em 2045; veja [\[2,](#page-99-2) [4\]](#page-99-3). A diabete é uma doença crônica que exige uma alimentação mais saudável, entre os quais a maçã e a batata-doce são alimentos imprescindíveis no preparo de uma refeição, pois a batata-doce é um aliado de quem pratica esportes e possui um baixo índice glicêmico – isso quer dizer que seus carboidratos são absorvidos lentamente pelo organismo, o que ajuda no controle da doença. Por outro lado, a maçã é uma fruta que possui na sua casca uma fibra chamada pectina, importante para o controle da glicemia e para reduzir o mau colesterol e também como a batata-doce, a maçã tem baixo índice glicêmico.

Pretende-se preparar uma refeição saudável, ou seja, com um número mínimo de calorias, porém com menor custo possível. A refeição tem que conter maça e/ou batata-doce, sendo que a quantidade máxima de maçã e batata-doce é de 200 g; a quantidade mínima de carboidratos ingerida

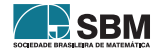

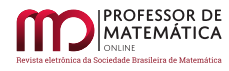

pelo consumo da batata-doce por refeição é de 20 g; e a quantidade mínima de proteínas é de 1,0 g.

O custo, a quantidade de calorias, quantidade de carboidratos e proteínas são fornecidos pela Tabela 1.

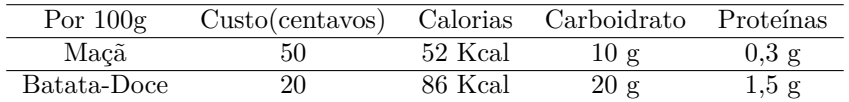

Tabela 1: Tabela de Alimentos

O problema consiste em encontrar uma solução que minimize o número de calorias e o custo, sendo modelado como um problema biobjetivo. Dessa forma segue o problema P.

> P : minimizar  $(x_1, x_2) = 50x_1 + 20x_2$  $f_2(x_1, x_2) = 52x_1 + 86x_2$ s.a.  $x_1 + x_2 \le 2$  $10x_1 + 20x_2 \ge 20$  $0, 3x_1 + 1, 5x_2 \geq 1$  $x_1, x_2 \geq 0$

com  $\mathbf{x}_1$ sendo a quantidade de maçã e $\mathbf{x}_2$ a quantidade de batata-doce, em centenas de gramas.

Inicialmente será determinado o espaço factível, o espaço de objetivos e em seguida aplicado o Método do Critério Global e o Método  $\epsilon$ Restrito. O espaço factível é representado pela Figura 2.

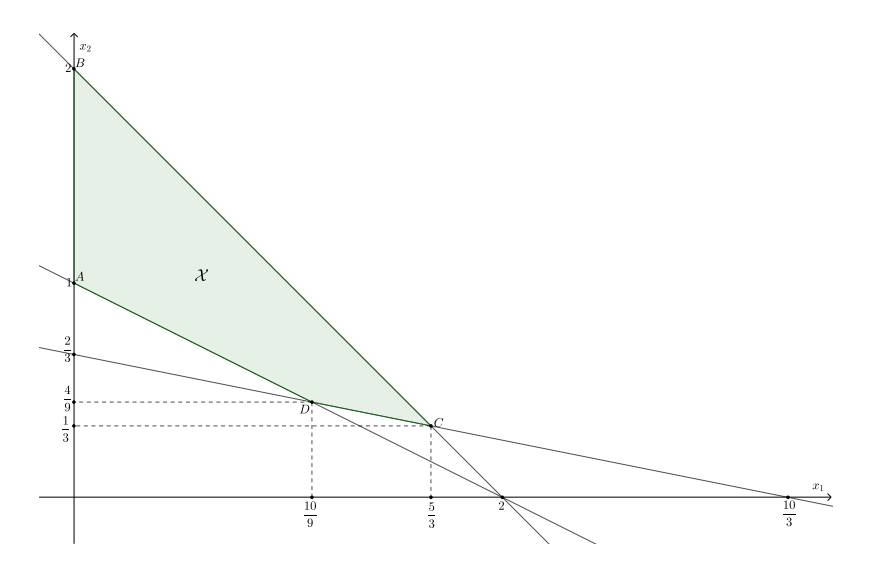

Figura 2: Espaço Factível  $\mathcal X$ 

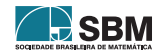

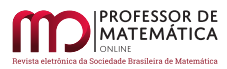

Observe que  $\mathcal X$  é um polígono com vértices A(0,1), B(0,2), C( $\frac{5}{3}$  $\frac{5}{3}, \frac{1}{3}$  $rac{1}{3}$ ) e D( $rac{10}{9}$  $\frac{10}{9}, \frac{4}{9}$  $\frac{4}{9}$ ). Encontrando o valor numérico das funções  $f_1(x_1, x_2)$  e  $f_2(x_1, x_2)$  nos vértices desse polígono, tem-se  $f_1(0, 1) = 20$ ;  $f_1(0, 2) = 40; f_1(\frac{5}{3})$  $\frac{5}{3}, \frac{1}{3}$  $(\frac{1}{3})$  = 90 e f<sub>1</sub>( $\frac{10}{9}$ )  $\frac{10}{9}, \frac{4}{9}$  $(\frac{4}{9})$  =  $\approx$  64, 44. Por outro lado, f<sub>2</sub>(0, 1) = 86; f<sub>2</sub>(0, 2) = 172;  $f_2(\frac{5}{3})$  $\frac{5}{3}, \frac{1}{3}$  $(\frac{1}{3}) \approx 115,33 \text{ e f}_2(\frac{10}{9})$  $\frac{10}{9}, \frac{4}{9}$  $(\frac{4}{9})$  = 96. Dessa forma tem-se que

$$
f_1^*(x_1, x_2) = 20 \quad e \quad f_2^*(x_1, x_2) = 86
$$

A Figura 3 representa o espaço de objetivos do problema.

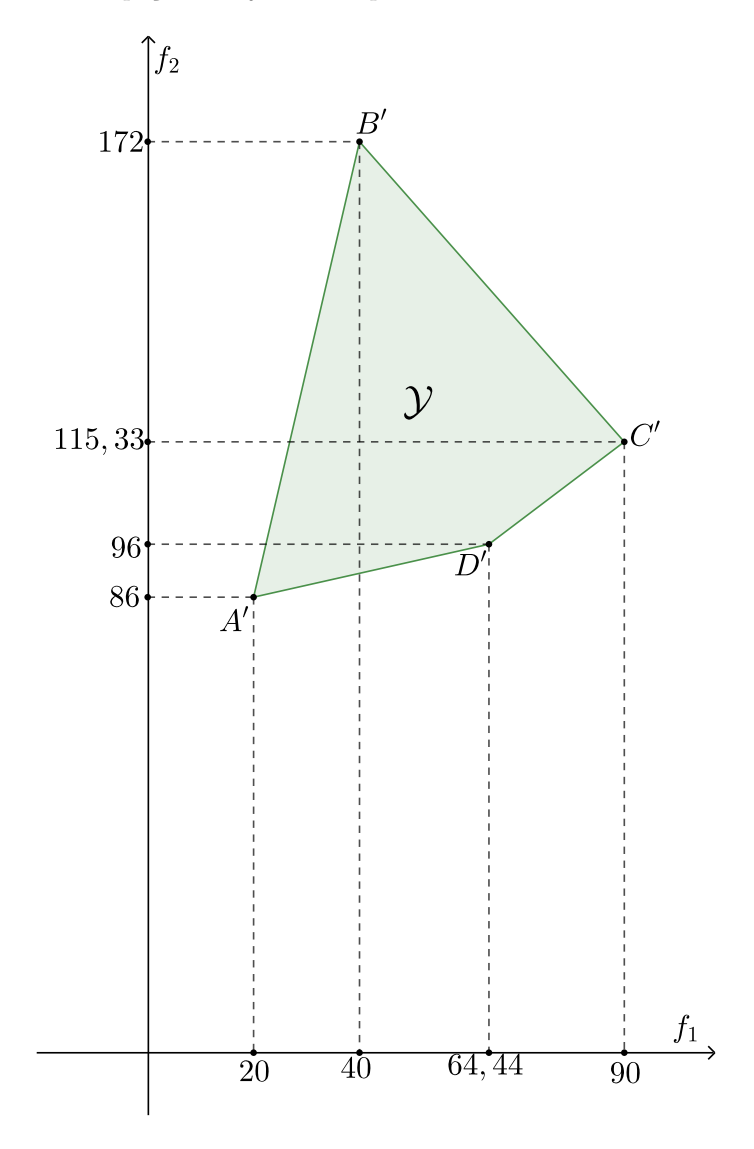

Figura 3: Espaço de Objetivos

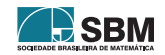

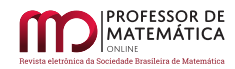

Pelo **método do critério global**, a função global  $\mathcal{F}(x_1, x_2)$  é dada por:

$$
\mathcal{F}(x_1, x_2) = \frac{f_1^*(x_1, x_2) - f_1(x_1, x_2)}{f_1^*(x_1, x_2)} + \frac{f_2^*(x_1, x_2) - f_2(x_1, x_2)}{f_2^*(x_1, x_2)}
$$

$$
\mathcal{F}(x_1, x_2) = \frac{-267x_1}{86} - 2x_2 + 2
$$

Minimizando  $\mathcal{F}(\mathbf{x}_1, \mathbf{x}_2)$  e Reescrevendo na forma padrão tem-se:

minimizar

\n
$$
\mathcal{F}(x_1, x_2) = \frac{-267x_1}{86} - 2x_2 + 2
$$
\ns.a.

\n
$$
x_1 + x_2 + x_3 = 2
$$
\n
$$
x_1 + 2x_2 - x_4 = 2
$$
\n
$$
3x_1 + 15x_2 - x_5 = 10
$$

As restrições formam um sistema linear com 3 equações e 5 variáveis, onde o número de variáveis não básicas é igual a 5-3=2, e o total de soluções básicas é  $C_{5,3} = 10$ .

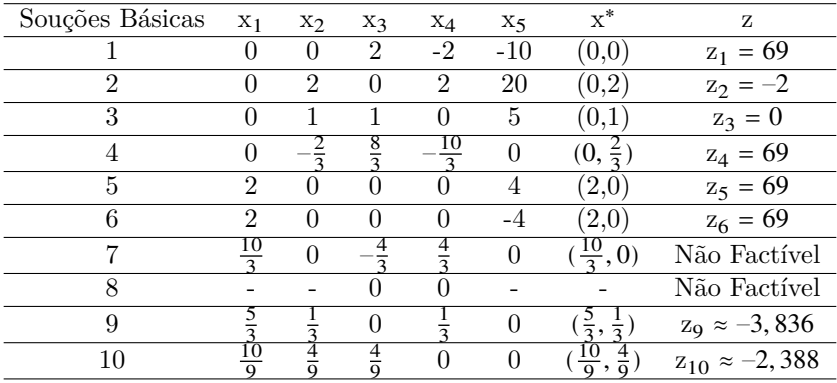

Tabela 2: Soluções Básicas

Na aplicação do método do Critério Global tem-se a minimização da função global; dessa forma a solução ótima do problema é a solução básica 9 onde, x<sup>∗</sup> =  $(\frac{5}{3}, \frac{1}{3})$  $(\frac{1}{3});$  z<sub>9</sub>  $\approx$  -3,836, e f<sub>1</sub>( $\frac{5}{3}$ )  $\frac{5}{3}, \frac{1}{3}$  $(\frac{1}{3}) = 90$  e  $f_2(\frac{5}{3})$  $\frac{5}{3}, \frac{1}{3}$  $\frac{1}{3}$ ) = 115, 33. Logo, o preço da refeição é de 90 centavos a cada 100g e a quantidade ótima de calorias é de 115,33 Kcal.

Considerando as mesmas restrições e supondo que o custo para cada 100g de alimentos seja menor ou igual a 80 centavos, dessa forma o problema de otimização a resolver é:

$$
P(\epsilon) : \text{minimization} \qquad f_2(x_1, x_2) = 52x_1 + 86x_2
$$
\n
$$
f_1(x_1, x_2) = 50x_1 + 20x_2 \le \epsilon_1 = 80
$$
\n
$$
\text{s.a.} \qquad x_1 + x_2 \le 2
$$
\n
$$
x_1 + 2x_2 \ge 2
$$

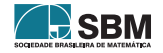

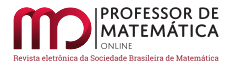

# $3x_1 + 15x_2 \ge 10$

A estratégia utilizada para a resolução do problema $P(\epsilon)$ é a priorização, pois a função  $f_1(x_1, x_2)$ está sendo priorizada quando se considera o limite de 80 centavos para cada 100g de alimento. O método para resolver o problema será  $\epsilon$ Restrito.

O espaço factível do problema  $P(\epsilon)$  é representado pela Figura 4.

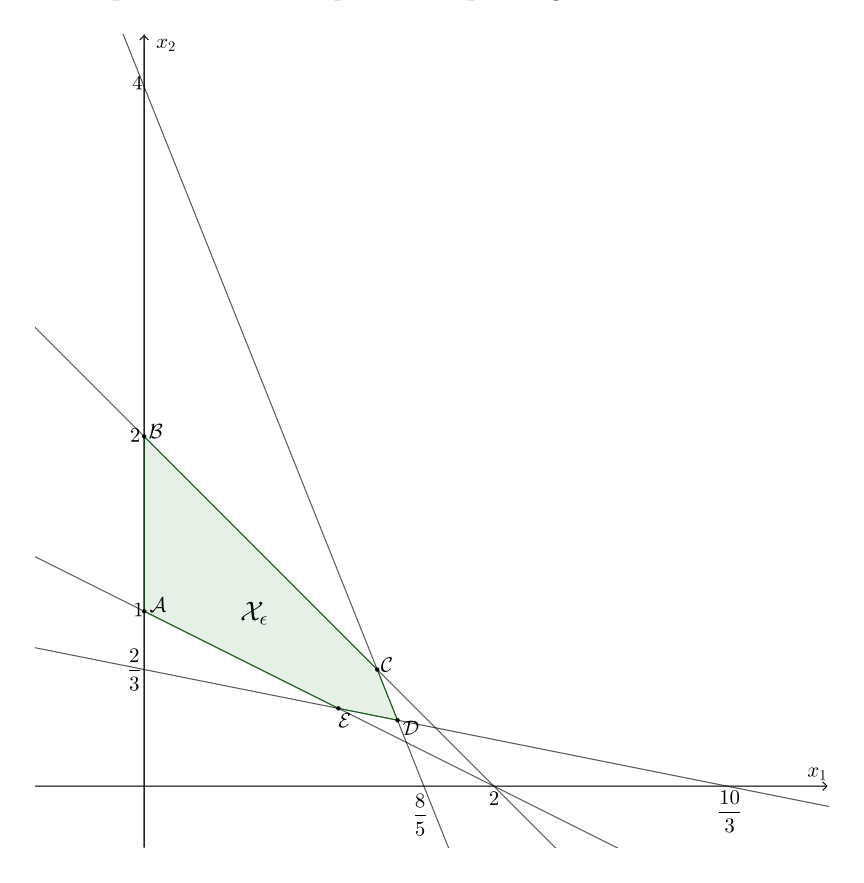

Figura 4: Espaço Factível  $\mathcal{X}_{\epsilon}$ 

Observe que  $\mathcal{X}_{\epsilon}$  é um polígono com vértices  $\mathcal{A}(0,1), \mathcal{B}(0,2), \mathcal{C}(\frac{4}{3}, \frac{2}{3})$  $(\frac{2}{3}), \mathcal{D}(1, 45; 0, 38)$  e  $(\frac{10}{9}, \frac{4}{9})$  $\frac{4}{9}$ ), e, encontrando o valor numérico da função  $f_2(x) = 52x_1 + 86x_2$  em cada um desses pontos, tem-se:  $f_2(0, 1) = 86$ ;  $f_2(0, 2) = 172$ ;  $f_2(\frac{4}{3})$  $\frac{4}{3}, \frac{2}{3}$  $\frac{2}{3}$ ) ≈ 126, 66; f<sub>2</sub>(1, 45; 0, 38) ≈ 108, 8 e f<sub>2</sub>( $\frac{10}{9}$  $\frac{10}{9}, \frac{4}{9}$  $(\frac{4}{9}) = 96.$ 

A solução ótima para o problema através do método  $\epsilon$ Restrito é x<sup>∗</sup> =  $(0, 1)$  e f<sub>2</sub> $(0, 1)$  = 86, ou seja, supondo  $\epsilon_1$  = 80 o consumo de maçã não ocorrerá e haverá o consumo de uma batata-doce com 86 kcal. Caso seja necessário o consumo dos dois alimentos, a solução ótima para o problema é  $x^* = (\frac{10}{9}, \frac{4}{9})$  $\frac{4}{9}$ ) e tem-se 96 kcal consumidas.

A solução obtida pelo método  $\epsilon$ -restrito está relacionada com a escolha de  $\epsilon$  e da priorização da função objetivo, o que resulta em um controle de cobertura da fronteira eficiente, obtendo melhor resultado que o método do critério global.Ambos os métodos,porém, apresentaram simplicidade de resolução.

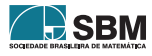

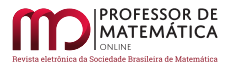

# 3. Comentários finais

Este trabalho apresentou a aplicação de um problema biobjetivo que estabelece uma refeição saudável para diabéticos, na qual foram utilizados dois métodos para a resolução do problema, o método do Critério Global e o método  $\epsilon$ Restrito, com estratégias de aglutinação e priorização, respectivamente. Apesar da dificuldade da escolha do  $\epsilon$  na aplicação do método  $\epsilon$ Restrito, foi verificado melhor resultado quando comparado com o método do Critério Global, pois caracterizou uma cobertura maior da fronteira eficiente. Ambos os métodos apresentaram simplicidade na aplicação. Em trabalhos futuros espera-se ampliar o problema da dieta para mais de dois critérios e aplicar os métodos nos problemas propostos em [\[4\]](#page-99-3).

# Agradecimentos

Os autores agradecem à Universidade Federal de Mato Grosso do Sul pelo suporte à pesquisa deste trabalho.

# Referências

- <span id="page-99-0"></span>[1] Ferreira, P. A. V. *Otimização multiobjetivo: teoria e aplicações*. Tese (Livre Docência em Engenharia Elétrica) Universidade Estadual de Campinas, Campinas, 1999.
- <span id="page-99-2"></span>[2] Garcia, R. F. *Funções convexas no* ℝ<sup>2</sup> *e introdução à otimização biobjetivo*. Dissertação (Mestrado Profissional em Matemática em Rede Nacional), Universidade Federal de Mato Grosso do Sul, Campo Grande, 2019.
- <span id="page-99-1"></span>[3] Oliveira, R. M. *Algoritmos de busca global para problemas de otimização geométricos e multiplicativos*. Tese (Doutorado em Engenharia Elétrica). Universidade Estadual de Campinas, Campinas, 2005.
- <span id="page-99-3"></span>[4] Amin, S. H., Gow, S. M. and Zhang, G. *Selection of food items for diet problem using a multi-objective approach under uncertainty*. Application of Decision Science in Business and Management. IntechOpen, 181. 2019.

Rúbia Mara de Oliveira Santos Instituto de Matemática Universidade Federal de Mato Grosso do Sul [<rubiaoliveira@gmail.com>](rubiaoliveira@gmail.com)

Ronaldo Faria Garcia Mestrado Profissional em Matemática em Rede Nacional [<ronaldofgarcia@yahoo.com.br>](ronaldofgarcia@yahoo.com.br)

> Recebido: 06/10/2020 Publicado: 26/03/2021

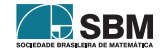

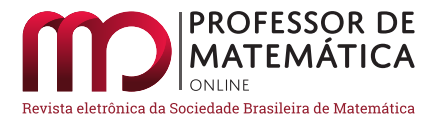

# Estudo de modelos para epidemias no curso de Cálculo Numérico

Júlia Beatriz Meira  $\bullet$  Bruno Telch dos Santos  $\bullet$ 

#### Resumo

Apresentamos em uma linguagem bastante simples os resultados de uma experiência professoraluno para a avaliação do curso de Cálculo Numérico. Seguindo a metodologia abordada em [\[8\]](#page-127-0), o texto apresenta uma atividade do curso de Cálculo Numérico, que tem um problema de ecologia matemática como eixo norteador – a saber, envolve o tema de epidemias – e busca fazer um entendimento geral dessa dinâmica, combinando a teoria elementar com ferramentas básicas do curso de C´alculo num´erico, e finalmente comparando com dados reais da epidemia na China. O texto foi constru´ıdo com o objetivo de introduzir modelos de epidemias com uma linguagem simples, sendo as abordagens numéricas meramente ilustrativas.

Palavras-chave: Cálculo Numérico, Modelos epidemiológicos, Matlab, Ecologia Matemática.

### Abstract

We present in a very simple language the results of a teacher-student experience for the evaluation of the Numerical Calculus course. Following the methodology covered in [\[8\]](#page-127-0), the text presents an activity of the Numerical Calculus course, which has a mathematical ecology problem as a guiding axis, namely, it involves the theme of epidemics, and seeks to make a general understanding of this dynamic by combining elementary theory with basic tools of the Numerical Calculus course, and finally comparing with actual data from the epidemic in China. The text was constructed with the objective of introducing epidemic models in a simple language and the numerical approaches are merely illustrative.

Keywords: Numerical Calculus, Epidemiological models, MATLAB, Mathematical Ecology.

# 1. Introdução

No dia 11 de Março de 2020 a Organização Mundial da Saúde (OMS) elevou o estado da contaminação de Covid-19, doença causada pelo novo coronavírus (Sars-Cov-2), ao status de pandemia. A epidemia começou com casos relacionados a infecções respiratórias em Wuhan, cidade chinesa, no início de dezembro de 2019. Tal doença desconhecida tornou-se alarmante no país com o descontrole da expansão do vírus ao acarretar inúmeros contaminados. Após a confirmação da existência do vírus em países vizinhos, reconheceram-se o surto do novo coronavírus e a gravidade da situação os quais implicaram medidas de controle da expans˜ao da mol´estia na China, como a quarentena. Todavia, salienta-se o contato dos chineses em outros países, o qual acarretou a propagação da

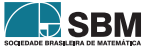

doença em outros continentes. Isto posto, o novo vírus estabeleceu-se como emergência de saúde pública de interesse internacional pela OMS. Diante disso, medidas de restrição implementaram-se nos países a fim de conter a expansão do coronavírus, entretanto, a quantidade de doentes supria a capacidade dos hospitais em vários países e o número de mortes elevava-se. Por conseguinte, em virtude do aumento de casos de Covid-19, de países contaminados e de mortes, a doença foi reconhecida como uma pandemia.

Grupos de saúde pública como o Centro para Controle e Prevenção de Doenças (CDC-EUA) e a Organização Mundial da Saúde (OMS) vêm monitorando a pandemia e publicando atualizações em seus sites, onde foram emitidas recomendações para prevenir e tratar a doença. Os sinais e sintomas do Covid-19 costumam aparecer entre o segundo e o décimo quarto dia após a exposição. Sinais e sintomas mais comuns podem incluir febre, tosse e cansaço. Outros sintomas que podem ser destacados s˜ao a falta de ar ou dificuldade em respirar, dores musculares, arrepios, dor de garganta, perda de paladar ou olfato, dores de cabeça e dores no peito. Sintomas menos comuns que também foram relatados incluem náusea, vômito e diarreia. As crianças apresentam sintomas semelhantes aos adultos e geralmente apresentam doenças leves. A gravidade dos sintomas varia de muito leve a grave, algumas pessoas podendo ter apenas alguns desses sintomas e outras podendo não ter sintoma algum. Foi constatado também que pessoas mais velhas ou com condições médicas crônicas existentes, como doenças cardíacas, pulmonares, diabetes, obesidade grave, doença renal ou hepática crônica ou que tenham o sistema imunológico comprometido podem estar em maior risco de doenças graves. Nesses grupos foi observado ser mais comum que algumas pessoas apresentassem sintomas agravados, como falta de ar e pneumonia, e isso cerca de uma semana após o início dos sintomas, em muitos casos causando complicações médicas graves e podendo levar à morte algumas pessoas. Nessas complicações incluímos a pneumonia e dificuldade em respirar, falência de órgãos, problemas cardíacos, coágulos de sangue, lesão renal aguda, infecções virais e bacterianas adicionais, entre outras.

Apresentamos nesse trabalho o resultado da aplicação do projeto de ensino trabalhado em [\[8\]](#page-127-0), que aborda uma proposta de avaliação, onde o aluno deve escrever um texto acadêmico em formato de artigo ao longo de todo o semestre, utilizando para isso as técnicas e ferramentas absorvidas ao longo do curso de C´alculo Num´erico. O projeto surgiu considerando a dificuldade que um professor de Cálculo Numérico tem para fazer as avaliações da disciplina, onde geralmente envolvem questões nada práticas ou enriquecedoras e exemplos que tampouco dizem algo. Essa abordagem faz-se interessante porque o aluno espera que os resultados de suas modelagens deem resposta satisfatória para que o texto faça sentido. Além disso, o estudo dos parâmetros dos modelos traz quest˜oes totalmente enriquecedoras. O presente trabalho possivelmente requer em alguma parte os conhecimentos prévios do primeiro curso de Equações Diferenciais, porém não em todas as possíveis propostas de problemas em ecologia isso se faz necessário, como em problemas de dinˆamica populacional trabalhado em [\[8\]](#page-127-0), e em projeto sendo proposto mesmo antes do primeiro curso de Equações Diferenciais poder trazer boas respostas para análise qualitativa de problemas. Em particular, pôde ser visto que alunos que não tinham o curso de Equações Diferenciais em sua bagagem conseguiram obter um campo de visão maior do tema ao estudar exaustivamente o método de Euler. Por fim, vale a pena chamar a atenção para o interesse de alguns alunos com boa aptidão para a disciplina em continuar os estudos, levando em consideração que o projeto em si ocorre após o encerramento da disciplina, como foi em  $[8]$  e aqui. O problema apresentado no semestre em questão envolve um estudo construtivo e numérico de um problema de valor inicial central em epidemiologia, e, por fim, a aplicação de algum método de ajuste de curvas para o resultado obtido de alguma análise. Porém, desde que o Brasil foi atingido pela pandemia, a maior parte das universidades brasileiras tiveram seus períodos letivos suspensos e o projeto

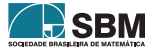

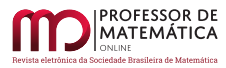

não pôde ter continuidade com os alunos correntes. Levando em consideração o fato de que um texto abordando a dinâmica de epidemias de uma forma um pouco mais acadêmica estava sendo necess´ario em um contexto social geral, foi decidido entre professor e uma aluna de um semestre passado a continuidade do projeto, seguindo aqui a nossa contribuição.

O presente texto foi disponibilizado para leitura e consulta dos alunos de C´alculo Num´erico da Universidade do Estado de Santa Catarina do primeiro semestre de 2020. Dentre as atividades propostas, uma das mais interessantes foi a generaliza¸c˜ao do que apresentamos neste trabalho para ajustes de curvas na Seção [3.4](#page-119-0) para o problema trabalhado em [\[8\]](#page-127-0): Ajustar os dados da população italiana e alemã das Figuras 22 e 23 (em  $[8]$ ) ao modelo de crescimento logistico (2) (em  $[8]$ ), é uma sugestão de atividade indicada pelos autores. Apresentamos de maneira formal o projeto sugerido na próxima seção.

# 2. O projeto proposto

Os vírus são um dos principais microorganismos causadores de doenças ao redor do mundo, porém não são os únicos; nesse grupo podemos incluir também as bactérias, os parasitas e os fungos. Doenças em geral causam mais mortes no mundo do que qualquer outra coisa, inclusive mais do que guerras e a fome. Com o surgimento de novas doenças ou ressurgimento das antigas torna-se cada vez mais urgente o envolvimento interdisciplinar, e a modelagem matemática dessas dinâmicas pode desempenhar uma função significativa para fazer previsões práticas e para tomadas de decisões. Modelos matemáticos para epidemias também podem ser extremamente úteis para fornecer estimativas fundamentadas do nível de vacinação para o controle de doenças infecciosas transmitidas diretamente, entre outras aplicações. Nos modelos matemáticos clássicos, os quais são relevantes ao entendimento da dinânimica de epidemias, considera-se que a população total seja constante. Se um pequeno grupo de indivíduos infectados é introduzido em uma grande população, um problema básico é descrever a propagação da infecção dentro da população em função do tempo. Obviamente, essa modelagem depende de uma imensa quantidade de variáveis, incluindo a doença real envolvida, porém em uma análise totalmente introdutória de modelar doenças transmitidas diretamente algumas suposições gerais não tão razoáveis devem ser feitas. Considere uma doença que confere imunidade em caso de recuperação, e que, se letal, inclui mortes, ou seja, os indivíduos mortos ainda são contados. Suponha que a doença seja tal que a população possa ser dividida em três classes distintas:

- $\bullet$  os suscetíveis S, que é a classe dos que podem pegar a doença;
- os infecciosos I, que é a classe dos que têm a doença e podem transmiti-la;
- a classe removida, R, ou seja, aqueles que tiveram a doença ou estão recuperados, imunes ou isolados até a recuperação.

Segundo  $[6]$ , um modelo introdutório que relaciona as três classes acima é dado pelo sistema de equações diferenciais ordinárias

<span id="page-102-0"></span>
$$
\begin{cases}\n\frac{dS}{dt} = -rSI \\
\frac{dI}{dt} = rSI - aI\n\end{cases}
$$
\n(1)\n
$$
\frac{dR}{dt} = aI
$$

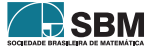

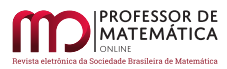

complementado com dados iniciais  $S(0) = S_0 > 0$  representando a quantidade de suscetíveis à doença, I(0) = I<sub>0</sub> > 0 representando a quantidade inicial de infectados nessa população e R(0) = 0 representando que no instante inicial da infecção ainda não há removidos, onde ainda r > 0  $\acute{e}$ a taxa de infecção e a  $> 0$  é a taxa de remoção de infecciosos. Esse modelo determinístico é introdutório para entender a dinâmica básica de uma infecção, porém é deficiente em determinadas situações, como a erradicação de uma doença, pois, como exposto, a probabilidade de que os últimos indivíduos infectados infectem outro suscetível não é determinística.

Ideias que seguem desse modelo têm sido usadas para modelar a disseminação de infecções virais, bacterianas e parasitárias e até infecções fúngicas. Desse modo, a proposta é estudar o modelo e explorar numericamente suas principais propriedades, fazendo isso de maneira construtiva com discussões a respeito dos fatos, entendendo os significados dos parâmetros e identificando as limitações, verificando que é possível a inclusão de diversos efeitos relevantes e analisando qualitativamente o problema, e deixamos claro desde então que se deve ter prudência ao fazer uso prático de qualquer modelo epidêmico. Este texto foi construído dentro da disciplina de Cálculo Numérico a fim de introduzir novas ideias de avaliação dos alunos, que em sua maioria já fizeram o primeiro curso de Equações Diferenciais. Tal metodologia é interessante, uma vez que o aluno pratica a sua escrita acadêmica, complementa consideravelmente o curso de Equações Diferenciais aprimorando suas an´alises qualitativas com exemplos interessantes e, muitas vezes, demonstra interesse em continuar os trabalhos, mesmo ap´os o fim da disciplina, como no presente texto.

No site da Universidade Johns Hopkins extra´ımos os dados apresentados nas Tabelas [1](#page-126-0) e [2](#page-127-2) no Apêndice [B](#page-125-0) referentes a mortes, infectados e doentes por cada dia na China no período de 16 de Janeiro a 02 de Abril, onde o número de mortos e infectados já se estabilizou e deixou de ser o epicentro da pandemia. O objetivo ent˜ao ser´a o estudo do modelo [\(1\)](#page-102-0) e algumas de suas propriedades atrav´es das ferramentas estudadas na disciplina de C´alculo Num´erico e, possivelmente, comparar e fazer ajustes entre resultados num´ericos e reais. Os ajustes apresentados devem ser entendidos como um passo desse caminho de absorção do modelo, sem qualquer compromisso com a realidade. Assim, o texto focará nas técnicas básicas de Cálculo Numérico a fim de entender o modelo central para epidemias proposto.

# 3. Desenvolvimento do projeto

Usaremos ao longo de todo o trabalho a ferramenta de Lista, cuja breve introdução está apresentada no Apêndice [A.](#page-123-0) Em Matlab, no editor, com o auxílio das Tabelas [1](#page-126-0) e [2](#page-127-2) disponíveis no Apêndice [B,](#page-125-0) criamos as seguintes listas:

$$
\begin{cases}\n\text{Num\_Infee} = [0, 17, 59, 77, 77, 149, \cdots, 45, 31, 48, 36, 35, 31]; \\
\text{Num\_Mortes} = [0, 0, 1, 0, 0, 3, 17, \cdots, 5, 4, 1, 7, 6, 4]; \\
\text{Num\_Doentes} = [24, 41, 94, 170, 260, \cdots, 1864, 1727, 1562]; \\
T = [0, 2, 3, 4, 5, 6, 7, \cdots, 77];\n\end{cases}\n\tag{2}
$$

que são os vetores com dados do período de epidemia na China, onde Num Infec contém o número de novos infectados, Num Mortes o número diário de mortes, Num Doentes o número atual de doentes e T referente aos dias de dados colhidos da epidemia. Os comandos size(Num Infec) ou size(Num Mortes) retornam [1 78], que são as características de ambos os vetores, são matrizes  $1 \times 78$ . As mesmas catacterísticas valem para a matriz T de ordem  $1 \times 78$  e Num Doentes, uma matriz de ordem  $1 \times 80$ . A matriz de T pode ser criada simplesmente digitando "T = 0 : 1 : 77". A fim de plotar Num Mortes e Num Infect no campo dos y com T no campo dos x, utilizamos os

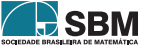

comandos

# plot(T, Num\_Mortes,'bo','markerfacecolor','b')  $plot(T, Num-Infect, 'bo', 'markerfacecolor', 'r'),$

que retornam os resultados exibidos na Figura [1](#page-104-0)[1](#page-104-1).

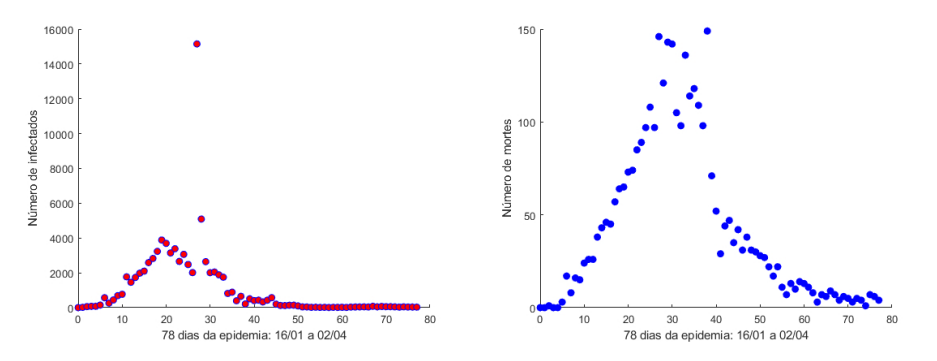

<span id="page-104-0"></span>Figura 1: Plotando os dados apresentados na Tabela [1.](#page-126-0)  $\AA$  esquerda estão os dados dos novos infectados e à direita os dados dos novos mortos.

Com o avanço da pandemia de covid-19, um tema recorrente é o que é e quando chegará ao "pico" da infecção. Grosso modo, o pico é o dia em que o número de pessoas infectadas é igual ao número de pessoas curadas, e, a partir dele, a quantidade de pacientes recuperados começa a superar o número de novos casos e a doença começa a reduzir seu avanço. Intuitivamente, conseguimos identificá-los na Figura [1,](#page-104-0) porém, mais comum no dia a dia, e também bastante útil para o modelo que estamos estudando, é termos uma matriz com esses dados acumulados, ou seja, até o n-ésimo dia temos a soma de todos os infectados e mortos até então. Fazemos isso com um simples comando for e o aux´ılio dos vetores Num Mortes e Num Infec para criar os vetores Soma Infec de infectados e Soma Mortes de mortos contendo as informações acumuladas:

```
\Box for j=1:78
      Soma_Infec(j) = Num In fec(j);Soma_Mortes(j)=Num Mortes(j);
Ė
      for k=1:j-1Soma_Infect(j)=Soma Infec(j)+Num Infec(k);
          Soma Mortes(j)=Soma Mortes(j)+Num Mortes(k);
      end
  end
```
O mesmo processo para plotar Soma Infec e Soma Mortes d˜ao-nos os resultados exibidos na Figura [2.](#page-105-0)

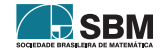

<span id="page-104-1"></span><sup>1</sup>Para v´arias alternativas para plotar dados como esses em Matlab sugerimos consultar os documentos e exemplos fornecidos em https://www.mathworks.com/help/matlab/ref/plot.html.

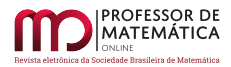

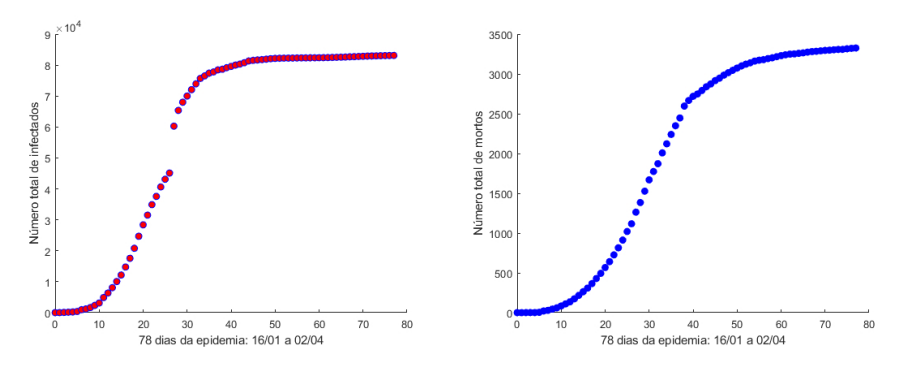

<span id="page-105-0"></span>Figura 2: Plotando os dados apresentados na Tabela [1](#page-126-0) de forma acumulada. À esquerda a quantidade de infectados e à direita a quantidade de mortos.

Discutimos brevemente os resultados das figuras  $1 \text{ e } 2$  $1 \text{ e } 2$  $1 \text{ e } 2$ . Na Figura  $2 \text{ e } 2$  apresentada a quantidade acumulada de infectados e mortos, e observamos que essas são muito baixas desde o início até aproximadamente  $t = 10$ , e está em crecimento aparentemente exponencial até em torno de  $t = 30$ , e então o crescimento continua, porém desacelerado, até que se aproxima de um valor limite em torno de  $t = 50$ . Funções com características como essas, quando têm derivadas, essas comportamse da seguinte maneira: São aproximadamente zero até em torno de  $t = 10$ , são positivas e crescem quando há o crescimento exponencial e o desaceleramento do crescimento é refletido no fato de as derivadas decrescerem, porém continuarem positivas, uma vez que as funções ainda crescem. Por fim, atingir um valor limite constante, como nesse contexto, é refletido novamente no fato de a derivada dessas funções aproximarem-se de zero. Observamos que, com certo entusiasmo, o que se espera das derivadas dessas funções pode ser enxergado na Figura [1,](#page-104-0) onde é razoavel imaginar que existam relações entre essas quantidades. Assim, para formalizar essas ideias, vamos entender o progresso dos indiv´ıduos representado esquematicamente por

# $SUSCETÍVEIS$  À DOENCA  $\rightarrow$  INFECIOSOS  $\rightarrow$  MORTOS OU RECUPERADOS

A transmissão da infecção do Covid-19 deve-se, principalmente, ao contato de pessoa para pessoa por intermédio de gotículas do nariz ou da boca as quais se espalham ao tossir, espirrar e falar. Nesse viés, quando encostamos em qualquer superfície após alguém com a doença expelir as gotículas no local, estamos sujeitos a contrair o vírus ao tocarmos nos olhos, boca ou nariz. O tempo entre a exposição do Covid-19 e o aparecimento dos sintomas, denominado período de incubação, dura em torno de 2 a 14 dias, que corresponde com a duração da quarentena recomendada. Informações sobre a transmissão da infecção e do período de incubação são cruciais em qualquer modelo epidemiológico, e essas características serão refletidas no modelo através dos termos e parâmetros. Com  $S(t)$  representando o número de suscetíveis à doença, I(t) o número de infectados e  $R(t)$  o número de removidos em cada classe no instante de tempo t, assumimos aqui que:

i Como varia a quantidade de infectados, isto é, o ganho na classe infecciosa, essa segue em uma taxa proporcional ao número de infectantes I e suscetíveis S, isto é, rSI, em que  $r > 0$  é um parˆametro que vamos admitir como constante. Os suscet´ıveis s˜ao perdidos na mesma taxa.

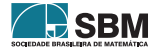

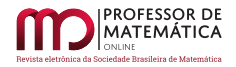

Matematicamente, escrevemos:

$$
\frac{dI}{dt} = rSI + (\cdots) \qquad e \qquad \frac{dS}{dt} = -rSI.
$$

Podemos entender as equações acima como o encontro de infectados com suscetíveis produz novos infectados, diminuindo a quantidade de suscetíveis na mesma taxa.

ii Como varia a quantidade de removidos R, isto  $\acute{e}$ , a taxa de remoção de infecciosos para a classe removida, essa segue proporcional ao número de infecciosos, ou seja, aI, onde a  $> 0$  é uma constante;  $1/a$  é entendido como a medida do tempo gasto no estado infeccioso. Matematicamente,

$$
\frac{dI}{dt} = rSI - aI \qquad e \qquad \frac{dR}{dt} = aI.
$$

iii Supomos que o período de incubação é curto o suficiente para ser insignificante, ou seja, um suscetível que contrai a doença é infectante imediatamente.

Por fim, consideramos então as classes como uniformemente misturadas, ou seja, todo par de indivíduos tem a mesma probabilidade de entrar em contato um com o outro<sup>[2](#page-106-0)</sup>. O modelo baseado nessas ideias é então

<span id="page-106-1"></span>
$$
\begin{cases}\n\frac{dS}{dt} = -rSI & \text{em } t > 0 \text{ com } S(0) = S_0 \\
\frac{dI}{dt} = rSI - aI & \text{em } t > 0 \text{ com } I(0) = I_0 \\
\frac{dR}{dt} = aI & \text{em } t > 0 \text{ com } R(0) = 0,\n\end{cases}
$$
\n(3)

onde r > 0 é a taxa de infecção e a > 0 é a taxa de remoção de infecciosos. Esse modelo clássico foi apresentado pela primeira vez por Kermack-McKendrick em 1927. Naturalmente, estamos interessados apenas em soluções não negativas para S, I e R. Esse é um modelo básico, mas que mesmo assim nos permite fazer alguns comentários gerais altamente relevantes sobre epidemias e, de fato, descrever adequadamente algumas epidemias específicas.

Conseguimos incorporar o tamanho da população ao problema abordado no sistema [\(3\)](#page-106-1) somando as três equações, onde obtemos

$$
\frac{dS}{dt} + \frac{dI}{dt} + \frac{dR}{dt} = 0 \quad \Rightarrow \quad S(t) + I(t) + R(t) = \text{Constante}, \tag{4}
$$

onde em  $t = 0$  sabemos que a soma da quantidade de suscetíveis, infectados e removidos é o tamanho da população total, que denotaremos por N, ou seja, Constante = N. Assim, sendo S, I e R soluções positivas de [\(3\)](#page-106-1), essas são todas limitadas pela quantidade N. Observemos que se associarmos dados positivos  $S_0$ ,  $I_0 > 0$  e  $R(0) = 0$  sempre teremos soluções positivas. De fato,

$$
\frac{dS}{dt} = -rSI \implies S(t) = S_0 e^{-r \int_0^t I(s) ds} > 0,
$$
  

$$
\frac{dI}{dt} = rSI - aI \implies I(t) = I_0 e^{\int_0^t rS - a ds} > 0,
$$

<span id="page-106-0"></span><sup>&</sup>lt;sup>2</sup>Essa é uma suposição importante e, em muitas situações, não ocorre, como na maioria das doenças sexualmente transmissíveis (DST)

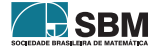

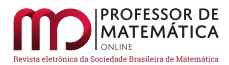

e R(t) =  $a \int_a^t I(s) ds \ge 0$ , uma vez que é a integral de uma função positiva.

O fato de uma epidemia referente a uma nova doença ter começado com um vírus que já era conhecido mas até então não apresentava problemas com contaminações fez com que os dados que eram apresentados diariamente ficassem confusos. Obviamente, pelo que temos exposto na tabela, a epidemia não começou ali, e muito se discute o início da mesma. A fim de aproximar a curva dos removidos R(t), utilizamos, finalmente os dados do vetor Num Doentes combinado com o seguinte raciocínio:

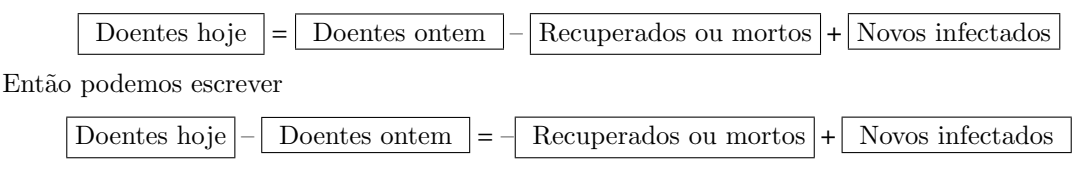

Somando essas duas quantidades, e denotando

$$
\mathbf{R}(t) = \boxed{\text{Soma dos recuperados ou mortos até o dia } t}
$$
  
Soma<sub>Im</sub> 
$$
\text{Im}(\mathbf{R}(t)) = \boxed{\text{Soma dos novos infectados até o dia } t}
$$
  

$$
\Delta d(t) = \boxed{\text{Soma das differenças diárias dos doentes até o dia } t},
$$

vamos obter

 $\Delta d(t) = -R(t) + \text{Soma\_Infec}(t),$ 

donde vamos aproximar  $\mathbf{R}(t) = \text{Soma} \cdot \text{Infec}(t) - \Delta d(t)$ . Plotamos da mesma forma como acima, `a esquerda na Figura [3,](#page-107-0) o vetor Num Doentes, e podemos ver que a quantidade Δd(t) pode ser positiva, negativa ou zero, porém podemos estimar que  $R(t)$  deve respeitar a relação

Soma\_Infec(t) –  $|\Delta d(t)| \le R(t) \le S$ oma\_Infec(t) +  $|\Delta d(t)|$ .

Assim, seguindo as mesmas ideias para obter Soma Mortes e Soma Infec, criamos os vetores contendo "Soma $1 = \text{Soma} \cdot \text{Infec} - \Delta d(t)$ " e "Soma $2 = \text{Soma} \cdot \text{Infec} + \Delta d(t)$ " e plotamos.

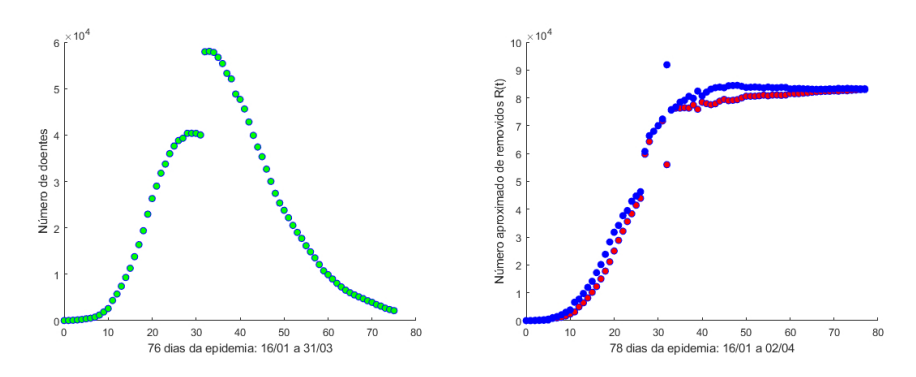

<span id="page-107-0"></span>Figura 3: A esquerda o número de doentes infecciosos  $I(t)$  e à direita os dados do vetor Soma1 em vermelho e Soma2 em azul dando uma ideia para a curva  $R(t)$ .

Finalmente, então, na Figura [3](#page-107-0) temos a ideia da curva solução I(t) e R(t) que devemos encontrar. Ao longo de todo trabalho, usaremos a notação  $S(t)$ ,  $R(t)$  e I(t) para as soluções analíticas do sistema  $3 \text{ e } S$  $3 \text{ e } S$ ,  $\mathbf{R} \text{ e } I$  para quaisquer que sejam os dados discretos, com a óbvia relação entre eles.

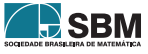
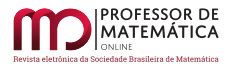

## 3.1. Aplicação do método de Euler para  $(3)$

A fim de obter a solução numérica para [\(3\)](#page-106-0), utilizaremos o método de Euler.

Entenderemos por solução numérica de um problema de valor inicial com um sistema de equações diferenciais ordinárias como  $(3)$  como uma quantidade de pontos  $(t_i, S_i)$ ,  $(t_i, I_i)$ ,  $(t_i, R_i)$  com i = 1, 2,  $\cdots$ , n, de modo que uma poligonal ligando pontos adjacentes dê a aproximação da solução exata do problema.

O m´etodo de Euler pode ser visto com detalhes em [\[2\]](#page-127-0), apresentamos aqui ligeiramente. Consideremos Y uma função diferenciável. Se  $h \in \mathbb{R}$ ,  $h \neq 0$ , é um valor pequeno em magnitude, uma boa aproximação para a derivada de Y em um instante de tempo t é dada por

<span id="page-108-0"></span>
$$
Y'(t) \approx \frac{Y(t+h) - Y(t)}{h}.\tag{5}
$$

.

A igualdade vale no limite de h tendendo a zero. Suponhamos nesse caso  $h > 0$ . A discretização [\(5\)](#page-108-0) pode ser entendida por

$$
Y'(t) \approx \frac{Y(t+h) - Y(t)}{h} = \frac{Y \text{ available um passo à frente} - Y \text{ atual}}{h}
$$

Então, o primeiro passo para obter uma solução numérica de [\(3\)](#page-106-0) em um intervalo de tempo  $[0, T_{final}]$ , onde  $T_{final} > 0$  é um valor a ser escolhido, é considerar uma grade de tempos T =  $[t_1, t_2 \cdots, t_n]$ , onde  $t_1 = 0$ ,  $t_{i+1} = t_i + h$  para  $i = 1, \dots, n-1$ , com  $t_n = T_{final}$ . Assim, n e h são relacionados por h =  $T_{final}/n$ . Denotamos então  $S_i = S(t_i)$ ,  $I_i = I(t_i)$  e  $R_i = R(t_i)$ . Da mesma forma como procedemos nas figuras [1](#page-104-0) e [2,](#page-105-0) plotaremos os vetores S, I e R no eixo dos y com T no eixo dos x, onde

$$
\{S = [S_1, S_2, S_3, S_4, \cdots, S_n], \quad I = [I_1, I_2, I_3, I_4, \cdots, I_n], \quad R = [R_1, R_2, R_3, R_4, \cdots, R_n],
$$
 (6)

onde já sabemos que  $S_1 = S(0)$ ,  $I_1 = I(0)$  e  $R_1 = R(0) = 0$ . A aplicação de [\(5\)](#page-108-0) para o sistema [\(3\)](#page-106-0) segue abaixo:

$$
\frac{dS}{dt} = -rSI \qquad \Rightarrow \qquad \frac{S_{i+1} - S_i}{h} = -rS_iI_i
$$
\n
$$
\frac{dI}{dt} = rSI - aI \qquad \Rightarrow \qquad \frac{I_{i+1} - I_i}{h} = rS_iI_i - aI_i
$$
\n
$$
\frac{dR}{dt} = aI \qquad \Rightarrow \qquad \frac{R_{i+1} - R_i}{h} = aI_i,
$$

para  $i = 1, 2, \dots, n = T_{final}/h$ , donde obtemos o algoritmo

<span id="page-108-1"></span>
$$
\left\{ \mathbf{S}_{i+1} = \mathbf{S}_i - \mathrm{hr} \mathbf{S}_i \mathbf{I}_i, \quad \mathbf{I}_{i+1} = \mathbf{I}_i - \mathrm{hr} \mathbf{S}_i \mathbf{I}_i - \mathrm{ha} \mathbf{I}_i \quad \mathbf{R}_{i+1} = \mathbf{R}_i - + \mathrm{ha} \mathbf{I}_i \right\}
$$
(7)

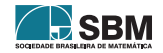

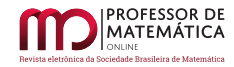

para i = 1,  $\cdots$ , n, com  $S_1$  = S(0),  $I_1$  = I(0) e  $R_1$  = 0. Para implementar [\(7\)](#page-108-1), em Matlab, digitamos

```
; Tfinal=1000; T=0:h:Tfinal;
  h =n = Tfinal/h; a =\cdots r=
                                    ÷
  S(1) = 1000; I(1) = 10; R(1) = 0;\Box for i=1:n
       S(i+1)=S(i) - h * r * S(i) * I(i);I(i+1)=I(i) + h * r * S(i) * I(i) - h * a * I(i);R(i+1) = R(i) + h * a * I(i);end
  hold on
  plot (T, S, 'g', 'LineWidt', 2)
  plot(T, I, 'r', 'LineWidt', 2)
  plot (T, R, 'b', 'LineWidt', 2)
  hold off
```
onde para os experimentos abaixo escolhemos  $T_{final} = 1000$ ,  $h = 0.1$ , os dados iniciais em [\(3\)](#page-106-0) sendo  $S_0 = 1000$  e  $I_0 = 10$ , e testamos alguns parâmetros para a e r. Na Figura [4,](#page-110-0) fixamos o parˆametro r = 0.00005 e testamos algumas varia¸c˜oes para a. Da mesma forma, na Figura [5](#page-111-0) fixamos o parâmetro a =  $0.02$  e testamos a sensibilidade do parâmetro r. Em ambos os casos teremos em verde a solução numérica para S, em vermelho a solução numérica para I e em azul a solução numérica para R. Em ambos os casos, podemos notar com esses experimentos numéricos que  $\lim_{t \to +\infty} I(t) = 0$ , enquanto que

$$
S(\infty) = \lim_{t \to +\infty} S(t) \quad e \quad R(\infty) := \lim_{t \to +\infty} R(t)
$$

são desconhecidos e precisam ser estudados por representar valores interessantes para a dinâmica. No primeiro experiemento na Figura [4,](#page-110-0) com r fixo, podemos ver que o parâmetro a influencia diretamente na curva de infectados I(t), pequenas variações para cima achatam a solução, o que era esperado, uma vez que o parâmetro a indica a que taxa os infectados migram para a condição de removidos.

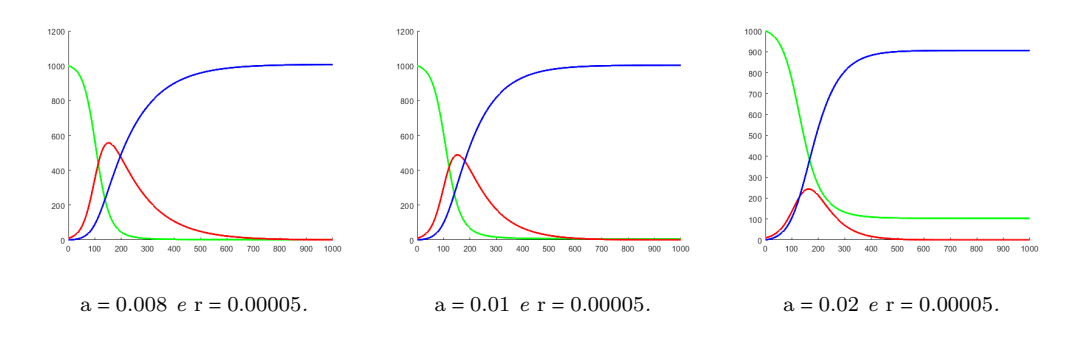

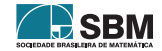

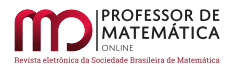

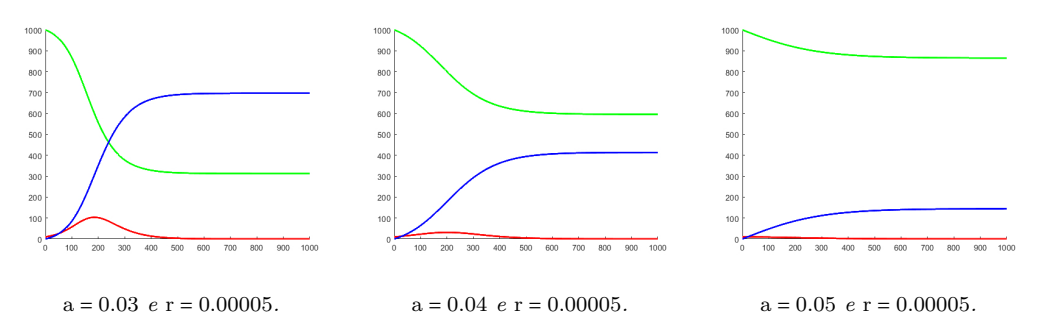

<span id="page-110-0"></span>Figura 4: Resultado do primeiro experimento com dados  $S(1) = 1000$ ;  $I(1) = 10$ ;  $R(1) = 0$  e os parâmetros a e r como na imagem.

Da mesma forma, no segundo experimento, ao fixar o parâmetro a e testar r, observamos que pequenas variações para cima refletem no achatamento da curva de infectados  $I(t)$ , parâmetros maiores sugerem que essa curva fica menos achatada e os valores limite  $S(\infty)$  decrescem e  $R(\infty)$ crescem, respeitando a relação  $S(\infty) + R(\infty) = N$ .

Os esforços para conter completamente a disseminação do novo coronavírus no mundo falharam, os casos registrados no mundo rapidamente iniciaram o crescimento exponencial devido à alta taxa de infecção do vírus, indicando o descontrole. Após a estabilização da epidemia na China, a Itália passou a ser o epicentro da pandemia, onde em alguns locais houve a resistência ao isolamento, e o mundo viu a rápida taxa de crescimento do vírus no país lotar alguns hospitais, forçando as salas de emergência a fecharem suas portas para novos pacientes, contratar centenas de novos médicos e solicitar suprimentos de emergência de equipamentos médicos básicos do exterior, como máscaras e respiradores. Essa falta de recursos contribuiu, em parte, para a enorme taxa de mortalidade do Covid-19 na Itália, que foi aproximadamente 7%. Isso posto, mostra-se que há diferenca na taxa de infecção de uma população se há leitos hospitalares suficientes, profissionais e recursos para tratar os doentes. Nesse viés, tal fato recorreu a atenção do mundo e a expressão "achatamento da curva" ficou bastante comum. Na epidemiologia, "achatamento a curva" é a ideia de diminuir a propagação de um vírus para que menos pessoas precisem procurar tratamento, e para tal, necessita-se da implementação de diretrizes de distanciamento social. Assim, como podemos ver nos experimentos, variações na taxa de infecção dão-nos curvas de infecção como na Figura [6.](#page-111-1)

A geometria da curva assume formas diferentes de acordo com a taxa de infecção r do vírus, podendo essa ser acentuada, na qual o vírus espalha-se exponencialmente e o número total de casos dispara at´e o pico dentro de algumas semanas, e, ap´os, apresentam uma queda acentuada depois que o vírus infecta praticamente todos os suscetíveis. Quanto mais rápida a curva de infecção aumenta, mais rápido o sistema de saúde local fica sobrecarregado, como vimos na Itália, onde cada vez mais novos pacientes foram forçados a ficar sem leitos de UTI, e gradativamente os hospitais tiveram que ficar sem os suprimentos básicos necessários para conter o surto. Quando os esforços para o achatamento da curva dão resposta, pressupõe-se que haverá o mesmo número de pessoas infectadas, porém em um espaço de tempo maior, deixando o sistema de saúde menos sobrecarregado e menos pessoas doentes sendo afastadas de suas atividades.

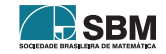

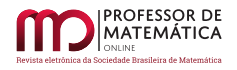

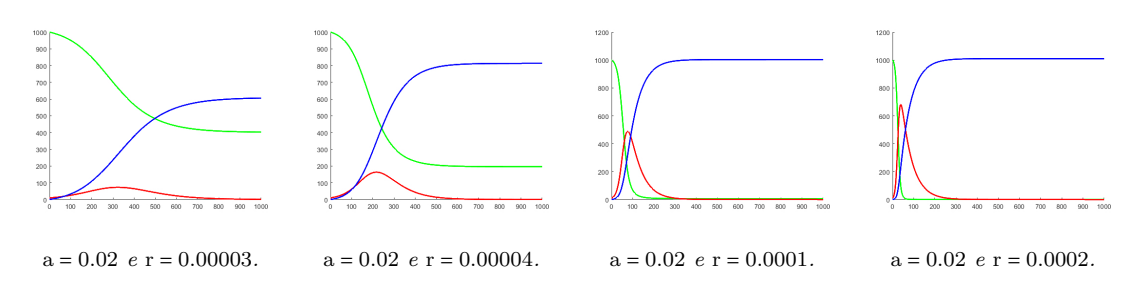

<span id="page-111-0"></span>Figura 5: Resultado do experimento para  $S(1) = 1000$ ;  $I(1) = 10$ ;  $R(1) = 0$  e os parâmetros a e r como na imagem.

<span id="page-111-1"></span>Atualmente, não há vacina ou medicamento especifico para tratar Covid-19 e os testes são muito limitados, por conseguinte, os métodos para achatar a curva são feitos por meio de ações coletivas. Foram feitas recomendações em todo o mundo para que as pessoas lavassem as mãos com frequência, se isolassem quando estivessem doentes ou suspeitassem que estivessem, e começassem o "distanciamento social", que essencialmente consiste em evitar outras pessoas sempre que possível. Para cumprir tais medidas, os Estados fecharam temporariamente escolas e universidades, determinaram que eventos em geral fossem cancelados ou adiados, muitas empresas adotaram o home  $of$ fice, entre outras várias medidas.

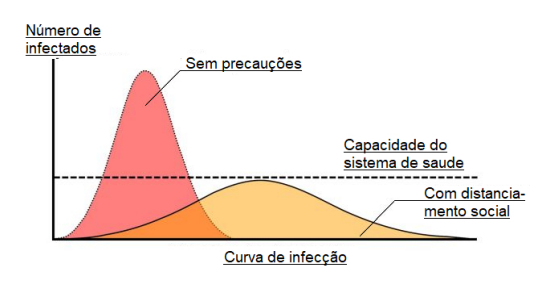

Figura 6: Adaptada de https://coronavirus.jhu.edu/map.html

Por fim, um outro detalhe dos experimentos numéricos apresentados que vale a pena discutir é o valor  $R(\infty)$ , que indica a quantidade de pessoas que não foram infectadas. Dedicaremos a próxima seção para esse estudo, onde estudaremos o plano de fase do sistema  $(3)$ .

# 3.2. Aplicação de zero de funções para obter  $S(\infty)$  e  $R(\infty)$

O termo epidemia, à luz do que temos apresentado, significa que para algum instante de tempo após o in´ıcio da dinˆamica tenha-se o n´umero de infectados maior do que no in´ıcio, que matematicamente quer dizer que existe  $t > 0$  de modo que  $I(t) > I_0$ . Como vimos nos exemplos numéricos abordados anteriormente, dados r, a,  $S_0$  e o número inicial de infecciosos  $I_0$ , uma questão-chave em qualquer situação epidêmica é saber se a infecção se espalhar-se-à ou não, e, caso ocorra, como se desenvolve com o tempo e quando começará a declinar. Esse raciocínio tem como eixo a equação da população

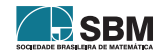

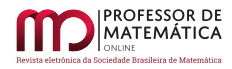

de infectados I, onde a partir de sua equação de  $(3)$ , segue que

$$
\frac{dI}{dt}(t) = I(t)(rS(t) - a) \quad \stackrel{t=0}{\Rightarrow} \quad \frac{dI}{dt}(0) = I_0(rS_0 - a).
$$

Estamos interessados em saber o sinal da derivada de I para ter informações a respeito de seu crescimento. Pela equação acima verificamos rapidamente que  $\frac{dI}{dt}(0) = 0$  se  $S_0 = a/r$ , onde, claramente, estamos assumindo todos os coeficientes e dados iniciais sendo estritamente positivos. Do mesmo modo, nos casos  $S_0 < a/r$  temos  $\frac{dI}{dt}(0) > 0$  e  $S_0 > a/r$  segue  $\frac{dI}{dt}(0) < 0$ . Da mesma forma, via a equação de suscetíveis à infecção S em [\(3\)](#page-106-0), temos que  $\frac{dS}{dt}(t) \le 0$ , ou seja, S(t) é não crescente e podemos concluir rapidamente que  $S(t) \leq S_0$ . Assim, se tivermos  $S_0 < a/r$ , então

$$
\frac{dI}{dt} = I(rS - a) \le I(rS_0 - a) = Ir(S_0 - a/r) \le 0
$$

para todo t  $\geq 0$ , e nesse caso I<sub>0</sub> > I(t)  $\rightarrow 0$  quando t  $\rightarrow +\infty$ , e assim a infecção desaparece sem que ocorra a epidemia. É fácil ver analiticamente que esse limite, de fato, é zero. Integrando a terceira equação de  $(3)$  em  $[0, t]$ , temos que

$$
\int_0^t I(t) dt = \frac{1}{a} \int_0^t \frac{dR}{dt} dt = \frac{1}{a} (R(t) - R(0)) = \frac{R(t)}{a}.
$$

Como R(t)  $\leq$  N, temos que o limite de t  $\rightarrow +\infty$  garante que I é integrável em [0, + $\infty$ ), e sua continuidade garante que I(t)  $\rightarrow 0$  quando t  $\rightarrow +\infty$ . Quando S<sub>0</sub> > a/r segue que I(t) inicialmente cresce e então temos a epidemia. Portanto, existe um intervalo no qual o dado inicial  $S_0$  deve pertencer para que haja ou não a epidemia. Resumidamente, se  $S_0 > a/r$  temos a epidemia presente, enquanto que se  $S_0 < a/r$  não há epidemia. Daqui para frente denotaremos os parâmetros críticos  $\rho := a/r$  e  $\sigma = 1/\rho = r/a$ , que são respectivamente chamados de taxa de remoção relativa e taxa de contato de infecções. Denotamos também

$$
R_0 = \frac{rS_0}{a}.
$$

que representa a taxa básica de reprodução da infecção, ou seja, o número de infecções secundárias produzidas por uma infecção primária em uma população totalmente suscetível. Aqui 1/a pode ser entendido como o período infeccioso médio. Se mais de uma infecção secundária é produzida a partir de uma infecção primária, ou seja,  $R_0 > 1$ , ocorre claramente uma epidemia. Todas essas quest˜oes envolvendo os limiares nas epidemias s˜ao obviamente importantes, e, em estudos mais aprofundados, a definição ou cálculo da taxa básica de reprodução é crucial e pode ser bastante complexo. A taxa básica de reprodução é um agrupamento crucial de parâmetros para lidar com uma epidemia ou simplesmente uma doença que está atualmente sob controle com a vacinação, por exemplo. Embora, como apresentaremos a seguir, os argumentos sejam baseados em  $R_0$ , eles são bastante gerais. Com clareza, uma maneira de reduzir a taxa de reprodução  $R_0$  é reduzir o número de suscetíveis,  $S_0$ .

Podemos obter alguns resultados analíticos úteis das duas primeiras equações de [\(3\)](#page-106-0). Vale a pena reparar que a equação de R não é acoplada ao sistema. Note que para obter o plano de fase<sup>[3](#page-112-0)</sup> temos

$$
\frac{dI}{dS} = -\frac{(rS - a)I}{rSI} = -1 + \frac{\rho}{S},
$$

<span id="page-112-0"></span><sup>&</sup>lt;sup>3</sup>Veja [\[1\]](#page-127-1), por exemplo. Em [\[6\]](#page-127-2) pode ser visto uma revisão bastante interessate e completa.

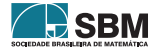

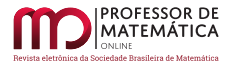

onde estamos supondo I ≠ 0. As singularidades ocorrem quando I = 0. Integrando essa equação, temos simbolicamente que

$$
\int \mathrm{d}I = \int -1 + \frac{\rho}{S} \mathrm{d}S,
$$

donde obtemos as trajetórias do plano de fase

$$
I + S - \rho \ln(S) = \text{constante}.
$$

Assim, essa equação é constante para cada valor de t, tomando  $t = 0$ , obtemos

<span id="page-113-1"></span>
$$
I + S - \rho \ln(S) = I_0 + S_0 - \rho \ln(S_0).
$$
 (8)

Essas curvas podem ser obtidas numericamente plotando os vetores S por I obtidos em cada experimento acima, e para isso completaremos o algoritmo dos experimentos anteriores com as linhas

```
hold on
plot(I, S, 'b', 'LineWidth', 2)'plot(I(1), S(1), 'bo', 'markerfacecolor', 'r');
plot(I(n+1), S(n+1), 'bo', 'market face color', 'g');
hold off
xlabel ('População de infectados I(t)')
ylabel ('População de suscetíveis S(t)')
```
Essas linhas dar-nos-ão uma curva em azul  $(I(t), S(t))$  começando no ponto  $(I(0), S(0))$  em vermelho e terminando em um ponto verde ainda a ser estudado; esses dois pontos s˜ao plotados como destacado na chave vermelha. O que sabemos sobre o ponto vermelho é que ele sempre está no primeiro quadrante e sobre a reta  $y(t) = N - t$ , e isso se reflete do fato de que  $S(0) + I(0) = N e$  $R(0) = 0$ . Apresentamos na Figura [7](#page-113-0) dois exemplos de planos de fase. Faremos a leitura da seguinte forma: O ponto vermelho representa o par de dados iniciais (I(0), S(0)) e essa curva segue para o ponto verde, onde sabemos a coordenada do eixo x, uma vez que I(∞) = 0, e temos a leitura de que, em ambos os exemplos, a infecção  $I(t)$  cresce com o tempo e, em algum determinado instante,  $I(t)$  passa a decrescer e vai para zero enquanto que  $S(t)$  decresce em toda a dinâmica.

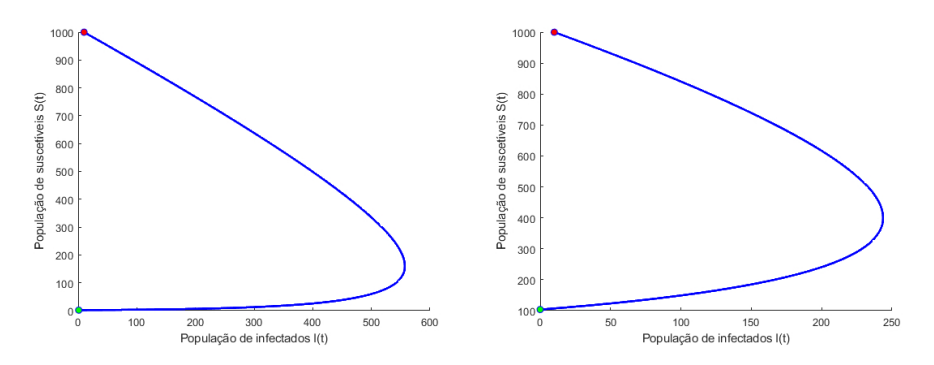

<span id="page-113-0"></span>Figura 7: Plano de fase para  $(a, r) = (0.008, 0.00005)$  à esquerda e  $(a, r) = (0.02, 0.00005)$  $\dot{a}$  direita. Os dados iniciais também são os mesmos do experimento, isto é, S(0) = 1000 e  $I(0) = 10$ .

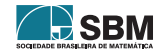

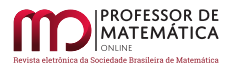

Se acontece o fenômeno da epidemia um dos principais interesses é saber o quão severa ela é. Pela equação de I em  $(3)$ , temos que I deve ter máximo onde  $\frac{dI}{dt} = 0$ , e isso acontece no instante de tempo t em que a população dos suscetíveis S é tal que  $S = \rho$ . Assim,  $S = \rho$  em [\(8\)](#page-113-1) implica que

$$
I_{\text{max}} = \rho \ln(\rho) - \rho + I_0 + S_0 - \rho \ln(S_0)
$$
  
= I\_0 + S\_0 - \rho + \rho \ln \left(\frac{\rho}{S\_0}\right)  
= N - \rho + \rho \ln \left(\frac{\rho}{S\_0}\right).

Portanto, temos um ponto a ser destacado na curva do plano de fase, que é o ponto  $(I_{max}, \rho)$  onde a infecção atinge seu máximo. Completamos as linhas em Matlab para

```
rho=a/r; Imax=I(1)+S(1)-rho+rho*log(rho/S(1));
hold on
plot(I,S,'g','LineWidt',2)
plot(I(1), S(1), 'bo', 'markerfacecolor', 'r');
plot(I(n+1), S(n+1), 'bo', 'markerfacecolor', 'g');
plot(Imax, rho, 'bo', 'markerfacecolor', 'y');
fplot(\mathcal{C}(x) N-x, [0 N], 'LineWidth', 1)hold off
```
<span id="page-114-0"></span>onde acrescentamos o ponto  $(I_{max}, \rho)$  em amarelo e o gráfico da reta y(t) = N-t, onde lembramos que  $N$  é o número total da população, que nos experimentos acima tomamos como sendo 1010. Usamos isso para o experimento apresentado na Figura [8,](#page-114-0) onde compilamos algumas vezes com parâmetros fixos  $S(0) = 700$ ,  $I(0) = 310$ , a = 0.018 e r variando como na legenda.

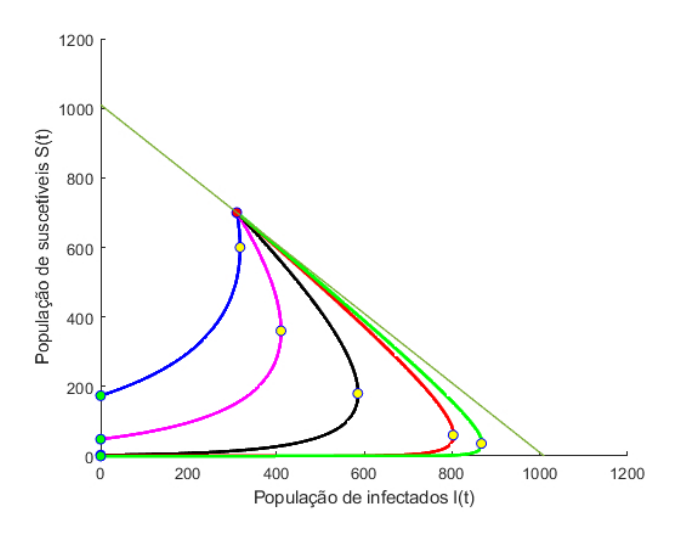

Figura 8: Experimento realizado com dados  $S(0) = 700$ ,  $I(0) = 310$ , a = 0.018 e r = 0.00003 (azul), 0.00005 (rosa), 0.0001 (preto), 0.0003 (vermelho), 0.0005 (verde).

Para dados iniciais I<sub>0</sub> e S<sub>0</sub> >  $\rho$  sabemos que a epidemia ocorre e o plano de fase começa com S >  $\rho$ e podemos ver que I cresce para  $I_0$  e então uma epidemia segue. Essa pode não ser uma epidemia

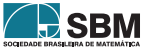

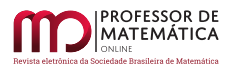

tão severa no caso de o dado inicial  $I_0$  ser próximo ao valor  $I_{\text{max}}$ , como podemos ver nas curvas em azul e rosa, por exemplo. Ainda, se  $S_0 < \rho$ , então a epidemia não ocorre e temos simplesmente I decrescedo para 0. O eixo I = 0 é uma linha de singularidades e em todas as trajetórias já concluímos que I(t)  $\rightarrow 0$  quando t $\rightarrow +\infty$ . Pela equação de S em [\(3\)](#page-106-0), temos que S decresce uma vez que  $\frac{dS}{dt} < 0$  para  $S \neq 0$  e I  $\neq 0$ . Procedendo da mesma forma para as primeira e segunda equação de [\(3\)](#page-106-0), segue que

$$
\frac{dS}{dR} = -\frac{S}{\rho} \quad \Rightarrow \quad S = S_0 e^{-R/\rho} \ge S_0 e^{-N/\rho} > 0
$$
\n
$$
\Rightarrow \quad 0 < S(\infty) \le N. \tag{9}
$$

De fato, ainda pela primeira equação de [\(3\)](#page-106-0), temos que

<span id="page-115-0"></span>
$$
\frac{dI}{dt} = -aIS \qquad \Rightarrow \qquad S(t) = S(0)e^{-r\int_0^t I(s) ds}
$$

$$
\Rightarrow \qquad S(t) = S_0 e^{-\frac{r}{a}R(t)}
$$

$$
\Rightarrow \qquad S(t) = S_0 e^{-R(t)/\rho}.
$$
(10)

Também, como I(∞) = 0, tem-se que

<span id="page-115-1"></span>
$$
S(t) + I(t) + R(t) = N \qquad \stackrel{t \to +\infty}{\Rightarrow} \qquad S(\infty) + R(\infty) = N
$$
  

$$
\Rightarrow \qquad R(\infty) = N - S(\infty).
$$
 (11)

Suponhamos então que estamos no caso  $S_0 < \rho$  onde há a epidemia. Assim, por [\(10\)](#page-115-0) e [\(11\)](#page-115-1), temos que

$$
S(\infty) = S_0 e^{-R(\infty)/\rho} = S_0 e^{-(N-S(\infty))/\rho},
$$
\n(12)

e portanto S(∞) é a raiz positiva da equação  $S_0e^{-\frac{N-s}{\rho}} = s$ , com  $0 < s < \rho$ . Obtemos o número total I<sub>total</sub> de suscetíveis que pegam a doença no curso da epidemia por

$$
I_{\text{total}} = I_0 + S_0 - S(\infty),\tag{13}
$$

onde  $S(\infty)$  é determinada como discutido acima. Uma implicação importante dessa análise, a saber, é que I(t) → 0, e S(t) → S( $\infty$ ) > 0, é que a doença morre por falta de infecciosos e não por falta de suscetíveis.

Seja f :  $\mathbb{R} \to \mathbb{R}$  uma função dada. A fim de obter  $x \in \mathbb{R}$  tal que  $f(x) = 0$  estudamos alguns métodos clássicos na literatura, divididos em métodos intervalares e métodos abertos. Utilizaremos aqui o método de Newton-Raphson, que segundo [\[2\]](#page-127-0), é dado por

$$
x_{n+1} = x_n - \frac{f(x_n)}{f'(x_n)}
$$

para n  $\geq$  1, onde escolhemos o pontapé inicial  $x_0$ .

Assim, para esse método escolhemos  $x_0$  e precisamos determinar uma tolerância tol > 0 e um número máximo de iterações, uma vez que o método pode apresentar uma série de armadilhas.

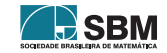

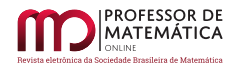

Em Matlab, escrevemos a função NR da seguinte forma:

```
\Box function c=NR(f, z, tol, itermax)
  F=diff(f); i=1; c=z; A=abs(subs(f,z));Ewhile A>tol
      c=c-subs(f,c)/subs(F,c); c=double(c);A = abs(subs(f, c)) ;
      i=1+1;if i>itermax
          fprintf ('Numero de iteracoes maximas atingidas');
          error ('Não obtivemos raiz, melhorar o chute inicial!')
      end
  end
```
Ao algoritmo do sistema [\(3\)](#page-106-0) acrescentamos as seguintes linhas:

```
rho=a/r; syms s
     \frac{1}{2} Sinf=NR(S(1)*exp(-(N-s)/rho)-s, 0, 0.0001, 1000);
(*) \begin{cases} Sinf=NR(S(1)<br>Rinf=N-Sinf;
      hold on
     \int fplot(\theta(x) Sinf-0*x, '--', [0 N-10])
      fplot(\theta(x) Rinf-0*x, 1--1, [0 N-10])
      plot(T,S,'q','LineWidt',2)
      plot(T, I, 'r', 'LineWidt', 2)
      plot(T, R, 'b', 'LineWidt', 2)
      gravstr1 = sprintf('Sinf=§.1f',Sinf);gravstr2 = springf('Rinf=\1f',Rinf);
      legend (gravstrl, gravstr2)
      hold off
```
Detalhamos os seguintes pontos:

- (∗) Utilizamos o m´etodo de Newton-Raphson para obter os valores limite S(∞) e R(∞);
- (∗) Plotamos as funções constantes y<sub>1</sub> = S(∞) e y<sub>2</sub> = R(∞), que são as assíntotas para as soluções  $S(t)$  e R(t).

Na Figura [9](#page-117-0) testamos o algoritmo para alguns valores de a e b considerando novamente S(0) = 1000  $E(0) = 10$ .

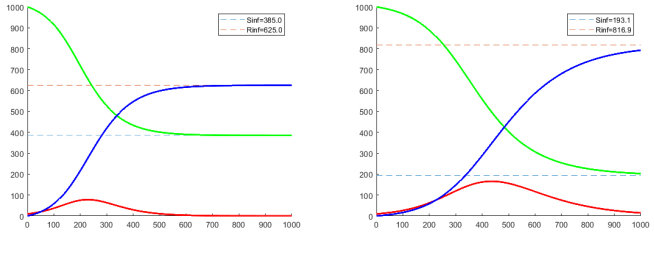

 $a = 0.0275$ ,  $r = 0.000042$ .  $a = 0.00986$ ,  $r = 0.00001985$ .

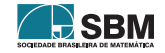

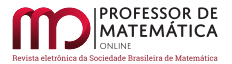

<span id="page-117-0"></span>Figura 9: Resultado do experimento para  $S(1) = 1000$ ;  $I(1) = 10$ ;  $R(1) = 0$  e os parâmetros a e r como na imagem.

Como discutido, o resultado limite para uma epidemia está diretamente relacionado à taxa de remoção relativa  $\rho$ . Para uma determinada doença, a taxa de remoção relativa varia de acordo com a comunidade e, portanto, determina se uma epidemia pode ocorrer em uma comunidade e não em outra. O número de suscetíveis  $S_0$  obviamente também desempenha um papel importante. Por exemplo, se a densidade de suscetíveis for alta e a taxa de remoção de infectantes for baixa – como por falta de assistência médica, isolamento inadequado ou até por ignorância – é provável que ocorra uma epidemia. Temos que  $I_{\text{max}}$  fornece o número máximo de infectantes, enquanto  $I_{\text{total}}$ fornece o número total de pessoas infectadas em termos de  $\rho = a/r$ , I<sub>0</sub>, S<sub>0</sub> e N.

Essa discussão sugere que em casos graves, como a infecção da Covid-19, medidas de contenção devem ser tomadas, e um dos países que teve destaque nesse meio foi a Nova Zelândia. Até o fim da primeira semana de Maio de 2020, a Nova Zelândia havia registrado menos de 1500 casos confirmados de Covid-19 e 20 mortes. Em 23 de Março, um mês após o país ter registrado seu primeiro caso, a Nova Zelândia se comprometeu com uma estratégia de eliminação onde o Estado anunciou um bloqueio nacional estrito quando havia apenas 102 casos e nenhuma morte registrada. Sua rápida tomada de decisão ganhou elogios internacionais, inclusive da OMS. A abordagem realizada pelo país foi muito diferente do planejamento pandêmico usual, que historicamente se baseia em um modelo de mitigação e se concentra em atrasar a chegada do vírus, seguido de uma série de medidas para achatar a curva de contaminação. As restrições impostas envolveram o fechamento de escolas e locais de trabalho não essenciais, a proibição de reuniões sociais e severas restrições de viagem. Pôde-se constatar que o bloqueio total permitiu que o país colocasse em funcionamento os principais sistemas para gerenciar fronteiras de forma eficaz, além de rastrear contatos, testes e vigilância. Também, uma parcela muito grande da população foi testada e esses testes foram focados em pessoas com sintomas, com rastreamento de contatos próximos e contatos casuais. Com o sucesso da estratégia, a Nova Zelândia diminuiu suas restrições e sua economia foi se reabrindo lentamente, e evidentemente há discussões sobre como ela poderia abrir suas fronteiras e garantir que todos seus cidadãos estejam protegidos, principalmente as populações suscetíveis. Outro país que obteve sucesso no controle da epidemia foi a Austrália, mesmo que durante o percurso da epidemia não estivesse claro para o mundo qual foi ideia de eliminação.

#### 3.3. Aplicação dos métodos de Runge-Kutta

Na maioria das epidemias, é difícil determinar quantos novos infecciosos existem por dia, uma vez que apenas os que são removidos, para assistência médica ou o que seja, podem ser contados. Os registros de saúde pública geralmente fornecem o número de infectantes por dia, semana ou mês. Portanto, para aplicar o modelo a situações epidêmicas reais, em geral, precisamos saber o número removido por unidade de tempo $\frac{dR}{dt}$ em função do tempo. Assim, utilizando a terceira equação de  $(3)$  e a equação  $(4)$ , temos

$$
\frac{dR}{dt} = aI = a(N - R - S).
$$

Usando então a equação [\(10\)](#page-115-0), obtemos o problema de valor inicial

<span id="page-117-1"></span>
$$
\begin{cases}\n\frac{dR}{dt} = a \left( N - R - S_0 e^{-\frac{R}{\rho}} \right), \\
R(0) = 0,\n\end{cases}
$$
\n(14)

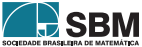

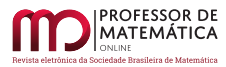

que só pode ser resolvido analiticamente de maneira implícita, e uma solução dessa forma não costuma ser conveniente. Obviamente, se conhecemos a, r,  $S_0$  e N, é simples calcular a solução numericamente. Utilizaremos o método de Runge-Kutta de quarta ordem a fim de entender melhor a dinâmica e os impactos desses dados e parâmetros. O clássico método de Runge-Kutta de quarta ordem, que é o de uso mais comum no dia a dia, é utilizado para obter a solução numérica Y do problema de valor inicial

$$
y' = f(t, y), y(t_0) = y_0.
$$

O desenvolvimento do método é apresentado em [\[2\]](#page-127-0) e procederemos de maneira semelhante ao que foi feito em  $[8]$  (P. 350). Assim, a fim de utilizar o método de Runge-Kutta para  $(14)$ , em Matlab, escrevemos

```
Tfinal=
                  : h=0.1: T= 0:h: Tfinal: n= Tfinal/h:N =: S<sub>0</sub>=
                    : a=r =; rho=a/r;
  R(1) = 0:
  syms t y; f(t, y) = a * (N-y-S0 * exp(-y/rho));
\exists for i=1 : n
       K1 = f(i * h, R(i));K2 = f(i * h + h/2, R(i) + K1 * h/2);K3 = f(i * h + h/2, R(i) + K2 * h/2);K4 = f(i * h + h, R(i) + K3 * h);R(i+1) = R(i) + (h/6) * (K1 + 2 * K2 + 2 * K3 + K4);
  end
  plot (T, R, 'r', 'LineWidt', 2)
```
Exibimos então na Figura [10](#page-118-0) os experimentos numéricos utilizando o método de Runge-Kutta de quarta ordem para Tfinal  $= 500$ , h  $= 0.1$  e dados como lá indicado. Observamos que as escolhas de a e r influenciam diretamente no valor  $R(\infty)$ , porém isso já era esperado devido à construção apresentada na seção anterior. Um detalhe que vale a pena discutir é sobre a geometria da curva e a diferença de comportamento no início dessa, que acontece apenas na última, porém, é comum ver em curvas de removíveis no dia a dia. Esse comportamento é diretamente ligado à pequenez do dado inicial de infectados, ou seja, tem relação com o quão próximo os suscetíveis iniciais  $S_0$ estão da população total N.

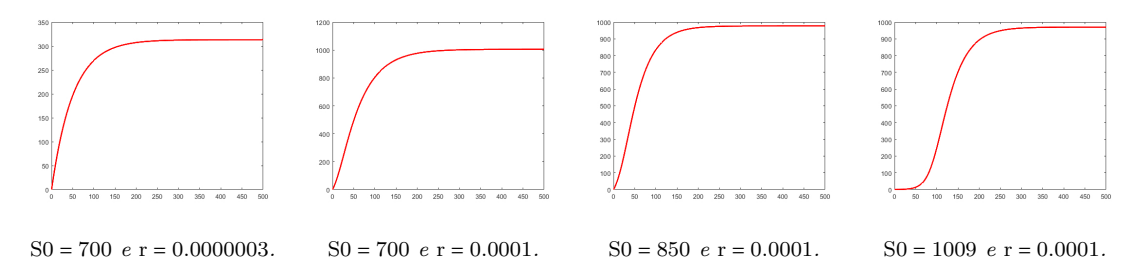

<span id="page-118-0"></span>Figura 10: Resultado do experimento para [\(14\)](#page-117-1) com dados  $N = 1010$ , a = 0.02 e demais parâmetros como na imagem.

Convidamos o leitor que está aprendendo as técnicas apresentadas para testar sua curiosidade a fim de obter um ajuste como o apresentado na Figura [11.](#page-119-0) Nessas tentativas de ajuste podemos usar menos pontos na grade ou deixar o algoritmo de Runge-Kutta apresentado mais particular para o caso, evitando tantas substituições na função  $f(t, y)$  que causam lentidão. Alternativa também  $\acute{e}$  utilizar o método de Euler-explícito para ajustes iniciais (por sua velocidade) e então o método

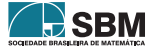

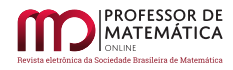

<span id="page-119-0"></span>de Runge-Kutta (por sua precisão). É uma parte nada trivial obter os parâmetros que nos dão o ajuste ideal que procuramos; na próxima seção abordaremos esse problema em um caso particular fazendo uma hipótese sobre  $R_0$  e  $\rho$ .

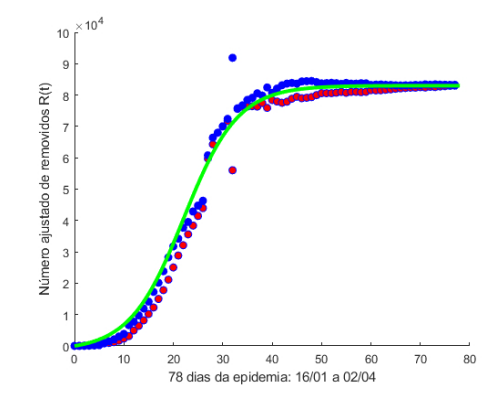

Figura 11: Ajuste da quantidade estimada de removidos na China.

#### 3.4. Aplicação da técnica de quadrados mínimos

Normalmente, não conhecemos todos os parâmetros e, portanto, ao assumir que a epidemia é razoavelmente descrita pelo modelo estudado, precisamos executar um procedimento de melhor ajuste, como tentamos executar acima. Na prática, no entanto, geralmente ocorre que, se a epidemia não for grande,  $R/\rho$  é pequeno, ou pelo menos  $R/\rho < 1$ . A fim de contornar o último termo da equação em  $(14)$ , consideremos a Série de Taylor de e<sup>-x</sup> em torno de 0:

$$
e^{-x} = 1 - x + \frac{x^2}{2} + r(x),
$$

onde r(x) = o(x<sup>3</sup>). Então se  $0 < R/\rho \ll 1$ , uma boa aproximação para o último termo é dado por

$$
e^{-R/\rho} \approx 1 - \frac{R}{\rho} + \frac{R^2}{2\rho^2}.
$$

Assim, podemos então aproximar [\(14\)](#page-117-1) por

$$
\begin{cases}\n\frac{dR}{dt} = a \left[ N - S_0 + \left( \frac{S_0}{\rho} - 1 \right) R - \frac{S_0 R^2}{2 \rho^2} \right], \\
R(0) = 0.\n\end{cases}
$$
\n(15)

Notemos que a equação diferencial ordinária envolvida é separável, da forma

J

$$
\frac{\mathrm{dR}}{\mathrm{dt}} = \mathbf{a}(\mathbf{a}_0 + \mathbf{b}_0 \mathbf{R} + \mathbf{c}_0 \mathbf{R}^2),
$$

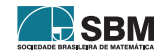

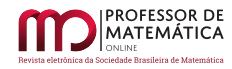

donde podemos proceder de maneira simbólica utilizando integração trigonométrica para obter

<span id="page-120-0"></span>
$$
\begin{cases}\n\mathbf{R}(t) = \frac{r^2}{S_0} \left[ \left( \frac{S_0}{\rho} - 1 \right) \alpha \tanh \left( \frac{\alpha at}{2} - \phi \right) \right] \\
\alpha = \left[ \left( \frac{S_0}{\rho} - 1 \right)^2 + \frac{2S_0 (N - S_0)}{\rho^2} \right]^{1/2} \\
\phi = \frac{\tanh^{-1} \left( \frac{S_0}{\rho} - 1 \right)}{\alpha}.\n\end{cases}
$$
\n(16)

Para ver os detalhes da resolução dessa EDO separável citamos [\[5\]](#page-127-4). A taxa de remoção é então dada por

<span id="page-120-1"></span>
$$
\frac{dR}{dt} = \frac{a\alpha^2 \rho^2}{2S_0} \operatorname{sech}^2\left(\frac{\alpha at}{2} - \phi\right). \tag{17}
$$

que envolve apenas 3 parâmetros,  $a\alpha^2\rho^2/2S_0$ ,  $\alpha$ a e  $\phi$ . Com epidemias que não são tão grandes, essa função do tempo oferece um bom ajuste para dados. Em contrapartida, em casos onde a doença é tal que sabemos o número real da classe removida, é  $R(t)$  em [\(16\)](#page-120-0) que devemos utilizar. Se  $R/\rho$  não for pequeno, no entanto, devemos usar a equação diferencial [\(14\)](#page-117-1) para determinar  $R(t)$ . É possível ver alguns casos clássicos na literatura de bons ajustes de ([17\)](#page-120-1), como nos anos de 1905 e 1906 na epidemia de Praga de Bombaim, relatado em [\[6\]](#page-127-2), ou na epidemia de gripe em um internato inglês em 1978, onde a revista médica britânica The Lancet apresentou um relatório com estatísticas detalhadas de uma epidemia de gripe em um internato, com um total de 763 meninos infectados.

Ajuste de curvas consiste em encontrar uma curva que se ajuste a uma série de pontos e que possivelmente cumpra uma série de parâmetros adicionais. Ajuste de curvas pode envolver tanto interpolação, onde é necessário um ajuste exato aos dados, quanto suavização, na qual  $\acute{e}$  construída uma função "suave" que, aproximadamente, se ajusta aos dados. Citamos os métodos de polinômios interpoladores de Lagrange e Splines cúbicas para a interpolação  $\alpha$ exata e o método de quadrados mínimos para ajustes, ver [\[2\]](#page-127-0).

A discuss˜ao feita anteriormente resumia que um ajuste para os dados dos removidos R pode ser dado via  $f(t) = A \cdot sech^2(pt + q)$ , com

$$
\left\{\frac{aa^2\rho^2}{2S_0} = A \quad \frac{aa}{2} = p \quad -\phi = q.\right\} \tag{18}
$$

Então o problema a ser abordado nesse momento é obter os melhores parâmetros A, p e q, de modo que essas façam o melhor ajuste para dados

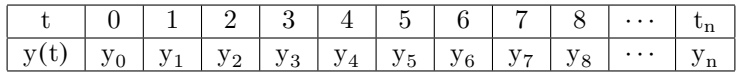

Para isso, consideremos a função  $\mathbf{E}:\mathbb{R}^3\to\mathbb{R}$ dada por

$$
E(A, p, q) = \sum_{i=1}^{n} [y_i - Asech^2 (pt_i + q)]^2.
$$

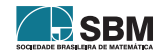

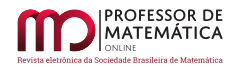

Esse mínimo deve estar no ponto  $(A, p, q)$  tal que  $\nabla E(A, p, q) = (0, 0, 0)$ . O gradiente de E pode ser calculado via

$$
\begin{cases}\n\frac{\partial E}{\partial A} = 2 \sum_{i=1}^{n} y_i sech^2(pt_i + q) - Asech^4(pt_i + q),\n\frac{\partial E}{\partial p} = 4A \sum_{i=1}^{n} y_i sech(pt_i + q) tanh(pt_i + q)t_i - Asech^3(pt_i + q) tanh(pt_i + q)t_i\n\frac{\partial E}{\partial q} = 4A \sum_{i=1}^{n} y_i sech(pt_i + q) tanh(pt_i + q) - Asech^3(pt_i + q) tanh(pt_i + q).\n\end{cases}
$$

Assim, obter  $(A, p, q)$  de modo que  $\nabla E(A, p, q) = (0, 0, 0)$  precisamos resolver o sistema não linear nas variáveis A, p e q dado por

$$
\begin{cases}\n\sum_{i=1}^{n} y_i sech^2(pt_i + q) - Asech^4(pt_i + q) = 0 \\
\sum_{i=1}^{n} y_i sech(pt_i + q) tanh(pt_i + q)t_i - Asech^3(pt_i + q) tanh(pt_i + q)t_i = 0 \\
\sum_{i=1}^{n} y_i sech(pt_i + q) tanh(pt_i + q) - Asech^3(pt_i + q) tanh(pt_i + q) = 0.\n\end{cases}
$$

Resolver um sistema de equações não lineares é um problema evitado sempre que isso se faz possível. Utilizaremos o método de Newton, que é a generalização do método de Newton-Raphson para dimensão maior. Denotamos  $\overrightarrow{F} = (f_1(x_1,...,x_n),...,f_n(x_1,...,x_n))$  e por J a matriz jacobiana de  $\overrightarrow{F}$ . Segundo [\[2\]](#page-127-0), o algoritmo do método de Newton para o sistema não linear  $\overrightarrow{F}(\overrightarrow{x}) = 0$  é dado por

$$
\overrightarrow{x}^{k+1} = \overrightarrow{x}^k - J(\overrightarrow{x}^k)^{-1} \overrightarrow{F}(\overrightarrow{x}^k), \qquad k \geq 1,
$$

onde estamos denotando  $\vec{x}^k = (x_1^k, \dots, x_n^k)$ .

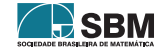

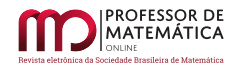

Então criamos a função Newton com as seguintes linhas em Matlab:

```
\Box function x=newton(F, p0, q0, A0, tol, itermax)
  i=0:
  x=[p0, q0, A0];syms A p q
  J = jacobian(F, [p, q, A]);
  AA=10;
□while AA>tol
      JJ = double(subs(J,[p,q,A],x)) ;
      y=-double (inv(JJ) * [subs(F, [p,q,A],x)]');
      x=x+y';
      AA = norm(y');
      i=i+1;if i>itermax
           fprintf ('Numero de iterações máximas atingidas');
          break
      end
 - end
  x = double(x)
```
Apresentaremos um experimeto simbólico a fim de testar a teoria: iremos ajustar os dados dos vetores  $T \times Num$ Mortes com a ideia acima, que é basicamente supor que quem se infectou foram apenas os que vieram a óbito. Por simplicidade, denotemos  $M = Num_M$ ortes. A fim de construir o campo F deste caso, tomemos as seguintes linhas em Matlab:

```
syms A p q
  F1(p.g.A)=0*p+0*q+0*A; F2=F1; F3=F1;
\Boxfor i=1:76
      F1(p,q,\lambda)=F1(p,q,\lambda)+M(i)*(sech(T(i)*p+q))^2-A*(sech(T(i)*p+q))^4;F2 (p, q, A) = F2 (p, q, A) + M(i) * sech (T(i) * p+q) * tanh (T(i) * p+q) * T(i) + ...
                    -A^* ((sech (T(i) * p+q)) ^3) *tanh (T(i) * p+q) * T(i);
      F3(p,q,A)=F3(p,q,A)+M(i)*sech(T(i)*p+q)*tanh(T(i)*p+q)+...-A^* ((sech (T(i)*p+q)) ^3) *tanh (T(i)*p+q);
 - end
  F=[F1,F2,F3];
```
Assim,  $X = newton(F, 0.1, -3, 150, 0.0001, 10000)$  retorna

 $X = \begin{bmatrix} 0.0759 & -2.2894 & 125.7793 \end{bmatrix}$ .

Utilizamos esse resultado da seguinte forma:

```
\exists for k=1:77
      min quadrados ajusteM(k)=X(3)*(sech(X(1)*dia(k)+X(2)))^2;
      dia(k)=k;^{\mathsf{L}} end
 hold on
 plot(T, Num_Mortes, 'bo', 'markerfacecolor', 'b');
 plot(dia, min_quadrados_ajusteM, 'bo', 'markerfacecolor', 'r');
 hold off
```
O resultado pode ent˜ao ser visto `a esquerda na Figura [12.](#page-123-0) Utilizando o que obtemos junto ao método de Runge-Kutta para [\(17\)](#page-120-1), segue o ajuste feito à direita na Figura [12.](#page-123-0)

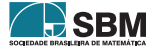

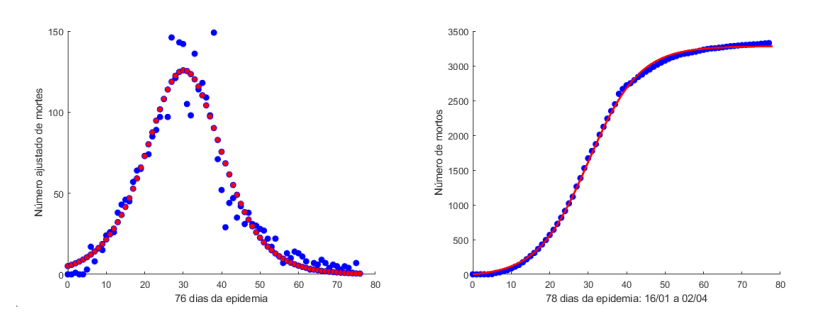

<span id="page-123-0"></span>Figura 12: À esquerda o resultado via mínimos quadrados. À direita o ajuste da quantidade estimada de mortes na China pelo método de Runge-Kutta de quarta ordem.

Esses resultados seguem para mais exemplos de dados, onde sempre convém um bom pontapé inicial para que a função *newton* dê resposta. Muitas vezes é conveniente plotar Asech<sup>2</sup>(pt + q) para alguns valores de A, p e q, onde de acordo com os dados que devem ser ajustados, podemos sugerir um pontapé inicial razoàvel. Ideias que foram usadas foi considerar para A um valor próximo ao dado mais alto, onde acima escolhemos  $A = 150$ , e para p e q podemos esperar que a relação  $30p + q \approx 0$  seja razoável, levando em consideração que a função  $f(t) = sech^2(t)$  tem seu máximo nesse valor.

Os mesmos passos para a população de infectados seguem, isto é, para o ajuste de  $T\times Num$  Doentes por [\(17\)](#page-120-1), considerando a adapta¸c˜ao do campo F com o vetor Num Doentes em vez do vetor Num Mortes e tomando  $X = newton(F, -0.05, 2, 60000, 0.0001, 10000)$ ; obtemos

$$
X = [-0.0656, 2.3405, 5.3706 \times 10^{4}]
$$

onde seguindo os mesmos passos obtemos o resultado que pode ser visto `a esquerda na Figura [13.](#page-123-1) A direita da Figura  $13$  plotamos o ajuste para a população de infectados I(t) e as estimativas obtidas para  $R(t)$ . Olhando à direita da Figura [13](#page-123-1) e relembrando os primeiros experimentos para o modelo [\(3\)](#page-106-0), ´e interessante como esse pode oferecer um bom ajuste ao problema.

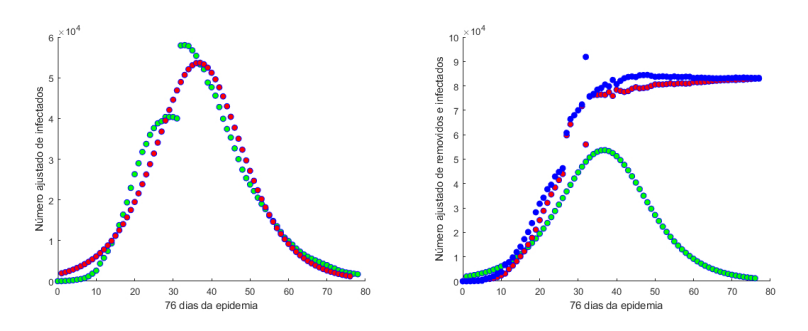

<span id="page-123-1"></span>Figura 13: Ajuste da quantidade estimada de infectados na China.

363

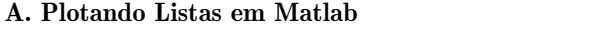

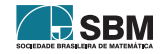

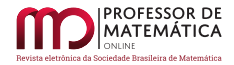

Apresentaremos de forma ultra-resumida os comandos de Listas do Matlab. As listas em Matlab serão utilizadas para obter soluções numéricas de alguns problemas. Em geral, elas são matrizes onde guardamos dados obtimos. Em Matlab, digitamos, por exemplo, as seguintes linhas:

> $\mathbf{1}$  $X = [1, 2, 3, 4, 5, 6, 7];$  $2^{\circ}$  $Y=[3,5,6,2,6,2,7];$  $3<sup>1</sup>$  $Z=[1,1,1,4,6,2,9]$ ;

Temos três listas, que são matrizes  $1\times7$ . Temos, por exemplo, que  $X(1)$  devolve o primeiro elemento da lista, isto é,  $X(1) = 1$ . Outros exemplos são  $Y(4) = 2$ ,  $Z(1) = 1$ ,  $Y(6) = 2$ , e assim por diante. Comandos úteis que podemos usar são

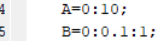

que retornam

 $A = \{1, 2, 3, 4, 5, 6, 7, 8, 9, 10\}$ 

e

 $B = [0, 0.1, 0.2, 0.3, 0.4, 0.5, 0.6, 0.7, 0.8, 0.9, 1.0].$ 

Quando duas listas têm a mesma dimensão podemos usar o comando plot para plotar os seus pontos no plano cartesiano. Por exemplo,  $plot(X, Y)$  retorna os pontos  $(1, 3), (2, 5), (3, 6), (4, 2),$  $(5, 6), (6, 2)$  e  $(7, 7)$  ligados por poligonais e de maneira similar para plot $(X, Z)$ , que em Matlab traz o seguinte resultado

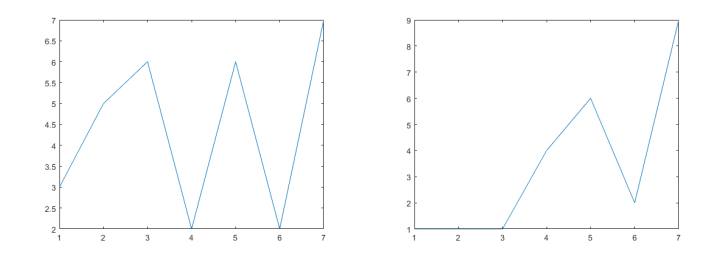

Podemos plotar alguns dados com pontos de alguma determinada cor, como por exemplo os comandos plot(X, Y,'bo','markerfacecolor','r') e plot(X, Z,'bo','markerfacecolor','b') retornam

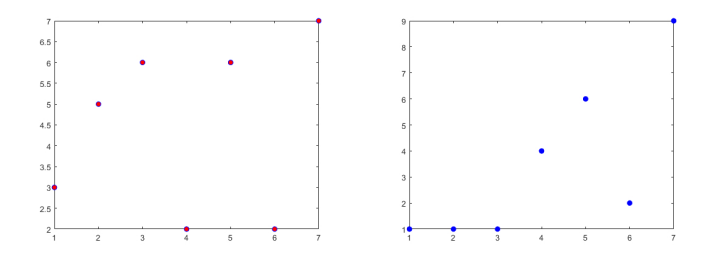

Observemos que 'r' e 'b' indicam as respectivas cores. Podemos usar outras formas de plotar, como por exemplo nas seguintes linhas

> hold on  $plot(X, Y, 'r', 'LineWidth', 3)$ plot (X, Z, 'b', 'LineWidt', 3) hold off

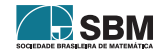

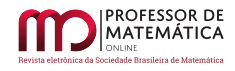

que colocam ambos os dados na mesma figura e tem o seguinte resultado

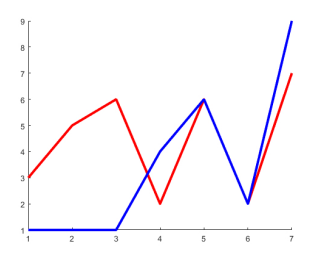

Por fim, um outro exemplo básico seguindo as linhas abaixo obtemos o resultado à esquerda:

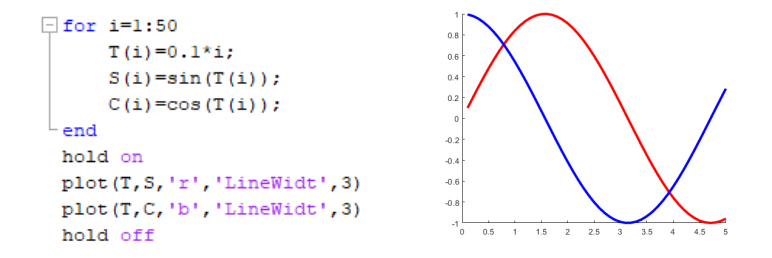

Esses são passos básicos que iremos utilizar ao longo de todo o texto. Para alternativas sugerimos uma busca em https://www.mathworks.com/help/matlab/ref/plot.html.

# B. Dados da epidemia do Covid-19 na China

Dados da epidemia na China entre 16 de Janeiro a 02 de Abril com referência da legenda. Denotamos

- N.I. para número diário de novos infectados;
- N.M. para número diário de novas mortes;
- N.D. para número atual de doentes;

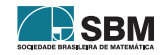

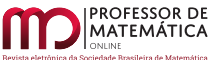

| Dia                | N.I.            | N.M.             | Dia               | N.I.             | N.M.            | Dia            | N.I.            | N.M.            |
|--------------------|-----------------|------------------|-------------------|------------------|-----------------|----------------|-----------------|-----------------|
| 16/01              | $\overline{0}$  | $\boldsymbol{0}$ | $\frac{1}{11}/02$ | $\,2015$         | 97              | 08/03          | 40              | 22              |
| 17/01              | $17\,$          | $\boldsymbol{0}$ | 12/02             | $15152\,$        | 146             | 09/03          | $19\,$          | 17              |
| 18/01              | $59\,$          | $\overline{1}$   | 13/02             | 5090             | 121             | 10/03          | $24\,$          | $22\,$          |
| 19/01              | $77\,$          | $\overline{0}$   | 14/02             | $2641\,$         | 143             | 11/03          | $\overline{15}$ | $11\,$          |
| $20\overline{)01}$ | $\overline{77}$ | $\overline{0}$   | $\frac{15}{02}$   | 2009             | 142             | 12/03          | $\overline{20}$ | $\overline{7}$  |
| $\sqrt{21/01}$     | 149             | $\overline{3}$   | $\frac{16}{02}$   | $2048\,$         | 105             | 13/03          | 11              | $\overline{13}$ |
| 22/01              | 571             | 17               | 17/02             | $1886\,$         | 98              | 14/03          | $\overline{20}$ | $10\,$          |
| 23/01              | $259\,$         | $\overline{8}$   | 18/02             | 1749             | $136\,$         | 15/03          | 16              | 14              |
| 24/01              | 444             | $16\,$           | 19/02             | $817\,$          | 114             | 16/03          | $21\,$          | $13\,$          |
| 25/01              | 688             | $15\,$           | 20/02             | 889              | 118             | 17/03          | $13\,$          | 11              |
| 26/01              | 769             | 24               | 21/02             | $397\,$          | 109             | 18/03          | $34\,$          | $\overline{8}$  |
| 27/01              | 1771            | 26               | $\sqrt{22/02}$    | 648              | $98\,$          | 19/03          | $\overline{39}$ | $\overline{3}$  |
| 28/01              | 1459            | 26               | 23/02             | $214\,$          | 149             | 20/03          | 41              | $\overline{7}$  |
| 29/01              | 1737            | 38               | 24/02             | 508              | 71              | 21/03          | $46\,$          | $\overline{6}$  |
| 30/01              | 1981            | 43               | 25/02             | $406\,$          | $52\,$          | 22/03          | $39\,$          | $\overline{9}$  |
| 31/01              | $\,2099$        | 46               | $\sqrt{26}/02$    | 433              | $29\,$          | 23/03          | 78              | $\overline{7}$  |
| 01/02              | $2589\,$        | 45               | 27/02             | $\overline{327}$ | $44\,$          | 24/03          | $\overline{47}$ | $\sqrt{4}$      |
| 02/02              | $2825\,$        | $\overline{57}$  | 28/02             | 427              | $47\,$          | 25/03          | 67              | $\overline{6}$  |
| 03/02              | 3233            | 64               | 29/02             | $\overline{573}$ | $35\,$          | 26/03          | $\overline{55}$ | $\overline{5}$  |
| 04/02              | 3886            | 65               | 01/03             | $\overline{202}$ | $42\,$          | 27/03          | $\overline{54}$ | $\overline{3}$  |
| 05/02              | 3694            | $\overline{73}$  | 02/03             | $\overline{125}$ | $31\,$          | 28/03          | 45              | $\overline{5}$  |
| $\sqrt{06/02}$     | 3143            | 74               | $\sqrt{03/03}$    | $119\,$          | $\overline{38}$ | $\sqrt{29/03}$ | $31\,$          | $\overline{4}$  |
| 07/02              | $3385\,$        | 85               | $\sqrt{04/03}$    | $139\,$          | $31\,$          | $\sqrt{30/03}$ | $48\,$          | $\mathbf{1}$    |
| 08/02              | $2656\,$        | 89               | 05/03             | 143              | $\overline{30}$ | 31/03          | $\overline{36}$ | $\overline{7}$  |
| 09/02              | $3062\,$        | 97               | $\sqrt{06/03}$    | $\overline{9}9$  | $28\,$          | 01/04          | $\overline{35}$ | $\overline{6}$  |
| 10/02              | 2478            | $108\,$          | $\sqrt{07/03}$    | $\overline{44}$  | $\overline{27}$ | 02/04          | $31\,$          | $\overline{4}$  |

Tabela 1: Dados da epidemia na China entre 16 de Janeiro a 02 de Abril referentes a número diários de mortes e pessoas infectadas. Esses dados podem ser obtidos em https://www.worldometers.info/ ou no site da Universidade Johns Hopkins em https://coronavirus.jhu.edu/, por exemplo.

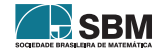

| Dia            | N.D.   | Dia                | N.D.  | Dia            | N.D.      | Dia   | N.D. |
|----------------|--------|--------------------|-------|----------------|-----------|-------|------|
| 16/01          | 24     | 05/02              | 26302 | 25/02          | 47672     | 16/03 | 9898 |
| 17/01          | 41     | $\sqrt{06/02}$     | 28984 | $\sqrt{26/02}$ | 45604     | 17/03 | 8976 |
| 18/01          | $94\,$ | $\overline{07}/02$ | 31774 | 27/02          | 42808     | 18/03 | 8056 |
| 19/01          | 170    | 08/02              | 33738 | 28/02          | 39919     | 19/03 | 7263 |
| 20/01          | 260    | $\overline{0}9/02$ | 35982 | 29/02          | 37414     | 20/03 | 6569 |
| $\sqrt{21/01}$ | 406    | 10/02              | 37626 | 01/03          | 35329     | 21/03 | 6013 |
| 22/01          | 529    | 11/02              | 38800 | 02/03          | 32652     | 22/03 | 5549 |
| 23/01          | 771    | 12/02              | 39302 | 03/03          | 30004     | 23/03 | 5120 |
| 24/01          | 1208   | 13/02              | 40364 | 04/03          | 27433     | 24/03 | 4735 |
| 25/01          | 1870   | 14/02              | 40364 | 05/03          | $25352\,$ | 25/03 | 4291 |
| 26/01          | 2613   | 15/02              | 40351 | 06/03          | 23784     | 26/03 | 3947 |
| 27/01          | 4349   | 16/02              | 40007 | 07/03          | 22177     | 27/03 | 3460 |
| 28/01          | 5739   | 17/02              | 57934 | 08/03          | 20533     | 28/03 | 3128 |
| 29/01          | 7417   | 18/02              | 58023 | 09/03          | 19016     | 29/03 | 2691 |
| 30/01          | 9308   | 19/02              | 57805 | 10/03          | 17721     | 30/03 | 2396 |
| 31/01          | 11289  | 20/02              | 56729 | 11/03          | 16145     | 31/03 | 2161 |
| 01/02          | 13784  | 21/02              | 55391 | 12/03          | 14831     | 01/04 | 2004 |
| 02/02          | 16369  | 22/02              | 53284 | 13/03          | 13526     | 02/04 | 1864 |
| 03/02          | 19381  | 23/02              | 52092 | 14/03          | 12094     | 03/04 | 1727 |
| 04/02          | 22942  | 24/02              | 48824 | 15/03          | 10734     | 04/04 | 1562 |

Tabela 2: Dados da epidemia na China entre 16 de Janeiro a 04 de Abril referentes ao número diários de pessoas doentes. Esses dados podem ser obtidos em https://www.worldometers.info/ ou no site da Universidade Johns Hopkins em https://coronavirus.jhu.edu/, por exemplo.

## Referências

- <span id="page-127-1"></span>[1] W.E. Boyce, R.C DiPrima, Equações diferenciais elementares e problemas de valores de con $torno. 9<sup>a</sup>$  ed, LTC.
- <span id="page-127-0"></span>[2] L.R. Burden, J.D. Faires. Análise Numérica, 8ª edição. [S.l.]: São Paulo, 2003.
- [3] V. Capasso, Mathematical Structures of Epidemic Systems, Lecture Notes in Biomath. 97, Springer Verlag (1993).
- [4] O. Diekmann, J.A.P. Heesterbeek, Mathematical Epidemiology of Infectious Diseases Wiley series in Mathematical and Computational Biology, Wiley (2000).
- <span id="page-127-4"></span>[5] S.H. de Jesus Nicola, A matemática e a epidemia, Professor de Matemática Online (PMO), 2020.
- <span id="page-127-2"></span>[6] J.D. Murray, Mathematical Biology I - An Introduction. Third Edition, Springer, 2000.
- [7] M. Iannelli, The Mathematical Modeling of Epidemics. Mathematical models in Life Science: Theory and Simulation, University of Trento, 2005.
- <span id="page-127-3"></span>[8] B. Telch, C. Cominato, R. Cardoso, *Desenvolvimento da disciplina de Cálculo Numérico tendo* um modelo em Ecologia como eixo norteador. Professor de Matem´atica Online (PMO), 2020.

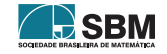

**PROFESSOR DE<br>MATEMÁTICA** 

Meira e Telch

Júlia Beatriz Meira Universidade do Estado de Santa Catarina <<juliameira12@gmail.com>>

Bruno Telch dos Santos Universidade do Estado de Santa Catarina <<telchbruno@gmail.com>>

> Recebido: 18/07/2020 Publicado: 13/04/2021

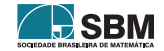

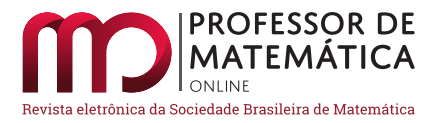

# A razão áurea e os números de Fibonacci

Yuri Teles Mour[a](https://orcid.org/0000-0002-2933-6179)<sup>D</sup>

#### Resumo

Neste artigo abordam-se a razão áurea e os números de Fibonacci evidenciando a relação que há entre esses entes matemáticos já tão mistificados. Apresentam-se duas construções com régua e compasso de segmentos na razão áurea. Demonstra-se que a razão entre cada termo da sequência de Fibonacci,  $F_n$ , e seu predecessor,  $F_{n-1}$ , é tanto mais próxima da razão áurea quanto maior o inteiro n. Prova-se a fórmula de Binet – a qual é utilizada para obter outras identidades – de duas maneiras, a saber: por meio da matriz de recorrência e a partir da equação característica. Demonstra-se a fórmula de Cassini e obtém-se, mediante o método de Newton, uma sequência de aproximações que converge rapidamente para a razão áurea.

Palavras-chave: razão áurea; sequência de Fibonacci; fórmula de Binet; fórmula de Cassini; método de Newton.

#### Abstract

In this article, the golden ratio and Fibonacci numbers are addressed, highlighting the relationship that exists between these already mystified mathematical entities. There are two constructions with ruler and compass of segments in the golden ratio. It is shown that the ratio between each term of the Fibonacci sequence,  $F_n$ , and its predecessor,  $F_{n-1}$ , is closer to the golden ratio the greater the integer n. Binet's formula - which is used to obtain other identities - is demonstrated in two ways, namely: through the recurrence matrix and from the characteristic equation. Cassini's formula is proven, and a sequence of approximations is obtained, using Newton's method, which quickly converges to the golden ratio.

Key-words: golden ratio; Fibonacci sequence; Binet's formula; Cassini's formula; Newton's method.

# 1. Introdução

Neste artigo desenvolvemos uma revisão bibliográfica cujo propósito é investigar a origem dos números de Fibonacci e da razão áurea, evidenciando a relação entre eles existente. Por acreditarmos que a matemática é feita das pessoas que se dedicam a resolver problemas, identificar padrões, compreender relações – homens e mulheres que buscam se apropriar dessa linguagem para, através dela, melhor poderem se expressar  $-$ , é que nos empenhamos em mencionar aqueles que se debruçaram sobre o tema e contribuíram para o seu desenvolvimento.

Na Seção [2,](#page-130-0) apresentaremos o contexto em que surge a razão áurea, bem como duas construções de segmentos áureos com régua e compasso. Definiremos triângulo áureo e veremos que ele aparece na construção do pentágono e decágono regulares. Definiremos também retângulo áureo, e

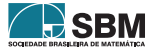

mostraremos que a curva resultante da união infinita de determinados arcos circulares aproxima a espiral logarítmica.

Na Seção [3,](#page-138-0) veremos como a sequência de Fibonacci emerge da solução do problema da reprodução de coelhos, publicado no século XIII. Provaremos que, nessa sequência, a razão entre cada termo,  $F_n$ , e seu antecessor,  $F_{n-1}$ , é tanto mais próxima da razão áurea quanto maior é o inteiro n. Demonstraremos a fórmula de Cassini, utilizando o princípio de indução finita, e a fórmula de Binet – que fornece  $F_n$  em função de sua posição na sequência, n –, associando a recorrência à sua equação característica e utilizando autovalores de uma matriz associada a essa sequência. Usaremos a fórmula de Binet para demonstrar algumas identidades. Por fim, obteremos uma sequência de aproximações para a raiz positiva da equação  $x^2 - x - 1 = 0$  por meio do método de Newton.

Destarte, esperamos convencer o leitor da importância deste assunto, com aplicação em diversas ´areas da matem´atica, como geometria, teoria dos n´umeros, ´algebra linear, an´alise real etc., e que tem atraído a atenção de vários matemáticos. Nosso objetivo é apresentá-lo de forma simples e leve, além de enfatizar o caráter dinâmico dessa ciência, cujo progresso apoia-se em nossa alegria de descobrir.

# <span id="page-130-0"></span>2. A razão áurea

O termo "propor¸c˜ao divina" foi utilizado por Fra Luca Pacioli, em 1509, e, possivelmente mais cedo, por Pier della Francesca [\[1,](#page-147-0) p. 233]. Enquanto sectio divina e proportio divina aparecem nos trabalhos do matemático e astrônomo alemão Joahannes Kepler (1571-1630).

A obra de Pacioli terminou por influenciar outros autores, fazendo pairar sobre a razão áurea um certo misticismo: em um trabalho publicado em 1569, P. Ramus associou a Trindade às três partes da razão áurea. Kepler disse tratar-se de uma *joia preciosa*: "A geometria tem dois grandes tesouros: um é o teorema de Pitágoras, o outro, a divisão de um segmento de reta em uma proporção extrema e média; a primeira podemos comparar a uma medida de ouro, a segunda é uma joia preciosa" [\[1,](#page-147-0) p. 234].

No século XIX, em numerosos escritos, volumosos e pouco científicos, A. Zeising afirmou que a razão áurea domina música e arquitetura, além de ser a chave para compreender toda a morfologia. Inaugurando uma perspectiva científica, Fechner aplicou o método experimental a objetos produzidos com finalidades estéticas para concluir que o retângulo cuja razão entre os lados adjacentes  $\acute{\text{e}}$  áurea possui proporções mais *agradáveis* [\[1,](#page-147-0) p. 235].

**Definição 1.** Um ponto C divide internamente um segmento AB na razão áurea quando sua maior parte, AC, é tantas vezes maior do que sua menor parte, CB, quanto o segmento todo, AB, é maior do que a maior parte, AC. Em s´ımbolos,

$$
\frac{AC}{CB} = \frac{AB}{AC}.
$$

Como  $AB = AC + CB$ , podemos escrever  $AC/CB = 1 + CB/AC$  e, fazendo  $AC/CB = x > 0$ , obtemos

<span id="page-130-1"></span>
$$
x = 1 + \frac{1}{x}.\tag{1}
$$

Logo, o número real x que procuramos é igual ao seu inverso somado à unidade.

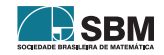

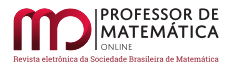

Multiplicando a Equação [\(1\)](#page-130-1) por x, obtemos  $x^2 = x + 1$ , ou ainda

<span id="page-131-0"></span>
$$
x^2 - x - 1 = 0.\t\t(2)
$$

Completando o quadrado,

$$
\left(x - \frac{1}{2}\right)^2 - \frac{1}{4} - 1 = 0,
$$

rearranjando os termos da equação e extraindo-lhes a raiz quadrada, concluímos que

$$
x = \frac{1}{2} + \frac{\sqrt{5}}{2}
$$
 ou  $x = \frac{1}{2} - \frac{\sqrt{5}}{2}$ .

Ainda hemos de nos deparar com esses números algumas vezes ao longo da nossa discussão. Assim, por economia, referir-nos-emos às raízes da Equação [\(2\)](#page-131-0) como

$$
\alpha = \frac{1 + \sqrt{5}}{2}
$$
 e  $\beta = \frac{1 - \sqrt{5}}{2}$ .

<span id="page-131-1"></span>Logo, porque positivo,  $x = \alpha$ .

#### 2.1. Construção com régua e compasso

Nos Elementos de Euclides (publicados por volta de 300 a.C.), encontram-se as seguintes proposições  $[1, p. 232]$  $[1, p. 232]$ :

- 1. "Cortar uma dada linha reta de sorte que o retângulo no segmento todo e em um dos segmentos seja igual ao quadrado no segmento restante" (Livro II, Proposição 11);
- 2. "Cortar uma dada linha finita em proporção extrema e média" (Livro VI, Proposição 30).

Mesmo que, em termos do enunciado, essas proposições sejam equivalentes, os métodos de construção provenientes delas são bastante distintos. As evidências apontam a segunda como sendo devida a Euclides, e a primeira, aos Pitagóricos (século V a.C.).

Para encontrar o ponto C, que divide o segmento AB na razão áurea, realizamos o procedimento descrito a seguir, ilustrado na Figura [1.](#page-132-0)

Primeiro, marca-se o ponto médio M do segmento AB. Com a ponta seca do compasso em B e abertura AM, toma-se o ponto D sobre a reta que é perpendicular a AB e passa por B. Traça-se, então, um círculo com centro em D e raio BD, que intersecta AD no ponto E. Por fim, traça-se um círculo com centro em  $A$  e raio  $AE$ , que intersecta  $AB$  no ponto  $C$  requerido.

De fato,

$$
AB = 2BD = 2DE
$$

e, aplicando o teorema de Pitágoras ao triângulo ABD, retângulo em B, obtemos

$$
AD2 = AB2 + BD2 = 4BD2 + BD2 = 5BD2,
$$

donde, AD = √ 5BD.

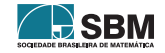

<span id="page-132-0"></span>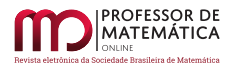

Moura

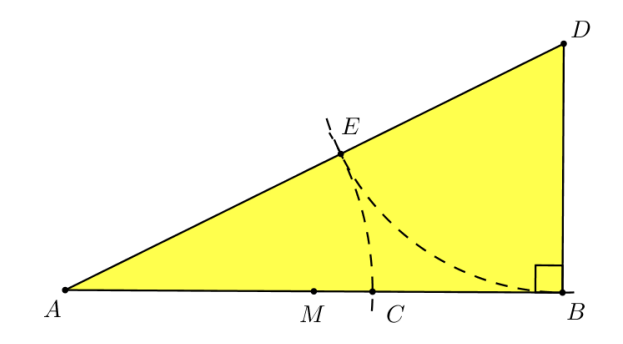

Figura 1: Construção de segmentos na razão áurea.

Daí, como  $DE = BD$ ,

$$
AC = AE = AD - DE = \sqrt{5}BD - BD.
$$

<span id="page-132-1"></span>Portanto,

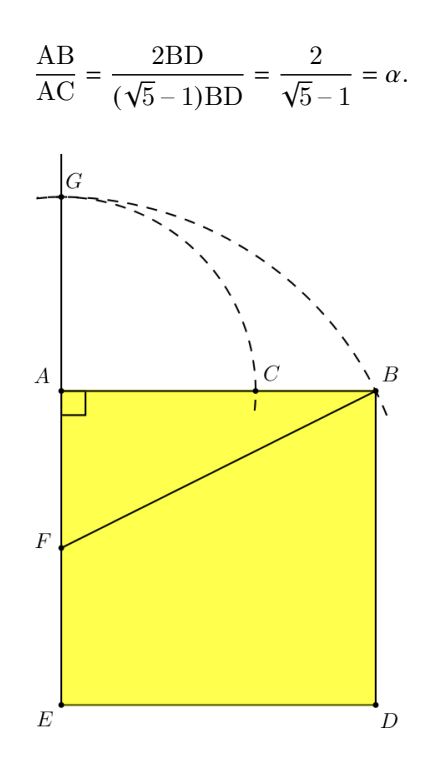

Figura 2: Outra construção de segmentos na razão áurea.

Apresentamos a seguir um outro método para construção de segmentos na razão áurea, ilustrado na Figura [2](#page-132-1) e frequentemente atribuído ao matemático suíço Leonhard Euler (1707–1783), que o empregou em suas construções. No entanto, o método talvez já fosse conhecido pelos Pitagóricos [\[2,](#page-147-1) p. 244].

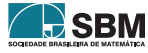

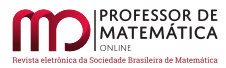

Começa-se por construir um quadrado ABDE. Marca-se o ponto médio F do lado AE e traça-se um círculo com centro em F e raio FB, que intersecta a semirreta  $\overrightarrow{FA}$  em G. Daí, traça-se um círculo com centro em A e raio AG, que intersecta AB no ponto C.

Com efeito, uma vez que  $AB = 2AF$ , aplicamos o teorema de Pitágoras ao triângulo ABF, retângulo em A, para obter

$$
FB^2 = AF^2 + AB^2 = AF^2 + 4AF^2 = 5AF^2.
$$

 $Logo, FB =$ √ 5AF e, como FG = FB,

$$
AC = FG - AF = FB - AF = \sqrt{5}AF - AF.
$$

Portanto,

$$
\frac{\text{AB}}{\text{AC}} = \frac{2\text{AF}}{(\sqrt{5} - 1)\text{AF}} = \frac{2}{\sqrt{5} - 1} = \alpha.
$$

Dessa forma, aprendemos duas maneiras de dividir, com régua e compasso, segmentos na razão áurea. O leitor interessado encontrará nas referências outras duas construções de segmentos áureos  $[3, 4]$  $[3, 4]$  $[3, 4]$ .

## 2.2. Triângulos áureos

Na Proposição 10 do Livro IV dos Elementos, Euclides utilizou segmentos áureos "para construir um triângulo isósceles com cada um dos ângulos da base medindo o dobro do ângulo remanescente". A partir desse triângulo, ele constrói um pentágono regular (Livro IV, Proposição 11) [\[1,](#page-147-0) p. 233].

Definição 2. Um triângulo isósceles é um *triângulo áureo* quando a razão entre um de seus lados côngruos e a base é igual a  $\alpha$ .

Os triângulos ABC e BCD da Figura [3](#page-134-0) são áureos, e no próximo lema aprendemos a obter um triângulo áureo a partir de outro.

<span id="page-133-0"></span>Lema 1. Sejam ΔABC um triângulo áureo e D um ponto sobre o lado AC que o divide na razão  $áurea$  (sendo AD > DC). Então ΔBCD também é um triângulo áureo e BD bisecta ∠B.

Demonstração. Temos que

$$
\frac{\text{AB}}{\text{BC}} = \frac{\text{AD}}{\text{CD}} = \alpha,
$$

 $AC/AD = \alpha$  e AC = AB. Daí,

$$
\frac{\text{AB}}{\text{BC}} = \frac{\text{BC}}{\text{CD}},
$$

e, como ∠ABC = ∠BCD, são semelhantes os triângulos ABC e BCD pelo caso LAL de semelhança [\[5,](#page-148-1) p. 161]. Portanto,  $\triangle BCD$  também é isósceles, e ∠A = ∠CBD, ∠ABC = ∠C = ∠CBD = ∠BDC, conforme indica a Figura [3.](#page-134-0)

Isso quer dizer que  $\triangle BCD$  é um triângulo áureo, porque isósceles e BC =  $\alpha$ CD. Além disso,  $AD = BD$  pois

$$
\frac{\text{AD}}{\text{BD}} = \frac{\text{AC} - \text{CD}}{\text{BC}} = \frac{\text{AB}}{\text{BC}} - \frac{\text{CD}}{\text{BC}} = \alpha - \frac{1}{\alpha} = 1.
$$

Logo, ΔDAB também é isósceles e, conseguintemente, ∠ABD = ∠A = ∠DBC e BD é bissetriz de ∠B, pois ∠ABD = ∠DBC.

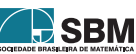

<span id="page-134-0"></span>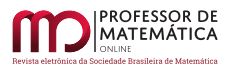

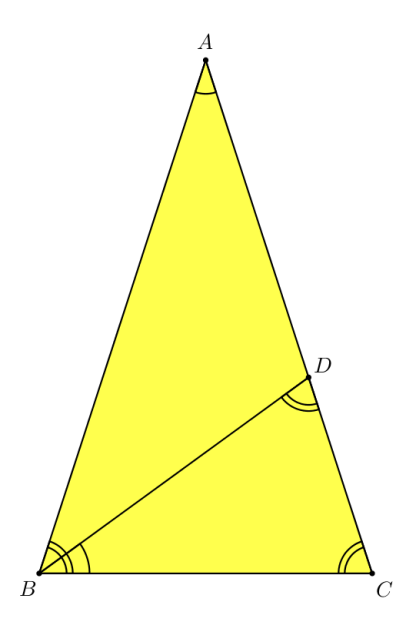

Figura 3: Triângulos áureos.

No próximo teorema estabelecemos uma condição necessária e suficiente para que um triângulo isósceles seja áureo.

<span id="page-134-1"></span>**Teorema 1.** Um triângulo isósceles é áureo se, e somente se, seu ângulo interno não repetido é igual a 36◦ .

Demonstração. Suponhamos  $\triangle ABC$  áureo. Utilizando o Lema [1,](#page-133-0) fazendo ∠A = x e somando os ângulos internos do triângulo BCD (Figura [3\)](#page-134-0), obtemos  $5x = 180^\circ$ , ou seja,  $x = 36^\circ$ .

Por outro lado, se  $\triangle ABC$  é isósceles, com ∠A = 36°, então ∠B = ∠C = 72°. Traçamos AD, bissetriz de ∠B. Daí, os triângulos DAB e BCD são isósceles, donde BD = AD = BC e ΔABC é semelhante a ΔBCD. Portanto,

$$
\frac{AC}{BC} = \frac{BC}{CD},
$$

ou, já que  $AC = AD + CD e AD = BC$ ,

$$
1 + \frac{DC}{BC} = \frac{BC}{CD},
$$

donde

$$
\frac{\text{BC}}{\text{CD}} = \frac{\text{AC}}{\text{BC}} = \alpha.
$$

Para ver que o triângulo ABC, destacado no decágono regular da Figura [4a,](#page-135-0) é áureo, primeiro notamos que ele é isósceles, pois AB = AC (raio do círculo circunscrito), depois vemos que ∠A =  $360^{\circ}/10 = 36^{\circ}$  e aplicamos o Teorema [1.](#page-134-1)

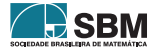

 $\blacksquare$ 

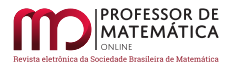

<span id="page-135-0"></span>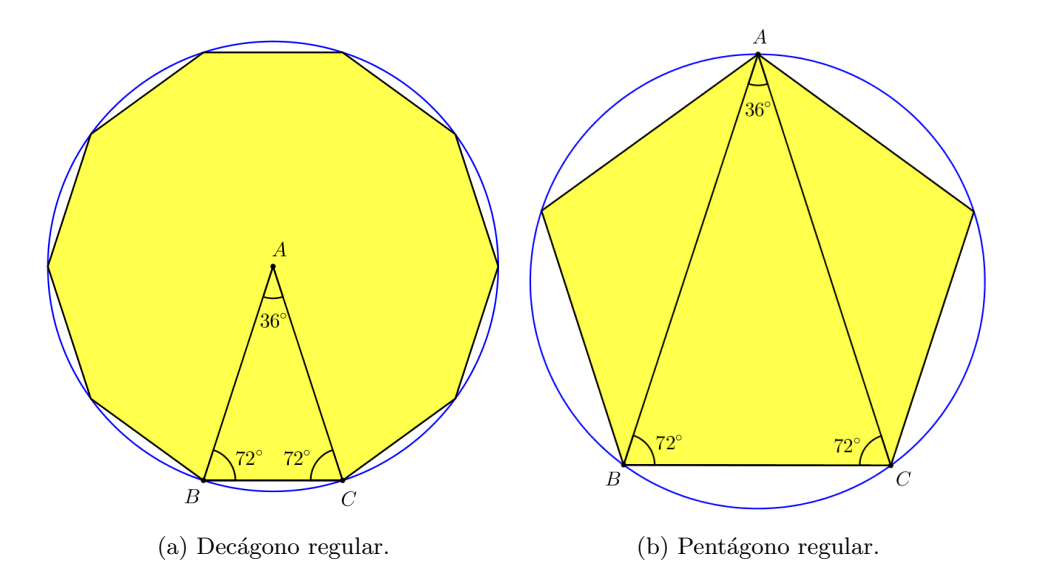

Figura 4: O triângulo áureo na construção de dois polígonos regulares.

Quanto àquele da Figura [4b:](#page-135-0) cada ângulo interno do pentágono mede  $(5-2)180^{\circ}/5 = 108^{\circ}$ ; cordas congruentes (os lados do pentágono regular opostos ao vértice A) determinam ângulos sobre o círculo também congruentes [\[5,](#page-148-1) pp. 107–109]. Logo, ∠BAC =  $108^{\circ}/3 = 36^{\circ}$ , e como as diagonais AB e AC do pentágono são congruentes, concluímos do Teorema  $1$  que  $\triangle ABC$  é áureo.

# 2.3. Retângulos áureos

Na Sub-seção [2.1](#page-131-1) vimos que a Proposição 11 do Livro II dos Elementos de Euclides trata da divisão de um segmento de reta tal que "o retângulo no segmento todo e em um dos segmentos seja igual ao quadrado no segmento restante".

Sejam a e b as partes do segmento que resultam dessa divisão. Com a igualdade do retângulo e do quadrado, isto é, de suas áreas, temos que  $(a + b)b = a^2$ , ou ainda, ab +  $b^2 = a^2$ . Dividindo essa equação por b<sup>2</sup> e fazendo x =  $\frac{a}{b}$ , obtemos x + 1 = x<sup>2</sup>, cujas raízes são  $\alpha$  e  $\beta$ .

**Definição 3.** Denominamos *áureo* todo retângulo cuja razão entre os lados maior e menor é igual à razão áurea.

O retângulo ABCD da Figura [5,](#page-136-0) construído de sorte que AB =  $\alpha$ BC, é áureo, ao passo que o retângulo BCEF é áureo sempre que DAFE for um quadrado. Reciprocamente, DAFE é um quadrado sempre que BCEF for um retângulo áureo.

**Teorema 2.** Seja k > 1 a razão entre o comprimento e a largura em um retângulo ABCD, do qual é removido o retângulo BCEF semelhante ao primeiro. Nessas condições, a razão entre as  $\alpha$ reas dos retângulos original, ABCD, e remanescente, DAFE, é k se, e somente se, k =  $\alpha$  e,  $\cos\theta$  consequentemente, DAFE  $\acute{e}$  um quadrado.

Demonstração. Temos que  $k > 1$  é a razão entre o comprimento AB e a largura BC do retângulo

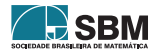

<span id="page-136-0"></span>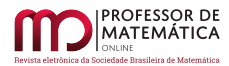

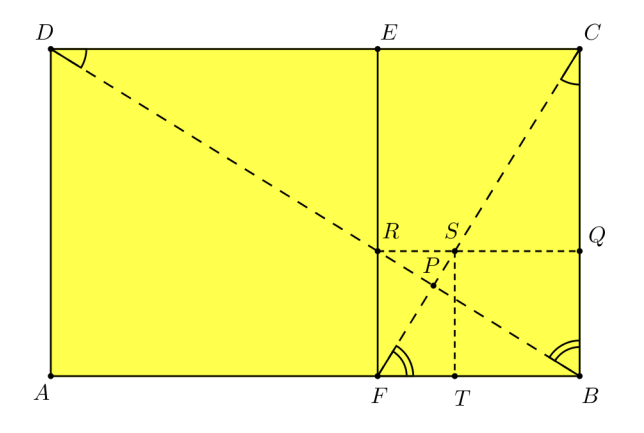

Figura 5: Retângulos áureos.

ABCD, isto é,  $AB/BC = k$ . Além disso, os retângulos ABCD e BCEF são semelhantes, ou seja,

$$
k = \frac{AB}{BC} = \frac{BC}{FB}.
$$

Suponhamos que a razão entre as áreas dos retângulos ABCD e DAFE seja igual a k:

$$
\frac{\text{AB} \cdot \text{BC}}{\text{AF} \cdot \text{FE}} = \text{k}.
$$

Daí, como FE = BC e FB =  $\frac{1}{k}$ BC,

$$
k = \frac{AB \cdot BC}{AF \cdot BC} = \frac{AB}{AF} = \frac{AB}{AB - FB}
$$

$$
= \frac{1}{1 - \frac{FB}{AB}} = \frac{1}{1 - \frac{1}{k} \frac{BC}{AB}} = \frac{1}{1 - \frac{1}{k^2}},
$$

isto é,  $1/k = 1 - 1/k^2$ . Multiplicando esta equação por  $k^2$  obtemos  $k = k^2 - 1$ , que é igual à Equação [\(2\)](#page-131-0), apenas a variável tem nome diferente. Logo,  $k = \alpha$  e, portanto,

$$
\frac{\text{AF}}{\text{FE}} = \frac{\text{AB} - \text{FB}}{\text{BC}} = \frac{\text{AB}}{\text{BC}} - \frac{\text{FB}}{\text{BC}} = \alpha - \frac{1}{\alpha} = 1,
$$

e DAFE é um quadrado.

Suponhamos agora  $k = \alpha$ . Daí,

$$
\frac{\text{AB} \cdot \text{BC}}{\text{AF} \cdot \text{FE}} = \frac{1}{1 - \frac{1}{\alpha^2}} = \alpha.
$$

Definição 4. O recíproco de um retângulo é outro menor, semelhante ao primeiro, tendo com ele um lado comum.

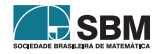

 $\blacksquare$ 

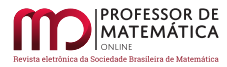

Na Figura [5,](#page-136-0) o retângulo BCEF é recíproco de ABCD. O quadrado DAFE é a menor figura que quando adicionada ao retângulo BCEF resulta em um retângulo semelhante ao primeiro [\[2,](#page-147-1) p. 288].

<span id="page-137-0"></span>**Teorema 3.** As diagonais de dois retângulos recíprocos são perpendiculares entre si.

 $Demonstração$ . Seja P a intersecção das diagonais BD e CF dos retângulos recíprocos ABCD e BCEF, como na Figura [5.](#page-136-0)

Posto que

$$
\frac{\text{CD}}{\text{BC}} = \frac{\text{BC}}{\text{BF}} = \alpha,
$$

os triângulos retângulos BCD e FBC são semelhantes. Logo, ∠CBD = ∠BFC e ∠BDC = ∠BCF.

Assim, ∠PBC + ∠PCB = 90° e, portanto, ∠BPC = 90°, ou seja, BD é perpendicular a CF.  $\blacksquare$ 

<span id="page-137-1"></span>O Teorema [3](#page-137-0) provê uma maneira sistemática de construir retângulos recíprocos. Com efeito, partindo dos retângulos recíprocos ABCD e BCEF da Figura [5,](#page-136-0) obtemos o retângulo recíproco de BCEF, assim: tomamos R na intersecção de BD com EF, e traçamos QR perpendicular a BC. Tomar R sobre BD faz que BR seja perpendicular a CF, já que BD e CF são perpendiculares, e, do Teorema [3,](#page-137-0) BQRF é o retângulo recíproco de BCEF.

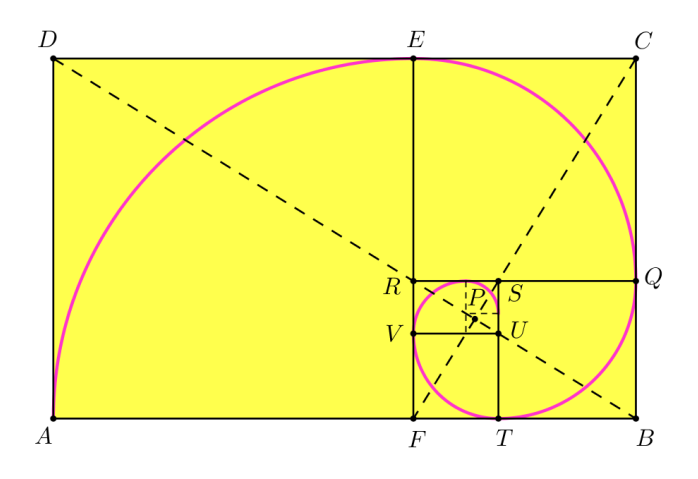

Figura 6: Espiral de arcos circulares.

De maneira análoga, podemos desenhar também o retângulo áureo recíproco de BQRF. De fato, sendo S a intersecção de CF com QR, traçamos ST perpendicular a BF, e o Teorema [3](#page-137-0) garante-nos que FTSR é o retângulo (áureo) recíproco de BQRF.

Continuando esse procedimento indefinidamente, produzir-se-á uma sequência de retângulos áureos cada vez menores, como ilustra a Figura [6,](#page-137-1) que também destaca a curva obtida da reunião dos sucessivos arcos circulares de raios iguais aos lados dos quadrados, DAFE, CERQ, BQST, TUVF etc. Essa curva tangencia cada um dos retângulos áureos em pontos que os dividem na razão áurea. Esses pontos espiralam em direção a P, interseção das diagonais dos retângulos originais, e estão sobre a espiral logarítmica, com polo em P.

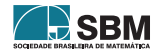

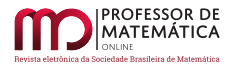

Há uma sequência de infinitos pontos ..., V, T, Q, E, A, ... cujas coordenadas polares

$$
r = \alpha^n
$$
,  $\theta = \frac{\pi}{2}n$ 

satisfazem a equação r =  $\alpha^{\frac{2\theta}{\pi}}$ . Logo, todos esses pontos estão sobre a *espiral logarítmica* 

$$
r=\mu^{\theta},
$$

onde  $\mu = \alpha^{\frac{2}{\pi}}$ . Essa espiral é apenas aproximada pela curva da Figura [6,](#page-137-1) pois a espiral logarítmica intersecta os lados dos quadrados em ângulos bem pequenos, em vez de tangenciá-los  $[6, p. 165]$  $[6, p. 165]$ .

#### <span id="page-138-0"></span>3. Os números de Fibonacci

<span id="page-138-1"></span>Leonardo Pisano (Figura [7\)](#page-138-1) viveu entre 1170 e 1250 e foi reponsável por introduzir na Europa o sistema de numeração hindu-arábico que usamos hoje. Em seu Liber Abaci, publicado em 1202, Fibonacci (filho de Bonacci), como ficou conhecido, apresentou o problema sobre reprodução de coelhos, que está relacionado à sua célebre sequência de números inteiros  $F_n$ .

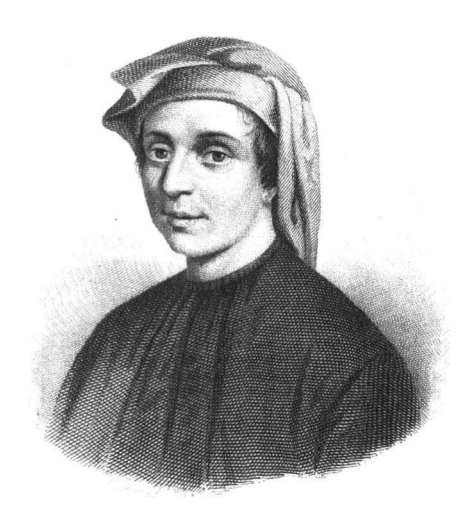

Figura 7: Leonardo Pisano [\[2,](#page-147-1) p. 2].

Nesse problema, Fibonacci assumiu que os coelhos viveriam eternamente e que, a cada mês, um par de coelhos d´a origem a um novo par, o qual se torna produtivo a partir da idade de dois meses. No primeiro mês, o experimento começa com um par de coelhos recém-nascidos. Assim, no segundo mês ainda há apenas um par. No terceiro mês há 2; no quarto, 3; no quinto, 5; e assim por diante. Seja  $F_n$  o número de pares de coelhos no n-ésimo mês.

Quatro séculos mais tarde, em 1611, Kepler escreveu de forma explícita o que Fibonacci não pode ter deixado de notar: cada termo  $F_n$ , para n  $\geq 2$ , é obtido da soma dos dois termos antecedentes  $[6, p. 166]$  $[6, p. 166]$ , porquanto a sequência fica determinada pela fórmula recursiva

<span id="page-138-2"></span>
$$
F_n = F_{n-1} + F_{n-2},\tag{3}
$$

e pelas condições iniciais  $F_0 = 0$  e  $F_1 = 1$ .

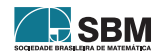

Tabela 1: Os números de Fibonacci

<span id="page-139-0"></span>

| $F_n$ 0 1 1 2 3 5 8 13 21 34 55 $\cdots$                                   |  |  |  |  |  |  |
|----------------------------------------------------------------------------|--|--|--|--|--|--|
| $F_{n+1}/F_n \propto 1$ 2 1,5 1,6667 1,6 1,625 1,6154 1,6190 1,6176 1,6182 |  |  |  |  |  |  |

Kepler observou também que, quanto maior é o inteiro n, mais as razões  $F_{n+1}/F_n$  aproximam-se do número √

$$
\alpha = \frac{\sqrt{5} + 1}{2} \approx 1,618034,
$$

como indicam os dados na terceira linha da Tabela [1.](#page-139-0) Outros cem anos passaram-se antes que R. Simson (1687-1768) utilizasse a relação

$$
\alpha = 1 + \frac{1}{\alpha}
$$

para mostrar que a sequência das frações

$$
1 + \frac{1}{1} = \frac{2}{1} = \frac{F_3}{F_2},
$$
  

$$
1 + \frac{1}{1 + \frac{1}{1}} = \frac{3}{2} = \frac{F_4}{F_3},
$$
  

$$
1 + \frac{1}{1 + \frac{1}{1 + \frac{1}{1}}} = \frac{5}{3} = \frac{F_5}{F_4}
$$

etc., converge para  $\alpha$ .

Com efeito, dividindo a recorrência,  $F_{n+1} = F_n + F_{n-1}$ , da sequência de Fibonacci, por  $F_n$ , obtemos

$$
\frac{F_{n+1}}{F_n} = 1 + \frac{F_{n-1}}{F_n}.
$$

Fazendo

$$
\lim_{n \to \infty} \frac{F_{n+1}}{F_n} = \lim_{n \to \infty} \frac{F_n}{F_{n-1}} = x,
$$

vemos que  $x = 1 + 1/x$ , ou seja,  $x = \alpha$ .

O matemático francês Édouard Lucas (Figura [8\)](#page-140-0) propôs diferentes condições iniciais para a sequência de Fibonacci. Os números  $L_n$ , definidos pela fórmula de recorrência

$$
L_n = F_{n-1} + F_{n+1}, \quad n \ge 2,
$$
\n(4)

com  $L_0 = 2 e L_1 = 1$ , são chamados números de Lucas, em sua homenagem.

Vemos que 
$$
L_2 = F_1 + F_3 = 1 + 2 = 3
$$
,  $L_3 = F_2 + F_4 = 1 + 3 = 4$ , e assim por diante.

Esses números satisfazem à relação

$$
L_n = L_{n-1} + L_{n-2}, \quad n \ge 3,
$$
\n<sup>(5)</sup>

como podemos verificar por indução.

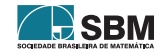

<span id="page-140-0"></span>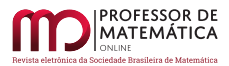

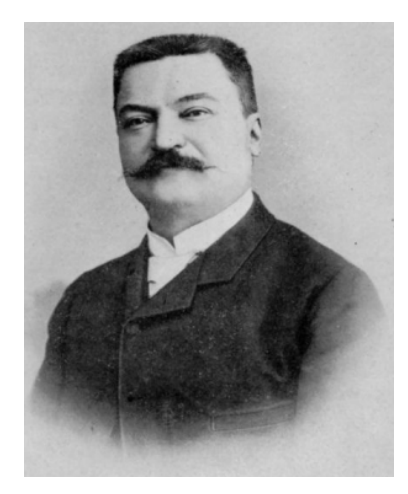

Figura 8: François-Édouard-Anatole Lucas (1842-1891).

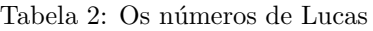

<span id="page-140-1"></span>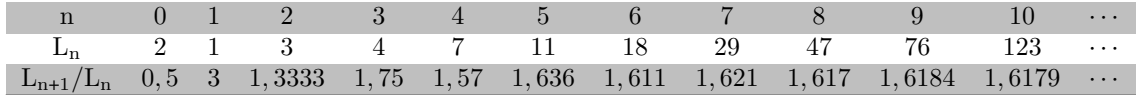

De fato,

$$
L_{n+1} = F_n + F_{n+2} = F_{n-1} + F_{n-2} + F_{n+1} + F_n
$$
  
=  $F_{n+1} + F_{n-1} + F_n + F_{n-2} = L_n + L_{n-1}$ .

Logo, a sequência de Lucas é um tipo particular da de Fibonacci, e  $\lim_{n\to\infty} L_{n+1}/L_n = \alpha$ , como indicam os dados da Tabela [2.](#page-140-1)

# 3.1. Algumas identidades

A identidade no teorema abaixo, cuja prova faremos por indução, foi descoberta, em 1680, pelo matemático e astrônomo francês, nascido na Itália, Giovanni Domenico Cassini (1625-1712). Robert Simson (1687-1768), da Universidade de Glasgow, também a descobriu, de forma independente, em 1753 [\[2,](#page-147-1) pp. 74–75].

<span id="page-140-2"></span>**Teorema 4** (Cassini). Seja n um inteiro  $\geq 1$ . Então,

$$
F_{n-1}F_{n+1} - F_n^2 = (-1)^n.
$$
 (6)

 $Demonstração.$  Uma vez que  $F_0F_2 - F_1^2 = 0 \cdot 1 - 1 = -1 = (-1)^1$ , a afirmação é válida para n = 1.

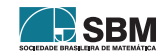

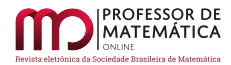

Assumindo que a fórmula funcione para um inteiro  $n > 1$  arbitrário,

$$
F_nF_{n+2} - F_{n+1}^2 = (F_{n+1} - F_{n-1})(F_n + F_{n+1}) - F_{n+1}^2
$$
  
\n
$$
= F_{n+1}F_n + F_{n+1}^2 - F_{n-1}F_n - F_{n-1}F_{n+1} - F_{n+1}^2
$$
  
\n
$$
= F_{n+1}F_n - F_{n-1}F_n - F_{n-1}F_{n+1}
$$
  
\n
$$
= F_{n+1}F_n - F_{n-1}F_n - (-1)^n - F_n^2
$$
  
\n
$$
= F_{n+1}F_n - F_n(F_{n-1} + F_n) - (-1)^n
$$
  
\n
$$
= F_{n+1}F_n - F_nF_{n+1} - (-1)^n
$$
  
\n
$$
= (-1)^{n+1},
$$

e a fórmula funciona para n + 1. Logo, pelo princípio de indução, a afirmação é válida para todo inteiro n ≥ 1.  $\blacksquare$ 

Embora a fórmula de Cassini, Teorema [4,](#page-140-2) possa ser inferida de uma passagem citada por Kepler, ela é utilizada mais explicitamente por R. Simson  $(1753)$ . Foi a ela também, e, portanto, à sequência de Fibonacci, que Schlegel chegou, quando procurou generalizar o conhecido paradoxo geométrico de dividir um quadrado  $8 \times 8$  em quatro partes que se encaixam no retângulo  $5 \times 13$  – o leitor interessado encontrará mais sobre o referido paradoxo e sua generalização nas referências [\[2,](#page-147-1) pp. 100–106].

No próximo corolário utilizamos a notação (a, b) para representar o maior divisor comum aos inteiros a e b.

Corolário 1. Quaisquer dois números de Fibonacci consecutivos são relativa e mutuamente primos; isto  $\acute{e}$ ,  $(\mathrm{F}_{n+1}, \mathrm{F}_n) = 1$ , para todo n inteiro.

 $Demonstração. Suponhamos n par (para n ímpar o raciocínio é análogo). Do Teorema 4,$  $Demonstração. Suponhamos n par (para n ímpar o raciocínio é análogo). Do Teorema 4,$ 

$$
F_{n+1}(F_{n-1})+F_n(-F_n)=1,\\
$$

ou seja, temos 1 como uma combinação linear dos números  $F_{n+1}$  e  $F_n$ . Isto implica que  $(F_{n+1}, F_n)$ divide 1 [\[7,](#page-148-3) p. 19]. Logo,  $(F_{n+1}, F_n) = 1$ .

Tratamos agora de obter um resultado que nos permitirá resolver recorrências lineares de segunda ordem homogêneas, com coeficientes constantes, da forma  $x_{n+2} + px_{n+1} + qx_n = 0$ , particularmente a Recorrência [\(3\)](#page-138-2), da sequência de Fibonacci. A cada uma dessas recorrências, associamos sua equação característica,  $r^2 + pr + q = 0$  [\[8,](#page-148-4) pp. 67–69]. Podemos supor  $q \neq 0$ , caso contrário a recorrência é de primeira ordem.

<span id="page-141-0"></span>**Lema 2.** Se  $r_1$  e  $r_2$  são as raízes da equação  $r^2 + pr + q = 0$ , então, qualquer sequência da forma  $a_n = C_1 r_1^n + C_2 r_2^n$  é solução da recorrência  $x_{n+2} + px_{n+1} + qx_n = 0$ , quaisquer que sejam as constantes  $C_1$  e  $C_2$ .

 $Demonstração. Substituindo a<sub>n</sub> = C<sub>1</sub>r<sub>1</sub><sup>n</sup> + C<sub>2</sub>r<sub>2</sub><sup>n</sup>$ na recorrência, obtemos, agrupando convenientemente os termos,

$$
a_{n+2} + pa_{n+1} + qa_n = C_1 r_1^n (r_1^2 + pr_1 + q) + C_2 r_2^n (r_2^2 + pr_2 + q) = 0,
$$

pois  $r_1^2 + pr_1 + q = r_2^2 + pr_2 + q = 0$ .

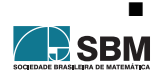

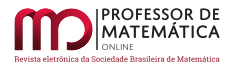

<span id="page-142-0"></span>**Teorema 5** (Binet). Se  $\alpha$  é a raiz positiva da equação  $x^2 - x - 1 = 0$  e  $\beta$  sua raiz negativa, então

$$
F_n = \frac{\alpha^n - \beta^n}{\alpha - \beta}.\tag{7}
$$

 $Demonstração. A recorrência linear de segunda ordem homogênea, com coeficientes constantes,$  $F_{n+2} = F_{n+1} + F_n$ , associamos a equação característica  $r^2 = r + 1$ , cujas raízes, já sabemos bem, são iguais a  $\alpha$  e  $\beta$ . Aplicando o Lema [2,](#page-141-0) obtemos

$$
F_n = C_1 \alpha^n + C_2 \beta^n.
$$

Para determinar  $C_1$  e  $C_2$ , utilizamos  $F_0 = 0$  e  $F_1 = 1$  e obtemos o sistema linear

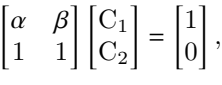

cuja solução é

$$
C_1=-C_2=\frac{1}{\alpha-\beta},
$$

a qual obtivemos multiplicando o sistema pela matriz

$$
\begin{bmatrix} 1 & 0 \\ 1 & -\alpha \end{bmatrix}.
$$

Portanto,

$$
F_n = \frac{\alpha^n - \beta^n}{\alpha - \beta}.
$$

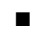

De maneira análoga, conseguimos uma relação explícita  $L_n$ .

De fato, a sequência de Lucas é um tipo particular da de Fibonacci, e pode ser representada pela recorrência  $L_{n+2} = L_{n+1} + L_n$ , donde

$$
L_n = C_1 \alpha^n + C_2 \beta^n.
$$

Para determinar C<sub>1</sub> e C<sub>2</sub> utilizamos L<sub>0</sub> = 2 e L<sub>1</sub> = 1, obtendo o sistema linear

$$
\begin{bmatrix} \alpha & \beta \\ 1 & 1 \end{bmatrix} \begin{bmatrix} C_1 \\ C_2 \end{bmatrix} = \begin{bmatrix} 1 \\ 2 \end{bmatrix}.
$$

Sua solução é  $C_1 = C_2 = 1$ , logo

$$
L_n = \alpha^n + \beta^n. \tag{8}
$$

Outra maneira de provar o Teorema [5](#page-142-0) consiste em utilizar um expediente da álgebra linear [\[9,](#page-148-5) pp. 301-302].

Para esta abordagem, lembremos que um *autovalor*,  $\lambda$ , de uma matriz quadrada A é tal que  $Ax = \lambda x$ , para um x conveniente – o vetor x é chamado um *autovetor* de A.

Assim, podemos escrever  $(A - \lambda I)x = 0$ , e essa equação tem solução não nula sempre que

$$
\det(\mathbf{A} - \lambda \mathbf{I}) = 0
$$

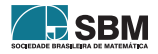

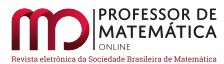

 $\text{(equação característica de A)}$ .

Se S é a matriz em cujas colunas dispõem-se os autovetores de A e Λ, a matriz diagonal em que estão dispostos os autovalores de A, então  $A = SAS^{-1}$ , donde  $A^n = (SAS^{-1})(SAS^{-1}) \cdots (SAS^{-1})$ , com n parcelas iguais a  $A = SAS^{-1}$ . Daí, usando a propriedade associativa do produto de matrizes,  $A<sup>n</sup> = SA(S<sup>-1</sup>S)AS<sup>-1</sup> \cdots SAS<sup>-1</sup> = SA<sup>n</sup>S<sup>-1</sup>$ , pois  $S<sup>-1</sup>S = I$ , a matriz identidade.

Considere a sequência  $\{u_n\}$  de vetores

$$
\mathbf{u}_0, \quad \mathbf{u}_1 = \mathbf{A}\mathbf{u}_0, \quad \mathbf{u}_2 = \mathbf{A}\mathbf{u}_1 = \mathbf{A}^2\mathbf{u}_0, \quad \dots, \quad \mathbf{u}_n = \mathbf{A}^n\mathbf{u}_0, \quad \dots,
$$

em que cada termo é obtido multiplicando-se a matriz A pelo termo antecedente, isto é,

<span id="page-143-0"></span>
$$
\mathbf{u}_{k+1} = A\mathbf{u}_k,\tag{9}
$$

com k inteiro  $\geq 0$ .

Escrevendo  $\mathbf{u}_0$  como uma combinação linear dos autovetores de A, ou seja,  $\mathbf{u}_0 = \mathbf{Sc}$ , onde c é o vetor contendo os coeficientes dessa combinação linear, obtemos $\mathbf{u}_n = S\Lambda^n \mathbf{c}$ 

A chave aqui é começar com a Equação [\(9\)](#page-143-0) (matricial). Esta é uma recorrência linear de primeira ordem para vetores, enquanto a Equação [\(3\)](#page-138-2), da sequência de Fibonacci, é uma recorrência linear de segunda ordem para escalares. Relacionamos essas recorrências pondo dois números de Fibonacci em um vetor:

$$
\mathbf{u}_{\mathbf{k}} = \begin{bmatrix} F_{k+1} \\ F_k \end{bmatrix},
$$

de modo que  $\mathbf{u_0} = \begin{bmatrix} \mathbf{F}_1 \\ \mathbf{F}_2 \end{bmatrix}$  $_{\rm F_0}$  $=\begin{bmatrix}1\\0\end{bmatrix}$  $\theta$ 

A regra  $F_{k+2} = F_{k+1} + F_k$  é escrita assim:

.

$$
\mathbf{u}_{k+1} = \begin{bmatrix} 1 & 1 \\ 1 & 0 \end{bmatrix} \mathbf{u}_k.
$$

Multiplica-se por  $A = \begin{bmatrix} 1 & 1 \\ 1 & 0 \end{bmatrix}$  em cada passo, e após n passos obtemos  $\mathbf{u}_{n} = A^{n} \mathbf{u}_{0}$ :

$$
\mathbf{u}_0 = \begin{bmatrix} 1 \\ 0 \end{bmatrix}, \quad \mathbf{u}_1 = \begin{bmatrix} 1 \\ 1 \end{bmatrix}, \quad \mathbf{u}_2 = \begin{bmatrix} 2 \\ 1 \end{bmatrix}, \quad \mathbf{u}_3 = \begin{bmatrix} 3 \\ 2 \end{bmatrix}, \quad \dots, \quad \mathbf{u}_n = \begin{bmatrix} F_{n+1} \\ F_n \end{bmatrix}, \quad \dots
$$

Subtraindo  $\lambda$  da diagonal de A,

$$
A - \lambda I = \begin{bmatrix} 1 - \lambda & 1 \\ 1 & -\lambda \end{bmatrix},
$$

de modo que

$$
\det(\mathbf{A} - \lambda \mathbf{I}) = \lambda^2 - \lambda - 1.
$$

A equação  $\lambda^2 - \lambda - 1 = 0$ , que já resolvemos na Seção [2,](#page-130-0) tem raízes iguais a

$$
\alpha = \frac{1 + \sqrt{5}}{2}
$$
 e  $\beta = \frac{1 - \sqrt{5}}{2}$ .

Esses autovalores levam a autovetores  $x_1 = (\alpha, 1)$  e  $x_2 = (\beta, 1)$ .

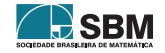
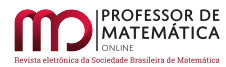

Encontramos então a combinação linear desses vetores que fornece  $\mathbf{u}_0 = (1, 0)$ , isto é,

$$
\begin{bmatrix} 1 \\ 0 \end{bmatrix} = \frac{1}{\alpha - \beta} \left( \begin{bmatrix} \alpha \\ 1 \end{bmatrix} - \begin{bmatrix} \beta \\ 1 \end{bmatrix} \right),
$$

e multiplicamos  $\mathbf{u}_0$  por  $A^n$  para obter  $\mathbf{u}_n$ :

$$
\begin{bmatrix} F_{n+1} \\ F_n \end{bmatrix} = \frac{1}{\alpha - \beta} \begin{bmatrix} \alpha & \beta \\ 1 & 1 \end{bmatrix} \begin{bmatrix} \alpha^n & 0 \\ 0 & \beta^n \end{bmatrix} \begin{bmatrix} 1 \\ -1 \end{bmatrix}.
$$

Logo,

$$
F_n=\frac{\alpha^n-\beta^n}{\alpha-\beta},
$$

como queríamos.

Essa identidade é conhecida como fórmula de Binet, em homenagem ao matemático francês Jacques-Philippe-Marie Binet (1786-1856), que a descobriu em 1843. Na verdade, a fórmula foi descoberta pela primeira vez em 1718, pelo matemático francês Abraham De Moivre (1667-1754), usando funções geradoras. Daí, em 1844, o engenheiro e matemático francês Gabriel Lamé (1795-1870) também a descobriu, de forma independente [\[2,](#page-147-0) p. 79].

De todo modo, a fórmula pode ser utilizada para obter uma miríade de outras identidades, e obteremos algumas a seguir.

**Corolário 2** (Lucas). Seja n um inteiro  $\geq 0$ . Então

<span id="page-144-0"></span>
$$
F_{n+1}^2 + F_n^2 = F_{2n+1}.
$$
\n(10)

*Demonstração*. Utilizamos as relações  $\alpha - \beta = \sqrt{5}$ ,  $\alpha\beta = -1$  e as Identidades [\(7\)](#page-142-0) e [\(8\)](#page-142-1) para obter

$$
F_{n+1}^{2} + F_{n}^{2} = \frac{(\alpha^{n+1} - \beta^{n+1})^{2}}{(\alpha - \beta)^{2}} + \frac{(\alpha^{n} - \beta^{n})^{2}}{(\alpha - \beta)^{2}}
$$
  
= 
$$
\frac{(\alpha^{2n+2} - 2\alpha^{n+1}\beta^{n+1} + \beta^{2n+2}) + (\alpha^{2n} - 2\alpha^{n}\beta^{n} + \beta^{2n})}{5}
$$
  
= 
$$
\frac{(\alpha^{2n+2} + \beta^{2n+2}) - 2\alpha^{2n}\beta^{2n}(1 + \alpha\beta) + (\alpha^{2n} + \beta^{2n})}{5}
$$
  
= 
$$
\frac{L_{2n+2} + L_{2n}}{5}.
$$

Utilizando a Identidade [\(4\)](#page-139-0), obtemos

$$
L_{2n+2} + L_{2n} = F_{2n+3} + F_{2n+1} + F_{2n+1} + F_{2n-1}
$$
  
=  $F_{2n+2} + F_{2n+1} + 2F_{2n+1} + F_{2n-1}$   
=  $F_{2n+1} + F_{2n} + 3F_{2n+1} + F_{2n-1}$   
=  $4F_{2n+1} + F_{2n} + F_{2n-1}$   
=  $5F_{2n+1}$ .

Logo,

$$
F_{n+1}^2 + F_n^2 = \frac{5F_{2n+1}}{5} = F_{2n+1},
$$

como queríamos demonstrar.

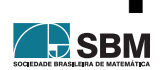

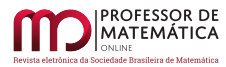

Existem apenas dois números de Fibonacci distintos que são quadrados perfeitos: 1 e 144. Consequentemente, a Identidade  $(10)$ , mostrada por É. Lucas, em 1876, tem uma bela interpretação geom´etrica: n˜ao h´a n´umeros de Fibonacci consecutivos que possam ser comprimentos de um triângulo retângulo.

Entretanto, o triângulo ABC, com AC =  $F_kF_{k+3}$ , BC =  $2F_{k+1}F_{k+2}$  e AB =  $F_{2k+3}$ , onde k é um inteiro ≥ 0, é retângulo em C, conforme estabelecido por C. W. Raine em 1948 [\[2,](#page-147-0) p. 79].

De fato,

$$
AC^{2} + BC^{2} = (F_{k}F_{k+3})^{2} + (2F_{k+1}F_{k+2})^{2}
$$
  
\n
$$
= (F_{k+2} - F_{k+1})^{2} (F_{k+2} + F_{k+1})^{2} + 4F_{k+1}^{2}F_{k+2}^{2}
$$
  
\n
$$
= (F_{k+2}^{2} - F_{k+1}^{2})^{2} + 4F_{k+1}^{2}F_{k+2}^{2}
$$
  
\n
$$
= F_{k+2}^{4} - 2F_{k+1}^{2}F_{k+2}^{2} + F_{k+1}^{4} + 4F_{k+1}^{2}F_{k+2}^{2}
$$
  
\n
$$
= F_{k+2}^{4} + 2F_{k+1}^{2}F_{k+2}^{2} + F_{k+1}^{4}
$$
  
\n
$$
= (F_{k+2}^{2} + F_{k+1}^{2})^{2}.
$$

Utilizando o Corolário [2,](#page-144-0)  $AC^2 + BC^2 = F_{2k+3}^2 = AB^2$  e o teorema de Pitágoras nos garante que  $\triangle$ ABC é retângulo em C.

Corolário 3. Seja n um inteiro  $\geq 0$ . Então,

<span id="page-145-0"></span>
$$
F_n L_n = F_{2n}.\tag{11}
$$

 $Demonstração. Valemo-nos dos Identidades (7) e (8):$  $Demonstração. Valemo-nos dos Identidades (7) e (8):$  $Demonstração. Valemo-nos dos Identidades (7) e (8):$  $Demonstração. Valemo-nos dos Identidades (7) e (8):$  $Demonstração. Valemo-nos dos Identidades (7) e (8):$ 

$$
F_nL_n = \frac{\alpha^n - \beta^n}{\alpha - \beta} (\alpha^n + \beta^n) = \frac{\alpha^{2n} - \beta^{2n}}{\alpha - \beta} = F_{2n}.
$$

A Identidade [\(11\)](#page-145-0) implica que, quando n  $\geq$  3, todo número de Fibonacci da forma  $F_{2n}$  (com índice par) é composto, isto é, possui fatores não triviais.

Aplicando-se o Teorema [5](#page-142-2) pode-se obter uma generalização do Teorema [4:](#page-140-0)

$$
F_{n+k}F_{n-k}-F_n^2=(-1)^{n+k+1}F_k^2,
$$

onde n ≥ k, demonstrada pelo matemático belga Eugène Charles Catalan (1814-1894) em 1879 [\[2,](#page-147-0) pp. 82–83].

## 3.2. O método de Newton e a razão áurea

No início desta seção, vimos que as frações contínuas

$$
1 + \frac{1}{1 + \frac{1}{1 + \frac{1}{1 + \dotsb}}}
$$

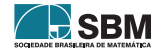

 $\blacksquare$ 

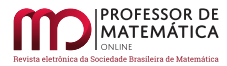

convergem para o número  $\alpha$ .

Podemos também representar a razão áurea em termos de radicais. Com efeito, fazendo

$$
x = \sqrt{1 + \sqrt{1 + \sqrt{1 + \dots}}},
$$

obtemos

$$
x^2 = 1 + \sqrt{1 + \sqrt{1 + \sqrt{1 + \dots}}}
$$

ou seja,  $x^2 = 1 + x$ . As raízes dessa nossa já conhecida equação são  $\alpha \in \beta$ , donde, porque positivo,  $x = \alpha$ .

As frações contínuas e os radicais acima fornecem métodos para a aproximação da razão áurea. Sua convergência, no entanto, é bastante lenta, como poderá verificar o leitor.

Em 1999, J. W. Roche, do Colégio La Salle de Wyndmoor, Pensilvânia, estimou a razão áurea utilizando o método de Newton para aproximar um dos zeros da função polinomial

$$
f(x) = x^2 - x - 1.
$$

No processo, ele encontrou uma relação entre as várias aproximações e os números de Fibonacci [\[2,](#page-147-0) pp. 245–246].

Usando o valor inicial  $x_1 = 2$  e a fórmula recursiva

$$
x_{n+1}=x_n-\frac{f(x_n)}{f'(x_n)},
$$

em que f'( $x_n$ ) é a derivada de f no ponto  $x_n$ , ele encontrou as três seguintes aproximações:

$$
x_2 = \frac{5}{3}
$$
,  $x_3 = \frac{34}{21}$  e  $x_4 = \frac{1597}{987}$ .

Percebendo que todas elas são razões de números de Fibonacci consecutivos, conjecturou:

$$
x_n=\frac{F_{2^n+1}}{F_{2^n}},\quad
$$

onde n ≥ 1.

A validade da conjectura de Roche pode ser demonstrada aplicando-se os Corolários [2](#page-144-0) e [3](#page-145-0) e utilizando o *princípio de indução finita*.

De fato, uma vez que  $F_3/F_2 = 2/1 = x_1$ , a afirmação é válida para n = 1. Assumimos então que a fórmula funcione para um inteiro n > 1 arbitrário, isto é, que  $x_n = F_{m+1}/F_m$ , onde m =  $2^n$ . Porque  $f'(x) = 2x - 1$ ,

$$
x_{n+1} = x_n - \frac{x_n^2 - x_n - 1}{2x_n - 1} = \frac{2x_n^2 - x_n - x_n^2 + x_n + 1}{2x_n - 1}
$$
  

$$
= \frac{x_n^2 + 1}{2x_n - 1} = \frac{F_{m+1}^2/F_m^2 + 1}{2F_{m+1}/F_m - 1} = \frac{F_{m+1}^2 + F_m^2}{F_m(2F_{m+1} - F_m)}
$$
  

$$
= \frac{F_{2m+1}}{F_m(F_{m+1} + F_{m-1})} = \frac{F_{2m+1}}{F_m L_m} = \frac{F_{2m+1}}{F_{2m}}
$$

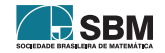

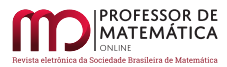

e a fórmula funciona para  $n + 1$ . Assim, pelo princípio de indução finita, a afirmação é verdadeira para todo inteiro n  $\geq 1$ .

Como  $\lim_{m\to\infty}F_{m+1}/F_m=\alpha,$ segue que a sequência de aproximações  $\{x_n\}$ converge para o número de ouro  $\alpha$ , como era esperado.

## 4. Considerações finais

Vimos que o número  $\alpha = (\sqrt{\sqrt{2}})^n$  $(5+1)/2$  emerge da divisão de um segmento na qual a razão entre maior e menor partes é igual à razão entre o segmento todo e a maior parte. Aprendemos duas maneiras de dividir, com régua e compasso, um segmento na razão áurea. Definimos triângulo áureo e vimos que ele aparece na construção tanto do decágono quanto do pentágono regulares. Mostramos como construir um retângulo áureo, bem como obter sucessivos retângulos áureos recíprocos. A partir da união de quadrantes circulares, vimos surgir nesses retângulos áureos uma curva que aproxima a espiral logarítmica.

Conhecemos um pouco da história do matemático Leonardo Pisano, que ajudou a popularizar os algarismos hindu-ar´abicos por meio de seu Liber Abaci. Nesse livro, Fibonacci, como ficou conhecido, apresentou também o problema da reprodução de coelhos, em cuja solução figuram os n´umeros 1, 1, 2, 3, 5, 8 etc. A regra para sua c´elebre sequˆencia, como ele n˜ao poderia ter deixado de notar, é que cada termo,  $F_n$ , é obtido da soma dos dois termos predecessores,  $F_{n-1}$  e  $F_{n-2}$ . Curiosamente, a razão  $F_n/F_{n-1}$  é tanto mais próxima do número  $\alpha$  quanto maior o inteiro n. Demonstramos essa afirmação. Apresentamos duas demonstrações para a fórmula de Binet e vimos como obter algumas identidades a partir dela. Vimos também como o princípio de indução pode ser utilizado para demonstrar a fórmula de Cassini e a convergência de uma sequência de aproximações para a raiz positiva do polinômio  $x^2 - x - 1$ .

Dessa forma, além de aprender diversos conceitos da geometria, álgebra linear, análise real e teoria dos números, pudemos apreciar algumas das contribuições de grandes matemáticos para a história e evolução desta ciência. A matemática, se bem que exata, é feita do esforço e dedicação diários daqueles que, abnegada e apaixonadamente, procuram desvendar-lhe os mistérios.

## Agradecimentos

Agradeço à Juliana, que quis saber mais sobre a sequência de Fibonacci e a razão áurea e, assim, inspirou a criação deste artigo.

Agradeço à minha namorada, Aline, sem cujos carinhos e cuidados, não apenas este artigo não seria possível, a vida teria menos cor, menos sabor, menos graça.

## Referências

- [1] ARCHIBALD, R. C. Golden section. The American Mathematical Monthly, Taylor & Francis, Ltd. on behalf of the Mathematical Association of America, v. 25, n. 5, p. 232–238, 1918. Disponível em: <https://www.jstor.org/stable/2972652>.
- <span id="page-147-0"></span>[2] KOSHY, T. Fibonacci and Lucas Numbers with Applications. 1ª ed. New York: John Wiley & Sons, Inc., 2001. (Pure and applied mathematics).
- [3] NIEMEYER, J. A simple construction of the golden section. Forum Geometricorum, v. 11, p. 53, 2011. Disponível em: <http://forumgeom.fau.edu/FG2011volume11/FG201105.pdf>.

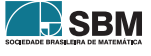

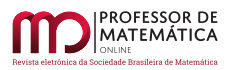

- [4] BATAILLE, M. Another simple construction of the golden section. Forum Geometricorum, v. 11, p. 55, 2011. Disponível em: <http://forumgeom.fau.edu/FG2011volume11/FG201106.pdf>.
- [5] MUNIZ NETO, A. C. Tópicos de Matemática Elementar. 2<sup>ª</sup> ed. Rio de Janeiro: SBM, 2013. v. 2, Geometria Euclidiana. (Coleção do Professor de Matemática, v. 2, Geometria Euclidiana).
- [6] COXETER, H. S. M. Introduction to Geometry. 2ª ed. New York: John Wiley & Sons, Inc., 1989. (New Mathematical Library).
- [7] ANDREWS, G. E. Number Theory. 1ª ed. West Washington Square, Philadelphia: W. B. Sanders Company, 1971.
- [8] LIMA, E. L. et al. A Matemática do Ensino Médio.  $7<sup>2</sup>$  ed. Rio de Janeiro: SBM, 2016. v. 2. (Coleção do Professor de Matemática, v. 2).
- [9] STRANG, G. Introduction to Linear Algebra. 4ª ed. New York: Wellesley-Cambridge Press, 2009.

Yuri Teles Moura Brasília, Distrito Federal <<yuriorim@gmail.com>>

Recebido: 19/09/2020 Publicado: 15/04/2021

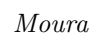

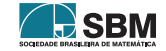